# **Instructional Council 2011-12**

Membership List and Representation Descriptions

| Name                | Title                                                 | Representing                      | Department                                                |
|---------------------|-------------------------------------------------------|-----------------------------------|-----------------------------------------------------------|
| Christina Alexander | Associate Professor, Anthropology/Sociology           | Faculty Senate                    | Social Sciences                                           |
| Phillip Anderson    | Vice President of Instruction                         | President's Executive Team        | Office of Instruction                                     |
| Smita Avasthi       | Electronic Resources Librarian                        | Faculty Senate                    | Library Services                                          |
| Kris Crusoe         | Associate Dean of Learning                            | Instructional Administration      | Allied Health/PE/Athletic Training/Emergency              |
|                     |                                                       |                                   | Services/Nursing/Math/Science/Engineering                 |
| Tim Dailey          | Student Support Services /ADA Coordinator             | Instructional Administration      | Student Support Services                                  |
| Elsie Floyd         | Associate Student Government President                | Students                          | Student Government                                        |
| Kat Flores          | Executive Director of Integrated Technology Services  | President's Executive Team        | Integrated Technology Services                            |
| Shawn Hanlin        | Executive Director of Oregon Coast Culinary Institute | Instructional Administration      | Business and Technology                                   |
| Karen Helland       | Director of Community & Workforce Development         | Instructional Administration      | Community Education/Workforce Development                 |
| Nathan Helland      | High School Relations Coordinator                     | Management/Administration         | Professional Technical Education/Preparation Coordination |
| Margallee James     | Career Pathways & Perkins Coordinator                 | Management/Administration         | Career Pathways/Perkins                                   |
| Shawn Liggett       | Supervisor of Student First Stop                      | Management/Administration         | Enrollment Management                                     |
| Karen Matson        | Instructional Designer/Student Support                | Instructional Administration      | E-Learning                                                |
| Bonnie Maxwell      | Director Corrections Education                        | Management/Administration         | Transitional Education                                    |
| Sharon Miller       | Professor, Developmental Education                    | Faculty Senate                    | Transitional Education                                    |
| Thomas Nicholls     | Executive Director Enrollment Management              | President's Executive Team        | Enrollment Management                                     |
| Pat Parker          | Transitional Education Director                       | Instructional Administration      | Transitional Education                                    |
| Laurie Potts        | Childhood Education Director                          | Instructional Administration      | Family Center                                             |
| Janet Pretti        | Dean of Curry County                                  | President's Executive Team        | Curry Campus                                              |
| Paul Reynolds       | Director Fire Science Program                         | Instructional Administration      | Allied Health/HPE                                         |
| Diana Schab         | Associate Dean of Learning                            | Instructional Administration      | Business/Technology/Humanities/Social Science/CTE         |
| Patty Scott         | President                                             | President's Office/Executive Team | Board of Education                                        |
| Beverly Segner      | Professor, Counselor                                  | Faculty Senate                    | Student Support Services                                  |
| Billie Shannon      | Visiting Associate Professor, Mathematics             | Faculty Senate                    | Science/Math/Engineering                                  |
| Avena Singh         | Director of Financial Aid                             | Management/Administration         | Enrollment Management                                     |
| Arlene Soto         | Small Business Development Center Director            | Management/Administration         | Small Business Development Center                         |
| Lori Teribery       | Curriculum Technician                                 | Instructional Support             | Office of Instruction                                     |
| Mike Turner         | Professor, Music                                      | Faculty Senate                    | Humanities                                                |
| Susan Walker        | Director of Nursing                                   | Instructional Administration      | Nursing                                                   |
| Bill Yates          | Professor, Computer Information Systems               | Faculty Senate                    | Business and Technology                                   |

Live Link as of February 1, 2012:

http://www.socc.edu/library/pgs/databases/information-literacy-a-guide-for-faculty.shtml

| SWOCC H | lome | Maps   | Calendar | C   | ontact Us |
|---------|------|--------|----------|-----|-----------|
|         |      |        |          |     | Search    |
| ANGEL L | ogin | Studen | t Email  | Wel | oAdvisor  |

Home
About the Library
Library Mission & Goals
Forms
Policies & Guidelines
Databases
E-wing
Reference
Services
Distance Learning
Contact & Staff

Home > Databases > Information Literacy: A Guide for Faculty

#### Information Literacy: A Guide for Faculty

#### Information Literacy: The Basics

Information literacy refers to a set of skills used to find, evaluate, select and use information. An information literate student is familiar with the various kinds of resources, can select appropriate resources when faced with questions, understands how to search those resources effectively, and can document the information that s/he found. Information literate students display competency when it comes to finding and using information, and they have an understanding of the fundamental principles of research.

#### Information Literacy Proficiencies

The Association of College and Research Libraries (ACRL) articulated <u>information literacy</u>
<a href="mailto:proficiencies">proficiencies</a>, and the Information Literacy Advisory Group of Oregon (ILAGO) adapted these proficiencies for lower-division academic work. <u>Eight (8) proficiencies</u> [PDF] articulated by ILAGO reflect statewide standards for basic and intermediate levels of information competence.

#### Information Literacy Learning Outcomes at SOCC

To prepare students at SOCC, librarians have developed a set of learning outcomes to measure whether students have the skills needed to conduct independent research. The following learning outcomes represent a basic level of competence that students should have upon graduating from SOCC and moving to upper-division coursework. A lower-division information literate student should be able to perform the following:

- Choose appropriate information resources to search for relevant information
- Implement a variety of search strategies to find information effectively and efficiently
- Evaluate information resources

Hon Pocument research by Hising an Appropriate bibliographic style ampus Services Distance Learning

Faculty are encouraged to incorporate these learning outcomes into their syllabi to ensure that students have information competence. Because research is a key component of academic work, it is appropriate for information literacy assignments to be integral in a wide range of disciplines in the arts and sciences. Recent decisions to include information literacy as a <u>requirement for the AAOT degree</u> should also encourage faculty to include assignments that call upon students to develop information competence. Students who have met the four learning outcomes articulated above should be prepared for upper-division coursework where they are often called upon to perform independent research.

#### Information Literacy Assignments

Because lower-division classes generally do not call for in-depth research and because the 10 week term makes it difficult for students to embark on long projects, faculty and librarians at SOCC have developed ideas for assignments that include information literacy components. These ideas for assignments were developed by faculty on the Learning Resources Committee. Faculty are encouraged to draw upon these ideas, adapt the assignments to fit their courses, and contribute any assignments they feel could further information competence.

<u>Compare and Contrast Popular and Scholarly Journals</u> (131 KB) (based upon an assignment created by Beverly Segner)

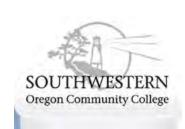

Verify a Wikipedia Entry (187 KB)

(contributed by Smita Avasthi)

Analyze Journal Articles (193 KB)

(contributed by Smita Avasthi)

Analyze Viewpoints on Current Controversies (234 KB)

(contributed by Mark Wilson)

Interpret Political Cartoons (189 KB)

(contributed by Smita Avasthi)

In addition, an online guide to creating assignments that stress information and writing competence offers ideas about how to construct an assignment that will call upon students to grapple with information resources, synthesize information, and explain their thinking in papers.

Librarians are welcome the opportunity to collaborate with instructors on assignments. To contribute to the repository of information literacy assignments or to schedule library sessions that introduce students to information resources, search techniques and 21st century research methods, please contact Smita Avasthi (x7448).

Published Jul 20, 2009 (Updated Nov 12, 2009)

Top of Page

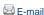

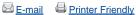

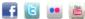

Admissions | Jobs | Disability | Bookstore | Library | Campus Policies | Terms of Use | Contact Us

© 1998 - 2011 Southwestern Oregon Community College • All rights reserved. 1988 Newmark Avenue, Coos Bay, OR 97420 • (541) 888.2525 • 1.800.962.2838 Southwestern Oregon Community College is an equal opportunity educator and employer. News feeds

## Core Theme: Innovation and Sustainability - Planning Exhibit

Innovation and Sustainability has been an integral part of the College planning process for many years. An environmental scan in the 1990s showed three major shifts that would negatively affect the College's enrollment and fiscal state: (1) a decreasing district K-12 population, resulting in decreased enrollments; (2) the implementation of Oregon Ballot Measure 5, restricting property tax revenues; and (3) a fundamental change in state funding of community colleges, connecting funding predominately to FTE. At that time, the Board approved the goal of proactively seeking methods to increase the institution's financial independence. Over the years, Southwestern has sought to sustain programs and services by augmenting typical fiscal resources through innovative resource development endeavors. The goal of innovative and entrepreneurial initiatives is to be self-supporting and eventually generate excess revenue to be used as needed by the general fund. The five operations deemed to be in the self-support category include: bookstore, dining services, Oregon Coast Culinary Institute, student housing, and tenant services. Additionally, Southwestern has sought and secured grants, increased the Foundation presence, and built a new Curry Campus. Innovation and sustainability endeavors are also evident when planning for program offerings and the services provided to students and the community which contribute to the fiscal stability of the College.

The core theme relating to *Innovation and Sustainability* encompasses the infrastructure and operations required for mission fulfillment to support lifelong learning. The description statement for this core theme is:

Innovation and Sustainability embodies prudent and enduring resource stewardship, augmented by innovative resource development endeavors, to sustain a strong fiscal, human, physical, and technological infrastructure for a supportive learning, living, and working environment.

This core theme has two objectives:

- IS1. Long-term sustainability and growth
- IS2. Strong infrastructure of employees, technologies, and facilities

This core theme has three associated strategic plan goals:

- Goal 5: Create the vision and structure for long-term College sustainability and growth.
- Goal 6: Support College growth through planning, budgeting, and assessment.
- Goal 7: Allocate resources to support continuous improvement for a strong infrastructure of employees, technologies, and facilities.

This core theme has seven annual priorities (APs) established by the Board in July 2011 for the academic years 2011-12 and 2012-13:

- 5.1: Guide initiatives and activities to achieve Mission fulfillment within a culture of evidence based decision making and continuous improvement.
- 5.2: Review, refine, develop, and implement appropriate policies and procedures to ensure the sustainability of the College.
- 6.1: Provide effective fiscal management through responsible financial resource stewardship, ethical leadership, and responsive College -wide support.

- 6.2: Pursue and maintain endeavors to develop revenue streams to support financial independence.
- 7.1: Provide and maintain a safe working, learning, and living environment.
- 7.2: Ensure effective College -wide operational and technological support for staff and students.
- 7.3: Assess College -wide staffing needs to create priorities for the delivery of quality educational services and programs.

This core theme currently has 15 planned accomplishments (PAs). These are established each year by the individual units and the reporting units and are aligned with the APs and the strategic plan goals. For academic year 2011-12, these are:

- 5.1A: Institutional Effectiveness and Continual Improvement process.
- 5.1B: Meet accreditation benchmarks.
- 5.2A: Complete Board Policies and Administrative Policies & Procedures revamping.
- 5.2B: Develop operational manuals.
- 6.1A: Development of College Council functions planning, budgeting, The Master Plan
- 6.1B: Work toward the space integration of science, technologies and allied health and the planning and financing of appropriate facilities.
- 6.1C: Explore additional resource opportunities for the College.
- 6.2A: Consider additional endeavors / upgrades to current.
- 6.2B: Explore financing opportunities through grants, industry alliances, and enterprise functions.
- 7.1A: Expand procedure and systems to enhance and assist Emergency Management including updating the crisis management plan.
- 7.1B: Increasing security measures and training.
- 7.2A: Offer and support employee training and credentialing.
- 7.2B: Reorganize instructional units so that the various components and functions fit together in a logical, manageable and sustainable manner.
- 7.2C: Explore activities and programs to enhance employee engagement.
- 7.3A: Review organizational structure to achieve Mission fulfillment.

The following is a narrative of the Innovation and Sustainability Core Theme broken out by standards 3.B.1 and 3.B.2 of how we plan, deliver, and monitor our degrees, programs, courses, services, and delivery systems to address the core theme and objectives in order to meet our annual priorities and strategic plan goals. Each section illustrates the alignment of core themes and objectives with strategic plan goals and the associated 2011-12 annual priorities and planned accomplishments. Within each section, specific planning initiatives are discussed to illustrate how planning is consistent with the comprehensive planning process and is aligned with core themes and objectives in conjunction with the strategic plan, annual priorities, and planned accomplishments.

Each planning initiative is directly followed by a table that maps the initiative to the core theme objectives and the success indicators along with program and services outcomes at the institutional, reporting unit, and unit levels as appropriate. The initiative is also mapped to the associated strategic plan goal, annual priority, and planned accomplishments for 2011-12. **Prior year annual priorities and prior year planned accomplishments** are also identified when appropriate. The following table is an example of a mapped initiative for the core theme access as illustrated in the exhibit for standard 3.B.1 (contribute to objectives):

| Core Theme Objectives: IS1 and IS2                                                                                                    | Strategic Plan Goals: 5, 6, and 7                                                                    |  |
|----------------------------------------------------------------------------------------------------|----------------------------------------------------------------------------------------------------|--|
| SI 15 – General fund fiscal responsibility<br>SI 16 – Enterprise fiscal responsibility<br>SI 19 – Provide access to facilities and technology | Annual Priorities: 5.1, 6.1, 6.2, 7.1, 7.2, and 7.3<br>Planned Accomplishments: 6.1B, 6.1C, and 6.2B |  |

The following table is an example of a mapped initiative for the core theme access as illustrated in the exhibit for standard 3.B.2 and illustrated in standard 4.B.1 (aligned with and contributes to program outcomes and services outcomes):

| Core Theme Objectives: IS1 and IS2                                                                                                    | Strategic Plan Goals: 5, 6, and 7                                                                                                    |
|----------------------------------------------------------------------------------------------------|----------------------------------------------------------------------------------------------------|
| Reporting Unit Goals:  Enrollment Management: Increase FTE and enrollments;  Administrative Services: Fiscally responsible sustainable programs  Unit Outcomes:  Athletics: Increase student-athlete opportunities and access to educational opportunities  Student Life: Support diversity initiatives | Annual Priorities: 5.1, 6.1, 6.2, 7.1, 7.2, and 7.3 Planned Accomplishments: 6.1B, 6.1C, and 6.2B Prior Year Annual Priorities: Increase FTE by 3% |

#### 3.B.1

Planning for each Core Theme is consistent with the institution's comprehensive plan and guides the selection of programs and services to ensure they are aligned with and contribute to accomplishment of the core theme's objectives.

The overarching goal of the core theme innovation and sustainability can be summed up in the saying, "meeting the needs of the present generation without compromising the ability of future generations to meet *their* needs." The fiscal innovation that Southwestern has undertaken is the development of self-support operations to sustain enrollments and thus, programs and services. The self-support operations are paying for their own debt service on their buildings; when the debt is retired, the revenues will become available to the College as an additional revenue source for future generations. Innovation is also present in the instructional program offerings and in the services provided to students. The use of the term "sustainability" includes sustaining the finances, employees, technologies, and facilities that all support the instructional needs that in turn support student learning and achievement, student access, and community engagement—the other core themes.

## **Academic Planning**

Program planning for degrees and certificates are based on emerging labor needs and on traditional two-year transfer opportunities. The focus to increase enrollments of traditional students to fill the gap created by the loss of in-district graduates and a static population has led to long-term stability of Southwestern through steady growth of credit students and the associated FTE. Concentrated efforts have been made to plan for sustainable programs—accounting, allied health, pharmacy technician, nursing, manufacturing (welding), and small business management/entrepreneurship—all of which are in high demand or meet projected labor trends for the next six year. Online course offerings continue to grow at a faster rate than the overall increases to enrollments and FTE with enrollments of 4943 in 2010-11 and FTE of 424,

representing more than a 216% increase in FTE over 2005-06. Students are able to complete five different degrees and three different certificates by taking online courses. The growth experienced over the last few years also required careful planning to ascertain what services must be provided to support the increased number of students: housing services, dining services, ASG/student activities, additional staff, and online support services. Planning for future labor needs and targeting traditional student enrollment and alternative delivery modalities support and contribute to:

| Core Theme Objectives: IS1 and IS2    | Strategic Plan Goals: 5, 6, and 7             |
|---------------------------------------|-----------------------------------------------|
| SI 1 – Increase FTE                   |                                               |
| SI 2 – Increase Enrollments           | Annual Priorities: 5.1, 61, 6.2, 7.2, and 7.3 |
| SI 17 – Long-term financial stability | Planned Accomplishments: 6.1C and 6.2A        |
| SI 23 – Strategic Plan                | •                                             |

A focus on creating innovative learning opportunities has led to several grants to support program development and educational programs, including state-of-the-art equipment and technology. The CBJT grant has allowed Southwestern to retrofit a former storage area in Fairview Hall, creating an additional 2,000 square feet of lab space. The additional space allowed for the installation of 16 state of the art, energy efficient welding stations, a CNC cutting table, and 16 energy efficient inverter technology industrial welding machines to ensure students are provided relevant training on contemporary and industry grade equipment. All classrooms identified from the faculty planning meetings and surveys, paid for by the Title III grant received in 2006, have been updated with technology to support instructional delivery. The grant was implemented over five years from the prioritized list of needs with all classrooms upgraded to current projectors and technology including new all-in-one computers and SMART boards. Faculty and staff identified technology was needed and in what classrooms. Acquisition of grant funds to implement innovative initiatives supports and contributes to:

| Core Theme Objectives: IS1 and IS2                  | Strategic Plan Goals: 5, 6, and 7             |  |
|-----------------------------------------------------|-----------------------------------------------|--|
| SI 19 – Provide access to facilities and technology | Annual Priorities: 5.1, 6.1, 6.2, and 7.1     |  |
| SI 20 – Deferred maintenance                        | Planned Accomplishments: 6.1C, 6.2A, and 6.2B |  |

#### **Administrative Planning**

Providing a safe and hospitable working, learning, and living environment is essential to support the mission and goals. The campus security, facilities, human resources, and student housing departments, along with the Emergency Management Taskforce and Safety Committee, focus on implementing measures to achieve this goal. For example, using campus-wide input, the facilities department maintains a list of combined safety issues and deferred maintenance items. This list is also used in budget building to address some of the most pressing issues. Human resources provide ongoing training designed specifically for supervisors and additional trainings for all staff that emphasize the importance of a hospitable working environment. The CORE members develop the in-service trainings that are required of all staff, including safety trainings, supervisor trainings, staff development opportunities, and institution-wide trainings on assessment and accreditation issues. Continued staff development and training opportunities provide staff with the information and resources to complete assessments and the program review process as well as understand their contribution to the accreditation process and mission fulfillment. These activities support and contribute to:

| Core Theme Objectives: IS1 and IS2 | Strategic Plan Goals: 5 and 7              |
|------------------------------------|--------------------------------------------|
| SI 20 – Deferred maintenance       | Annual Priorities: 5.2, 7.1, and 7.2       |
| SI 21 – Campus safety              | Planned Accomplishments: 5.2A, 7.1A, 7.1B, |
| SI 23 – Strategic Plan             | and7.2A                                    |

#### **Facilities Planning**

With the goal to increase enrollments and create a revenue stream, extensive research and analysis was conducted in the mid 1990's on the feasibility of student housing and the student segments to be targeted. The Board approved the three-prong strategy to increase enrollment by building student housing for out-of-district students, enlarging the athletic sports program, and aggressively recruiting athletes and traditional students in order to meet student housing capacity. Southwestern has continued this initiative with concentrated recruiting plans to increase enrollments and meet housing capacity during the four phases of development; the current capacity is 396 students. Student housing debt service is paid by student housing revenue; when the student housing debt service is retired, the revenue will become available for college-wide use. Student housing is an excellent of how innovation and sustainability activities support and contribute to:

| Core Theme Objectives: IS1 and IS2    | Strategic Plan Goals: 5, 6, and 7             |
|---------------------------------------|-----------------------------------------------|
| SI 1 – Increase FTE                   |                                               |
| SI 2 – Increase Enrollments           | Annual Priorities: 5.1, 6.1, 6.2, and 7.2     |
| SI 17 – Long-term financial stability | Planned Accomplishments: 6.1C, 6.2A, and 6.2B |
| SI 23 – Strategic Plan                | •                                             |

The Oregon Coast Culinary Institute (OCCI) is another project developed to increase enrollment as an enterprise endeavor. Initially students had access to a one-year Certificate in Culinary Arts and courses were held in a leased building off-campus. As the program grew, research into the feasibility of building a new state of the art facility on-campus was undertaken and a new building was completed in 2005 with the capacity for 120 students through day and evening offerings. The current program offerings are Associate of Applied Science in Culinary Arts and Associate of Applied Science in Baking and Pastry, both accredited by the American Culinary Federation (ACF). Enrollments have grown since the first courses offered in 2001 and reached capacity in 2009-10 with 202 students enrolled in six cohorts, and with externships totaling 316 FTE. The program costs are all inclusive with a set rate that is less than traditional culinary schools such as Western Culinary Institute and Culinary Institute of America. Cost effective specialized programs that operate as self-support programs support and contribute to:

| Core Theme Objectives: IS1 and IS2    | Strategic Plan Goals: 5, 6, and 7             |
|---------------------------------------|-----------------------------------------------|
| SI 1 – Increase FTE                   |                                               |
| SI 2 – Increase Enrollments           | Annual Priorities: 5.1, 61, and 7.2           |
| SI 17 – Long-term financial stability | Planned Accomplishments: 6.1C, 6.2A, and 6.2B |
| SI 23 – Strategic Plan                | •                                             |

Since 1995, the Brookings campus programs, services, and course offerings have been provided in ill-equipped, undersized, and outdated facilities that are not ADA compliant. Planning for the construction of the new building was a long-term goal and the opening of the 26,785 square foot building in January 2012 provides the space and equipment needed for 21<sup>st</sup> Century learning. All classroom and meeting rooms are equipped with the latest technology and provide opportunities for interactive learning between campuses and online. The inclusion of a community room as another venue for constituents to meet was a high priority and was partially funded through grant funds. The building was designed with the future growth of learning opportunities in mind and to be included in the academic master plan. Such long-range planning for student needs supports and contributes to:

| Core Theme Objectives: IS1 and IS2                  | Strategic Plan Goals: 5, 6, and 7                   |
|-----------------------------------------------------|-----------------------------------------------------|
| SI 15 – General fund fiscal responsibility          |                                                     |
| SI 16 – Enterprise fiscal responsibility            | Annual Priorities: 5.1, 6.1, 6.2, 7.1, 7.2, and 7.3 |
| SI 19 – Provide access to facilities and technology | Planned Accomplishments: 6.1B, 6.1C, and 6.2B       |
| SI 23 – Strategic Plan                              |                                                     |

#### 3.B.2

Planning for Core Theme programs and services guides the selection of contributing components of those programs and services to ensure they are aligned with and contribute to achievement of the goals or intended outcomes of the respective programs and services.

Southwestern acknowledges that a solid instructional program is supported by a strong infrastructure of technology, physical resources, fiscal resources, and human resources. As units/departments complete their 3-year full program review following the institutional process, they are encouraged to take a multifunctional view of their operations, including services provided, access to their services, customer service, policies and procedures, staffing, professional development, adequate resources, and an environmental scan. Outcomes identified by each unit/department and the associated assessments result in a list of possible activities (planned accomplishments) for the unit to pursue in meeting their goals that map to the core themes and mission.

#### **Academic Planning**

Because of limited enrollments, many allied health programs are difficult to fund, develop, and sustain at rural community colleges. Several initiatives have been piloted with the support of grant funding for the eight rural Oregon community colleges to collaborate in offering shared programs. Discussions on strategies to sustain such programs after the grant periods have begun on the state level. The CHIA group has drafted a consortium arrangement to establish a model for offering shared-fee-based allied health programs that delineates parameters for fee, FTE, and responsibility distribution among participating schools. Southwestern supports this draft arrangement as a step toward offering a formal structure for rural school to expand their offerings through collaboration. Grant funded initiatives and consortium opportunities support and contribute to:

| Core Theme Objectives: IS1 and IS2               | Strategic Plan Goals: 5, 6, and 7             |
|--------------------------------------------------|-----------------------------------------------|
| SI 1 – Increase FTE                              |                                               |
| SI 2 – Increase enrollments                      |                                               |
| SI 15 – General Fund fiscal responsibility       |                                               |
| Reporting Unit Goals:                            |                                               |
| Enrollment Management: Increase FTE and          |                                               |
| enrollments;                                     | Annual Priorities: 5.1, 6.1, 6.2, and 7.2     |
| Administrative Services: Fiscally responsible    | Planned Accomplishments: 5.1A, 6.1C, 6.2A and |
| sustainable programs                             | 6.2B                                          |
| Unit Outcomes:                                   | 0.215                                         |
| Admissions: Increase access to learning          |                                               |
| opportunities                                    |                                               |
| Instructional Services: Encourage delivery       |                                               |
| systems that meet the needs of a diverse student |                                               |
| population                                       |                                               |

#### **Administrative Planning**

Having had success increasing the enrollment with a strong athletic sports program, Southwestern continues to maintain the sports associated with that program. The sports program is overseen by the athletic director and continues to recruit students with assistance from the executive director of enrollment management and the coaches to build enrollments and fill student housing. This group continually seeks new recruiting opportunities. In the spring of 2011, after a very successful season of women's wrestling as a club sport, a full analysis was completed to answer the question, "Could women's wrestling be successful as a varsity sport?" This question was posed during the budget building process as a solution to declining in-district enrollments and other considerations. After analysis, the sport of women's wrestling was added to begin in fall 2011. The additional students will increase housing occupancy, enrollments, and FTE. Increased athletic activities support and contribute to:

| Core Theme Objectives: IS1 and IS2                | Strategic Plan Goals: 5, 6, and 7              |
|---------------------------------------------------|------------------------------------------------|
| SI 1 – Increase FTE                               |                                                |
| SI 2 – Increase enrollments                       |                                                |
| SI 15 – General Fund fiscal responsibility        |                                                |
| SI 23 – Strategic Plan                            |                                                |
| Reporting Unit Goals:                             |                                                |
| Enrollment Management: Increase FTE and           |                                                |
| enrollments;                                      | Annual Priorities: 5.1, 6.1, 6.2, and 7.3      |
| Administrative Services: Fiscally responsible     | Planned Accomplishments: 5.1A, 6.1C, and 6.2A  |
| sustainable programs                              | Trainied Accompnishments. 3.1A, 0.1C, and 0.2A |
| Unit Outcomes:                                    |                                                |
| Athletics: Increase student-athlete opportunities |                                                |
| and access to educational opportunities           |                                                |
| Student Life: Support diversity initiatives       |                                                |
| Financial Aid: Increase access to financial       |                                                |
| assistance                                        |                                                |

The human resources (HR) department performed an environmental scan of the unit and determined the activities to be set as unit planned accomplishments for the next three years. Decisions were made with consideration of mission fulfillment, feasibility, costs, timing requirements, workload, and urgency. Assisting the revamping of Board policies, the department reviewed/wrote Board policies related to HR and is now working with the college's labor attorney to review/rewrite the administrative policies and procedures for HR. Recognizing the need to resume supervisor training, HR has set a schedule of training workshops for the next two years; the order of trainings was determined by the relative urgency of issues that have emerged on campus. Plans for new employee orientation are being discussed with the actual work scheduled for next year. Additionally, a goal to increase efficiency through use of technology resulted in the implementation of an online staff recruiting process, more web accessible materials, and document imaging. All of these planned accomplishments will build a stronger infrastructure of employees and operations. Such infrastructure supports and contributes to:

| Core Theme Objectives: IS1 and IS2                   | Strategic Plan Goals: 5, 6, and 7                                     |
|------------------------------------------------------|-----------------------------------------------------------------------|
| SI 9 – Employee Satisfaction Reporting Unit Goals:   | Annual Priorities: 5.1, 5.2, 6.1, 7.1, and 7.2                        |
| Enrollment Management: Increase FTE and enrollments; | Planned Accomplishments: 5.1A, 5.2A, 5.2B, 6.1C, 6.2A, 7.2A, and 7.2C |

| Core Theme Objectives: IS1 and IS2              | Strategic Plan Goals: 5, 6, and 7 |
|-------------------------------------------------|-----------------------------------|
| Administrative Services: Compliance with legal  |                                   |
| requirements; maintain college policies and     |                                   |
| procedures                                      |                                   |
| <b>Unit Outcomes:</b>                           |                                   |
| Human Resources: Quality hiring and orientation |                                   |

## **Technology Planning**

The Integrated Technology Governance Committee conducts regular meetings and solicits input from all campus departments. Submissions are evaluated for mission fulfillment, feasibility, costs, and sustainability; that evaluation guides the prioritization of proposed projects. Updates and progress reports provide feedback about project success to committee participants. As the result of one of those projects, the services provided by ITS labs and computer classrooms were better supported by the installation of 100 new computers in 2010-2011 and the upgrade to Microsoft Office 2010 in 2011-2012, two initiatives supporting the unit outcomes to provide quality instructional computing labs. Further, the unit outcomes for the institutional research department included reporting institutional effectiveness. TracDat was purchased in 2008-2009 to facilitate the program review and planning processes in support of institutional effectiveness reporting. Providing more electronic training for students and staff is one area identified for improvement in the ITS survey of 2009-2010. Atomic Learning was implemented to provide online and on-demand access to training, workshops, and self-guided learning. Innovative equipment solutions and training supports and contributes to:

| Core Theme Objectives: IS1 and IS2                | Strategic Plan Goals: 5, 6, and 7             |
|---------------------------------------------------|-----------------------------------------------|
| SI 1 – Increase FTE                               |                                               |
| SI 2 – Increase enrollments                       |                                               |
| SI 15 – General Fund fiscal responsibility        |                                               |
| SI 23 – Strategic Planss                          |                                               |
| Reporting Unit Goals:                             |                                               |
| ITS: Maintain the College's technology            |                                               |
| infrastructure and services to meet the needs of  |                                               |
| students, staff and outside agency expectations   |                                               |
| and requirements; Develop and implement ways      |                                               |
| to use technology in order to build a clean and   | Annual Priorities: 5.1, 6.1, 6.2, and 7.3     |
| sustainable environment.                          | Planned Accomplishments: 5.1A, 6.1C, and 6.2A |
| Administrative Service: Fiscally responsible      |                                               |
| sustainable programs;                             |                                               |
| Unit Outcomes:                                    |                                               |
| ITS: Provide current and reliable technology to   |                                               |
| allow Faculty and Staff to better serve Students. |                                               |
| Provide reliable access to services for Students, |                                               |
| Faculty and Staff.                                |                                               |
| ITS Labs and Classrooms: Provide quality          |                                               |
| Instructional Computing Labs                      |                                               |

## **Southwestern Oregon Community College**

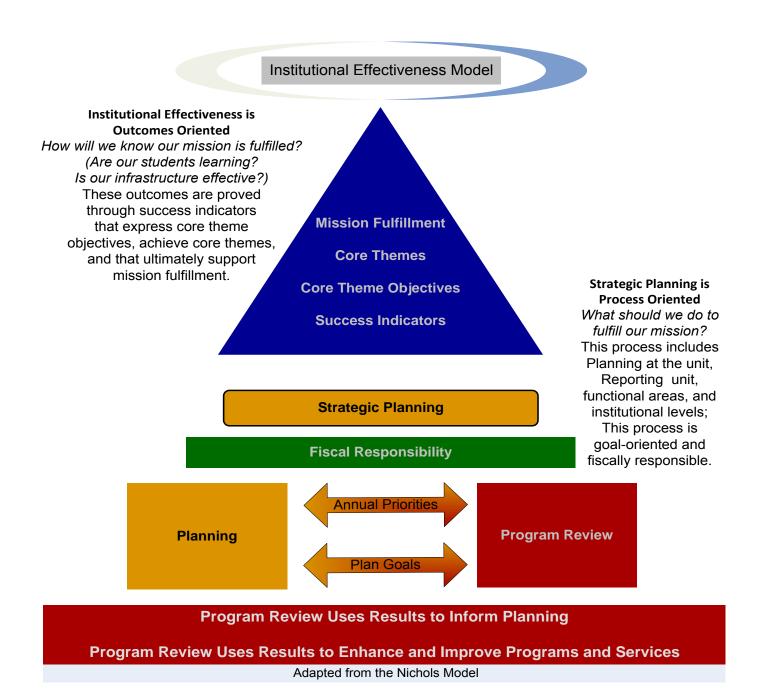

Southwestern is committed to a practice of evaluating and assessing its effectiveness. The College's Institutional Effectiveness process is an ongoing, integrated, institution-wide practice of planning and assessment that uses continuous improvement and that provides evidence that the College is effectively achieving its mission. The planning and program review assessment processes support institutional effectiveness through the development of a strategic plan and its supporting goals. Strategic plan goals are derived from program reviews that are conducted across campus and from subsidiary planning processes that occur at the unit, reporting unit, functional areas, and institutional levels of the College. Planning and goal setting provide the basis for the administration to allocate resources, adapt to changes in the environment, and coordinate activities—ultimately leading to fulfillment of the college mission.

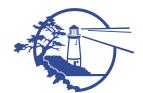

#### Southwestern Leads and Inspires Lifelong Learning!

## **Southwestern Oregon Community College**

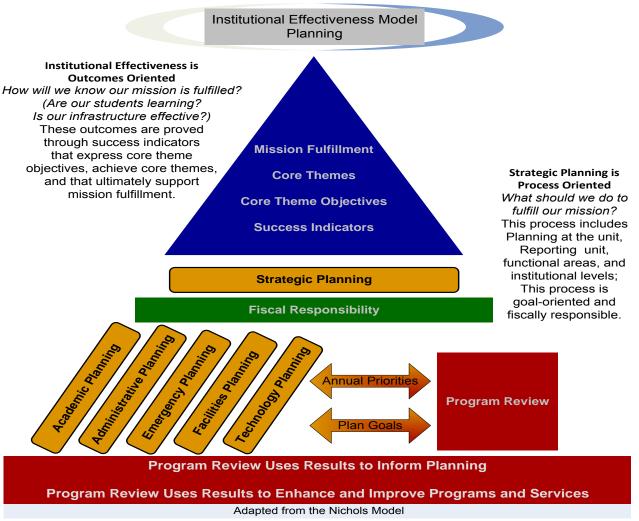

Planning is the collaborative process by which the College develops long-term strategic plan goals, annual priorities, and planned accomplishments supported by unit plans and other operational plans. The strategic plan goals are designed to serve the College for at least a seven-year period, which is synchronized with the accreditation review cycle. The planning process is conducted in collaboration among management, faculty, and classified staff to formulate a plan to achieve institutional goals with the available resources and is one mechanism leading to Mission fulfillment. Other planning processes include the Master Facility Plan, the Academic Plan, administrative planning, the Technology Plan, and the Emergency Preparedness plan. Each of the plans is developed through a similar process and is led by a campus representative appointed by the Executive Team. Planning begins with the annual Board of Education Retreat held in July of each year. The Board of Education meets to identify annual Board Goals and to review the Southwestern Strategic Plan. The Board Goals and Activities, along with the annual priorities identified in the strategic plan, are communicated to the campus during the September Board of Education meeting. Unit and/or department planning, along with reporting unit planning, occurs primarily during the fall term to support institutional budget development and allocation of resources. This process directs the development of annual planned accomplishments from all units and/or departments as a result of the various meetings held during the year's program review process. Planned accomplishments are identified from annual planning meetings and from the program review and assessment process that reports and uses the results and planned accomplishments. Requests for budget funds or reallocation of resources are tied to the planned accomplishments and the use of results that were previously identified in the planning and assessment processes. The budget process directs the allocation of funds as prioritized in order to support and implement continuous improvement efforts and fulfill the Mission.

## Southwestern Leads and Inspires Lifelong Learning!

## **Southwestern Oregon Community College**

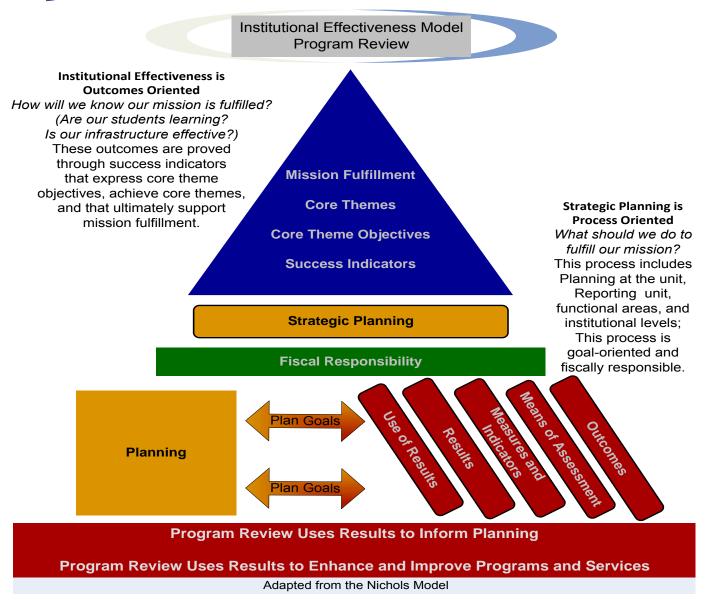

Assessment activities are ongoing, using required processes for the review of annual data. During the comprehensive program review process, critical data is collected and analyzed to evaluate how well outcomes are met. Assessment activities consist of four parts:

- 1) A comprehensive review of the unit outcomes;
- 2) The synthesis and analysis of the results of each outcome along with accompanying annual data results;
- 3) Review of the internal and external trends that impact the unit; and
- 4) The use of results for each outcome.

The comprehensive program review includes quantitative and qualitative data analysis as well as an examination of operational policies and procedures. Program review occurs every three years and the end product is a report compilation of three years' of data. The report illustrates the level achieved by outcome and the effectiveness of the unit/department (program, degree, certificate, or administrative/educational support service provided to students) based on the synthesis and analysis of data considering internal and external trends. The use of results identified from the assessment activities lead to planned improvements, changes, and any other modifications to programs and/or services as identified during the review process.

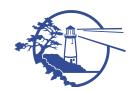

# **Southwestern Oregon Community College**

# Institutional Effectiveness, Planning and Assessment Handbook

Developed by the Institutional Effectiveness and Assessment Taskforce June 2010

-

The charge of the taskforce was to develop the processes and guidelines designed to demonstrate the effectiveness of programs and services at Southwestern Oregon Community College as determined on October 20, 2009

**Purpose:** The purpose of the taskforce is to:

- 1. Develop the processes designed to demonstrate the effectiveness of programs and services;
- 2. Develop the guidelines and framework for assessment of programs and services;
- **3.** Propose institutional standards of achievement for programs and services;
- **4.** Serve as a resource for faculty and staff in determining assessment methods and tools;
- **5.** Propose how general student learning outcomes are assessed and how the use of those results will be used across programs and disciplines to improve the overall student learning experience;
- **6.** Enhance communication and encourage the sharing of information, ideas, and solutions among committee members and departments at Southwestern to promote innovation, continuous improvement, assessment activities and research;
- 7. Collaborate with the Administration of Southwestern and the Faculty Senate Assessment, Planning & Budget Committee to establish and maintain effective communication channels among the team and staff at Southwestern as one component of Accreditation;
- **8.** Contribute to the improvement of processes to provide faculty and staff with the resources necessary to support teaching and learning.

**Activities**: The team will pursue its purposes by undertaking appropriate activities chosen by the membership and recommended by the Administration. Activities specifically included are:

- 1. Regular meetings for the sharing of information among team members in order to find solutions, establish procedures, and maintain quality activities associated with assessment, research, continuous improvement, innovation and institutional effectiveness.
- **2.** Create and use sub-committees to carry out specific implementations and special projects as needed by the team.
- 3. Establish and maintain shared resources for mutual support among faculty and staff at Southwestern.
- **4.** Identify emerging trends and establish best practices in the areas of assessment, research, continuous improvement, and innovation.
- **5.** Create an Institutional Effectiveness and Assessment Draft Handbook recommending the processes and guidelines to the Planning Council.

Taskforce met from October 23, 2009 to June 7, 2010.

Oversight committee will meet the first Tuesday of every month beginning November 1, 2010.

## **Institutional Effectiveness and Assessment Taskforce**

Robin Bunnell, Administration Co-Chair
Joy Parker, Faculty Co-Chair
James Fritz, Faculty
Kim Hyatt, Administration
Linda Kridelbaugh, Administration
Val Martinez, Administration
Makayla Pedey, Classified Staff
Pat Parker, Faculty
Lori Teribery, Classified Staff
Karen Whitson, Classified Staff

#### Introduction

Increasing demands for accountability has been one of the defining characteristics of postsecondary education in the 1990s. Whether at the federal level (Student Right-to-Know Act), state level (Oregon State Board of Education "Measure What You Treasure" for the community colleges), or locally (planning and budgeting, accreditation), assessing institutional effectiveness and educational offerings is an ongoing challenge.

This document serves as Southwestern Oregon Community College's (Southwestern) continuing efforts in this area. The Institutional Effectiveness and Assessment Task Force, co-chaired by Institutional Researcher, Robin Bunnell, and Southwestern Writing Instructor, Joy Parker, developed the guidelines through a yearlong process which included faculty, classified staff, and management members. The taskforce became the Institutional Effectiveness and Assessment Oversight Committee at the beginning of the academic year 2010-11.

It is intended that this document serve as The Southwestern Institutional Effectiveness, Planning and Assessment Handbook.

### The Handbook is divided into the following sections:

- 1. <u>Introduction</u>: History, Purpose and Overview
- 2. <u>Institutional Effectiveness</u>: Planning, Assessment, and Budgeting
- 3. Planning
- 4. Assessment
- 5. Budgeting
- 6. Appendices

Sections of the handbook are electronically linked and keywords are linked to the glossary to easily jump to definitions and sections within the handbook. The links appear as a different color and are underlined.

#### **Section I:**

## **Introduction: History, Purpose and Overview**

## **History**

Now, more than at any other time in the history of community colleges exists a need for accountability. In order to meet and exceed calls for local, regional, state and national accountability fully developed institutional planning and effectiveness processes are required. Inextricable ties between planning, effectiveness, and resource allocation guide College leaders through good times and times of financial difficulty. Strong planning process and demonstration of institutional effectiveness contribute to an institution's ability to maintain public trust, compliance with regional accreditation standards, and its own definition of mission fulfillment. Southwestern has taken the steps necessary to develop planning and effectiveness processes which build a culture of evidence and the confidence necessary to fulfill its mission.

Southwestern is accredited by the Northwest Commission on Colleges and Universities (<u>NWCCU</u>), nationally recognized by the U.S. Department of Education and the Council for Higher Education (CHEA) as a regional authority on educational quality and institutional effectiveness of higher education institutions in the seven-state Northwest region of Alaska, Idaho, Montana, Nevada, Oregon, Utah, and Washington. The NWCCU website states:

"Regional accreditation is a process of recognizing educational institutions for performance, integrity, and quality that entitles them to the confidence of the educational community and the public (<a href="http://www.nwccu.org/">http://www.nwccu.org/</a> Accreditation Overview). "Regional accreditation of postsecondary institutions is a voluntary, non-governmental, self-regulatory process of quality assurance and institutional improvement. It recognizes higher education institutions for performance, integrity, and quality to merit the confidence of the educational community and the public. Accreditation or preaccreditation by a postsecondary regional accrediting agency qualifies institutions and enrolled students for access to federal funds to support teaching, research, and student financial aid" (<a href="http://www.nwccu.org/">http://www.nwccu.org/</a>).

The accreditation process occurs on a seven year cycle with visits in years 3, 5 and 7. The benefits of accreditation include:

- Financial Aid Opportunities Federal (and often state) financial aid is only available to students who enroll at a college, university, or other institution of higher learning that has been accredited by the appropriate regional or special accrediting body.
- Workplace Success Some employers prefer or require degrees/training from accredited institutions.
- Transfer of credit to other accredited institutions student transfer between accredited colleges and universities throughout the nation is possible because of the reciprocal agreements between the six regional accrediting agencies.
- Quality Assurance Regional accreditation assures the public, including parents, students and the
  business community, that the institution adheres to standards that are based on peer evaluation, regular
  self-evaluation and reports, and assessment of institutional effectiveness.

Southwestern also has received specialized accreditation or program approval recognition for Culinary Arts and Baking and Pastry- ACF, Early Childhood Education Program and Degree, EMT Basic, Intermediate and Paramedic, Nursing Program, and the Transitional Education program.

Southwestern has developed a vision, a clearly defined mission, core themes, and core values that are intended to guide the college through the planning, assessment, and budgeting processes. All efforts to assess our effectiveness must be based on these founding principles.

## **Vision**

### Southwestern Leads and Inspires Lifelong Learning

## **Mission**

Southwestern Oregon Community College serves the educational and cultural needs of our students and communities by providing access to quality education in a professional and engaging environment which supports innovation, sustainability and lifelong enrichment. Learning experiences are characterized by excellent teaching, support for student achievement and the enhancement of social and economic opportunities.

## **Core Themes**

According to NWCCU, the accrediting body for community colleges:

A core theme is a manifestation of a fundamental aspect of institutional mission with overarching objectives that guide planning for contributing programs and services, development of capacity, application of resources to accomplish those objectives, and assessment of achievements of those objectives. Collectively, the core themes represent the institution's interpretation of its mission and translation of that interpretation into practice.

(http://www.nwccu.org/Standards%20Review/Pages/RevisedStandards.htm)

## It is expected by NWCCU that Southwestern:

identifies core themes that individually manifest essential elements of its mission and collectively encompass its mission. . . . establishes objectives for each of its core themes and identifies meaningful, assessable, and verifiable indicators of achievement that form the basis for evaluating accomplishment of the objectives of its core themes. (NWCCU, *Standard 1.b.1*, *1.b.2*, 2010)

Southwestern developed the institutional core themes in response to the new accreditation standards adopted by NWCCU in January 2010. The core themes were identified during the academic year 2009-10 through a collaborative process that included faculty, staff and management. Four core themes (<u>Appendix A</u>) emerged from the appreciative inquiry process which began during the fall 2009 in-service sessions and during the resulting follow-up sessions.

## 1) Access

Access is the pathway to learning opportunities for students and the community through support services and diverse delivery methods.

## 2) Learning and Achievement

Student learning and student achievement are at the core of the College mission and given the highest priority by emphasizing quality teaching; quality learning; quality course and program design; retention; persistence; completion; graduation and/or transfer.

## 3) Innovation and Sustainability

Innovation and sustainability are interwoven to both seize opportunities for resource development and maintain continuous improvement for a strong infrastructure of employees, technologies, and facilities.

#### 4) Community Engagement

Community engagement is the means to build strong partnerships and provides opportunities for the community to participate in diverse activities and events.

## **Core Values**

The core values of an organization are those values we hold which form the foundation on which we perform work and conduct ourselves. In an ever-changing world, core values are constant. Core values are not descriptions of the work we do or the strategies we employ to accomplish our mission. The values underlie our work, how interact with each other, and which strategies we employ to fulfill our mission. The core values are the basic elements of how we go about our work. They are the practices we use every day in everything we do.

*Community* – Build collegiality by providing a welcoming and supportive atmosphere with respect for diversity.

**Learning** – Filter every decision, activity, and function through the lens of learning.

**Innovation** – Empower creative, progressive thinking that results in a sustainable, positive change.

**Professionalism** – Present ourselves with honesty and integrity working together to achieve our goals.

*Stewardship* – Sustainably manage our environment and fiscal resources to support our staff, students, and community.

## **Purpose of Institutional Effectiveness and Related Processes:**

- Facilitate student success and learning
- Serve as a catalyst for positive change
- Improve the quality of teaching and learning
- Improve the quality of student support services and operational services
- Ensure that students are receiving effective instruction and achieving the standards set by programs, disciplines and course offerings
- Improve programs, disciplines and course offerings, including assessment of needs related to staff, curriculum, equipment, facilities and other resources
- Inform administrative, board and other appropriate bodies' decisions with regard to the initiation, continuation, enhancement and/or elimination of programs, disciplines and course offerings
- Respond to external accountability demands, including accreditation
- Use data for decision making and allocation of resources
- Support the ongoing commitment to a culture of continuous improvement through appropriate planning and budgeting that are derived from the assessment processes

#### For Whom is this Handbook Intended?

This handbook is a guide to the different processes of planning and assessment with reference to budgeting. The handbook is designed to help new staff become familiar with the processes and to guide all staff as they complete the assessment processes as part of their unit. It is intended that staff will be able to refer to this handbook for common terms and definitions. Included in the handbook are the basic steps for end-users responsible for entering information into the *TracDat* system, software designed to meet the planning and assessment needs of Southwestern. TracDat electronically captures and stores all assessment-related processes and documents rather than having end-users create hardcopy documents or store supporting documentation on their own computers. The system provides uniform reporting across all departments and/or units. Each department and/or unit is responsible for entering and maintaining all information within the TracDat system (check with the associate dean/supervisor of the department/unit to confirm the end-user responsible for maintaining information in the system):

## **Unit** Level – Instructional Associate Dean/Faculty and Administrative Leaders

- Outcomes
- Means of Assessments
- Results
- Use of Results
- Documentation as evidence of results
- **Program Review** Year Reports
- Annual Plan Priorities
- Annual Report of Accomplishments.

## Reporting Unit Level - Instructional Associate Dean and Administrative Leaders

- Goals Reporting Unit
- Results Reporting Unit Overview
- Annual Reports Reporting Unit Overview

## Strategic Plan Level - President, Vice President and Executive Leaders

- Annual Priorities
- Status Updates

#### Administrative Level – Assessment Team

- Vision
- Mission
- Core Values
- Core Themes
- Strategic Plan Goals
- Yearly Plan Development
- Administrative Maintenance

## What Topics are Covered?

## Institutional Effectiveness and Demonstrating Achievement

<u>Institutional effectiveness</u> is meant to illustrate whether the college is meeting its mission and core themes as well as achieving its goals as demonstrated by a comprehensive, integrated, participatory planning and assessment process that focuses on improvement in all aspects of college operations and educational outcomes.

Standard Four: Effectiveness and Improvement of the NWCCU standards outlines the expectations related to Institutional Effectiveness:

The institution collects data related to clearly-defined indicators of achievement, analyzes those data, and forms evidence-based judgments of achievements of core theme objectives. It regularly and systematically applies clearly-defined evaluation procedures to appraise the relationship of institutional planning, resources, capacity, and practices to the objectives of its core themes; and assesses the extent to which it accomplishes those objectives and achieves the goals or intended outcomes of its programs and services. It uses assessment results to effect improvement and disseminates its findings to its constituencies. (NWCCU, *Standard Four*, 2010).

## **Planning**

Management leads the institution from where it is now to where it would like to be in the future. The <u>planning process</u> is conducted in collaboration among management, faculty and classified staff to formulate a plan that is designed to achieve institutional goals with the available resources. The planning process (1) identifies the goals to be achieved at the institutional level based upon information gathered at the unit level; (2) identifies annual priorities to achieve the goals at the institutional and the unit level; (3) includes decisions on allocating resources to pursue the goals and priorities, including capital and people; and (4) implements, directs, and monitors all the steps in their proper sequence. (<u>Appendix B</u>).

#### Assessment

<u>Assessment</u> is a continuous process of collecting, evaluating, and using information to determine if and how well performance matches learning or service outcomes. We gather evidence of student learning; discover the degree to which courses, programs, and administrative and educational support services accomplish intended outcomes; and probe the achievement of institutional goals, core themes and mission.

#### **Budgeting**

We establish a budget document of the planned level of expenditures based on projected revenues. The <u>budgeting process</u> is conducted in collaboration among management, faculty, and classified staff to formulate a detailed budget for all funds at the unit level.

#### **TracDat**

<u>TracDat</u> is a management software system designed to provide a repository for all assessment and planning documents as well as documenting the process. It is used to manage and document the following institutional effectiveness activities at Southwestern.

- Document **Student Learning Outcomes** (**SLO**) and results
- Document Administrative and Educational Support Unit Outcomes (AESO) and results
- Document *General Education Outcomes (GEO)* and results
- Document *Degree* and *Certificate* Outcomes and results
- Manage *department and/or unit* annual priorities and status updates
- Manage the institutional strategic plan goals and annual priorities including status updates
- Link reporting unit goals and SLO/AESO/GEO activities to the College goals
- Access reports
- Document **Program Review** and use of results for all **planned** improvements
- Provide departments and/or units an opportunity to request needed funds during the <u>budget process</u>

#### **Section II**

## Institutional Effectiveness: Planning, Assessment, and Budgeting

As an accredited institution, Southwestern is committed to implementing a <u>planning</u>, <u>assessment</u> and <u>effectiveness</u> process which uses available resources and produces clear evidence of student learning and excellent learner support. The institution will guide and support staff in the systematic documentation of student learning and learner support. Southwestern also disseminates such documentation to both the college community and the community at large. The following diagram is meant to illustrate the flow of work and interactions of information from the Board of Education, through the institution and out to and back from the community. A detailed integrated view of the model is illustrated in <u>Appendix C</u>.

#### **Institutional Effectiveness Model - Board and Community Diagram**

## Southwestern Oregon Community College Institutional Effectiveness

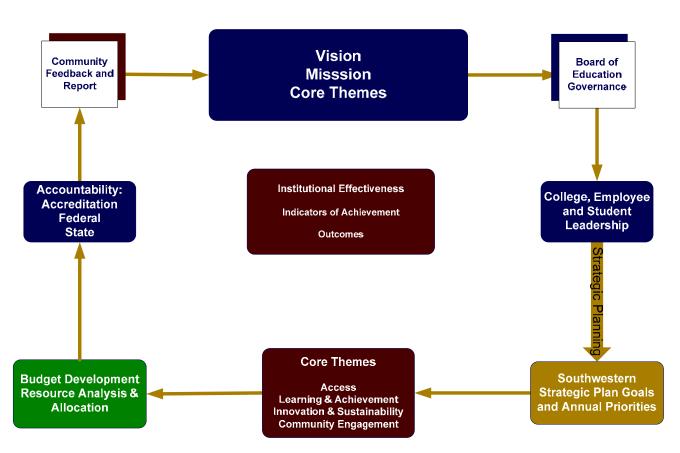

#### **Characteristics of Institutional Effectiveness**

- Collaborative (with participation and support from the board, administration, faculty, support staff, students and community)
- Ongoing (a dynamic process that is expected to evolve over time continuous improvement)
- Impartial
- Efficient
- Data driven
- Meaningful (the value of the process is evident to the campus community)
- Accountable (those involved will hold each other accountable for following the process, making decisions and following through)
- Communicated (assessment results will be shared before any decisions, and outcomes will be communicated to stakeholders)

The College's institutional effectiveness process is an on-going, institution wide process of planning and assessment for the purpose of continuous improvement and to provide evidence that the College is effectively achieving its mission. The institutional effectiveness process at Southwestern Oregon Community College is an on-going planning—implementing—assessing cycle that is applied at every level of the College. It provides the basis for the administration to allocate resources, adapt to changes in the environment, and coordinate activities leading to fulfillment of the College mission.

Institutional Effectiveness is demonstrated through *mission fulfillment*. Southwestern demonstrates achievement of mission fulfillment by successfully meeting the *objectives* of our core themes. *Objective* performance is measured by setting annual <u>target</u> levels for each core theme <u>indicator of achievement</u>. Core themes are mapped to individual indicators of achievement and reviewed each year for applicability, annual target benchmarks, and consideration of new or deletion of indicators. *Indicators of Achievement* were developed to identify the individual success indicators and to set target benchmarks for which the institutional strives to annually achieve. (Appendix D)

## **Indicators of Achievement**

Indicators identified by the institution to illustrate achievement of the mission at the institutional level and reported to the Board of Education. Southwestern is committed to a practice of evaluating and assessing the effectiveness of the College. Accreditation and State standards also require the College to have in place practices to evaluate and assess the effectiveness of all programs and the administrative operations. Indicators of Achievement are one way the College demonstrates to the Accreditation agency, the State, the Board, the students, the Community and the staff institutional effectiveness.

Southwestern reported internal and external indicators supporting the College Mission through Measures of Institutional Effectiveness during the years 1994 through 2006. From January 2007 to November 2008, Southwestern and the State of Oregon individually reviewed core indicators to measure effectiveness. As a result of the Measure What You Treasure report issued by the Oregon Community Colleges and Workforce Development Commissioner Cam Preus and the alignment of existing College measures with the new State indicators and accreditation requirements, a new set of measures was proposed for consideration by the Board of Education beginning April 2009. The measures have served the college and are once again undergoing revision to meet the new accreditation standards and will be labeled Indicators of Achievement (Appendix D).

#### **TracDat Software Structure**

The Nichols model (Appendix F) was adopted and initial templates developed for use by faculty and staff to complete the development of outcomes, means of assessment and criteria for success by all instructional and administrative/educational support units and the information was then entered into the TracDat software providing ease of tracking, centralization of data, and templates for reporting results and use of results. All future entries will be made directly into the software system. These will be easily completed through assignments that allow staff to respond to an email link and directly add data to templates which automatically update the data system. TracDat quick-entry steps are included in each section of the handbook. Further instructions and templates are located in Appendix E.

## Planning, Assessment and Budgeting

<u>Planning</u>, <u>assessment</u> and <u>budgeting</u> are all processes that are interrelated and occur on a cyclical basis. <u>Planning processes</u> allow the college to create a roadmap to guide the staff to fulfill the mission and meet the strategic plan goals. The <u>assessment processes</u>, including the reporting of achievements, allow the college to determine the effectiveness of the operations and student learning outcomes then communicate these to the public. The assessment results are used to plan for the future and to request budget funds. All of the <u>budget processes</u> are designed to ensure that the appropriate level of projected expenditures and revenues are planned for the next academic year and that prioritized budget requests from the planning and assessment processes have been included.

## Planning, Assessment and Budgeting Processes Cycle

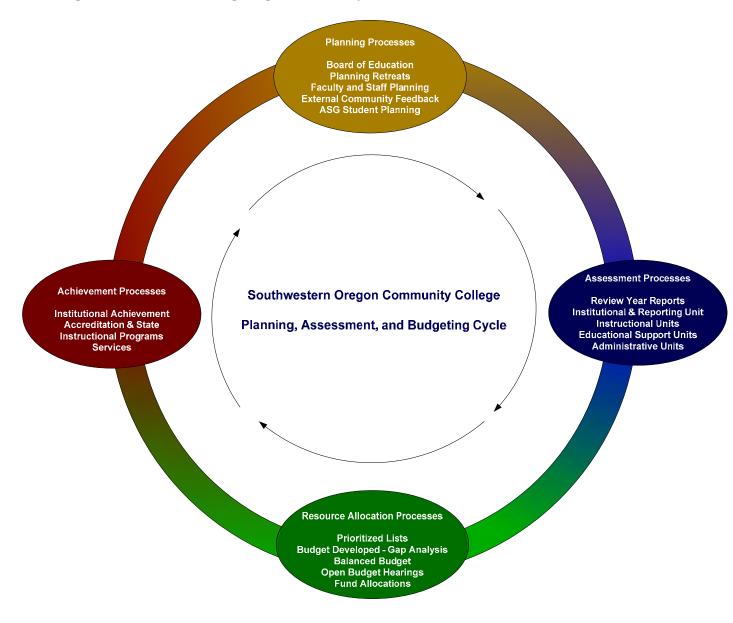

## Planning, Assessment and Budgeting Timeline

# Institutional Planning, Assessment and Budgeting Timeline

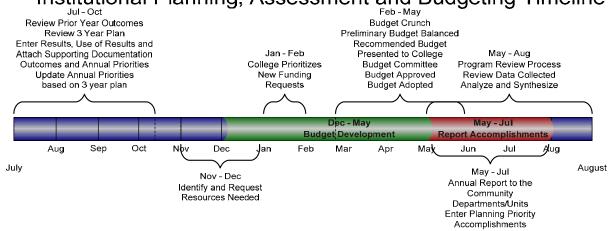

## Section III Planning Processes

## **Planning**

Planning is the collaborative process by which the college develops long-term <u>strategic plan goals</u> and <u>annual priorities</u>. The strategic plan goals are designed to serve the college for at least a seven-year period which coincides with the accreditation review cycle.

Other planning processes include the Master Facility Plan, the Technology Plan, the Academic Plan, and the Emergency Preparedness plan. Each of the plans is developed through a similar process and is led by a campus representative appointed by the Executive Team.

## Planning Steps and Timeline

Planning begins with the annual Board of Education Retreat held in July of each year. The Board of Education meets to identify annual Board Goals and to review the Southwestern <u>Strategic Plan</u>. The Board Goals and comments on the strategic plan are communicated to the campus during the September Board of Education meeting. Unit and/or department planning along with reporting unit planning occur during fall term for the next year. This process allows for the emergence of annual plan priorities from all units and/or departments as a result of the various meetings held during the term. Annual priorities are identified from annual planning meetings and from the <u>assessment process</u> (reporting of results and use of results). Requests for budget funds or reallocation of resources are tied to the annual priorities previously identified in the planning and assessment processes. The <u>budget process</u> directs the allocation of funds as prioritized in order to support and implement continuous improvement efforts and fulfill the mission of the College.

# Institutional Planning Timeline

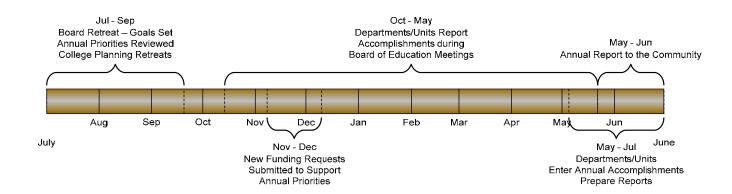

- During the fall term, the institution reviews the Board of Education goals and holds meetings to identify both unit and department goals and to set annual priorities for the next year with a rolling three-year annual priority list.
- The compilation of all of the goals goes into a document that identifies the main goals of the current strategic plan (updated at least every 7 years).
- Each year, every department identifies its annual priorities to align with the strategic plan goals.

- Quarterly, or even more frequently, these priorities are entered into the TracDat system along with ongoing status updates.
- Each quarter, reporting units enter a status update for priorities derived from their unit reports. These reports are used by the Executive Team for quarterly Board of Education Updates to the Strategic Plan.
- Each unit and/or department submits an annual report to the reporting unit.
- Each reporting unit synthesizes all of its achievements and produces a reporting-unit annual-priorities status-update report.
- This report is then used to create the *Annual Report to the Community*.

| TracDat Quick Entry Steps – Units and Reporting Units |                                                                                                    |  |
|-------------------------------------------------------|----------------------------------------------------------------------------------------------------|--|
| <i>1</i> )                                            | Unit tab - enter annual priorities by clicking on the yellow "add" tab at the bottom of the screen       |  |
| <i>2</i> )                                            | 2) Outcomes & Assessment tab – confirm that the annual strategic plan outcome is active                  |  |
| <i>3</i> )                                            | Means of Assessment link – add new annual report each year; copy prior year then edit and change dates   |  |
| 4)                                                    | Results tab – enter ongoing results throughout the year and at least once a quarter                      |  |
| 4)                                                    | Submit quarterly reports to reporting unit                                                               |  |
|                                                       | Reports tab - create an ongoing report of results using the Southwestern Strategic Plan - Update 2010    |  |
| 5)                                                    | 11; or create a quarterly report of results using the Southwestern Strategic Plan Quarterly Update Fall  |  |
|                                                       | (choose appropriate quarterly report); save a copy of the report and upload into the document repository |  |
| <b>6</b> )                                            | Reporting Units Only: Use Step 4 and 5                                                                   |  |
| 7)                                                    | Reporting Units Only: Submit report to Executive Team representative October 1, January 1, April 1,      |  |
| 1)                                                    | June 15                                                                                                  |  |

All TracDat quick steps are described in further detail including visual images of the software screens in Appendix E.

## Section IV Assessment Processes

#### Assessment

Assessment is a means of evaluation and analysis designed to demonstrate how well the College and units/departments have met the outcomes identified for student learning and administrative/educational support services. All units/departments are expected to conduct a comprehensive program review once every three years beginning with the academic year 2010-11. Unit/department reports are submitted to the reporting unit staff by November 15<sup>th</sup> following the review year. Example: 2010-11 Program Review Report is submitted by November 15, 2011.

## Institutional Assessment Process Timeline

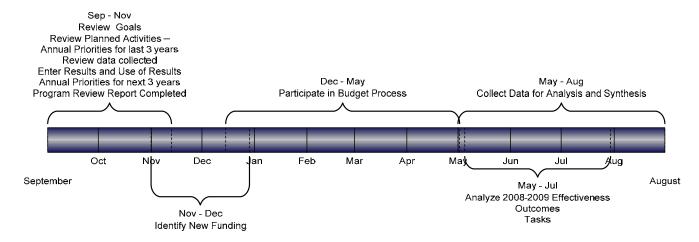

For assessment to be truly effective, it must be meaningful, reflective, and self-regulated. The purpose of assessment is to use the results, positive or negative, to stimulate meaningful dialogue about how instruction and services can be modified to engage students in the learning process and to sustain institutional effectiveness. Institutional effectiveness reflects how well the college is meeting its mission and goals.

#### Assessment Plan

An assessment plan is the combination of <u>outcomes</u>, <u>means of assessment</u> and <u>criteria for success</u> that have been identified for every unit/department on campus.

#### Assessment Plan Evaluation Requirements

Every unit/department is required to evaluate how well the outcomes have been met on an annual basis. Results are entered on an annual basis. A Program Review is conducted at least every three years and a comprehensive report of program/operational effectiveness is produced. Units/departments are expected to hold an annual meeting to discuss the active outcomes (the information to be discussed at the meeting is to be distributed for review by all members of the unit at least one week prior to the meeting in order to facilitate quality discussions at the meeting). It is desirable to have the outcomes be reviewed on an annual basis and any new outcomes be added to the TracDat system. At the same time, users should inactivate any outcomes in TracDat that are no longer applicable. Before deactivating any outcomes, the user must be sure results and use of results for those outcomes have been reported in a comprehensive review year report. In this way, the history of institutional decisions will be preserved.

#### What is Program Review?

Program review has four parts:

- 1) A comprehensive review of the unit outcomes;
- 2) The synthesis and analysis of the results of each outcome;
- 3) Review of the internal and external trends that impact the unit; and
- 4) The use of results for each outcome.

The use of results is the planned improvements, changes, and any other modifications to programs and/or services. The comprehensive review includes quantitative and qualitative data as well as a review of operational policies and procedures. (Eight Steps, Appendix H and Appendix I)

Program review occurs every three years and the end product is a report compilation of three years' of data, which illustrates the level achieved by outcome and the effectiveness of the unit/department (program, degree, certificate, or administrative/educational support service provided to students) based on the synthesis and analysis of data showing internal and external trends.

## What are *Outcomes*?

They are culminating activities, products, or performances that can be measured.

## What are Administrative or Educational Support Outcomes (AESO)?

They are outcomes related to administrative or educational support services provided to students or potential students. Answers the question: "What will the students GAIN or EXPECT from the experience/service provided?"

Administrative outcomes are a means of evaluating the services provided by administrative units. They are created and assessed by the staff and managers of the unit. They inform planning and lead to goals of improved support services. They are expressed as statements of what clients experience, receive or understand as a result of a given service. All outcomes should be tied to reporting unit goals.

Educational Support outcomes are a means of evaluating the services provided by educational support units. They are created and assessed by the staff and managers of the unit. They inform planning and lead to goals of improved support services. They are expressed as statements of what clients experience, receive or understand as a result of a given service. All outcomes should be tied to reporting unit goals.

## What are Student Learning Outcomes (SLO)?

Student learning outcomes are related to the instruction provided to students at the course or program level. Answers the question, "What will the student be able to DO with what is learned in a course and/or program?

Student learning outcomes are a means of evaluating student learning. They are created and assessed by the faculty, department, or academic program. They inform planning and lead to goals of improved learning. SLOs are expressed in statements of what students will be able to think, know, do, or feel because of a given educational experience. SLOs should be tied to reporting unit goals.

## What are General Education Student Learning Outcomes (GESLO)?

General education student learning outcomes are the knowledge, skill, attitudes and abilities every student should possess after graduating with a certificate or degree from Southwestern Oregon Community College.

Students will be able to demonstrate achievement of these outcomes as well as the specific curriculum outcomes for their academic or technical area of study. Answers the question, "What will the student be able to DO with what is learned in a program?

## What are Program Outcomes?

Program outcomes are all identified Student Learning Outcomes specific to the program, a culminating activity, product, or performance that can be measured. *Answers the question, "What will the student be able to DO with what is learned in the program?* 

## How do I develop an outcome?

An outcome is a result of an action – use verbs. Examples: Refer to <u>Appendix F</u> and <u>Appendix G</u> (Nichols model examples and Bloom's Taxonomy).

Getting started is the hardest part; remember that you have been doing a portion of this all along. The <a href="Eight-Step Process"><u>Eight-Step Process</u></a> outlined below provides a clear and tangible way to articulate your efforts. The intention of the process is to provide a step-by-step layout of how to develop SLOs and AESOs, how to assess them, what to do with the data, and how to use the findings. It also explains how to document your efforts with the model that is used by the campus. By establishing and maintaining a documentation process, it is easier for you and your department/unit to see what work has been done, how it went, and what actions need to be taken to meet the goals and needs of your department.

Developing and assessing SLOs and AESOs is a process, and the following steps are intended to serve as a set of guidelines. It is imperative to look at the culture within your department/unit or program to determine how this process will best be implemented.

| STEP                                                                                           | DESCRIPTION                                                                                                    |
|------------------------------------------------------------------------------------------------|----------------------------------------------------------------------------------------------------|
| 1. Preliminary Discussion                                                                      | Schedule a faculty/staff meeting to brainstorm ideas for outcomes.                                                                                                    |
| 2. SLO/AESO Statements – see Appendix H                                                        | a) Develop a list of measurable SLO/AESO                                                                                                    |
| General Education Outcomes - see <u>Appendix I</u><br>Bloom's Taxonomy – see <u>Appendix G</u> | b) Enter into TracDat – Refer to Appendix E                                                                                                    |
| 3. Assessment Plan – see Appendix E                                                            | <ul> <li>a) Develop an assessment plan for each SLO/AESO</li> <li>b) Enter means of assessment and criteria for success into TracDat – Refer to Appendix E</li> </ul>                                                                                                    |
| 4. Data Collection – see Appendix E Sample Means of Assessment Listing                         | Assess student learning or client experiences using identified means of assessment and collecting the results of the assessments  Refer to Appendix E                                                                                                    |
| 5. Data Analysis and Summary – see Appendix J                                                  | <ul> <li>a) Aggregate and analyze the data.</li> <li>b) Enter the results into TracDat- Refer to Appendix E</li> </ul>                                                                                                    |
| 6. Closing the Loop – see Appendix J                                                           | <ul> <li>a) Determine ways to use the data and make applicable revisions to the curriculum, services, departmental processes, and the outcomes.</li> <li>b) Enter the Use of Results into TracDat - Refer to Appendix E</li> <li>c) Print Program Review Report from TracDat - Refer to Appendix E</li> </ul> |
| 7. Documentation – see Appendix J                                                              | a) Attach data and other documentation to support the decisions and changes made.                                                                                                    |

|                                      | b) Attach supporting documentation to the results in TracDat - Refer to Appendix E            |
|--------------------------------------|-----------------------------------------------------------------------------------------------|
| 8. Continuous Cycle – see Appendix J | Repeat the process while continuing to incorporate your SLO/AESO process into your Electronic |
|                                      | Planning for Institutional Effectiveness                                                      |

#### How do I Assess Outcomes?

Once the assessment plan has been completed and data collected (Steps 1-4 listed above) it is time to start assessing the outcomes. By following the guidelines for Steps 5 through 8 listed below and in Appendix J, the assessment process is completed and the continual improvement cycle begins. Program review and assessment is an ongoing process cycling through Steps 1-8 at least once every three years.

## Step 5: Data Analysis - Aggregate and analyze the data.

After the assessment has been conducted, analyze and summarize the data. Refer to your assessment plan and examine the actual student performance or client behavior as you think about what you had expected to happen. How do they compare? Enter the results in TracDat—you may use the template located in Appendix E as a guide or to record initial information.

<u>Step 6: Closing the Loop</u> - Determine ways to use the data to make applicable revisions to the curriculum, departmental services and processes, and the outcomes. The planned activities are listed as the annual priorities for the unit for the associated years – the items that will be done or plan to do.

Schedule and conduct another meeting with your faculty/staff to discuss the assessment results and the data summary. This step is the most vital since this is the time when you and your team can examine the findings, see areas for growth or opportunity, and brainstorm ideas and methods to address those areas. The purpose of this meeting is to stimulate meaningful dialogue and initiate change.

Enter the information within TracDat—you may use the template located in <u>Appendix E</u> as a guide or to record initial information. Report specific use of results: what will be done next year or in the next three years as a result of the synthesis and analysis, what improvements will be made, what changes are expected to be implemented. Enter planned activities in TracDat as the annual priority for the associated year. Explain briefly how analysis of the data led to the changes.

Are new resources needed? If so, enter a request for budget funds within TracDat, identifying the account number and the amount needed. You may want to use the template located in <u>Appendix E</u> to list all resources needed. Resources requested by department/unit faculty and staff are the foundation of plan implementations, which lead toward the achievement of identified annual priorities and changes to the curriculum or services. Resources may include budget, facilities, staffing, research support, training, and marketing.

<u>Step 7: Documentation</u> – Always attach documentation within the TracDat system as evidence to support the analysis of the data. Attach meeting minutes, aggregate scores, and other examples that support the results and provide evidence. (<u>Appendix E</u>)

Step 8: Continuous Cycle - Repeat the process continuously at least once every three years, focusing on various SLOs/AESOs. It is recommended Steps 5-8 be repeated on a yearly basis to capture data and enter yearly results.

The process of self-reflection and assessment must remain a continuous process in order to bring about meaningful change. Assessment enables each department to evaluate its current and future goals, its

current and future needs, and its current strategies to serve its students and clients. Continuous improvement builds on existing efforts to improve student performance and optimize student/client experiences. Thus, it is imperative to continue analytical discussions and to revise assessment efforts as necessary in order to ensure that student and client needs are being met.

# Section V Budgeting Processes

### **Budgeting**

<u>Budgeting</u> is the collaborative process by which the college establishes a planned level of projected revenues and expenditures at the unit level for all funds.

## **Budgeting Steps and Timeline**

The process for developing the college budget can be grouped into the following four areas: (a) prepare the recommended budget, (b) approve the budget, (c) citizen involvement and public exposure, and (d) adopt the budget. Staff members request funds to be included in the budget as a result of the assessment and planning processes conducted by all departments/unit. Each department and/or unit submits a prioritized list to the reporting unit staff responsible for budget preparation.

Budget preparation begins with revenue forecasting and determining known expenditures and obligations. The next step is to review the unit level requests for funds and then prioritize the lists by reporting unit level (Vice President, Executive Director, Director, Dean, Associate Dean). The lists are then submitted to the Executive Team for review and inclusion in the initial crunch (comparison of projected revenues to requested expenditures) of the budget. Campus meetings are held for input and to consider other requests not submitted on the prioritized lists.

The goal is to prepare the budget while adhering to the strategic plan under the constraint of the financial situation. The Faculty Senate Assessment, Planning, and Budgeting Committee participate in discussions held in the Internal Budget Advisory Committee (IBAC). The proposed budget crunching continues until the budget is balanced (revenues equal expenditures); this budget becomes the Recommended Budget to be submitted to the College Budget Committee (composed of seven college district citizens and seven Board members). The Recommended Budget is presented in a public meeting and undergoes a full review by the Committee with public comment available. Modifications may be made to the budget based on feedback received during the public meeting(s). It is at this time that the Board of Education adopts the approved budget during a Board of Education meeting and the Adopted Budget becomes the Approved Budget for the fiscal year.

# Institutional Budgeting Timeline

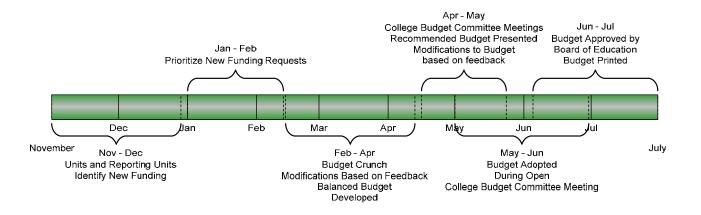

- During late fall term, based on the assessment and planning processes, the institution reviews all requests for funds that were entered in the TracDat system.
- Requests are prioritized by each department/unit and submitted to reporting unit staff.
- Reporting unit staff members hold meetings with all associated departments/units and finalize budget priorities. The budget priorities are submitted to the appropriate Executive Team member.
- Initial crunch of the budget occurs projected revenues and expenditures are put in system for gap analysis.
- Meetings held on campus until the gap is closed; then the recommended budget book is assembled.
- The Recommended Budget is presented to the College Budget Committee for approval.
- The next step is to present the Approved Budget to the Board of Education for adoption.

|            | TracDat Quick Entry Steps – Requesting Funds for the Budget Cycle                                                                                                    |  |  |  |  |  |
|------------|----------------------------------------------------------------------------------------------------|--|--|--|--|--|
| 1)         | Results tab – Enter request for funds after entering the results for an outcome and then clicking on the add use of results link; this request is for the next budget cycle  • Enter the account number  • Enter the dollar amount requested (no dollar sign and no decimals) |  |  |  |  |  |
| <i>2</i> ) | Use of Results associated with the Results tab entry for annual priorities - request funds for next cycle                                                                                                    |  |  |  |  |  |
| <i>3</i> ) | Use of Results associated with the Results tab entry for review year reports - request funds for next cycle                                                                                                    |  |  |  |  |  |
| 4)         | Print report for annual priorities: Budget funds request to prioritize budget requests within the unit and submit to reporting unit staff                                                                                                    |  |  |  |  |  |
| 5)         | Print report for review year: Budget funds request to prioritize budget requests within the unit and submit to reporting unit staff                                                                                                    |  |  |  |  |  |
| <b>6</b> ) | Budget requests may occur at other times of the year and outside of the planning and assessment process; contact supervisor for the process to request funds                                                                                                    |  |  |  |  |  |
| <i>7</i> ) | Print and save all reports to the document repository as evidence of requests                                                                                                    |  |  |  |  |  |

# Appendix A Core Themes and Strategic Plan Goals 2009-10

| Core Themes                                                                                                    | Strategic Plan Goals                                                                                                    |
|----------------------------------------------------------------------------------------------------|----------------------------------------------------------------------------------------------------|
| Access Access is the pathway to learning opportunities for                                                                                                    | 1 Ensure access to diverse learning opportunities.                                                                             |
| students and the community<br>through support services and<br>diverse delivery methods.                                                                                  | Provide access to support services for students, staff, and the community.                                                     |
| Learning and Achievement Student learning and student achievement are at the core of the College mission and given the highest priority by emphasizing quality teaching; | Maintain and develop quality learning opportunities to encourage student success and achievement.                              |
| quality learning; quality course and program design; retention; persistence; completion; graduation and/or transfer.                                                     | 4 Support student goal attainment and lifelong learning.                                                                       |
| Innovation and Sustainability  Innovation and sustainability are interwoven to both seize                                                                                | 5 Create the vision and structure for long-term college sustainability and growth.                                             |
| opportunities for resource development and maintain continuous improvement for a strong infrastructure of                                                                | 6 Support college growth through appropriate planning, budgeting, and assessment.                                              |
| employees, technologies, and facilities.                                                                                                    | 7 Allocate resources to support continuous improvement for a strong infrastructure of employees, technologies, and facilities. |
| Community Engagement Community engagement is the means to build strong                                                                                                   | 8 Sustain and build strong community, business, and agency partnerships.                                                       |
| partnerships and provides opportunities for the community to participate in diverse activities and events.                                                               | Promote and provide opportunities for the community to engage in diverse activities and events.                                |

## Appendix B Planning, Assessment and Budgeting Cycle with Steps

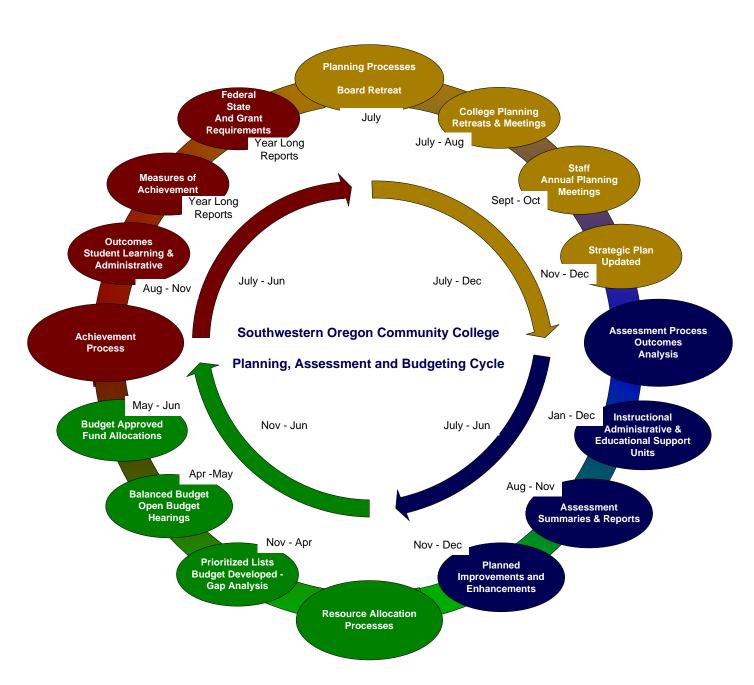

#### **Appendix C**

#### **Integrated Institutional Effectiveness and Assessment Model**

#### Southwestern Oregon Community College Institutional Effectiveness Model

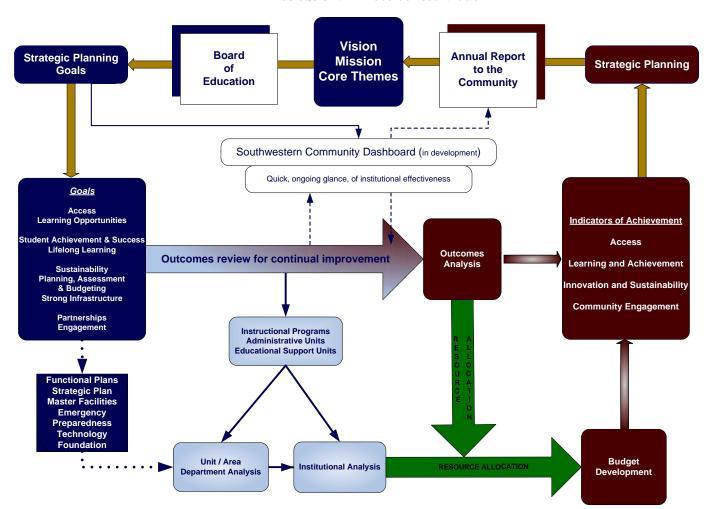

#### Appendix D

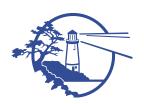

#### Southwestern Oregon Community College Office of Institutional Research

## **DRAFT** Indicators of Achievement Core Theme Indicators of Success

| IA# | Achievement Indicator of Success                                                                                                    | Core Theme                                                                    | 2009                                                | 2010                                                | 2011                                                | 2012                                                |
|-----|----------------------------------------------------------------------------------------------------|-------------------------------------------------------------------------------|-----------------------------------------------------|-----------------------------------------------------|-----------------------------------------------------|-----------------------------------------------------|
|     | ETE Credit and Non Credit Depart                                                                                                    | Goal                                                                          | Baseline                                            | Target                                              | Target                                              | Target                                              |
| 1   | FTE Credit and Non-Credit Report Percentage increase over prior year All FTE Reimbursable FTE Full-time enrollment status FTE Part-time enrollment status FTE Program Area FTE            | Access 1 Innovation Sustainability 5 Community Engagement 9                   | 3%<br>3375<br>3269<br>Trends<br>Trends<br>Trends    | 3%<br>3476<br>3367<br>Trends<br>Trends<br>Trends    | 3%<br>3580<br>3468<br>Trends<br>Trends<br>Trends    | 3%<br>3688<br>3572<br>Trends<br>Trends<br>Trends    |
| 2   | Enrollment Credit and Non-Credit Report Percentage increase over prior year Total enrollment Reimbursable enrollment Full-time enrollment status Part-time enrollment status Program Area | Access 1 Innovation Sustainability 5 Community Engagement 9                   | 3%<br>10,947<br>3,000<br>Trends<br>Trends<br>Trends | 3%<br>11,275<br>3,000<br>Trends<br>Trends<br>Trends | 3%<br>11,614<br>3,000<br>Trends<br>Trends<br>Trends | 3%<br>11,962<br>3,000<br>Trends<br>Trends<br>Trends |
| 3   | Labor Trends Percentage of programs meeting high demand labor needs                                                                                                    | Access 1 Learning Achievement 4                                               | 80% State<br>90% Local                              | 80% State<br>90% Local                              | 80% State<br>90% Local                              | 80% State<br>90% Local                              |
| 4   | Student Satisfaction Average rating level for services Average rating for courses                                                                                                    | Access 2 Learning Achievement 3 Community Engagement 8 Community Engagement 9 | TBA<br>Adjust<br>Target as<br>Necessary             | 4 of 5<br>4 of 5                                    | 4 of 5<br>4 of 5                                    | 4.25 of 5<br>4.25 of 5                              |
| 5   | Student Intended Goals Achieved Percentage of students attaining self- disclosed goal                                                                                                    | Learning Achievement 4 Community Engagement 9                                 | TBA Adjust<br>Target as<br>Necessary                | 50%                                                 | 50%                                                 | 50%                                                 |

| IA# | Achievement Indicator of Success                                                                                                    | Core Theme<br>Goal                                                                               | 2009<br>Baseline                                                     | 2010<br>Target                                                   | 2011<br>Target                                                   | 2012<br>Target                                                   |
|-----|----------------------------------------------------------------------------------------------------|--------------------------------------------------------------------------------------------------|----------------------------------------------------------------------|------------------------------------------------------------------|------------------------------------------------------------------|------------------------------------------------------------------|
| 6   | Annual Report to the Community Percentage of goal priorities achieved                                                                                                    | Access 1, 2 Learning Achievement 3, 4 Innovation Sustainability 5, 6, 7 Community Engagement 8,9 | 90%                                                                  | 90%                                                              | 90%                                                              | 90%                                                              |
| 7   | Course Credit and Non-Credit Report Percentage increase over prior year All FTE Reimbursable FTE Full-time enrollment status Part-time enrollment status Program Area Courses offered Billing Credits enrolled | Access 1 Innovation Sustainability 5 Community Engagement 9                                      | 3%<br>3375<br>3269<br>Trends<br>Trends<br>3%<br>Trends<br>61,000     | 3%<br>3476<br>3367<br>Trends<br>Trends<br>3%<br>Trends<br>64,000 | 3%<br>3580<br>3468<br>Trends<br>Trends<br>3%<br>Trends<br>67,000 | 3%<br>3688<br>3572<br>Trends<br>Trends<br>3%<br>Trends<br>70,000 |
| 8   | Employer Perceptions Employer Satisfaction and Opinion Survey                                                                                                    | Learning Achievement 3 Innovation Sustainability 5, 6 Community Engagement 8                     | Need<br>Baseline                                                     | 4 out of 5<br>Example<br>need to set<br>from baseline            |                                                                  |                                                                  |
| 9   | Employee Development & Satisfaction Employee Satisfaction and Opinion Survey Percent of employee participation Number of trainings offered                                                                     | Innovation and Sustainability 7                                                                  | Need<br>Baseline                                                     | 4 out of 5<br>75%<br>10                                          | Examples;<br>need to<br>determine                                |                                                                  |
| 10  | Student Engagement  a. CAAP: Collegiate Assessment of Academic Performance  b. CCSSE: Community College Survey of Student Engagement  c. SENSE: Survey of Entering Student Engagement                          | Learning and Achievement 3, 4                                                                    | Fill in CAAP<br>and<br>CCSSE<br>benchmark<br>And SENSE<br>SENSE 2009 | Benchmark<br>goals go here<br>CCSSE 2010                         | CAAP 2011                                                        | SENSE 2012                                                       |
| 11  | Early Alert Percent of students passing courses after being put on early alert                                                                                                    | Learning Achievement 3                                                                           | 75%<br>Within 2 %<br>of all courses                                  | 75.5%                                                            | 76%                                                              | 76.5%                                                            |

| IA# | Achievement Indicator of Success                              | Core Theme                     | 2009                     | 2010         | 2011        | 2012         |
|-----|---------------------------------------------------------------|--------------------------------|--------------------------|--------------|-------------|--------------|
|     |                                                               | Goal                           | Baseline                 | Target       | Target      | Target       |
|     | No longer used; replace with<br>Student Achievement           |                                | 77%<br>80% LDC<br>85% VP | 77.5%<br>LDC | 78%<br>LDC  | 78.5%<br>LDC |
|     | Percent of passing grades in all courses                      |                                | 90% VS                   | VP           | VP          | VP           |
| 10  | Percent of passing grades by course type                      | Learning Achievement 3,4       | 68%                      | VS           | VS          | VS           |
| 12  | (LDC, Voc Prep, etc)                                          | Get all baselines              | Remedial                 | Remedial     | Remedial    | Remedial     |
|     | Average GPA of program students                               |                                | GPA                      | .2 increase  | .2 increase | .2 increase  |
|     | Average GPA of graduates                                      |                                | Baseline                 | each year    | each year   | each year    |
|     | Graduation Rates                                              |                                | Baselines                |              |             |              |
|     |                                                               |                                | needed                   |              |             |              |
| 13  | Placement Rate                                                | Access 1, 2                    | Use grant                |              |             |              |
|     | Perkins info here – get from state Structured Work Experience | Learning Achievement 3, 4      | figures                  |              |             |              |
|     | Percent of majors participating in course                     | Access 1, 2                    | 34%                      | 34%          | 34%         | 34%          |
| 14  | Percent of change in participating business                   | Learning Achievement 3         |                          |              |             |              |
|     | from year to year                                             | Community Engagement 8         | 3% increase              | 3% increase  | 3% increase | 3% increase  |
|     | Fiscal: Statement of Cash Flows YTD- All                      |                                |                          |              |             |              |
| 15  | Funds                                                         | Innovation Sustainability 5, 7 | 800,000                  | 1,000,000    | 1,200,000   | 1,400,000    |
|     | Positive growing cash flow                                    | •                              |                          |              |             |              |
|     | Fiscal: Statement of Revenues and                             |                                | Ratios                   |              |             |              |
| 16  | Expenditures – All Funds                                      | Innovation Sustainability 5, 7 | Check with               |              |             |              |
|     | Revenues exceed expenditures                                  |                                | BO                       |              |             |              |
| 15  |                                                               |                                | Ratios                   |              |             |              |
| 17  | Fiscal: Balance Sheet – All Funds                             | Innovation Sustainability 5, 7 | Check with BO            |              |             |              |
|     |                                                               |                                | Ratios                   |              |             |              |
| 18  | Fiscal: Statement of Budget and Actual                        | Innovation Sustainability 5, 7 | Check with               |              |             |              |
|     | Revenues and Expenditures                                     | innovation sustainaointy 3, 7  | BO                       |              |             |              |
| 19  | Fiscal: Revenues & Expenditures - CCFIS                       | 1 and 3                        | Remove                   |              |             |              |
|     |                                                               |                                | Ratios                   |              |             |              |
| 20  | Fiscal: Enterprise Funds Activity                             | Innovation Sustainability 5, 7 | Check with               |              |             |              |
|     |                                                               |                                | BO                       |              |             |              |
| 21  | Fiscal: Foundation Activity                                   | Innovation Sustainability 7    | 3%                       | 3%           | 3%          | 3%           |
| 21  | Increase in donors over prior year                            | Community Engagement 8         | 3%                       | 3%           | 3%          | 3%           |
|     | Increase in recipients over prior year                        | ,                              |                          |              |             |              |

| IA#         | Achievement Indicator of Success                                                                                                    | Core Theme<br>Goal                       | 2009<br>Baseline | 2010<br>Target         | 2011<br>Target | 2012<br>Target |
|-------------|----------------------------------------------------------------------------------------------------|------------------------------------------|------------------|------------------------|----------------|----------------|
| 22<br>State | State Student Success Indicators SSI 1: High school students enrolling directly into college Track number of Oregon high school graduates who enroll in a community college the following fall term | Access 1, 2                              | Baseline<br>33%  | Set by state with 2011 |                | J              |
| 22<br>State | SSI 2: Postsecondary level of math, reading and writing Measure skills necessary to enter LDC credit courses and CTE program areas                                                                  | Access 1, 2<br>Learning Achievement 3, 4 | Baseline         |                        |                |                |
| 22<br>State | SSI 3: Credits earned toward an Associate of Arts Degree Measure progress in LDC program areas at milestone points                                                                                  | Learning Achievement 3, 4                | Baseline         |                        |                |                |
| 22<br>State | SSI 4: Credits earned toward a CTE certificate or degree  Measure progress in CTE program areas at milestone points                                                                                 | Learning Achievement 3, 4                | Baseline         |                        |                |                |
| 22<br>State | SSI 5: Term to term persistence Measure whether student continues from term to term                                                                                                    | Learning Achievement 3, 4                | Baseline         |                        |                |                |
| 22<br>State | SSI 6: Fall to fall retention  Measure whether student returns one year to the next                                                                                                    | Learning Achievement 3, 4                | Baseline         |                        |                |                |
| 22<br>State | SSI 7: GED to next level Measure the movement from GED completion to the next level of learning                                                                                                    | Access 1, 2<br>Learning Achievement 3, 4 | Baseline         |                        |                |                |
| 22<br>State | SSI 8: GED fall to fall persistence Measure the movement of GED completers who persist at the next level of training                                                                                | Access 1, 2<br>Learning Achievement 3, 4 | Baseline         |                        |                |                |
| 22<br>State | SSI 9: ESL/ESOL noncredit to next level Measure how a student transitions from ESL/ESOL to credit classes                                                                                           | Access 1, 2<br>Learning Achievement 3, 4 | Baseline         |                        |                |                |
| 23<br>State | KPM 1: SUCCESSFUL GED APPLICANTS Percentage of GED certificate applicants successful                                                                                                    | Learning Achievement 3, 4                | 79%              | 79%                    | 80%            | 80% *          |

| IA#         | Achievement Indicator of Success                                                                                                    | Core Theme<br>Goal        | 2009<br>Baseline | 2010<br>Target | 2011<br>Target | 2012<br>Target |
|-------------|----------------------------------------------------------------------------------------------------|---------------------------|------------------|----------------|----------------|----------------|
| 23<br>State | KPM 7: COMPLETION OF BASIC SKILLS/ESL Percentage of students enrolled in a basic skills or ESL program who complete successfully                                                      | Learning Achievement 4    | 50.9%            | 63.7%          | 63.7%          | 63.7% *        |
| 23<br>State | KPM 8: NURSING COMPLETION Percentage of students who successfully complete a nursing program                                                                                          | Learning Achievement 3, 4 | 73.7%            | 73.7%          | 73.7%          | 73.7% *        |
| 23<br>State | KPM 10: BITS COMPANY SATISFACTION Percentage of companies ranking training they received through community college Business and Industry Training System (BITS)                       | Community Engagement 8    | 95%              | 95%            | 95%            | 95% *          |
| 23<br>State | KPM 11: LICENSING/CERTIFICATION RATES Oregon community college students' pass rate for national licensing tests compared to national pass rates                                       | Learning Achievement 3, 4 | 93%              | 93%            | 93%            | 93% *          |
| 23<br>State | KPM 12: CAREER TECHNICAL EDUCATION DEGREE/CERTIFICATE COMPLETION Number of Career Technical Education (CTE) degrees and certificates awarded                                          | Learning Achievement 3, 4 | 3%<br>150        | 3%<br>155      | 3%<br>160      | 3%<br>165      |
| 23<br>State | KPM 13: ASSOCIATE DEGREE COMPLETION Percentage of students in Associates degree programs who obtain an Associates degree                                                              | Learning Achievement 3, 4 | 31.6%            | 31.6%          | 31.6%          | 31.6% *        |
| 23<br>State | KPM 14: STUDENT TRANSFERS TO OUS Percentage of students attending an Oregon community college during one academic year who transfer to an OUS institution the following academic year | Learning Achievement 3, 4 | 15.2%            | 15.2%          | 15.2%          | 15.2% *        |
| 23<br>State | KPM 15: PROGRESS OF TRANSFER STUDENTS Percentage of community college transfer students who demonstrate progress by returning for the second year                                     | Learning Achievement 4    | 80%              | 80%            | 80%            | 80% *          |

| IA#         | Achievement Indicator of Success                                                                                                    | Core Theme<br>Goal                            | 2009<br>Baseline | 2010<br>Target | 2011<br>Target | 2012<br>Target |
|-------------|----------------------------------------------------------------------------------------------------|-----------------------------------------------|------------------|----------------|----------------|----------------|
| 23<br>State | KPM 16: TUITION/FEES Oregon's rank for college tuition and fees among all western states                                                                                                    | Access 1, 2<br>Innovation Sustainability 5, 6 | TBD              | TBD            | TBD            | TBD            |
| 23<br>State | KPM 17: HIGH SCHOOL PARTICIPATION Number of high school students enrolled in community college credit programs                                                                              | Access 1, 2                                   | 3%<br>667        | 3%<br>688      | 3%<br>708      | 3%<br>729      |
| 23<br>State | KPM 18: MINORITY ENROLLMENT Each minority's proportion of total community college enrollment as a percentage of each minority's proportion of the total population, by racial/ethnic group. | Not Tracked at this time<br>Access 1, 2       | ТВА              | ТВА            | ТВА            | TBA            |
| 24<br>State | State Future Student Success Indicators<br>FSSI 10 through 18                                                                                                    |                                               |                  |                |                |                |

• 2012 Target – state has not yet determined target level

#### Appendix E

## TracDat Software and Data Entry Steps Templates and Resources to Assist in Developing Outcomes and Means of Assessment

#### TracDat Web Link – full documentation available within the system

http://tracdat.socc.edu:8081/tradat

#### TracDat Login and Password

- The user name is assigned by the Institutional Research Office ext. 7339.
- Username is generally the same as your Colleague username
- The password is initially set as the username plus the numeral "1": username1

|            | TracDat Quick Entry Steps - TracDat Web Link and Login                         |  |  |
|------------|--------------------------------------------------------------------------------|--|--|
| <i>1</i> ) | Using a web browser, go to http://tracdat.socc.edu:8081/tracdat/               |  |  |
| 2)         | Enter your username – generally the same as your Colleague username            |  |  |
| <i>3</i> ) | Enter your password – initially set as your username1                          |  |  |
| 4)         | Click Login                                                                    |  |  |
| <i>5</i> ) | To logout lick on "Logout" located in the upper right-hand side of all screens |  |  |

#### TracDat Help Icons

Help icons are located on each screen in the orange strip near the top on the right-hand side and are denoted

by a

providing help information for the screen. Click on the icon to activate the help screen.

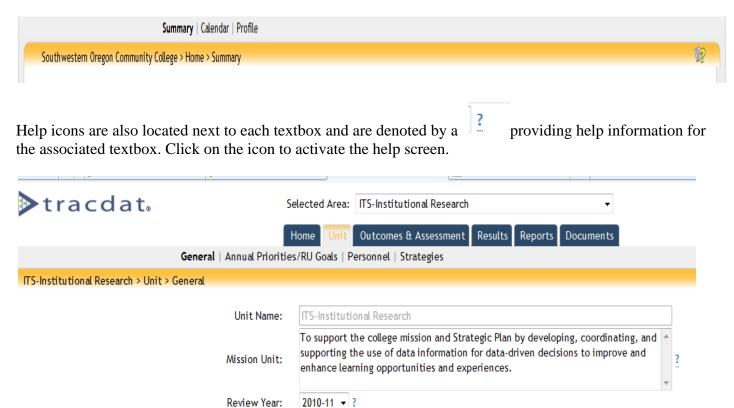

------

The Home tab is a dashboard view of a Unit. It shows a snapshot of the unit's assessment plan, assessment information, priorities and assignments. Clicking on a number (often purple), will either take you to another area with more specific information or pop-up a descriptive window.

Be sure you have selected the unit from the drop down menu next to the "Selected Area"

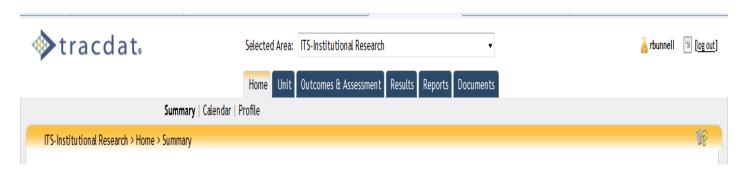

- Summary Link- Displays an overview of the outcomes and results for a particular assessment unit.
- Calendar Link- Provides a calendar to enter data.
- **Profile Link** Provides a summary of user account information as it is known in TracDat.
  - o This is where the *password may be changed by the user*.
  - o Follow instructions using the help icons

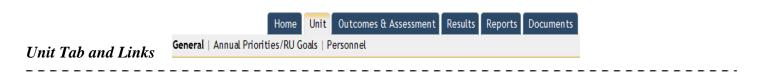

- **General** Displays the College Mission statement.
  - o Displays the Unit Name
- **Mission** Unit: This is where the mission of the unit is displayed on the screen
- Review Year: The next triennial review year for the unit is displayed on the screen
- Annual Priorities/RU Goals
  - o All annual priorities for the unit/department are displayed on this screen
  - o New priorities are added from this screen based on annual unit/department meetings
  - o Each of these priorities can be tied back to a college goal and a Reporting Unit goal.
- Personnel
  - This screen lists the staff who have access to view and/or are able to edit a department/unit's information
  - o Administrator of the unit may add or delete staff

|            | TracDat Quick Entry Steps – Mission * Review Year * Annual Priorities                                      |
|------------|----------------------------------------------------------------------------------------------------|
| <i>1</i> ) | Add the Unit Mission in the textbox                                                                        |
| 2)         | Select the review year (triennial cycle) that is scheduled for the unit; update after comprehensive review |
| 2)         | is completed and the review year report is produced and sent to the reporting unit staff                   |

| 2)         | Add annual plan priorities after planning meetings and based on assessment                                 |
|------------|----------------------------------------------------------------------------------------------------|
| 3)         | Click on the yellow tab at the bottom of the screen to "add new annual priorities/RU goals"                |
| <i>4</i> ) | Select the Goal Type in the dropdown box of "Annual Strategic Plan Summary Report"                         |
| <i>5</i> ) | Add priority in the textbox: short one line item that is planned to be completed in the next academic year |
| <b>6</b> ) | Select the year associated with the priority in the dropdown box for Annual Priority Year                  |
| <i>7</i> ) | Click on the Save Changes yellow tab near the bottom of the screen                                         |

# Outcomes and Assessment Tab Outcomes | Means of Assessment | Related Annual Priorities/RU Goals Outcomes | Means of Assessment | Related Annual Priorities/RU Goals

The Outcomes and Assessment Tab is where General Student Learning Outcomes, Administrative and Educational Support Outcomes are entered. This is also where Degree and Certificate Outcomes are entered as well as outcomes for related instruction, discipline areas, and foundational instruction. The outcomes are identified by each unit/department through staff meetings - Step 1 of developing and assessing outcomes. Formalizing the outcome and entering into TracDat is Step 2 of developing and assessing outcomes. The assessment plan is the combination of outcomes, means of assessment, and criteria for success.

Adding a New Outcome: Click on the link

Use this screen to add a new outcome as well as annual plan reports and review year reports.

Designing SLOs for programs and AESO for units requires the participation of all departmental faculty and/or staff. Ideally, the design begins with a series of conversations, usually in small groups.

Faculty refers to the learning goals for students and identifies knowledge and performance values in the discipline as a way to begin the process. These conversations should consider both affective and cognitive learning domains.

|             | TracDat Quick Entry Steps – Adding a New Outcome (Step 2)                                            |
|-------------|----------------------------------------------------------------------------------------------------|
| <b>6</b> )  | Click on yellow tab at bottom of the screen                                                          |
| <i>7</i> )  | Outcome Name: Type in an abbreviated name to identify the outcome                                    |
| 8)          | Outcome: Type in the full outcome description                                                        |
| <b>9</b> )  | Outcome Types: Select the type of outcome – learning for instructional / operational for other units |
| <i>10</i> ) | Outcome Status: Select the status of the outcome – currently being assessed for all new outcomes     |
| <i>11</i> ) | Start Date: Type date outcome became effective                                                       |
| <i>12)</i>  | End Date: Leave blank and only change once the outcome has been completed or becomes inactive        |
| <i>13</i> ) | Always click the yellow Save Changes button when done                                                |

Note: For annual priorities the outcome is the annual strategic plan summary. This has already been added to the list of outcomes for each unit.

**Outcome Template** 

| Outcomes | Means of<br>Assessment<br>Criteria for<br>Success | Results<br>Synthesis<br>and<br>Analysis | Use of<br>Results |
|----------|---------------------------------------------------|-----------------------------------------|-------------------|
|          |                                                   |                                         |                   |
|          |                                                   |                                         |                   |
|          |                                                   |                                         |                   |
|          |                                                   |                                         |                   |
|          |                                                   |                                         |                   |

|                                   |                        | Home    | Unit      | Outcomes & Assessment       | Results | Reports | Documents |  |
|-----------------------------------|------------------------|---------|-----------|-----------------------------|---------|---------|-----------|--|
| Adding a New Means of Assessment: | Outcomes   Means of As | sessmen | rt   Rela | ated Annual Priorities/RU G | oals    |         |           |  |
| Click on the link                 |                        |         |           |                             |         |         |           |  |

Step 3 of developing and assessing outcomes: You may add as many different Assessment Methods as you wish.

The Means of Assessment is the method of determining whether the learning or performance outcome has been achieved. It is the systematic collection of data and information focused on student learning, and other unit outcomes. The assessment of student learning outcomes is integral to the SLO process. It is a department-controlled task. Step 4 of the process is to administer the identified assessments.

The Means of Assessment should meet the following criteria:

- identify specific means of assessment (survey, test, etc.) for the outcome
- indicate consideration of previous data, if available
- establish minimum score for success at achieving outcome
- give number (%, fraction, actual number) of students or clients who are expected to meet the minimum score
- establish the minimum sub-score in given area(s) of interest (optional)
- specify when actual assessment occurs and by whom it is administered
- identify evaluator(s)
- specify evaluation process

Criteria for Success guidelines:

- establishes minimum expected score for success at achieving outcome
- quantifies (%, fraction or actual) number of students who are expected to meet the minimum score
- indicates consideration of alternate data (previous SLO assessment effort(s), external reports), if available (optional)
- establish the minimum score for any subcategories within the outcome, if applicable

|            | TracDat Quick Entry Steps – Adding a Means of Assessment (Step 3)                                                       |  |  |  |  |  |  |
|------------|----------------------------------------------------------------------------------------------------|--|--|--|--|--|--|
| <i>1</i> ) | Click on yellow tab at bottom of the screen to add a new assessment method                                              |  |  |  |  |  |  |
| 2)         | Assessment Method Category: Select the assessment tool from the drop down menu (not used for the annual strategic plan) |  |  |  |  |  |  |
| 3)         | Assessment Method: Type in-detail the method of the assessment (standard wording used for the annual strategic plan)    |  |  |  |  |  |  |
| <i>4</i> ) | Criterion: Type in the criteria for success (not used for the annual strategic plan)                                    |  |  |  |  |  |  |
| <i>5</i> ) | Timeline: Indicate yearly or other timeframe to be used (not used for the annual strategic plan)                        |  |  |  |  |  |  |
| <b>6</b> ) | Active: Make sure this box is checked for all active means of assessments                                               |  |  |  |  |  |  |
| <i>7</i> ) | Always click the yellow Save Changes button when done                                                                   |  |  |  |  |  |  |

Note: For annual priorities the means of assessment is the yearly strategic plan. The first year has already been added to the list of outcomes for each unit. In future years, copy the means of assessment and change the year.

Sample Means of Assessment and Criteria for Success

\_\_\_\_

How do we measure outcomes? Tools and/or instruments are used as a means of assessment (assessment methods vary) and criteria for success. Several tools are available for measuring outcomes. The most common are provided in the list below, for more ideas please contact Institutional Research.

| Student Learning – Direct Assessment<br>Methods                       | Student Learning – Indirect Assessment<br>Methods                               | Services – Assessment Methods                                                                                          |
|-----------------------------------------------------------------------|---------------------------------------------------------------------------------|----------------------------------------------------------------------------------------------------|
| <ul> <li>Locally developed tests or standardized<br/>Tests</li> </ul> | • Exit interviews of students                                                   | Student self-evaluations                                                                                               |
| Faculty-created rubrics                                               | Student, employer and alumni surveys                                            | Point-of-service surveys                                                                                               |
| • Essays                                                              | Graduation and transfer rates                                                   | • Focus Groups                                                                                                    |
| Blind-scored projects                                                 | Job placement data                                                              | Graduation Surveys                                                                                                    |
| <ul> <li>Professional exams</li> </ul>                                | Satisfaction surveys                                                            | • ACT or CCSSE                                                                                                    |
| Capstone experience or course                                         | Observing and recording students'     Behaviors                                 | • Counting the volume/degree of service, direct method                                                                 |
| • Juried review of projects, exhibitions and Performances             | Self-report measures assessing students'<br>perceptions of what they've learned | <ul> <li>Observations (number of participants,<br/>number of inquiries, reaction of<br/>participants, etc.)</li> </ul> |
| Portfolio assessment                                                  | CCSSE or CAAP                                                                   | • Satisfaction surveys – attitudinal Assessment                                                                        |
| • Certification & placement exams.                                    | Research projects                                                               | • External Validation – Audits,<br>Inspections, etc.                                                                   |

This list displays a sample of methods, instruments and tools available to faculty and staff and is meant to stimulate ideas for other methods

#### **Example Means of Assessment and Criteria for Success**

Customer Satisfaction: Customer satisfaction is equal to or higher than the previous year.

Quality: Work is completed with a percentage of errors, numbers or dollars better than or equal to the previous year

Quantity: The percentage of requests fulfilled or numbers served is equal to or better than the previous year

**Efficiency:** Average time for a response

**Music**: 75% of students will perform all of the selected 6 (of the 12) major scales correctly in a maximum of two attempts. The scales will be evaluated by at least two full-time faculty using a checklist as a pass or fail. The performance will be assessed at the end of the spring and fall 2006 semesters in the normal performance evaluation process for the classes.

**ESL**: By the end of fall 2006, 60% of Level 5 ESL students reporting orally will receive a passing score of 12 or higher (out of 18) on an ESL department oral

rubric for Level 5 as measured by their classroom instructors.

**Speech**: 70% of the students completing Speech 1A will have an average of 2 on a three-point scale rubric evaluating eye contact, organization, body control, and volume. The rubric will be used on speech delivery for a speech given in the last fourth of the semester in spring '07. The speech will be judged by designated faculty and the data will be evaluated by the dept. SLO committee.

**Fire Technology**: The Fire Technology Program will administer and evaluate the standardized State Fire Marshall Firefighter I certification during the 15<sup>th</sup> week of the spring and fall semesters. Evaluations will be based upon standards set by The Office of the State Fire Marshall and The California Fire Service Training and Education System.

**Information Technology**: System Availability and Uptime – the student information system will be available 99% of the time during normal business

hours (7:30 – 4:30 Monday – Friday) as measured in academic year 2005-06 by the system administrators collecting system availability statistics. Evaluation will occur at the end of the academic year, June 30, 2006.

**Learning Assistance Center**: 75% of students will complete the entire survey on preferences for the Skills Lab environment. 70% of the student will mark 'a'

on Question 1 to show the satisfaction with the current space. 40% will mark 'a' on Question 2 to show satisfaction with the conditions. The four question survey will be administered by the front counter personnel on the sixth week of spring 2007 semester as they check into lab. Skills Lab personnel will tabulate and average the responses.

Increase enrollment of non-traditional and part-time students by 3%

Increase Career Pathway enrollments by 3%

Increase retention of students by 3%

Adopt one new program

Improve student ratings of instructors by 5%

Improve student satisfaction of services by 10%

Increase in-service activities for all employee groups

Increase student academic achievement in "X" course by 5%

Home Unit Outcomes & Assessment Results Reports Documents of Assessment | Related Annual Priorities/RU Goals

Relating Annual Priorities and RU Goals: Outcomes | Means of Assessment | Related Annual Priorities/RU Goals Click on the link

Use this screen to relate an SLO/AESO/Annual Plan Reports to those Goals and/or Annual Priorities which it supports. The Goals of all appropriate Units are shown. To select a Goal, click the box to the left of the Goal.

|            | TracDat Quick Entry Steps – Relating Annual Priorities and RU Goals                                      |  |  |  |  |  |  |  |
|------------|----------------------------------------------------------------------------------------------------|--|--|--|--|--|--|--|
| <i>1</i> ) | Notice the dropdown textbox at the top of the screen; this is the outcome that is currently being viewed |  |  |  |  |  |  |  |
| 2)         | Select all appropriate related annual priorities and/or reporting unit goals or other goals as displayed |  |  |  |  |  |  |  |
| 2)         | by checking the box next to the corresponding statement                                                  |  |  |  |  |  |  |  |
| <i>3</i> ) | Use the scroll bar to move down the screen and see additional goals or priorities.                       |  |  |  |  |  |  |  |
| <i>4</i> ) | Save changes                                                                                             |  |  |  |  |  |  |  |
| 5)         | Go back to the dropdown textbox and select the next outcome to be viewed                                 |  |  |  |  |  |  |  |
| <b>6</b> ) | Repeat steps 2 and 3 as necessary for all outcomes                                                       |  |  |  |  |  |  |  |

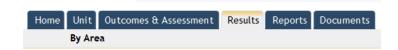

#### **Results Tab and Use of Results**

After collecting the data from the assessments, Step 4 of the process, enter the results into the TracDat system using the Add a Result feature. This will display a screen that includes textboxes for synthesis and analysis of the data and fulfills Step 5 of assessing the outcomes.

Results = a succinct statement that states what criteria level was achieved; this is not a paragraph or even a few sentences as this is designed to illustrate the level achieved.

Example: Criteria = 95% of students will achieve an average score of 70% on XYZ

Results = 100% of student achieved an average score of 80% on XYZ

Synthesis and Analysis is the area to enter the details associated with the results.

**Relate Documents** - Departments and units should support the conditions above with quantifiable data, conduct appropriate analyses, and make supportable conclusions. Data may be available from IR, check to confirm common data set information that is available for your department. You may also report on your own internally-generated data like the results from previous assessment efforts, budget reports, or advisory council minutes.

|                                                                                                    | TracDat Quick Entry Steps – Results Tab (Step 5)                                                                                                    |  |  |  |
|----------------------------------------------------------------------------------------------------|----------------------------------------------------------------------------------------------------|--|--|--|
| 1)                                                                                                   | Select the area for unit results (or the annual strategic plan year for status updates) (or select the courses to enter for course results located under the selection area tab) |  |  |  |
| <i>2</i> )                                                                                           | Click on Add a Result yellow tab near the bottom of the screen                                                                                                    |  |  |  |
| 3) When the new screen appears, click on select for which SLO/AUO/SA the Summary of Data applies to. |                                                                                                    |  |  |  |
| <i>4</i> )                                                                                           | Select the Assessment Method that appears in the internal screen                                                                                                    |  |  |  |
| <i>5</i> )                                                                                           | Summary of Data: Type in the summary of data from the assessment                                                                                                    |  |  |  |
| <b>6</b> )                                                                                           | Summary of Data Date: Type in the date the summary was entered.                                                                                                    |  |  |  |
| 7)                                                                                                   | Summary of Data Type: If the data met or exceeded the criterion select Criterion Met; if the data did not meet the criterion select Criterion Not Met.                           |  |  |  |
| 8)                                                                                                   | Summary of Data Status: If this summary of data is complete select Closed; if it is not complete select Open from the drop down menu.                                            |  |  |  |
| <b>9</b> )                                                                                           | Summary of Data Status Update Date: If an update is done this date will automatically default.                                                                                   |  |  |  |
| <i>10</i> )                                                                                          | Notes: Type in any anecdotal information or leave blank.                                                                                                    |  |  |  |
| <i>11</i> )                                                                                          | Attach supporting documentation – this is the evidence of the assessments and supports the analysis                                                                              |  |  |  |
| <i>12</i> )                                                                                          | Always click the Save Changes button when you are done.                                                                                                    |  |  |  |

If there are documents related to an AESO/SLO/Annual Priority(i.e. test examples, Excel files with data results, meeting minutes)—they can be uploaded to TracDat and associated with a particular outcome via the results and use of results screens. Documents may also be uploaded directly to the system using the Documents tab and then selected from the results and use of results screen.

Relating a document on the results or use of results screen: Adding documents directly to the repository:

#### **Documents Tab**

| Home                                    | Unit | Outcomes & Assessment | Results | Reports | Documents |  |  |
|-----------------------------------------|------|-----------------------|---------|---------|-----------|--|--|
| Document Repository   Related Documents |      |                       |         |         |           |  |  |

Use this screen to create document folders to store department/unit documents that are used in the assessment and planning processes. Reports provided by IT to support programs internal conditions are in the "Reports for <current year> folder.

|            | TracDat Quick Entry Steps – Documents Tab                                           |  |  |  |  |  |
|------------|-------------------------------------------------------------------------------------|--|--|--|--|--|
| <i>1</i> ) | (1) Click on the Add Documents link                                                 |  |  |  |  |  |
| 2)         | Browse – adds a new document not already in document repository;                    |  |  |  |  |  |
| <i>3</i> ) | Name the document in a way that identifies the information and links to the outcome |  |  |  |  |  |
| <i>4</i> ) | Always click the Save Changes button when you are done.                             |  |  |  |  |  |

Results, Synthesis and Analysis (including internal and external trends) Template

| Outcomes | Means of<br>Assessment<br>Criteria for<br>Success | Results<br>Synthesis and Analysis | Use of<br>Results |
|----------|---------------------------------------------------|-----------------------------------|-------------------|
|          |                                                   |                                   |                   |
|          |                                                   |                                   |                   |
|          |                                                   |                                   |                   |
|          |                                                   |                                   |                   |

\_\_\_\_\_\_

#### Use of Results Link within the Results Entry Screen

The Use of Results is the process of closing the loop, Step 7. Determine ways to use the data and make applicable revisions to the curriculum, departmental processes and the outcomes. Departments and units should support their efforts with quantifiable data, conduct appropriate analyses, and make supportable conclusions. You may report on your own internally-generated data or request data from the Institutional Researcher ext. 7339.

\_\_\_\_\_

Enter the information within TracDat – you may use the template located below as a guide or to record initial information. Report specific use of results, what will be done next year or in the next three years as a result of the synthesis and analysis. What improvements will be made? What changes are expected to be implemented? Explain how analysis of the data led to the changes.

NOTE: The Use of Results link will only appear after the Results have been saved by clicking the yellow Save Changes button.

|             | TracDat Quick Entry Steps – Use of Results Link (Step 7)                                                    |  |  |  |  |  |  |
|-------------|----------------------------------------------------------------------------------------------------|--|--|--|--|--|--|
| 5)          | After saving the results information the link for the Use of Results will be accessible; mini-tab on bottom |  |  |  |  |  |  |
| 5)          | left-hand side of the screen with the link located on the right-hand side of the screen                     |  |  |  |  |  |  |
| <b>6</b> )  | Be sure the Use of Results mini-tab has been selected (the other option is for documentation)               |  |  |  |  |  |  |
| <i>7</i> )  | Click on the Add Use of Results link                                                                        |  |  |  |  |  |  |
| <i>8</i> )  | Type in the Use of Results.                                                                                 |  |  |  |  |  |  |
| <b>9</b> )  | Request Budget Funds if needed – enter the account number                                                   |  |  |  |  |  |  |
| <i>10</i> ) | Enter the amount of budget funds requested – no dollar sign, no commas or decimals                          |  |  |  |  |  |  |
| <i>11</i> ) | Review Year Report requires the entry of internal and external trends over the last three years             |  |  |  |  |  |  |
| <i>12)</i>  | Annual Plan report requires the accomplishments to be listed                                                |  |  |  |  |  |  |
| <i>13</i> ) | Attach supporting documentation – any other documentation not previously related to results                 |  |  |  |  |  |  |
| <i>14</i> ) | Always click the Save Changes button when you are done.                                                     |  |  |  |  |  |  |

#### **Use of Results Template**

| Outcomes | Means of<br>Assessment<br>Criteria for<br>Success | Results<br>Synthesis<br>and<br>Analysis | Use of Results |
|----------|---------------------------------------------------|-----------------------------------------|----------------|
|          |                                                   |                                         |                |
|          |                                                   |                                         |                |
|          |                                                   |                                         |                |
|          |                                                   |                                         |                |

| Į | J <b>se of</b> | Results | Screen – 1 | Resources | Needed |
|---|----------------|---------|------------|-----------|--------|
|---|----------------|---------|------------|-----------|--------|

To facilitate completion of the "Use of Results – Resources Needed" section within TracDat, you may want to use the template to list all resources needed. Resources requested by department/unit faculty and staff are the

foundation of plan implementation toward the achievement of identified goals. Resources may include budget, facilities, staffing, research support, training, and marketing.

| Outcome | Resources<br>Needed<br>Y or N | List Resources Needed – Include budgetary item amounts as well as other resource types |
|---------|-------------------------------|----------------------------------------------------------------------------------------|
|         |                               |                                                                                        |
|         |                               |                                                                                        |
|         |                               |                                                                                        |
|         |                               |                                                                                        |
|         |                               |                                                                                        |

|             | Home | Unit | Outcomes & Assessment | Results | Reports | Documents |
|-------------|------|------|-----------------------|---------|---------|-----------|
| Reports Tab |      | Unit | Instructional Only    |         |         |           |
|             |      |      |                       |         |         |           |

This screen displays a list of all the available reports defined for the department/unit. Program level reports are displayed on the Assessment Unit screen. Note the two different screen choices:

- a. Unit runs reports at the Assessment Unit level –data entered on the Outcomes and Assessment tab.
- b. **Course** runs reports at the Course level –data entered on the Course Assessment Plan tab.

| TracDat Quick Entry Steps – Use of Results Link (Step 7) |                                                                                                    |  |  |  |
|----------------------------------------------------------|----------------------------------------------------------------------------------------------------|--|--|--|
| <i>1</i> )                                               | Click run to being generating a report                                                                      |  |  |  |
| 2)                                                       | Select the parameters to filter data for the report – this narrows down the type of information returned in |  |  |  |
| 2)                                                       | the report                                                                                                  |  |  |  |
| 3)                                                       | Click the Execute Report button to generate the report (if no parameters are defined within the report the  |  |  |  |
| 3)                                                       | report will run automatically).                                                                             |  |  |  |
| <i>4</i> )                                               | The report opens in a new window.                                                                           |  |  |  |
|                                                          | Once the report has been viewed and the data confirmed, always generate a report and save the               |  |  |  |
| <i>5</i> )                                               | document repository. The report is easily retrievable for the future and includes the information within    |  |  |  |
|                                                          | the system corresponding to the date of the report.                                                         |  |  |  |

#### Appendix F

#### **Nichols Model**

- 1. Addressing the Mission and Reporting Unit Goals
- 2. Determining Outcomes
- 3. Identifying Means of Assessment and Criteria for Success
- 4. Summarizing of Data Collected
- 5. Using Results

| 1                                                                                                    | 2                                                                                                    | 3                                                                                             | 4                                                                                | 5                                                                                                    |
|----------------------------------------------------------------------------------------------------|----------------------------------------------------------------------------------------------------|-----------------------------------------------------------------------------------------------|----------------------------------------------------------------------------------|----------------------------------------------------------------------------------------------------|
| Mission and<br>Reporting Unit<br>Goals                                                               | Outcomes                                                                                                    | Means of<br>Assessment<br>Criteria for<br>Success                                             | Results<br>Synthesis and<br>Analysis                                             | Use of Results                                                                                                    |
| The mission and applicable reporting unit goal(s) of the program, department or administrative unit. | What will the student think, feel, know or be able to do as a result of a given educational experience or from the use of services? | What tools will be used to establish and measure success?  What are the criteria for success? | Summarize the findings.  How close were the results to the criteria for success? | What does the data tell us about our process?  What, if anything, do we need to do to our course, program or department to improve?  What resources are necessary? |

#### Appendix G

#### **Bloom's Taxonomy**

#### List of Websites and Verbs by Domain

#### Clemson University

 $\frac{http://www.clemson.edu/assessment/assessmentpractices/referencematerials/documents/Blooms\%20Taxonomy\%20Action\%20Verbs.pdf}{}$ 

http://nerds.unl.edu/pages/preser/sec/articles/blooms.html

Verb Wheel - CalState Technology Enhancement Program

http://cstep.csumb.edu/Obj\_tutorial/bloomwheel.html

#### **New Verbage**

Old Dominion University

http://www.odu.edu/educ/roverbau/Bloom/blooms\_taxonomy.htm

University of Georgia

http://projects.coe.uga.edu/epltt/index.php?title=Bloom%27s\_Taxonomy

#### **Domains**

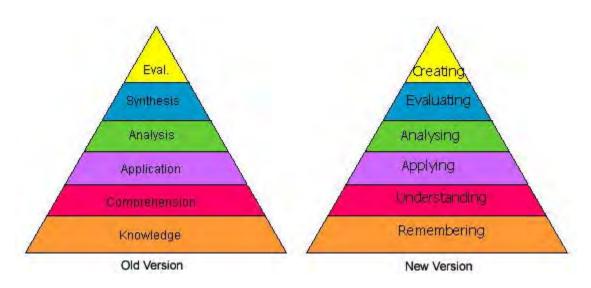

#### **Bloom's Cognitive Domain**

The following verbs are useful in discussing the six levels of Bloom's Cognitive Domain.

| KNOWLEDGE     | ANALYSIS      | <b>EVALUATION</b> |
|---------------|---------------|-------------------|
| discuss       | distinguish   | judge             |
| define        | analyze       | appraise          |
| memorize      | differentiate | evaluate          |
| repeat        | appraise      | rate              |
| record        | calculate     | compare           |
| list          | experiment    | value             |
| recall        | test          | revise            |
| name          | compare       | score             |
| relate        | contrast      | select            |
| 10            | criticize     | choose            |
| COMPREHENSION | DIAGRAM       | ASSESS            |
| 51            | inspect       | estimate          |
| discuss       | debate        | measure           |
| restate       | inventory     | inspect           |
| describe      | question      | = -               |
| recognize     | relate        |                   |
| explain       | solve         | n                 |
| express       | examine       | *                 |
| identify      | **            |                   |
| locate        |               |                   |
| report        |               |                   |
| review        | ¥             |                   |
| tell          |               | 9                 |
| APPLICATION   | SYNTHESIS     | a a               |
| 101           |               |                   |

| translate   | compose   |
|-------------|-----------|
| interpret   | plan      |
| apply       | design    |
| employ      | formulate |
| use         | arrange   |
| demonstrate | assemble  |
| dramatize   | collect   |
| practice    | construct |
| illustrate  | create    |
| operate     | set up    |
| schedule    | organize  |
| show        | manage    |
| sketch      | prepare   |
|             | propose   |

#### Appendix H

#### **Developing and Assessing Outcomes**

The following are some guiding questions to help in the development of SLOs and AESOs:

Think about a course completer or program graduate. What kind of course/program experience would allow for the greatest student success?

As a result of this course/program:

- What should this student know or understand?
- What will this student be able to do?
- What kind of skills or values will this student possess?

Think about a student or potential student who will receive a certain service. What kind of service experience would allow for the greatest satisfaction?

As a result of this service:

- How should this student act?
- What kind of attitude should this student possess?
- What will the student gain?

When considering the questions above, think about how you will know whether or not your students or clients have performed as you had intended for them to perform. What will the students or clients do to provide evidence that they have successfully met your expectations?

Once the outcomes have been developed, create the assessment plan (means of assessment and criteria for success) and include the following:

- What means of assessment will you employ?
  - o Choices include course-embedded assessments, portfolios, surveys, and tests
- How do you expect your students/clients to fare?
  - o Establish a minimum score for success and indicate the number (%, fraction, actual number) of students/clients whom you expect to meet the minimum score
- Whom will you assess?
  - o Consider the course(s), class section, activity, workshop, term
- How will you collect your evidence?
- When will you collect your evidence?
- Who will be responsible for the administration of the assessment?
- Who will be responsible for the evaluation of the data collected?
- If you have conducted this assessment in the past, do you have any previous data to use as a marker for comparison?
- How would you plan to use the results?

Remember that you don't have to measure everything about every student during every course in every term or about every client for every service! Be selective and measure only those areas in which you are most interested and/or those areas that are most relevant to meeting current or future student/client needs.

#### Appendix I

#### **Identification of Institutional General Student Learning Outcomes**

#### **General Student Learning Outcomes:**

The purpose of the entire general education assessment is to evaluate how our institution and its curriculum are equipping our students with the basic general education skills – and then, as a result of the evaluation, to adjust the curriculum, if necessary, to assure that these outcomes are being adequately addressed. So, the assessment is formative rather than summative.

Several principles underlie the process. First, the general education learning outcomes are the responsibility of the faculty as a whole, not merely the responsibility of isolated departments. Next, the process was designed to be minimally intrusive for faculty. Also, it is important to note that neither names of students nor names of faculty are attached to any of the work when it is evaluated, and as a result, no names are attached to the data as it is analyzed and reported.

GENERAL EDUCATION STUDENT LEARNING OUTCOMES are the knowledge, skill, attitudes, and abilities every student should possess after graduating with a certificate or degree from Southwestern Oregon Community College. Students will be able to demonstrate achievement of these outcomes as well as the specific curriculum outcomes for their academic or technical area of study.

- **Communication:** Students completing a degree will be able to demonstrate effective knowledge, skills and attitudes in reading, writing, speaking, and listening, and presentation of self and information.
- Computation: Students completing a degree will be able to demonstrate effective knowledge, skills and attitudes in technology skills, computer proficiency, math proficiency, decision analysis (synthesis & evaluation), understanding of and ability to apply mathematical concepts and reasoning, analyzing and using numerical data.
- Creative, Critical & Analytical Thinking: Students completing a degree will be able to demonstrate effective knowledge, skills and attitudes using curiosity, learning strategies, information gathering, analysis, synthesis, evaluation, creativity, research, and problem solving.
- Community/Global Consciousness & Responsibility: Students completing a degree will be able to demonstrate effective knowledge, skills and attitudes involving respect, citizenship, cultural awareness, interpersonal skills, ethics, lifelong learning, community service, self-esteem, integrity and empathy.
- **Discipline Content:** Students completing a degree will be able to demonstrate effective skills and attitudes that are specific to a discipline or career.

Approved by SOCC Faculty Senate – January 28, 2005

Modified from the League for Innovation, www.league.org

Academic leaders, in concert with Faculty Senate and Student Services Leaders, determined, in 2007 that the Collegiate Assessment of Academic Proficiency test (CAAP) would become the global assessment tool for the general education student learning outcomes. The assessment is administered every three years (previously done annually through 2009), data is collected from the results of the assessments and the data is compiled in preparation for analysis, synthesis and use of results to improve teaching and learning.

#### Appendix J

#### Assessment Steps 5 to 8: Evaluation of Assessments and Outcomes

#### Step 5: Data Analysis - Aggregate and analyze the data.

After the assessment has been conducted, analyze and summarize the data. Refer to your assessment plan and examine the actual student performance or client behavior with what you had expected. How do they compare?

#### Some questions to consider when studying the data:

- What skills (or portions of skills) did students universally understand?
- What were the most common errors that students made?
- What did the students not grasp at all?
- For which parts of the service did clients express the greatest satisfaction?
- What were some of their recommendations?
- Are there other findings that you did not expect?
- What are you most surprised by?
- Were there any trends, patterns or themes that emerged from the data?

#### Some guidelines to keep in mind after documenting the data:

- Does your summary of the data clearly address the means of assessment and criteria for success stated in the assessment plan?
- Have you reported the actual results for the expected level of success (include %, fraction, actual number, etc.)?
- Have you highlighted any key findings?
- When you have prepared your summary of data, did you enter it into TracDat. (Appendix E)
- Did you attach any relevant documents such as spreadsheets or findings. (Appendix E)

#### **Examples: Data Analysis and Summary**

#### **Welding**: From fall 2006 and spring 2007:

These following scores reflect the percentage of students passing each subcategory of the practical exam:

| Welder Selection  | 100% |
|-------------------|------|
| Welder Set up     | 90%  |
| Metal Preparation | 100% |
| Rod Selection     | 82%  |
| Speed of Travel   | 50%  |
| Rod Angle         | 50%  |

Conclusion: Students require additional instruction in learning rod selection, and the manipulative skills of rod angle and speed of travel to meet the department's outcomes.

#### **Step 6: Closing the Loop**

## Determine ways to use the data and make applicable revisions to the curriculum, departmental processes, and the outcomes.

Schedule and conduct another meeting with your faculty/staff to discuss the assessment results and the data summary. This step is the most vital since this is the time when you and your team can examine the findings,

see areas for growth or opportunity, and brainstorm ideas and methods to address those areas. The purpose of this meeting is to stimulate meaningful discussion and initiate change.

#### Guiding questions could include the following:

- Were you satisfied with the student performance or client response?
- Are changes or improvements necessary?
- Based on the data analysis and summary, how would you modify the teaching/service to better address the student/client needs?
- SLOs: What should be done to improve student learning?
- What elements of the teaching and learning process should be added, deleted or modified to increase student success?
- AESOs: What do you need in order to improve student/client experiences?

#### Evaluate the assessment plan.

- What did you think of this SLO/AESO?
- Does it need to be revised?
- Does the criteria for success need to be changed?
- Should this outcome be assessed again?

Once adequate discussion has taken place, determine the plan of action and make necessary revisions or changes.

#### **Examples: Closing the Loop**

**Welding**: As a result of the low scores in the two subcategories involving manipulative skills, the Welding department began a peer tutoring program to assist welders with their manipulative skills. As a result of the low scores in subcategory 4, direct instruction on welding rod selection has increased by 3 hours in both WELD 40 and WELD 51.

#### **Step 7: Documentation –**

#### When documenting your use of results, consider the following:

- Does your plan for change align with the findings from the assessment effort?
- What improvements, enhancements, changes does your unit/office/department plan to make as a result of the findings?
- Who will be responsible for making the change?
- When will the change take place?

#### Step 8: Continuous Cycle - Repeat the process continuously focusing on various SLOs/AUOs.

The process of self-reflection and assessment must remain a continuous process in order to bring about meaningful change. Assessment enables each department to evaluate its current and future goals and then plan strategies to serve its students and clients. Continuous improvement builds on existing efforts to improve student performance and optimize student/client experiences. Thus, it is imperative to continue campus-wide and unit level discussions and revise assessment efforts as necessary to ensure that student and client needs are being met.

#### Appendix K

#### **Institutional Effectiveness Glossary of Terms and Definitions**

The following <u>terms</u> and <u>definitions</u> are used within the Southwestern Institutional Effectiveness Planning and Assessment Handbook:

**Accreditation:** The process by which a private, non-governmental body evaluates an educational institution or program of study and formally recognizes it as having met certain predetermined criteria or standards. The process involves initial and periodic self-study and evaluation by peers. Accreditation implies stimulation toward quality improvement beyond the minimum standards specified by the accrediting body. The essential purpose of the accreditation process is to provide a professional judgment as to the quality of the educational institution or program offered and to encourage continual improvement thereof. (www.nwccu.org)

Southwestern is regionally accredited by Northwest Commission on Colleges and Universities (NWCCU). Program and special accreditation agencies also exist (Culinary, Early Childhood Education, EMT to name a few).

#### **Analysis of Results:**

**Annual Priority:** The priorities identified by all of the college faculty and staff through the planning process. The things we plan to do; what faculty and staff expect to implement, complete, or achieve in a given year.

**Assessment:** The process for gathering evidence of student learning, discovering the degree to which courses, programs and administrative and educational support services accomplish intended outcomes, and probing the achievement of institutional goals and mission.

Assessment Method: Essentially two types of assessment − 1) Direct methods of assessment require students to produce work so that reviewers can assess how well students meet expectations and 2) Indirect methods of assessment provide opportunities for students to reflect on their learning experiences and inform the reviewers their perceptions of their learning experience (Palomba & Banta, 1999).

**Embedded Assessment:** Refers to assessment that is included as part of the regular instruction or service. For example, specific questions can be embedded in numerous classes via quizzes, tests, and homework to provide summative and formative evaluation of departmental, program, or institutional outcomes. Embedded assessment is more easily obtained as it uses current assignments/tests for the assessment purposes and does not require much additional or extra work from the instructor. **Formative Assessment:** Observations which allow one to determine the degree to which students know or are able to do a given learning task, and which identifies the part of the task that the student does not know or is unable to do. Outcomes suggest future steps for teaching and learning. This type of assessment is descriptive, focusing on the process.

**Performance based Assessment:** Applies with items or tasks that require students to apply knowledge, skills, and abilities in real—world situations. Similar to direct assessment, performance—based assessment illustrates skills of students through direct measurements of their behaviors on an instrument or assignment. Performance—based assessment might be a part of a formative assessment process, as an instructor might elect to grade a student's performance to determine a student's improvement in a skill (the purpose of formative assessment). An instructor might also use a performance—based assessment as one aspect of the student's skill set in a cumulative assessment of grades, performance, etc. (summative assessment). Performance—based assessment is an example of authentic assessment because instead of using a standardized test to measure a skill, the student is required to illustrate his/her knowledge. Finally, performance—based assessment is contrasted to indirect assessment because indirect assessments ask students to reflect upon the learning process rather than to demonstrate).

**Summative Assessment:** Evaluation at the conclusion of a unit of instruction, used to determine or judge student skills and knowledge or the effectiveness of a plan or activity. Outcomes are the culmination of a teaching/learning process for a unit, subject, or year's study

Assessment Plan: An assessment plan is the combination of *outcomes*, *means of assessment* and *criteria for success* that have been identified for every unit/department on campus.

**Budgeting**: The process of developing a planned level of projected revenues and expenditures

**CAAP:** Collegiate Assessment of Academic Performance (CAAP). A nationally normed, standardized, academic test designed to measure general-education foundational skills that are typically attained in the first two years of college. The CAAP test scores provide one way to estimate the level of educational development.

**CCSSE:** Community College Survey of Student Engagement – a national survey administered every three years

**Certificates:** one-year certificates approved by the State

**Cohort:** A group whose progress is measured at different points in time. Refers to a specialized group of students who share a common element or characteristic. Examples include first-time freshman, student who begin the same program of study at the same time. Cohorts are often tracked over long periods of time (e.g., via longitudinal studies).

**Completers:** Students completing a course, credential, certificate or graduate from the college

**Completion Rate:** The proportion of students (cohort) who enrolled in and subsequently completed a course, degree, certificate, or a short-term program.

**Core Theme:** Collectively, the core themes represent the institution's interpretation of its mission and translation of that interpretation into practice. *As defined by NWCCU, a core theme* is a manifestation of a fundamental aspect of institutional mission with overarching objectives that guide planning for contributing programs and services, development of capacity, application of resources to accomplish those objectives, and assessment of achievements of those objectives.

**Core Values:** The values we hold which form the foundation on which we perform work and conduct ourselves. Core values are not descriptions of the work we do or the strategies we employ to accomplish our mission. The values underlie our work, how interact with each other, and which strategies we employ to fulfill our mission. The core values are the basic elements of how we go about our work. They are the practices we use every day in everything we do.

**Course Completion Rate:** The percentage of students earning passing grades of A, B, C, D, S, and R issued to students that were enrolled within a course at the end of the refund period.

**Credential:** an educational goal below the level of the one-year certificate level (short-term certificate)

Criteria for Success: Criterion established to act as evidence of whether an outcome is achieved. *Answers the question: "What is the target expectation level?"* 

**Degree Program:** two-year degree programs approved by the State

Transfer Degree Programs: AAOT, AS and ASOT two-year degrees

Associate of Arts (A.A.), Associate of Science (A.S.), Applied Associate of Science (A.A.S.). A lower division undergraduate degree normally representing about two years (60 semester or 90 quarter units) of college study or its equivalent in depth and quality of learning experience. The A.A. degree implies more liberal education orientation, the A.S. degree implies an applied education orientation, and the A.A.S. implies even more emphasis on an applied educational orientation.

**Discipline:** a branch of learning or scholarly instruction. (Oxford English Dictionary) i.e. geology, biology, chemistry, physics and etc.

**Division:** Specialized unit within the College. i.e. Allied Health, Math, Science, Health and Physical Education, or Student Support Services

Fill-Rate: Percentage of students enrolled (course, program, etc) at the end of the refund period

Formative Assessment: See Assessment

**Foundational Requirements:** An essential collegiate-level component of associate and baccalaureate degree programs designed to foster effective independent lifelong learning by introducing students to the content and methodology of the major domains of knowledge. (NWCCU) Required for completion of the Associate of Arts Oregon Transfer Degree.

FTE: Full-time equivalent – the enrollment of a student based on 510 clock hours equals 1 FTE;

**Reimbursable FTE** – courses approved for state funding reimbursement and students who qualify for state funding reimbursement (instate students and border state students, second term out of state students).

**Non-reimbursable FTE**- course is not approved for state funding reimbursement or the student clock hours do not qualify for state funding reimbursement (foreign students, students outside of the state other than border states in their first term of enrollment).

Goal: A result that the College is attempting to achieve. A desired organizational end-point, achieved through some sort of development. *Answers the question: "Where do we want to go?"* 

**Reporting Unit Goal:** A reporting unit goal that has been developed in collaboration with members of the reporting unit and which also aligns with one or more of the institutional strategic goals. Approved by the Reporting Unit Administrator/Supervisor.

*Strategic Plan Goal*: A goal that is developed by members of the College and the community then used for Strategic Planning

**Graduation Rate:** The proportion of students who enrolled in and subsequently completed a degree or certificate program compared to the original number of students (cohort) that enrolled at the end of the refund period.

**Headcount:** Numerical number of students enrolled in courses at Southwestern

**Duplicated Headcount or Student Enrollment:** The total number of students enrolled in all courses at Southwestern wherein the count is duplicated for students enrolled in more than one course.

*Unduplicated Headcount or Unduplicated Enrollment:* The total number of students enrolled in a single course or who have attended Southwestern having been counted only one time in the total figure.

**HelpBox:** Online system used to request Integrated Technology Services (ITS) support; requires a login and is available on the intranet. All ITS requests for assistance need to be logged

**Indicator:** The particular characteristic, dimension, or element you will be measuring to monitor in outcomes attainment. An indicator is a regularly produced measure that described a specified condition or result that the college can gather information on, examine and report on, and use regularly and systematically as a tool for planning, assessment and decision making.

*Indicator of Achievement*: The indicators identified by the institution to illustrate achievement of the mission.

**Institutional Effectiveness:** The process of articulating the mission of the college, setting goals, defining how the college and community will know when these goals are being met and using the data from assessment in an on-going cycle of planning and evaluation. (National Alliance of Community and Technical Colleges). It is the ability of the College to match its performance to the purposes established in its mission and vision statements (see Ewell, 1992) and to the needs and expectations of its stakeholders (see Alfred, 2005)

**Licensure and Certification Pass Rates:** Proportion of students who obtain licensure or certification in a career or technical program offering such option as compared to the original enrolled students (cohort) at the end of the refund period.

**Means of Assessment or Measure:** Method (direct or indirect – a tool) used to measure whether a desired outcome has been achieved.

#### Method: See Assessment – Assessment Method

**Mission:** Southwestern Oregon Community College serves the educational and cultural needs of our students and communities by providing access to quality education in a professional and engaging environment which supports innovation, sustainability and lifelong enrichment. Learning experiences are characterized by excellent teaching, support for student achievement and the enhancement of social and economic opportunities.

**Mission Fulfillment:** Southwestern demonstrates achievement of mission fulfillment by successfully meeting the objectives of our core themes. *Objective* performance is measured by setting annual target *benchmarks* for each core theme *indicator of success*. Core themes are mapped to individual indicators of success and reviewed each year for applicability, annual target benchmarks, and consideration of new or deletion of a measure.

**NWCCU:** Northwest Commission on Colleges and Universities

**Objective**: Describes the accomplishment of the indicator of achievement or planned priorities. Ex: Produce 4 quarterly reports and 2 annual reports.

#### **Outcome:**

**Expected Learning Outcomes:** "Learning Outcomes are statements of the knowledge, skills, and abilities the individual student possesses and can demonstrate upon completion of a learning experience or sequence of learning experiences (e.g., course, program, degree)." (League for

Innovation, 2001 at: http://www.league.org/league/projects/lcp/lcp3/Learning\_Outcomes.htm) based on the work of Barr, McCabe, and Sifferlen

Administrative or Educational Unit Outcome: A culminating activity, product, or performance that can be measured. The results or evidence of students' experiences associated with the services provided by an administrative or educational unit. Answers the question: "What will the students GAIN or EXPECT from the experience/service provided?"

**Program Outcomes**: All identified Student Learning Outcomes specific to the program, a culminating activity, product, or performance that can be measured. **Answers the question, "What will the student be able to DO with what is learned in the program?** 

Student Learning Outcome: A culminating activity, product, or performance that can be measured. The results or evidence of students' learning experiences Answers the question, "What will the student be able to DO with what is learned in a course and/or program?

**Performance after Transfer:** The cumulative GPA achieved by students who originally enrolled at Southwestern during a specified year (cohort) who then transfer to an Oregon public four-year university compared to other students at the same university.

**Persistence:** a measure of the students who enroll for the first time at the beginning of one academic year and who are still enrolled at the beginning of the following year in at least one credit, but who have not yet graduated or completed a degree or certificate.

**Placement Rates:** The proportion of entering students who then obtain employment in a field directly related to that skill within one year of last attendance compared to the original number of enrolled students (cohort) at the end of the refund period.

**Planning:** The process by which the mission and goals of an institution are determined and the means to achieve them are specified. Institutional planning incorporates the institution's statement of purpose and comprehensive self-study with plans that take into account the possible need for modification of goals, clientele served, programs offered, educational methods employed, and modes of support utilized

**Program:** Instructional programs encompass all educational offerings including credentials, certificates (pathways, short-term and one-year) and two-year degrees with a breakdown by course of study and/or discipline. A systemic, usually sequential, grouping of courses forming a considerable part, or all, of the requirements for a degree or a credential. May refer to the total educational offering of an institution.

**Program Review**: Program review occurs every three years and the end product is a report compilation of three years' of data, which illustrates the level achieved by outcome and the effectiveness of the unit/department (program, degree, certificate, or administrative/educational support service provided to students) based on the synthesis and analysis of data showing internal and external trends. Program review consists of four parts:

- 1) A comprehensive review of the unit outcomes;
- 2) The synthesis and analysis of the results of each outcome;
- 3) Review of the internal and external trends that impact the unit; and
- 4) The use of results for each outcome.

**Related Instruction:** A recognizable body of instruction in program-related areas of communication, computation, and human relations for applied or specialized associate degree or certificate programs of 30 semester credits or 45 quarter credits in length.

**Reporting Unit:** Management level reporting areas such as the President, Office of Instruction, Administrative Services, and the like.

**Reporting Unit Goal:** See Goal

**Results:** The culminating information related to a measure associated with an outcome or for yearly reporting. i.e. Data derived from measuring an outcome or objective.

**Retention** – Student cohort enrollment measured one year later

**SENSE:** Survey of Entering Student Engagement, a national survey

Statistic of Interest: Results in a statistical figure based on the defined criteria. Example: The proportion of students who enrolled in and subsequently completed a degree or certificate program.

**Strategic Plan:** The plans of the college associated with the strategic goals, including the annual priorities.

Strategic Plan Goal: See Goal

**Status Updates:** The update of accomplishment associated with the annual priorities to reflect what has been implemented, completed, or achieved during a given year.

**Student Goal Attainment:** A measure of students whose initial goals upon entering the college were met upon exit from the college.

**<u>Student Learning Outcome:</u>** See Outcome

**Student Satisfaction Rate:** The proportion of graduates whose college experience met or exceeded the expectations they held upon initial enrollment.

**Summative Assessment:** See Assessment.

**Target:** Target level identified for achievement/success - percentages and figures established for identified performance indicators. Includes: student performance standards - the level(s) of student competence in a content area; an actual measurement of group performance against an established standard at defined points along the path toward reaching the standard. Subsequent measurements of group performance use the target levels to measure progress toward achievement.

Transfer Degree Programs: See Degree Program

**Transfer Rates:** Proportion of an entering degree-enrolled, student cohort that enrolls in another college *within one year of leaving the college*.

*Transfer-out-Rate*: percentage of students previously enrolled at Southwestern who transfer to another college who were pursuing a credential, certificate or degree program

*Transfer-out-Transfer Degree Rate*: percentage of students **previously** enrolled at Southwestern *in transfer degree programs* who transfer to another college (AAOT, AS and ASOT)

**Unit:** generally defined as an academic, administrative or educational support area that has a budget unit associated with the area and that reports to a mid-management or upper-management level.

**Use of Results:** The planned improvements, enhancements or new items identified from the results, synthesis and analysis of the assessment process.

Vision: Southwestern's vision statement: Southwestern Leads and Inspires Lifelong Learning

#### References

Definition Resources (2010).

Definitions and language adapted from the Mt. San Antonio College Assessment Handbook, with permission, 2010

Retrieved from <a href="http://ww2.gsu.edu/-wwwotc">http://ww2.gsu.edu/-wwwotc</a> (indicator and objective)

Retrieved from <a href="http://assessment.tamu.edu/asmt/methods.htm">http://assessment.tamu.edu/asmt/methods.htm</a>

Live Link as of February 1, 2012: http://www.socc.edu/ie/index.shtml

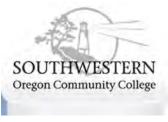

SWOCC Home | Maps | Calendar | Contact Us

Search

ANGEL Login | Student Email | WebAdvisor

Home About Academics Admissions

Athletics Campus Services

Distance Learning

Accreditation

Core Themes

Institutional Data & Research

Mission Fulfillment

Program Review & Outcomes

Resources

Success Indicators

News & Updates

#### Institutional Effectiveness at Southwestern

Southwestern is committed to a practice of evaluating and assessing the effectiveness of the College. The College's Institutional Effectiveness process is an ongoing, institution wide process of planning and assessment for the purpose of continuous improvement and to provide evidence that the College is effectively achieving its Mission. The planning and assessment processes support institutional effectiveness through the development of a Strategic Plan and associated goals. The Strategic Plan goals are derived from the program reviews conducted across campus and from the planning process that occurs at the unit, reporting unit, functional areas, and institutional levels of the College. Planning and goal setting provide the basis for the administration to allocate resources, adapt to changes in the environment, and coordinate activities leading to fulfillment of the College Mission.

Southwestern demonstrates achievement of Mission Fulfillment by successfully meeting the Objectives of our Core Themes. To ensure itself and the public that Southwestern is meeting its goals and fulfilling its Mission, the College monitors the <a href="Institutional Level Success Indicators">Institutional Level Success Indicators</a> for each of the Core Theme Objectives. Core Themes are mapped to individual Institutional Level Success Indicators and reviewed each year for applicability, annual target levels, and with consideration of new or the deletion of an indicator or measure. All success indicators are assessable and meaningful to the College whether at an institutional level, reporting unit level, or unit level. The Institutional Effectiveness All College Success Indicators were used to identify the Institutional Level Success Indicators used to demonstrate Mission Fulfillment and the effectiveness of the College. Each Core Theme Objective is measured against a baseline figure established in the 2009-10 academic year and then annual targets were set for each success indicator.

## Institutional Effectiveness - Handbook, Documents, Links

Institutional Effectiveness Model

Institutional Effectiveness, Planning and Assessment Handbook - Revised Pending Update Review

Institutional Effectiveness Planning Model

Institutional Effectiveness Program Review Model

#### TracDat Software - Program Review and Assessment Repository

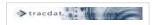

#### Institutional Effectiveness News

## Southwestern Launches Dashboard of Institutional Effectiveness

A few common questions are often asked, "How are we doing in terms of student outcomes?" "How is the fiscal environment?" The new dashboard is one means to visually display information related to outcomes: Student Learning Outcomes, Fiscal Outcomes and Community Outcomes. more...

More Institutional Effectiveness News...

Top of Page

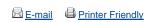

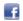

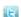

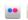

Admissions | Jobs | Disability | Bookstore | Library | Campus Policies | Terms of Use | Contact Us

© 1998 - 2012 Southwestern Oregon Community College • All rights reserved.

1988 Newmark Avenue, Coos Bay, OR 97420 • (541) 888.2525 • 1.800.962.2838

Southwestern Oregon Community College is an equal opportunity educator and employer.

News feeds

# **Instructional Council 2011-12**

Membership List and Representation Descriptions

| Name                | Title                                                 | Representing                      | Department                                                |
|---------------------|-------------------------------------------------------|-----------------------------------|-----------------------------------------------------------|
| Christina Alexander | Associate Professor, Anthropology/Sociology           | Faculty Senate                    | Social Sciences                                           |
| Phillip Anderson    | Vice President of Instruction                         | President's Executive Team        | Office of Instruction                                     |
| Smita Avasthi       | Electronic Resources Librarian                        | Faculty Senate                    | Library Services                                          |
| Kris Crusoe         | Associate Dean of Learning                            | Instructional Administration      | Allied Health/PE/Athletic Training/Emergency              |
|                     |                                                       |                                   | Services/Nursing/Math/Science/Engineering                 |
| Tim Dailey          | Student Support Services /ADA Coordinator             | Instructional Administration      | Student Support Services                                  |
| Elsie Floyd         | Associate Student Government President                | Students                          | Student Government                                        |
| Kat Flores          | Executive Director of Integrated Technology Services  | President's Executive Team        | Integrated Technology Services                            |
| Shawn Hanlin        | Executive Director of Oregon Coast Culinary Institute | Instructional Administration      | Business and Technology                                   |
| Karen Helland       | Director of Community & Workforce Development         | Instructional Administration      | Community Education/Workforce Development                 |
| Nathan Helland      | High School Relations Coordinator                     | Management/Administration         | Professional Technical Education/Preparation Coordination |
| Margallee James     | Career Pathways & Perkins Coordinator                 | Management/Administration         | Career Pathways/Perkins                                   |
| Shawn Liggett       | Supervisor of Student First Stop                      | Management/Administration         | Enrollment Management                                     |
| Karen Matson        | Instructional Designer/Student Support                | Instructional Administration      | E-Learning                                                |
| Bonnie Maxwell      | Director Corrections Education                        | Management/Administration         | Transitional Education                                    |
| Sharon Miller       | Professor, Developmental Education                    | Faculty Senate                    | Transitional Education                                    |
| Thomas Nicholls     | Executive Director Enrollment Management              | President's Executive Team        | Enrollment Management                                     |
| Pat Parker          | Transitional Education Director                       | Instructional Administration      | Transitional Education                                    |
| Laurie Potts        | Childhood Education Director                          | Instructional Administration      | Family Center                                             |
| Janet Pretti        | Dean of Curry County                                  | President's Executive Team        | Curry Campus                                              |
| Paul Reynolds       | Director Fire Science Program                         | Instructional Administration      | Allied Health/HPE                                         |
| Diana Schab         | Associate Dean of Learning                            | Instructional Administration      | Business/Technology/Humanities/Social Science/CTE         |
| Patty Scott         | President                                             | President's Office/Executive Team | Board of Education                                        |
| Beverly Segner      | Professor, Counselor                                  | Faculty Senate                    | Student Support Services                                  |
| Billie Shannon      | Visiting Associate Professor, Mathematics             | Faculty Senate                    | Science/Math/Engineering                                  |
| Avena Singh         | Director of Financial Aid                             | Management/Administration         | Enrollment Management                                     |
| Arlene Soto         | Small Business Development Center Director            | Management/Administration         | Small Business Development Center                         |
| Lori Teribery       | Curriculum Technician                                 | Instructional Support             | Office of Instruction                                     |
| Mike Turner         | Professor, Music                                      | Faculty Senate                    | Humanities                                                |
| Susan Walker        | Director of Nursing                                   | Instructional Administration      | Nursing                                                   |
| Bill Yates          | Professor, Computer Information Systems               | Faculty Senate                    | Business and Technology                                   |

# Information Technology Computer Equipment Inventory and Replacement Plan

|                                 |                        |          |          | Years     |            |            |          |          |               |                |        |                                  |         |   |   |                                                    |                        |
|---------------------------------|------------------------|----------|----------|-----------|------------|------------|----------|----------|---------------|----------------|--------|----------------------------------|---------|---|---|----------------------------------------------------|------------------------|
|                                 |                        |          |          | before    |            | Number     |          |          |               |                |        |                                  |         |   |   |                                                    |                        |
|                                 |                        |          |          | next      |            | divided by |          |          |               |                |        |                                  |         |   |   |                                                    |                        |
|                                 |                        |          | The age  | placement |            | Frequency  | If the   | If the   |               |                |        |                                  |         |   |   |                                                    |                        |
|                                 |                        |          | of the   | of the    | Amount of  | is the     | age is 0 | age is 2 | If the age is |                |        |                                  |         |   |   |                                                    |                        |
|                                 |                        |          | computer | "number"  | computers  | yearly     | list the | list the | 4 list the    |                |        |                                  |         |   |   |                                                    |                        |
|                                 |                        |          | when     | of        | replaced   | average    | average  | average  | average       |                |        |                                  |         |   |   |                                                    |                        |
|                                 |                        |          | placed   | computers | each cycle | •          | here     | here     | here          |                |        |                                  |         |   |   |                                                    |                        |
| Description                     | Location               | Count    | Age      | Frequency | •          | Average    | 0.0      | 2.0      | 4.0           |                |        |                                  |         |   |   |                                                    |                        |
| 1st stop                        | Kiosks                 | 3        | 0        | 5         | 3          | 0.6        |          |          | 0.0           | Every          | 5      | years we place                   | 3       | _ | 0 | year old computers into                            | Dellwood Lobby         |
| Computerized Classroom          |                        | 26       | 0        | 5         | 26         | 5.2        |          |          | 0.0           | Every          | 5      | years we place                   | 26      | _ | 0 | year old computers into                            | Tioga 401              |
| Computerized Classroom          | 0                      | 26       | 0        | 5         | 26         | 5.2        |          |          | 0.0           | Every          | 5      | years we place                   | 26      | _ | 0 | year old computers into                            | Tioga 403              |
| Computerized Classroom          |                        | 22       | 0        | 5         | 22         | 4.4        |          | 0.0      | 0.0           | Every          | 5      | years we place                   | 22      | _ | 0 | year old computers into                            | Tioga 405A             |
| Computerized Classroom          |                        | 26       | 0        | 5         | 26         | 5.2        |          |          | 0.0           | Every          | 5      | years we place                   | 26      | _ | 0 | year old computers into                            | Tioga 408              |
| Occi                            | Occi                   | 6        | 0        | 5         | 6          | 1.2        | _        |          | 0.0           | Every          | 5      | years we place                   | 6       | _ | 0 | year old computers into                            | Occi                   |
| Otip                            | Stensland 201          | 6        | 0        | 5         | 6          | 1.2        |          |          | 0.0           | Every          | 5      | years we place                   | 6       | _ | 0 | year old computers into                            | Stensland 201          |
| Media Services Loaners          | Randolph 7             | 8        | 0        | 5         | 8          | 1.6        |          |          | 0.0           | Every          | 5      | years we place                   | 8       | _ | 0 | year old computers into                            | Randolph 7             |
| Faculty Resource                | Lampa 1                | 6        | 0        | 5         | 6          | 1.2        |          |          | 0.0           | Every          | 5      | years we place                   | 6       | _ | 0 | year old computers into                            | Lampa 1                |
| Housing Lab                     | Housing                | 7        | 0        | 5         | 7          | 1.4        |          |          | 0.0           | Every          | 5      | years we place                   | 7       | _ | 0 | year old computers into                            | Housing                |
| Open Lab                        | Tioga 409              | 45       | 0        | 5         | 45         | 9.0        |          |          | 0.0           | Every          | 5      | years we place                   | 45      | _ | 0 | year old computers into                            | Tioga 409              |
| Publishing Lab                  | Tioga 409              | 8        | 0        | 5         | 8          | 1.6        |          |          | 0.0           | Every          | 5      | years we place                   | 8       | _ | 0 | year old computers into                            | Tioga 409              |
| Computerized Classroom          | •                      | 26       | 0        | 5         | 26         | 5.2        |          |          | 0.0           | Every          | 5      | years we place                   | 26      | _ | 0 | year old computers into                            | Tioga 410              |
| SSS Lab                         | Stensland              | 10       | 0        | 5         | 10         | 2.0        |          |          | 0.0           | Every          | 5      | years we place                   | 10      | _ | 0 | year old computers into                            | Stensland              |
| Tutoring Lab                    | Randolph 2             | 5        | 0        | 5         | 5          | 1.0        |          |          | 0.0           | Every          | 5      | years we place                   | 5       | - | 0 | year old computers into                            | Randolph 2             |
| Writing Lab                     | Randolph 4             | 4        | 0        | 5         | 4          | 0.8        |          |          | 0.0           | •              | 5      | •                                | 4       | - | 0 | year old computers into                            | Randolph 4             |
| Community Lab                   | Randolph 9             | 12       | 0        | 5         | 12         | 2.4        |          | 0.0      | 0.0           | Every<br>Every | 5      | years we place<br>years we place | 12      | - | 0 | year old computers into                            | Randolph 9             |
| ASG                             | Lakeview               | 4        | 0        | 5         | 4          | 0.8        |          |          | 0.0           |                | 5      | ,                                | 4       | - | 0 | year old computers into                            | Lakeview               |
| Mutimedia Classroom             | Various locations      | 39       | 0        | 5<br>5    | 39         | 7.8        |          |          | 0.0           | Every          | 5      | years we place                   | 39      |   | 0 | year old computers into                            | Various locations      |
| IPV                             |                        | 39<br>1  | 0        | 5<br>5    | 39         | 0.2        |          |          | 0.0           | Every          | 5      | years we place                   | 39<br>1 | - | 0 | '                                                  |                        |
| Nursing Lab                     | Tioga 105<br>Sumner 10 | 4        | 0        | 5         | 4          | 0.2        |          |          | 0.0           | Every          | 5      | years we place                   | 4       | - | 0 | year old computers into                            | Tioga 105<br>Sumner 10 |
| Music lab                       | Sunset                 | 3        | 0        | 5<br>5    | 3          | 0.6        |          |          | 0.0           | Every          | 5      | years we place                   | 3       | - | 0 | year old computers into                            | Sunset                 |
| Welding                         | Fairview               | 5<br>6   | 0        | 5<br>5    | 6          | 1.2        |          |          | 0.0           | Every          | 5      | years we place                   | 5<br>6  | - | 0 | year old computers into<br>year old computers into | Fairview               |
| Nursing Lab                     | Sumner 11              | 8        | 0        | 5<br>5    | 8          | 1.6        |          |          | 0.0           | Every          | 5      | years we place                   | 8       | - | 0 | year old computers into                            | Sumner 11              |
| TLC                             |                        | 4        | 0        | 5<br>5    | 4          | 0.8        | _        |          | 0.0           | Every          | 5      | years we place                   | 4       | - | 0 | •                                                  |                        |
|                                 | Tioga 103              | 20       | 0        | 5<br>5    | 20         | 4.0        |          |          | 0.0           | Every          | 5<br>5 | years we place                   | 20      |   | 0 | year old computers into                            | Tioga 103<br>#REF!     |
| Library                         | Tiog 201               | 20<br>15 | 0        | 5<br>5    | 15         | 3.0        |          |          |               | Every          | 5      | years we place                   | 15      | - | 0 | year old computers into                            |                        |
| Counseling & Testing<br>HP Cart | Stensland<br>Randolph  | 25       | 0        | 5<br>5    | 25         | 5.0<br>5.0 |          |          | 0.0<br>0.0    | Every          | 5<br>5 | years we place                   | 25      | - | 0 | year old computers into                            | Stensland<br>#REF!     |
|                                 |                        |          | 0        | 5<br>5    | 13         | 2.6        |          |          | 0.0           | Every          | 5      | years we place                   |         |   | 0 | year old computers into                            | #KEF!<br>Coledo        |
| Biology                         | Coledo                 | 13       | 0        | 5<br>5    | _          | _          | _        |          |               | Every          | -      | years we place                   | 13      | - | - | year old computers into                            |                        |
| Chemistry                       | Coledo                 | 10       | U        | 5         | 10         | 2.0        | 2.0      | 0.0      | 0.0           | Every          | 5      | years we place                   | 10      | - | 0 | year old computers into                            | Coledo                 |
|                                 |                        |          |          |           |            |            |          |          |               |                |        |                                  |         |   |   |                                                    |                        |
|                                 |                        | 398      |          |           |            |            | 79.6     | 0.0      | 0.0           |                |        |                                  |         |   |   |                                                    |                        |
|                                 |                        |          |          |           |            |            |          |          |               |                |        |                                  |         |   |   |                                                    |                        |
|                                 |                        |          |          |           |            |            |          |          |               |                |        |                                  |         |   |   |                                                    |                        |
| Class                           | Newmark 201            | 1        | 0        | 5         | 1          | 0.2        |          |          | 0.0           | Every          | 5      | years we place                   | 1       | - | 0 | year old computers into                            | Newmark 201            |
| Lab                             | Newmark 204-205        |          | 0        | 5         | 24         | 4.8        |          |          | 0.0           | Every          | 5      | years we place                   | 24      | - | 0 | year old computers into                            | Newmark 204-205        |
| Lab                             | Newmark 206            | 14       | 0        | 5         | 14         | 2.8        | _        |          | 0.0           | Every          | 5      | years we place                   | 14      | - | 0 | year old computers into                            | Newmark 206            |
| Class                           | Newmark 207            | 2        | 0        | 5         | 2          | 0.4        | 0.4      | 0.0      | 0.0           | Every          | 5      | years we place                   | 2       | - | 0 | year old computers into                            | Newmark 207            |

| Isabella<br>Staff<br>Staff                                           | Newmark 208<br>Newmark 218<br>Newmrk 211                                      | 1<br>4<br>6<br>52                 | 0<br>0<br>0           | Voors   | 6                 | 0.2<br>0.8<br>1.2                        | 0.2<br>0.8<br>1.2<br>10.4                | 0.0<br>0.0<br>0.0<br>0.0                      | 0.0<br>0.0<br>0.0<br>0.0                             | Every<br>Every<br>Every                   | 5<br>5<br>5           | years we place<br>years we place<br>years we place                                                       | 1<br>4<br>6                  | -           | 0<br>0<br>0           | year old computers into year old computers into year old computers into                                                                                        | Newmark 208<br>Newmark 218<br>Newmrk 211                                         |
|----------------------------------------------------------------------|-------------------------------------------------------------------------------|-----------------------------------|-----------------------|---------|-------------------|------------------------------------------|------------------------------------------|-----------------------------------------------|------------------------------------------------------|-------------------------------------------|-----------------------|----------------------------------------------------------------------------------------------------|------------------------------|-------------|-----------------------|----------------------------------------------------------------------------------------------------|----------------------------------------------------------------------------------|
| Lab<br>Staff<br>Placement Test<br>Lab<br>Classroom Lab<br>Staff      | Brookings<br>Brookings<br>Brookings<br>Gold Beach<br>Gold Beach<br>Gold Beach | 23<br>6<br>1<br>12<br>4<br>2      | The age 0 0 0 0 0 0 0 | Years 5 | 6<br>1<br>12<br>4 | 4.6<br>1.2<br>0.2<br>2.4<br>0.8<br>0.4   | If the  4.6 1.2 0.2 2.4 0.8 0.4 9.6      | 0.0<br>0.0<br>0.0<br>0.0<br>0.0<br>0.0<br>0.0 | 0.0<br>0.0<br>0.0<br>0.0<br>0.0<br>0.0<br>0.0<br>0.0 | Every<br>Every<br>Every<br>Every<br>Every | 5<br>5<br>5<br>5<br>5 | years we place<br>years we place<br>years we place<br>years we place<br>years we place<br>years we place | 23<br>6<br>1<br>12<br>4<br>2 | -<br>-<br>- | 0<br>0<br>0<br>0<br>0 | year old computers into<br>year old computers into<br>year old computers into<br>year old computers into<br>year old computers into<br>year old computers into | Brookings<br>Brookings<br>Brookings<br>Gold Beach<br>Gold Beach<br>Gold Beach    |
| Explore Posibillity of<br>Using Thin Clients for<br>some Labs        |                                                                               |                                   |                       |         |                   |                                          |                                          |                                               |                                                      |                                           |                       |                                                                                                    |                              |             |                       |                                                                                                    |                                                                                  |
| Faculty Staff High End Users Laptop Users Financial Aid Student Work | On Campus<br>On Campus<br>On Campus<br>On Campus<br>On Campus                 | 198<br>12<br>21<br>0<br>20<br>251 | 0<br>0<br>0<br>0      | 5       | 12<br>21<br>0     | 39.6<br>6.0<br>4.2<br>0.0<br>4.0<br>53.8 | 39.6<br>6.0<br>4.2<br>0.0<br>4.0<br>53.8 | 0.0<br>0.0<br>0.0<br>0.0<br>0.0<br>0.0        | 0.0<br>0.0<br>0.0<br>0.0<br>0.0<br>0.0               | Every<br>Every<br>Every<br>Every          | 1<br>1<br>2<br>1<br>2 | year we place<br>year we place<br>year we place<br>year we place<br>year we place                        | 40<br>6<br>4<br>0<br>4       | -<br>-<br>- | 0<br>0<br>0<br>0<br>5 | year old computers with<br>year old computers with<br>year old computers with<br>year old computers with<br>year old computers with                            | Faculty Staff<br>High End Users<br>Laptop Users<br>Financial Aid<br>Student Work |
| Total Instructional                                                  | Instructional Faculty&Staff Total                                             | 498<br>251<br>749                 |                       |         |                   |                                          | 99.6<br>53.8<br>153.4                    |                                               |                                                      |                                           |                       |                                                                                                    |                              |             |                       |                                                                                                    |                                                                                  |
|                                                                      |                                                                               |                                   |                       |         |                   |                                          | 14.0<br>44.0<br>58.0                     |                                               |                                                      |                                           |                       |                                                                                                    |                              |             |                       |                                                                                                    |                                                                                  |

| Family                            | Asset Name | Date of last Audit    | IP Address  | MAC Address            |
|-----------------------------------|------------|-----------------------|-------------|------------------------|
| Microsoft Windows 7               | MUSIC1     | 2010-06-09 09:33:28   | 10.27.1.131 | 00:24:21:CD:83:09      |
| Microsoft Windows XP Professional | ABE10      | 2010-11-29 10:05:14   | 10.40.1.76  | 00:12:3F:44:F0:64      |
| Microsoft Windows XP Professional | ABE103     | 2010-09-16 09:56:02   | 10.50.1.100 | 00: 0D: 56: EB: B7: 6D |
| Microsoft Windows XP Professional | ABE106     | 2010-08-26 12:53:56   | 10.40.1.42  | 00:11:11:3F:30:5A      |
| Microsoft Windows XP Professional | ABE108     | 2010-06-15 10:16:19   | 10.40.1.54  | 00:11:11:41:39:D3      |
| Microsoft Windows XP Professional | ABE109     | 2010-06-09 12:42:43   | 10.40.1.26  | 00:07:E9:59:A1:E7      |
| Microsoft Windows XP Professional | ABE11      | 2010-11-15 09:23:39   | 10.40.1.112 | 00:12:3F:44:F0:23      |
| Microsoft Windows XP Professional | ABE110     | 2010-08-12 08:01:20   | 10.40.1.39  | 00:11:11:57:83:65      |
| Microsoft Windows XP Professional | ABE12      | 2010-11-29 10:52:32   | 10.40.1.68  | 00:12:3F:44:EF:9E      |
| Microsoft Windows XP Professional | ABE124     | 2010-11-29 08:55:03   | 10.40.1.38  | 00:13:72:26:27:AD      |
| Microsoft Windows XP Professional | ABE13      | 2010-11-08 11:57:06   | 10.40.1.64  | 00:12:3F:44:EF:6F      |
| Microsoft Windows XP Professional | ABE14      | 2010-11-29 11:08:30   | 10.40.1.67  | 00:12:3F:44:F0:0B      |
| Microsoft Windows XP Professional | ABE15      | 2010-11-29 10: 20: 49 | 10.40.1.66  | 00:12:3F:44:F0:35      |
| Microsoft Windows XP Professional | ABE21      | 2010-11-29 10:53:06   | 10.40.1.83  | 00:12:3F:43:F4:33      |
| Microsoft Windows XP Professional | ABE22      | 2010-06-17 10:07:58   | 10.40.1.94  | 00:13:72:08:58:5C      |
| Microsoft Windows XP Professional | ABE23      | 2010-11-29 10:01:01   | 10.40.1.69  | 00:12:3F:43:F5:41      |
| Microsoft Windows XP Professional | ABE24      | 2010-11-29 08:55:54   | 10.40.1.99  | 00:12:3F:43:F4:59      |
| Microsoft Windows XP Professional | ABE25      | 2010-11-29 09:58:41   | 10.40.1.34  | 00: 12: 3F: 43: F4: A7 |
| Microsoft Windows XP Professional | ABE26      | 2010-11-29 09:16:19   | 10.40.1.33  | 00:1A:A0:AC:B8:7C      |
| Microsoft Windows XP Professional | ABE27      | 2010-11-29 09:08:37   | 10.40.1.45  | 00: 1A: A0: AC: 76: 1B |
| Microsoft Windows XP Professional | ABE28      | 2010-11-18 10:06:00   | 10.40.1.55  | 00: 1A: A0: AC: B7: 1A |
| Microsoft Windows XP Professional | ABE29      | 2010-11-29 09:10:22   | 10.40.1.29  | 00:1A:A0:AC:AF:2C      |
| Microsoft Windows XP Professional | ABE31      | 2010-11-29 09:11:45   | 10.40.1.30  | 00:1A:A0:AC:CE:62      |
| Microsoft Windows XP Professional | ABE34      | 2010-11-29 10:51:18   | 10.40.1.58  | 00: 1A: A0: AC: CE: 11 |
| Microsoft Windows XP Professional | ABE35      | 2010-11-29 09:00:34   | 10.40.1.70  | 00: 1A: A0: AC: B6: 1D |
| Microsoft Windows XP Professional | ABE36      | 2010-11-29 11:38:55   | 10.40.1.28  | 00:1A:A0:AC:AF:F8      |
| Microsoft Windows XP Professional | ABE37      | 2010-11-29 08:52:01   | 10.40.1.48  | 00:1A:A0:AC:6D:6E      |

| Microsoft Windows XP Professional | ABE4    | 2010-11-30 11:00:53 | 10.40.1.107 | 00:13:72:26:1D:37 |
|-----------------------------------|---------|---------------------|-------------|-------------------|
|                                   | ABE42   |                     | 10.40.1.50  | 00:00:00:00:00:00 |
| Microsoft Windows XP Professional | ABE43   | 2010-11-29 10:32:22 | 10.40.1.71  | 00:13:72:26:28:3E |
| Microsoft Windows XP Professional | ABE48   | 2010-09-16 09:11:17 | 10.50.1.93  | 00:0D:56:EB:BC:ED |
|                                   | ABE5    |                     | 10.40.1.201 | 00:00:00:00:00:00 |
| Microsoft Windows XP Professional | ABE50   | 2010-11-29 07:02:52 | 10.40.1.74  | 00:0D:56:CC:84:E8 |
| Microsoft Windows XP Professional | ABE52   | 2010-06-29 12:38:35 | 10.40.1.59  | 00:0D:56:85:92:DE |
| Microsoft Windows XP Professional | ABE54   | 2010-12-06 13:56:40 | 10.60.1.77  | 00:1A:A0:AC:CE:8A |
| Microsoft Windows XP Professional | ABE55   | 2010-11-29 10:52:33 | 10.40.1.51  | 00:1A:A0:AC:B5:F8 |
| Microsoft Windows XP Professional | ABE56   | 2010-12-06 11:55:47 | 10.60.1.176 | 00:1A:A0:AC:6E:88 |
| Microsoft Windows XP Professional | ABE6    | 2010-11-29 10:51:48 | 10.40.1.110 | 00:13:72:26:27:BF |
| Microsoft Windows 7               | ABE62   | 2010-06-11 09:31:22 | 10.40.1.40  | 00:11:11:19:87:A2 |
| Microsoft Windows XP Professional | ABE63   | 2010-11-29 09:14:39 | 10.40.1.32  | 00:12:3F:44:F0:5C |
| Microsoft Windows XP Professional | ABE64   | 2010-11-29 11:03:30 | 10.40.1.119 | 00:12:3F:43:EC:1E |
| Microsoft Windows XP Professional | ABE65   | 2010-11-29 09:10:53 | 10.40.1.31  | 00:12:3F:43:F4:BD |
| Microsoft Windows XP Professional | ABE7    | 2010-11-03 11:08:32 | 10.40.1.105 | 00:13:72:26:26:F6 |
| Microsoft Windows XP Professional | ABE73   | 2010-11-24 09:08:01 | 10.40.1.62  | 00:12:3F:43:F3:58 |
| Microsoft Windows XP Professional | ABE-75  | 2010-12-06 11:35:34 | 10.40.1.65  | 00:1A:A0:AC:B6:E1 |
| Microsoft Windows XP Professional | ABE76   | 2010-11-29 09:52:23 | 10.40.1.80  | 00:12:3F:43:F4:F1 |
| Microsoft Windows 7               | ASG-1   | 2010-06-02 14:09:20 | 10.134.1.41 | 00:11:11:1B:61:05 |
| Microsoft Windows 7               | ASG-2   | 2010-06-29 13:47:43 | 10.32.1.25  | 00:11:11:1B:60:C8 |
| Microsoft Windows 7               | ASG-5   | 2010-08-31 07:32:43 | 10.134.1.25 | 00:11:11:5D:A4:85 |
| Microsoft Windows XP Professional | BAYC1   | 2010-12-01 16:39:14 | 10.64.1.20  | 00:21:9B:4A:A3:AA |
| Microsoft Windows XP Professional | BDC     | 2010-08-30 13:56:54 | 10.218.1.10 | 00:12:3F:43:ED:94 |
| Microsoft Windows XP Professional | BEACON1 | 2010-12-01 11:30:56 | 10.50.1.72  | 00:12:3F:3E:E9:5B |
| Microsoft Windows XP Professional | BEACON2 | 2010-06-11 13:36:57 | 10.50.1.79  | 00:13:72:26:28:59 |
| Microsoft Windows XP Professional | BIOLAB1 | 2010-11-16 09:31:01 | 10.23.1.79  | 00:1C:26:98:97:D4 |

| Microsoft Windows XP Professional | BIOLAB10 | 2010-11-30 11:54:29 | 10.23.1.65 | 00:10:26:98:41:13      |
|-----------------------------------|----------|---------------------|------------|------------------------|
| Microsoft Windows XP Professional | BIOLAB11 | 2010-10-14 10:59:43 | 10.23.1.32 | 00:1C:26:98:41:9B      |
| Microsoft Windows XP Professional | BIOLAB12 | 2010-12-01 08:43:56 | 10.23.1.62 | 00:10:26:98:41:99      |
| Microsoft Windows XP Professional | BIOLAB13 | 2010-10-21 11:05:00 | 10.23.1.76 | 00:1C:26:98:41:5A      |
| Microsoft Windows XP Professional | BIOLAB2  | 2010-11-30 11:10:46 | 10.23.1.66 | 00:1C:26:98:41:9C      |
| Microsoft Windows XP Professional | BIOLAB3  | 2010-10-21 11:07:26 | 10.23.1.85 | 00:10:26:98:41:63      |
| Microsoft Windows XP Professional | BIOLAB4  | 2010-12-01 18:14:24 | 10.23.1.71 | 00:1C:26:98:41:9A      |
| Microsoft Windows XP Professional | BIOLAB5  | 2010-12-01 18:21:22 | 10.23.1.42 | 00:1C:26:98:97:D5      |
| Microsoft Windows XP Professional | BIOLAB6  | 2010-10-21 12:03:50 | 10.23.1.84 | 00:1C:26:98:41:64      |
| Microsoft Windows XP Professional | BIOLAB7  | 2010-06-22 12:32:10 | 10.23.1.67 | 00:10:26:98:41:08      |
| Microsoft Windows XP Professional | BIOLAB8  | 2010-12-01 18:02:42 | 10.23.1.63 | 00:1C:26:98:97:DE      |
| Microsoft Windows XP Professional | BIOLAB9  | 2010-10-28 11:00:11 | 10.23.1.61 | 00:1C:26:98:40:A9      |
| Microsoft Windows 7               | BRKC-1   | 2010-12-01 09:10:04 | 10.65.1.50 | 00: 24: E8: FC: B2: 2E |
| Microsoft Windows 7               | BRKC-10  | 2010-10-21 12:47:00 | 10.65.1.58 | 00: 24: E8: FC: B2: 14 |
| Microsoft Windows 7               | BRKC-11  | 2010-10-21 12:47:45 | 10.65.1.57 | 00:24:E8:FC:B2:23      |
| Microsoft Windows 7               | BRKC-12  | 2010-11-23 16:36:44 | 10.65.1.45 | 00: 24: E8: FC: B2: 1E |
| Microsoft Windows 7               | BRKC-13  | 2010-12-06 12:47:30 | 10.65.1.59 | 00: 24: E8: FC: B2: 1D |
| Microsoft Windows 7               | BRKC-14  | 2010-11-13 09:29:08 | 10.65.1.60 | 00:24:E8:FC:95:23      |
| Microsoft Windows 7               | BRKC-15  | 2010-11-18 12:31:34 | 10.65.1.54 | 00: 24: E8: FC: B2: 49 |
| Microsoft Windows 7               | BRKC-16  | 2010-12-06 15:24:07 | 10.65.1.77 | 00:24:E8:FC:B1:F9      |
| Microsoft Windows 7               | BRKC-2   | 2010-12-01 10:06:52 | 10.65.1.43 | 00: 24: E8: FC: B2: 24 |
| Microsoft Windows 7               | BRKC-3   | 2010-12-01 09:09:28 | 10.65.1.52 | 00: 24: E8: FC: B2: 25 |
| Microsoft Windows 7               | BRKC-4   | 2010-11-29 11:33:10 | 10.65.1.48 | 00: 24: E8: FC: B2: 34 |
| Microsoft Windows 7               | BRKC-5   | 2010-12-02 11:26:32 | 10.65.1.42 | 00:22:19:FF:70:FE      |
| Microsoft Windows 7               | BRKC-6   | 2010-11-24 08:44:05 | 10.65.1.56 | 00:24:E8:41:E7:D2      |
| Microsoft Windows 7               | BRKC-7   | 2010-12-06 08:50:04 | 10.65.1.51 | 00:24:E8:FC:B2:00      |
| Microsoft Windows 7               | BRKC-8   | 2010-12-06 12:25:54 | 10.65.1.53 | 00: 24: E8: FC: B2: 2D |

| Microsoft Windows 7               | BRKC-9      | 2010-10-13 08:28:31 | 10.65.1.37  | 00:24:E8:FC:B2:29      |
|-----------------------------------|-------------|---------------------|-------------|------------------------|
| Microsoft Windows 7               | BRK-CLASS2  | 2010-11-02 13:48:09 | 10.60.1.119 | F4: CE: 46: F4: 94: D4 |
| Microsoft Windows 7               | BRKL-1      | 2010-12-06 19:26:38 | 10.65.1.47  | 00:24:E8:FC:B2:38      |
| Microsoft Windows 7               | BRKL-2      | 2010-11-29 11:14:20 | 10.65.1.46  | 00: 24: E8: FC: AB: B8 |
| Microsoft Windows 7               | BRKL-3      | 2010-12-02 11:26:32 | 10.65.1.44  | 00: 24: E8: FC: B2: 13 |
| Microsoft Windows 7               | BRKL-4      | 2010-11-23 17:26:07 | 10.65.1.41  | 00: 24: E8: FC: B2: 37 |
| Microsoft Windows 7               | BRKL-5      | 2010-11-05 12:05:48 | 10.65.1.32  | 00:24:E8:FC:B1:EE      |
| Microsoft Windows 7               | BRKL-6      | 2010-11-12 16:08:51 | 10.65.1.40  | 00:24:E8:FC:B2:0E      |
| Microsoft Windows 7               | BRK-STUDENT | 2010-09-08 15:37:35 | 10.65.1.93  | 00:21:9B:51:B4:8B      |
| Microsoft Windows XP Professional | CART1       | 2010-09-29 07:57:09 | 10.27.1.161 | 00:12:17:9C:2B:A5      |
| Microsoft Windows XP Professional | CART3       | 2010-11-30 17:31:39 | 10.32.1.60  | 00:13:72:26:73:97      |
| Microsoft Windows XP Professional | CART4       | 2010-11-29 17:24:39 | 10.27.1.217 | 00:11:95:DB:D7:AB      |
|                                   | CCNA-3      |                     | 10.30.1.195 | 00:00:00:00:00:00      |
|                                   | CCNA-4      |                     | 10.30.1.196 | 00:00:00:00:00:00      |
| Microsoft Windows XP Professional | CHEMLAB1    | 2010-11-18 13:15:23 | 10.23.1.55  | 00:1E:4C:33:4D:4B      |
| Microsoft Windows XP Professional | CHEMLAB10   | 2010-11-18 13:16:33 | 10.23.1.52  | 00:1E:4C:33:35:07      |
| Microsoft Windows XP Professional | CHEMLAB2    | 2010-12-06 10:26:32 | 10.23.1.58  | 00:1E:4C:33:47:BE      |
| Microsoft Windows XP Professional | CHEMLAB3    | 2010-11-04 07:54:42 | 10.23.1.60  | 00:1E:4C:33:54:50      |
| Microsoft Windows XP Professional | CHEMLAB4    | 2010-11-15 08:23:04 | 10.23.1.35  | 00:1E:4C:33:45:8C      |
| Microsoft Windows XP Professional | CHEMLAB5    | 2010-11-15 08:17:22 | 10.23.1.67  | 00:1E:4C:33:51:B1      |
| Microsoft Windows XP Professional | CHEMLAB6    | 2010-11-04 07:57:31 | 10.23.1.41  | 00:1E:4C:33:31:A0      |
| Microsoft Windows XP Professional | CHEMLAB7    | 2010-11-15 08:18:34 | 10.23.1.8   | 00:1E:4C:33:43:78      |
| Microsoft Windows XP Professional | CHEMLAB8    | 2010-11-15 08:19:29 | 10.23.1.31  | 00:1E:4C:33:38:3F      |
| Microsoft Windows XP Professional | CHEMLAB9    | 2010-11-02 07:32:35 | 10.23.1.43  | 00:1E:4C:33:38:6D      |
| Microsoft Windows XP Professional | COAL3       | 2010-12-06 17:53:44 | 10.50.1.66  | 00:1A:A0:AC:85:50      |
| Microsoft Windows XP Professional | COALEDO1    | 2010-08-05 10:33:33 | 10.27.1.98  | 00:90:96:A1:5E:EE      |
| Microsoft Windows 7               | COALEDO10   | 2010-07-29 12:34:01 | 10.27.1.115 | 00:24:21:CD:84:87      |

| Microsoft Windows 7 | COMED01    | 2010-11-16 13:34:20   | 10.60.1.74 | 00:14:22:2C:3E:2E      |
|---------------------|------------|-----------------------|------------|------------------------|
| Microsoft Windows 7 | COMED02    | 2010-12-02 13: 26: 12 | 10.32.1.41 | 00:14:22:2C:3D:61      |
| Microsoft Windows 7 | COMED03    | 2010-12-02 13:56:39   | 10.32.1.40 | 00:14:22:2C:44:A7      |
| Microsoft Windows 7 | COMED04    | 2010-11-18 13:57:56   | 10.32.1.39 | 00:13:72:26:28:63      |
| Microsoft Windows 7 | COMED05    | 2010-12-02 02:49:40   | 10.32.1.51 | 00:13:72:26:38:3D      |
| Microsoft Windows 7 | COMED06    | 2010-11-18 15:01:44   | 10.32.1.58 | 00:13:72:26:44:F1      |
| Microsoft Windows 7 | COMED07    | 2010-12-02 14:40:32   | 10.32.1.39 | 00:14:22:2C:3E:20      |
| Microsoft Windows 7 | COMED08    | 2010-11-02 14:00:43   | 10.32.1.44 | 00:14:22:2C:3D:1C      |
| Microsoft Windows 7 | COMED09    | 2010-10-19 16:13:48   | 10.32.1.43 | 00:14:22:2C:44:DA      |
| Microsoft Windows 7 | COMED10    | 2010-10-06 17:05:37   | 10.32.1.54 | 00:13:72:26:44:A1      |
| Microsoft Windows 7 | COMED11    | 2010-11-23 13:52:01   | 10.32.1.33 | 00:13:72:26:45:59      |
| Microsoft Windows 7 | COMED12    | 2010-10-06 17:05:45   | 10.32.1.55 | 00:13:72:26:27:A2      |
| Microsoft Windows 7 | COMED13    | 2010-10-06 17:05:41   | 10.32.1.57 | 00:13:72:26:20:8F      |
| Microsoft Windows 7 | FAMILYCONF | 2010-10-14 09:58:48   | 10.60.1.49 | 00:13:72:85:96:B7      |
| Microsoft Windows 7 | GOLD1      | 2010-11-29 22:06:16   | 10.63.1.45 | 00:1A:A0:AC:5A:63      |
| Microsoft Windows 7 | GOLD10     | 2010-11-30 22:05:59   | 10.63.1.51 | 00:1A:A0:AC:42:E9      |
| Microsoft Windows 7 | GOLD11     | 2010-12-07 10:06:01   | 10.63.1.23 | 00:1A:A0:AC:57:9C      |
| Microsoft Windows 7 | GOLD12     | 2010-11-29 09:09:04   | 10.63.1.50 | 00:1A:A0:AC:85:AF      |
| Microsoft Windows 7 | GOLD13     | 2010-12-04 09:33:23   | 10.63.1.53 | 00:1A:A0:AC:57:B1      |
| Microsoft Windows 7 | GOLD14     | 2010-12-02 22:06:43   | 10.63.1.56 | 00:1A:A0:AC:58:FF      |
| Microsoft Windows 7 | GOLD15     | 2010-12-06 14:01:02   | 10.63.1.55 | 00:1A:A0:AC:7B:71      |
| Microsoft Windows 7 | GOLD16     | 2010-12-03 22:06:48   | 10.63.1.54 | 00:1A:A0:AC:57:EE      |
| Microsoft Windows 7 | GOLD17     | 2010-11-29 09:11:29   | 10.63.1.57 | 00:1A:A0:AC:74:9A      |
| Microsoft Windows 7 | GOLD2      | 2010-12-03 10:36:06   | 10.63.1.48 | 00:1A:A0:AC:B3:33      |
| Microsoft Windows 7 | GOLD3      | 2010-12-01 10:05:35   | 10.63.1.46 | 00:1A:A0:AC:78:1D      |
| Microsoft Windows 7 | GOLD4      | 2010-12-06 22:06:53   | 10.63.1.22 | 00:1A:A0:AC:57:FD      |
| Microsoft Windows 7 | GOLD5      | 2010-12-06 09:46:52   | 10.63.1.44 | 00: 1A: A0: AC: 58: F5 |

| Microsoft Windows 7               | GOLD6      | 2010-11-30 22:06:36 | 10.63.1.43  | 00: 1A: A0: AC: 59: B9 |
|-----------------------------------|------------|---------------------|-------------|------------------------|
| Microsoft Windows 7               | GOLD7      | 2010-12-07 10:07:02 | 10.63.1.42  | 00:1A:A0:AC:58:D0      |
| Microsoft Windows 7               | GOLD8      | 2010-12-06 22:06:48 | 10.63.1.20  | 00:1A:A0:AC:54:44      |
| Microsoft Windows 7               | GOLD9      | 2010-11-30 22:06:33 | 10.63.1.52  | 00:1A:A0:AC:58:48      |
| Microsoft Windows 7               | GOLDSPARE  | 2010-08-24 14:21:03 | 10.63.1.60  | 00:13:72:26:27:97      |
| Microsoft Windows XP Professional | HOUSING    | 2010-09-08 15:51:36 | 10.60.1.169 | 00:01:02:0C:50:67      |
| Microsoft Windows 7               | HOUSING-1  | 2010-12-06 07:07:09 | 10.39.1.21  | 00:12:3F:42:4D:10      |
| Microsoft Windows 7               | HOUSING-2  | 2010-12-06 23:59:38 | 10.39.1.22  | 00:12:3F:45:16:45      |
| Microsoft Windows 7               | HOUSING-3  | 2010-11-30 23:59:54 | 10.39.1.24  | 00:12:3F:44:F0:A1      |
| Microsoft Windows 7               | HOUSING-4  | 2010-11-30 23:59:34 | 10.39.1.23  | 00:12:3F:44:F1:01      |
| Microsoft Windows 7               | HOUSING-5  | 2010-12-02 23:59:32 | 10.39.1.27  | 00:12:3F:42:4C:66      |
| Microsoft Windows 7               | HOUSING-6  | 2010-12-06 00:00:10 | 10.39.1.28  | 00:12:3F:44:EB:63      |
| Microsoft Windows 7               | HOUSING-7  | 2010-12-01 23:59:07 | 10.39.1.29  | 00:12:3F:44:F1:08      |
| Microsoft Windows 7               | HPTABLET1  | 2010-09-22 11:29:55 | 10.27.1.122 | 00:19:D2:79:A9:FF      |
| Microsoft Windows 7               | HPTABLET10 | 2010-09-22 13:57:16 | 10.61.1.70  | 00:16:D4:BD:05:24      |
| Microsoft Windows 7               | HPTABLET11 | 2010-09-22 10:26:12 | 10.61.1.67  | 00:16:D4:BD:05:2A      |
| Microsoft Windows 7               | HPTABLET12 | 2010-11-23 11:38:42 | 10.27.1.46  | 00:19:D2:79:17:15      |
| Microsoft Windows 7               | HPTABLET13 | 2010-09-22 09:23:44 | 10.23.1.19  | 00:19:D2:78:D1:03      |
| Microsoft Windows 7               | HPTABLET14 | 2010-10-11 13:19:02 | 10.23.1.54  | 00:19:D2:79:7F:AB      |
| Microsoft Windows 7               | HPTABLET15 | 2010-09-22 09:15:07 | 10.23.1.17  | 00:19:D2:7F:38:44      |
| Microsoft Windows 7               | HPTABLET16 | 2010-09-22 10:23:02 | 10.61.1.65  | 00:16:D4:B8:C9:5A      |
| Microsoft Windows 7               | HPTABLET17 | 2010-09-22 09:21:50 | 10.23.1.20  | 00:19:D2:79:59:07      |
| Microsoft Windows 7               | HPTABLET18 | 2010-09-22 10:24:00 | 10.61.1.62  | 00:16:D4:BE:14:B7      |
| Microsoft Windows 7               | HPTABLET19 | 2010-09-22 15:54:23 | 10.23.1.29  | 00:19:D2:7F:2D:2B      |
| Microsoft Windows 7               | HPTABLET2  | 2010-09-22 11:29:27 | 10.27.1.121 | 00: 19: D2: 79: 68: BC |
| Microsoft Windows 7               | HPTABLET20 | 2010-09-22 15:54:02 | 10.23.1.28  | 00: 19: D2: 79: A9: 0A |
| Microsoft Windows 7               | HPTABLET20 | 2010-08-03 13:55:47 | 10.23.1.6   | 00: 19: D2: 79: A9: 0A |

| Microsoft Windows 7               | HPTABLET21   | 2010-10-29 12:17:16 | 10.23.1.68  | 00:19:D2:79:B3:D6        |
|-----------------------------------|--------------|---------------------|-------------|--------------------------|
| Microsoft Windows 7               | HPTABLET22   | 2010-08-23 12:37:29 | 10.23.1.6   | 00:1A:73:ED:4C:6B        |
| Microsoft Windows 7               | HPTABLET23   | 2010-08-23 11:37:08 | 10.23.1.9   | 00:1A:73:FC:6D:0F        |
| Microsoft Windows 7               | HPTABLET24   | 2010-08-23 12:22:14 | 10.23.1.10  | 00:1A:73:FC:6F:DD        |
| Microsoft Windows 7               | HPTABLET25   | 2010-09-14 06:56:07 | 10.23.1.8   | 00:1A:73:ED:4F:78        |
| Microsoft Windows 7               | HPTABLET26   | 2010-11-29 17:44:51 | 10.23.1.37  | 00:1A:73:ED:4F:65        |
| Microsoft Windows 7               | HPTABLET4    | 2010-10-29 12:10:01 | 10.23.1.36  | 00:19:D2:79:61:75        |
| Microsoft Windows 7               | HPTABLET5    | 2010-09-22 10:22:15 | 10.61.1.66  | 00:16:D4:BF:81:BC        |
| Microsoft Windows 7               | HPTABLET6    | 2010-11-05 12:17:01 | 10.23.1.37  | 00: 19: D2: 79: 72: 7B   |
| Microsoft Windows 7               | HPTABLET7    | 2010-09-22 16:00:54 | 10.23.1.27  | 00:19:D2:79:77:35        |
| Microsoft Windows 7               | HPTABLET8    | 2010-09-22 09:12:42 | 10.23.1.14  | 00:19:D2:79:76:21        |
| Microsoft Windows 7               | JOURNALISM-1 | 2010-12-05 14:00:21 | 10.30.1.61  | B8:AC:6F:A5:B9:88        |
| Microsoft Windows 7               | JOURNALISM-2 | 2010-12-05 14:04:44 | 10.30.1.56  | B8:AC:6F:A7:1C:2E        |
| Microsoft Windows 7               | JOURNALISM-3 | 2010-12-05 14:07:15 | 10.30.1.34  | B8:AC:6F:AB:4E:DE        |
| Microsoft Windows 7               | JOURNALISM-4 | 2010-12-05 14:08:55 | 10.30.1.196 | B8:AC:6F:AB:44:40        |
| Microsoft Windows 7               | JOURNALISM-5 | 2010-12-05 13:46:25 | 10.30.1.192 | B8:AC:6F:A9:29:7A        |
| Microsoft Windows 7               | JOURNALISM-6 | 2010-12-05 13:51:38 | 10.30.1.93  | B8:AC:6F:AB:4A:BF        |
| Microsoft Windows 7               | JOURNALISM-7 | 2010-12-05 13:54:42 | 10.30.1.96  | B8:AC:6F:A9:2C:A0        |
| Microsoft Windows 7               | JOURNALISM-8 | 2010-12-05 13:57:38 | 10.30.1.130 | B8:AC:6F:AB:44:26        |
| Microsoft Windows XP Professional | KIOSK-1      | 2010-12-07 04:46:45 | 10.30.1.7   | 00:13:72:9E:F5:B6        |
| Microsoft Windows XP Professional | KIOSK-2      | 2010-12-07 04:46:42 | 10.30.1.37  | 00:13:72:9E:EE:39        |
| Microsoft Windows XP Professional | KIOSK-3      | 2010-12-07 04:46:28 | 10.30.1.108 | 00:13:72:9E:F4:EF        |
| Microsoft Windows XP Professional | LAKEVIEWE    | 2010-11-30 18:04:53 | 10.60.1.231 | <not specified=""></not> |
| Microsoft Windows 7               | N204-23      | 2010-12-06 21:57:19 | 10.40.1.31  | 00:12:3F:44:F0:EB        |
| Microsoft Windows 7               | N204-8       | 2010-12-03 17:47:13 | 10.40.1.51  | 00:1A:A0:AC:B6:70        |
| Microsoft Windows 7               | N206-11      | 2010-12-03 17:02:28 | 10.40.1.46  | 00:1A:A0:AC:B4:0F        |
| Microsoft Windows 7               | N206-12      | 2010-12-03 15:58:29 | 10.40.1.47  | 00:1A:A0:AC:B6:C8        |

| Microsoft Windows 7               | NETBOOK1      | 2010-09-20 15:37:24 | 10.27.1.74  | 90: 4C: E5: 8A: 28: E1 |
|-----------------------------------|---------------|---------------------|-------------|------------------------|
| Microsoft Windows 7               | NETBOOK2      | 2010-09-21 07:07:09 | 10.61.1.61  | 00: 26: B9: 15: 98: E9 |
| Microsoft Windows 7               | NETBOOK3      | 2010-09-20 15:48:12 | 10.27.1.95  | 90: 4C: E5: 8A: 29: 02 |
| Microsoft Windows 7               | NETBOOK4      | 2010-09-20 15:49:40 | 10.27.1.98  | 90: 4C: E5: 8A: 29: 19 |
| Microsoft Windows 7               | NETBOOK5      | 2010-09-20 15:49:20 | 10.27.1.89  | 90:4C:E5:8A:29:A9      |
| Microsoft Windows 7               | NETBOOK6      | 2010-09-20 15:49:32 | 10.27.1.99  | 90: 4C: E5: 8A: 29: AA |
| Microsoft Windows 7               | NURSESIM1     | 2010-09-01 15:35:58 | 10.61.1.30  | F4:CE:46:F3:FC:88      |
| Microsoft Windows 7               | NURSESIM2     | 2010-09-03 10:41:24 | 10.61.1.32  | F4:CE:46:F4:04:84      |
| Microsoft Windows 7               | NURSESIM3     | 2010-09-03 10:41:37 | 10.61.1.33  | F4:CE:46:F4:03:D7      |
| Microsoft Windows XP Professional | NURSING1      | 2010-12-06 10:03:46 | 10.32.1.25  | 00:1A:A0:AC:84:A0      |
| Microsoft Windows XP Professional | NURSING2      | 2010-12-06 08:40:59 | 10.32.1.66  | 00:12:3F:44:F8:1A      |
| Microsoft Windows XP Professional | NURSING3      | 2010-12-06 08:53:47 | 10.32.1.67  | 00:1A:A0:AC:57:F2      |
| Microsoft Windows XP Professional | NURSING5      | 2010-08-19 13:18:15 | 10.30.1.201 | 00:07:E9:41:84:B1      |
| Microsoft Windows 7               | NURSING6      | 2010-12-01 08:51:50 | 10.32.1.48  | 00:13:72:26:24:4A      |
| Microsoft Windows 7               | NURSINGSEC-PC | 2010-12-01 12:33:24 | 10.60.1.139 | 00:19:B9:84:04:14      |
| Microsoft Windows 7               | OCCICR1       | 2010-11-10 14:08:13 | 10.61.1.32  | 00:1A:A0:AC:B7:67      |
| Microsoft Windows XP Professional | OCCIR2        | 2010-11-23 08:16:35 | 10.36.1.23  | 00:12:3F:32:C2:B4      |
| Microsoft Windows XP Professional | OCCIR3        | 2010-11-30 15:58:37 | 10.36.1.25  | 00:1A:A0:AC:58:0B      |
| Microsoft Windows 7               | OCCISTUDENT1  | 2010-12-02 05:01:09 | 10.36.1.21  | 00:1E:4F:C2:96:53      |
| Microsoft Windows 7               | OCCISTUDENT2  | 2010-12-07 08:07:35 | 10.36.1.24  | 00:12:3F:5C:9E:4B      |
| Microsoft Windows 7               | OCCISTUDENT3  | 2010-12-02 05:01:40 | 10.36.1.22  | 00:12:3F:45:AF:79      |
| Microsoft Windows 7               | R1TRAINING-1  | 2010-09-08 10:36:26 | 10.50.1.33  | 00:1F:16:FA:57:0A      |
| Microsoft Windows XP Professional | R3-LAB-2      | 2010-08-20 12:06:39 | 10.50.1.66  | 00:1E:4F:C2:A2:C3      |
| Microsoft Windows XP Professional | SITK1         | 2010-12-06 18:01:19 | 10.32.1.74  | 00:13:72:85:93:FB      |
| Microsoft Windows XP Professional | SITK12        | 2010-09-14 09:35:10 | 10.32.1.85  | 00:1A:A0:AC:51:A8      |
| Microsoft Windows XP Professional | SITK13        | 2010-09-30 06:49:30 | 10.32.1.46  | 00:1A:A0:AC:7B:7C      |
| Microsoft Windows XP Professional | SITK3         | 2010-11-29 02:46:09 | 10.32.1.36  | 00:12:3F:44:F0:74      |
|                                   |               |                     |             |                        |

| Microsoft Windows XP Professional | SITK6        | 2010-12-05 22:59:45 | 10.32.1.37  | 00:1A:A0:C2:C9:2D        |
|-----------------------------------|--------------|---------------------|-------------|--------------------------|
| Microsoft Windows XP Professional | SITK7        | 2010-09-28 07:32:48 | 10.32.1.53  | <not specified=""></not> |
| Microsoft Windows 7               | SITK9        | 2010-12-02 14:44:35 | 10.27.1.129 | 00:24:21:CD:83:00        |
| Microsoft Windows XP Professional | SSS-1        | 2010-12-06 19:07:10 | 10.32.1.89  | 00:14:22:2C:3D:F6        |
| Microsoft Windows XP Professional | SSS10        | 2010-12-06 19:07:43 | 10.33.1.29  | 00:12:3F:4A:77:01        |
| Microsoft Windows XP Professional | SSS-2        | 2010-12-06 19:06:37 | 10.32.1.92  | 00:14:22:2C:44:B0        |
| Microsoft Windows XP Professional | SSS-3        | 2010-12-06 19:08:00 | 10.32.1.93  | 00:14:22:2C:BC:E8        |
| Microsoft Windows XP Professional | SSS-4        | 2010-12-06 19:08:41 | 10.32.1.96  | 00:14:22:2C:BC:AF        |
| Microsoft Windows XP Professional | SSS-5        | 2010-12-07 09:02:51 | 10.32.1.95  | 00:14:22:2C:BD:15        |
| Microsoft Windows XP Professional | SSS-6        | 2010-12-01 19:06:49 | 10.32.1.94  | 00:14:22:2A:88:03        |
| Microsoft Windows 7               | SSS-FORD1    | 2010-12-06 19:05:43 | 10.32.1.30  | 00:12:3F:4A:74:D2        |
| Microsoft Windows 7               | SSS-FORD2    | 2010-12-06 19:06:17 | 10.32.1.45  | 00:23:AE:B2:A5:E0        |
| Microsoft Windows XP Professional | STEN_204     | 2010-12-06 18:03:57 | 10.32.1.70  | 00:1A:A0:AC:5A:D3        |
| Microsoft Windows 7               | STENS201     | 2010-08-04 07:51:18 | 10.27.1.28  | 00:24:21:CD:84:86        |
| Microsoft Windows XP Professional | STENS205     | 2010-12-01 09:35:46 | 10.32.1.69  | 00:13:72:26:72:6A        |
| Microsoft Windows XP Professional | STENSLAND202 | 2010-12-02 18:03:11 | 10.32.1.68  | 00:1A:A0:AC:59:AF        |
| Microsoft Windows XP Professional | STENSLAND203 | 2010-12-03 12:47:49 | 10.32.1.65  | 00:13:72:26:36:81        |
| Microsoft Windows XP Professional | STENSLAND206 | 2010-12-01 16:36:39 | 10.32.1.64  | 00:1A:A0:AC:59:BF        |
| Microsoft Windows 7               | STL1         | 2010-12-02 07:54:39 | 10.33.1.25  | 00:12:3F:4B:BB:D3        |
| Microsoft Windows 7               | STL10        | 2010-11-30 08:04:54 | 10.33.1.26  | 00:19:B9:14:A0:E2        |
| Microsoft Windows XP Professional | STL11        | 2010-12-07 08:01:27 | 10.33.1.46  | 00:13:72:11:34:27        |
| Microsoft Windows 7               | STL12        | 2010-12-02 07:54:40 | 10.33.1.32  | 00:12:3F:4B:BD:78        |
| Microsoft Windows 7               | STL13        | 2010-12-06 10:47:12 | 10.33.1.21  | 00:13:72:26:27:9D        |
| Microsoft Windows XP Professional | STL14        | 2010-12-06 08:02:46 | 10.33.1.38  | 00:12:3F:4B:BD:81        |
| Microsoft Windows XP Professional | STL15        | 2010-12-07 08:02:17 | 10.33.1.45  | 00: 12: 3F: 4B: D2: 48   |
| Microsoft Windows 7               | STL16        | 2010-11-29 14:12:41 | 10.33.1.23  | 00:14:22:2C:BD:21        |
| Microsoft Windows XP Professional | STL17        | 2010-12-06 08:04:02 | 10.33.1.23  | 00:14:22:2C:BC:EE        |

| Microsoft Windows XP Professional | STL2    | 2010-11-30 10:37:31 | 10.33.1.48  | 00:12:3F:4B:D1:B7      |
|-----------------------------------|---------|---------------------|-------------|------------------------|
| Microsoft Windows XP Professional | STL20   | 2010-11-30 10:38:07 | 10.33.1.55  | 00:19:B9:14:A1:59      |
| Microsoft Windows XP Professional | STL22   | 2010-12-01 08:10:23 | 10.33.1.30  | 00:18:8B:07:E6:41      |
| Microsoft Windows 7               | STL4    | 2010-11-30 08:04:49 | 10.33.1.22  | 00:13:72:8C:6C:12      |
| Microsoft Windows XP Professional | STL5    | 2010-12-01 07:55:26 | 10.33.1.31  | 00:13:72:11:1F:A5      |
| Microsoft Windows XP Professional | STL6    | 2010-12-01 07:56:08 | 10.33.1.24  | 00:13:72:10:87:54      |
| Microsoft Windows XP Professional | STL7    | 2010-12-06 08:49:57 | 10.33.1.58  | 00:19:B9:14:A1:15      |
| Microsoft Windows 7               | STL8    | 2010-11-30 10:36:20 | 10.33.1.28  | 00:13:72:29:83:21      |
| Microsoft Windows XP Professional | SUMN_10 | 2010-12-07 08:31:24 | 10.60.1.236 | 00:13:72:87:08:E1      |
| Microsoft Windows XP Professional | SUMN_11 | 2010-12-07 10:07:19 | 10.60.1.213 | 00:13:72:14:76:2B      |
| Microsoft Windows XP Professional | SUMN_12 | 2010-11-29 08:00:34 | 10.60.1.115 | 00:1A:A0:AC:59:D9      |
| Microsoft Windows 7               | T401-1  | 2010-12-07 09:18:29 | 10.30.1.55  | B8: AC: 6F: AA: 76: 8F |
| Microsoft Windows 7               | T401-10 | 2010-12-03 21:07:29 | 10.30.1.70  | B8: AC: 6F: A7: 1B: 88 |
| Microsoft Windows 7               | T401-11 | 2010-12-07 09:05:58 | 10.30.1.129 | B8: AC: 6F: AA: F4: 7C |
| Microsoft Windows 7               | T401-12 | 2010-12-01 21:06:30 | 10.30.1.91  | B8: AC: 6F: AB: 4D: 1E |
| Microsoft Windows 7               | T401-13 | 2010-12-06 21:05:31 | 10.30.1.157 | B8: AC: 6F: AB: 4B: AD |
| Microsoft Windows 7               | T401-14 | 2010-12-01 21:06:27 | 10.30.1.43  | B8: AC: 6F: AB: 4E: D9 |
| Microsoft Windows 7               | T401-15 | 2010-12-07 09:07:03 | 10.30.1.62  | B8: AC: 6F: A7: 13: 16 |
| Microsoft Windows 7               | T401-16 | 2010-12-07 09:05:46 | 10.30.1.144 | B8: AC: 6F: AB: 4A: A4 |
| Microsoft Windows 7               | T401-17 | 2010-12-01 21:06:06 | 10.30.1.136 | B8: AC: 6F: AA: 77: 83 |
| Microsoft Windows 7               | T401-18 | 2010-12-02 21:06:04 | 10.30.1.160 | B8: AC: 6F: A7: 4E: 38 |
| Microsoft Windows 7               | T401-19 | 2010-12-01 21:07:23 | 10.30.1.73  | B8: AC: 6F: A9: 2B: E1 |
| Microsoft Windows 7               | T401-2  | 2010-12-01 21:07:47 | 10.30.1.41  | B8: AC: 6F: AB: 44: 43 |
| Microsoft Windows 7               | T401-20 | 2010-12-07 09:05:48 | 10.30.1.110 | B8: AC: 6F: AA: FB: 74 |
| Microsoft Windows 7               | T401-21 | 2010-12-07 09:06:50 | 10.30.1.75  | B8: AC: 6F: A7: 4E: 36 |
| Microsoft Windows 7               | T401-22 | 2010-12-02 21:06:24 | 10.30.1.83  | B8: AC: 6F: AB: 45: 55 |
| Microsoft Windows 7               | T401-23 | 2010-12-07 09:06:40 | 10.30.1.80  | B8: AC: 6F: AB: 4D: BA |
|                                   |         |                     |             |                        |

| Microsoft Windows 7 | T401-24 | 2010-12-01 21:07:28 | 10.30.1.59  | B8: AC: 6F: A7: 1D: 34 |
|---------------------|---------|---------------------|-------------|------------------------|
| Microsoft Windows 7 | T401-25 | 2010-12-07 09:06:45 | 10.30.1.78  | B8:AC:6F:AC:C7:8B      |
| Microsoft Windows 7 | T401-26 | 2010-12-07 09:06:14 | 10.30.1.111 | B8:AC:6F:AA:E0:F3      |
| Microsoft Windows 7 | T401-3  | 2010-12-06 21:08:05 | 10.30.1.57  | B8:AC:6F:A9:2C:D7      |
| Microsoft Windows 7 | T401-4  | 2010-12-07 09:06:05 | 10.30.1.121 | B8:AC:6F:AC:CE:6C      |
| Microsoft Windows 7 | T401-5  | 2010-12-01 21:24:30 | 10.30.1.46  | B8:AC:6F:AA:FD:DF      |
| Microsoft Windows 7 | T401-6  | 2010-12-07 09:05:54 | 10.30.1.147 | B8:AC:6F:AA:F5:B9      |
| Microsoft Windows 7 | T401-7  | 2010-12-07 09:06:01 | 10.30.1.141 | B8:AC:6F:AA:77:E9      |
| Microsoft Windows 7 | T401-8  | 2010-12-02 21:06:10 | 10.30.1.55  | B8: AC: 6F: AB: 4A: FB |
| Microsoft Windows 7 | T401-9  | 2010-12-07 09:07:21 | 10.30.1.58  | B8:AC:6F:A7:4D:0B      |
| Microsoft Windows 7 | T403-1  | 2010-12-01 10:17:50 | 10.30.1.109 | B8:AC:6F:AA:EA:CC      |
| Microsoft Windows 7 | T403-10 | 2010-12-07 01:22:03 | 10.30.1.123 | B8:AC:6F:AC:D0:2A      |
| Microsoft Windows 7 | T403-11 | 2010-12-02 09:06:28 | 10.30.1.103 | B8:AC:6F:AC:D5:96      |
| Microsoft Windows 7 | T403-12 | 2010-12-01 21:06:20 | 10.30.1.151 | B8: AC: 6F: AC: AA: B8 |
| Microsoft Windows 7 | T403-13 | 2010-12-03 21:07:49 | 10.30.1.76  | B8: AC: 6F: AA: F0: A8 |
| Microsoft Windows 7 | T403-14 | 2010-12-07 01:21:35 | 10.30.1.116 | B8: AC: 6F: AA: EF: BE |
| Microsoft Windows 7 | T403-15 | 2010-12-01 21:06:17 | 10.30.1.98  | B8:AC:6F:AC:C4:3A      |
| Microsoft Windows 7 | T403-16 | 2010-12-01 21:06:49 | 10.30.1.102 | B8:AC:6F:AC:ED:D3      |
| Microsoft Windows 7 | T403-17 | 2010-12-01 21:08:19 | 10.30.1.22  | B8: AC: 6F: AC: EB: B0 |
| Microsoft Windows 7 | T403-18 | 2010-11-29 21:07:45 | 10.30.1.71  | B8:AC:6F:AA:EF:D5      |
| Microsoft Windows 7 | T403-19 | 2010-12-07 01:21:45 | 10.30.1.107 | B8:AC:6F:AC:D3:5C      |
| Microsoft Windows 7 | T403-2  | 2010-12-07 01:21:45 | 10.30.1.142 | B8:AC:6F:AC:D4:AF      |
| Microsoft Windows 7 | T403-20 | 2010-12-01 21:21:14 | 10.30.1.149 | B8:AC:6F:AA:FA:5D      |
| Microsoft Windows 7 | T403-21 | 2010-12-01 21:07:05 | 10.30.1.78  | B8:AC:6F:AC:B5:52      |
| Microsoft Windows 7 | T403-22 | 2010-12-03 21:07:36 | 10.30.1.64  | B8: AC: 6F: AC: D0: 74 |
| Microsoft Windows 7 | T403-23 | 2010-11-30 21:05:48 | 10.30.1.138 | B8:AC:6F:AA:F1:7C      |
| Microsoft Windows 7 | T403-24 | 2010-12-07 01:23:20 | 10.30.1.41  | B8: AC: 6F: AC: CA: 6C |

| Microsoft Windows 7 | T403-25 | 2010-12-01 21:08:40 | 10.30.1.45  | B8: AC: 6F: AC: ED: 23 |
|---------------------|---------|---------------------|-------------|------------------------|
| Microsoft Windows 7 | T403-26 | 2010-12-01 21:06:09 | 10.30.1.126 | B8: AC: 6F: AC: E0: 7C |
| Microsoft Windows 7 | T403-3  | 2010-12-02 09:29:49 | 10.30.1.139 | B8:AC:6F:AC:D7:28      |
| Microsoft Windows 7 | T403-4  | 2010-12-01 21:06:38 | 10.30.1.124 | B8: AC: 6F: AC: D0: 5E |
| Microsoft Windows 7 | T403-5  | 2010-12-07 01:22:24 | 10.30.1.138 | B8: AC: 6F: AC: D0: 97 |
| Microsoft Windows 7 | T403-6  | 2010-12-07 01:22:09 | 10.30.1.83  | B8: AC: 6F: AC: D0: ED |
| Microsoft Windows 7 | T403-7  | 2010-12-01 21:07:50 | 10.30.1.74  | B8: AC: 6F: AC: EC: 5C |
| Microsoft Windows 7 | T403-8  | 2010-12-07 01:21:55 | 10.30.1.85  | B8:AC:6F:AC:CD:CB      |
| Microsoft Windows 7 | T403-9  | 2010-12-07 01:22:31 | 10.30.1.94  | B8:AC:6F:AA:F5:50      |
| Microsoft Windows 7 | T405-1  | 2010-12-03 22:06:07 | 10.30.1.104 | 00:21:9B:51:A2:CB      |
| Microsoft Windows 7 | T405-10 | 2010-12-07 10:06:14 | 10.30.1.182 | 00:21:9B:51:A3:29      |
| Microsoft Windows 7 | T405-11 | 2010-12-03 22:06:09 | 10.30.1.180 | 00:21:9B:51:B2:CE      |
| Microsoft Windows 7 | T405-12 | 2010-12-03 22:06:27 | 10.30.1.174 | 00:21:9B:51:9E:C8      |
| Microsoft Windows 7 | T405-13 | 2010-12-03 22:06:49 | 10.30.1.155 | 00:1E:4F:A6:60:A3      |
| Microsoft Windows 7 | T405-14 | 2010-12-03 22:07:12 | 10.30.1.147 | 00:1E:4F:A6:67:CB      |
| Microsoft Windows 7 | T405-15 | 2010-12-03 22:06:52 | 10.30.1.135 | 00:1E:4F:A6:5E:E2      |
| Microsoft Windows 7 | T405-16 | 2010-12-06 22:06:52 | 10.30.1.11  | 00:1E:4F:A6:14:DC      |
| Microsoft Windows 7 | T405-17 | 2010-12-03 22:06:41 | 10.30.1.13  | 00:1E:4F:A6:2F:55      |
| Microsoft Windows 7 | T405-18 | 2010-12-03 22:06:53 | 10.30.1.12  | 00:1E:4F:A6:67:2D      |
| Microsoft Windows 7 | T405-19 | 2010-12-03 22:06:58 | 10.30.1.162 | 00:1E:4F:A6:64:1D      |
| Microsoft Windows 7 | T405-2  | 2010-12-06 22:06:23 | 10.30.1.184 | 00:21:9B:51:B4:42      |
| Microsoft Windows 7 | T405-20 | 2010-12-03 22:07:27 | 10.30.1.144 | 00:1E:4F:A6:55:ED      |
| Microsoft Windows 7 | T405-21 | 2010-12-06 22:06:20 | 10.30.1.181 | 00:21:9B:51:9C:65      |
| Microsoft Windows 7 | T405-3  | 2010-12-06 22:06:08 | 10.30.1.180 | 00:21:9B:51:B5:77      |
| Microsoft Windows 7 | T405-4  | 2010-12-03 22:05:50 | 10.30.1.184 | 00:21:9B:51:B5:F8      |
| Microsoft Windows 7 | T405-5  | 2010-12-03 22:18:32 | 10.30.1.185 | 00:21:9B:51:B5:CC      |
| Microsoft Windows 7 | T405-6  | 2010-12-03 22:06:09 | 10.30.1.116 | 00:21:9B:51:95:85      |
|                     |         |                     |             |                        |

| Microsoft Windows 7 | T405-7  | 2010-12-03 22:06:18 | 10.30.1.111 | 00:21:9B:51:A2:61      |
|---------------------|---------|---------------------|-------------|------------------------|
| Microsoft Windows 7 | T405-8  | 2010-12-03 22:06:03 | 10.30.1.173 | 00: 21: 9B: 51: B5: 3E |
| Microsoft Windows 7 | T405-9  | 2010-12-03 22:06:18 | 10.30.1.189 | 00:21:9B:51:A3:3B      |
| Microsoft Windows 7 | T408-1  | 2010-12-07 09:05:57 | 10.30.1.145 | B8: AC: 6F: AA: F8: A4 |
| Microsoft Windows 7 | T408-10 | 2010-12-07 09:08:35 | 10.30.1.14  | B8: AC: 6F: AC: D7: 22 |
| Microsoft Windows 7 | T408-11 | 2010-12-07 09:06:02 | 10.30.1.131 | B8: AC: 6F: AA: F1: AC |
| Microsoft Windows 7 | T408-12 | 2010-12-07 09:07:55 | 10.30.1.21  | B8: AC: 6F: AC: E9: 52 |
| Microsoft Windows 7 | T408-13 | 2010-12-01 21:07:58 | 10.30.1.24  | B8: AC: 6F: AC: CF: 9A |
| Microsoft Windows 7 | T408-14 | 2010-12-02 11:28:22 | 10.30.1.191 | B8: AC: 6F: AC: CA: 9B |
| Microsoft Windows 7 | T408-15 | 2010-12-07 09:08:14 | 10.30.1.20  | B8: AC: 6F: AC: E2: 59 |
| Microsoft Windows 7 | T408-16 | 2010-12-02 11:27:40 | 10.30.1.94  | B8: AC: 6F: AC: BA: 5A |
| Microsoft Windows 7 | T408-17 | 2010-12-03 21:07:43 | 10.30.1.72  | B8: AC: 6F: AC: CF: F0 |
| Microsoft Windows 7 | T408-18 | 2010-12-07 09:08:28 | 10.30.1.16  | B8: AC: 6F: AA: F0: D6 |
| Microsoft Windows 7 | T408-19 | 2010-12-07 09:07:15 | 10.30.1.45  | B8: AC: 6F: AA: F5: C3 |
| Microsoft Windows 7 | T408-2  | 2010-12-07 09:05:54 | 10.30.1.137 | B8: AC: 6F: AA: FB: 7D |
| Microsoft Windows 7 | T408-20 | 2010-12-01 21:07:46 | 10.30.1.29  | B8: AC: 6F: AC: CE: 0B |
| Microsoft Windows 7 | T408-21 | 2010-12-07 09:08:02 | 10.30.1.25  | B8: AC: 6F: AC: CF: 9D |
| Microsoft Windows 7 | T408-22 | 2010-12-01 21:07:30 | 10.30.1.33  | B8: AC: 6F: AA: F0: B0 |
| Microsoft Windows 7 | T408-23 | 2010-12-01 21:06:23 | 10.30.1.107 | B8: AC: 6F: AC: CC: 38 |
| Microsoft Windows 7 | T408-24 | 2010-12-07 09:07:27 | 10.30.1.38  | B8: AC: 6F: AC: A8: 9A |
| Microsoft Windows 7 | T408-25 | 2010-12-07 09:07:24 | 10.30.1.30  | B8: AC: 6F: AC: C4: CF |
| Microsoft Windows 7 | T408-26 | 2010-12-07 09:06:32 | 10.30.1.65  | B8: AC: 6F: AC: E2: 22 |
| Microsoft Windows 7 | T408-3  | 2010-12-07 09:06:41 | 10.30.1.102 | B8: AC: 6F: AB: 4D: 76 |
| Microsoft Windows 7 | T408-4  | 2010-12-02 11:45:40 | 10.30.1.150 | B8: AC: 6F: AB: 4D: 61 |
| Microsoft Windows 7 | T408-5  | 2010-12-07 09:05:49 | 10.30.1.100 | B8: AC: 6F: AA: F9: AE |
| Microsoft Windows 7 | T408-6  | 2010-12-01 21:06:38 | 10.30.1.92  | B8: AC: 6F: AC: CD: 41 |
| Microsoft Windows 7 | T408-7  | 2010-12-01 21:05:59 | 10.30.1.100 | B8: AC: 6F: AC: CA: 91 |
|                     |         |                     |             |                        |

| Microsoft Windows 7 | T408-8  | 2010-12-01 21:05:30 | 10.30.1.145 | B8: AC: 6F: AA: F3: 3F |
|---------------------|---------|---------------------|-------------|------------------------|
| Microsoft Windows 7 | T408-9  | 2010-12-07 09:07:34 | 10.30.1.28  | B8: AC: 6F: AC: D0: B8 |
| Microsoft Windows 7 | T409-1  | 2010-11-04 19:01:51 | 10.30.1.36  | B8: AC: 6F: AC: A6: F1 |
| Microsoft Windows 7 | T409-10 | 2010-10-19 19:21:13 | 10.30.1.155 | B8: AC: 6F: AA: B1: AB |
| Microsoft Windows 7 | T409-11 | 2010-12-07 07:01:15 | 10.30.1.136 | B8: AC: 6F: AA: B0: 50 |
| Microsoft Windows 7 | T409-12 | 2010-12-07 07:02:49 | 10.30.1.81  | B8: AC: 6F: AA: F4: 59 |
| Microsoft Windows 7 | T409-13 | 2010-12-07 07:02:34 | 10.30.1.35  | B8: AC: 6F: AA: B0: 32 |
| Microsoft Windows 7 | T409-14 | 2010-12-07 07:01:18 | 10.30.1.89  | B8: AC: 6F: AA: F4: 23 |
| Microsoft Windows 7 | T409-15 | 2010-12-07 07:02:58 | 10.30.1.40  | B8: AC: 6F: AB: 4B: B7 |
| Microsoft Windows 7 | T409-16 | 2010-11-30 19:01:05 | 10.30.1.157 | B8: AC: 6F: AA: F3: A7 |
| Microsoft Windows 7 | T409-17 | 2010-12-07 07:01:19 | 10.30.1.91  | B8: AC: 6F: AA: F4: 36 |
| Microsoft Windows 7 | T409-18 | 2010-12-07 07:01:19 | 10.30.1.114 | B8: AC: 6F: AA: EF: E3 |
| Microsoft Windows 7 | T409-19 | 2010-12-07 07:03:22 | 10.30.1.22  | B8: AC: 6F: AA: F1: 8E |
| Microsoft Windows 7 | T409-2  | 2010-12-07 07:06:11 | 10.30.1.163 | 00:1A:A0:AC:57:80      |
| Microsoft Windows 7 | T409-20 | 2010-12-07 07:03:09 | 10.30.1.105 | B8: AC: 6F: AA: E6: 29 |
| Microsoft Windows 7 | T409-21 | 2010-12-07 07:01:49 | 10.30.1.73  | B8: AC: 6F: AA: A8: 3E |
| Microsoft Windows 7 | T409-22 | 2010-12-06 19:00:57 | 10.30.1.150 | B8: AC: 6F: AA: F2: 35 |
| Microsoft Windows 7 | T409-23 | 2010-12-06 19:01:09 | 10.30.1.140 | B8: AC: 6F: AA: B0: CC |
| Microsoft Windows 7 | T409-24 | 2010-12-07 07:01:24 | 10.30.1.48  | B8: AC: 6F: AA: F3: 5E |
| Microsoft Windows 7 | T409-25 | 2010-12-07 07:01:50 | 10.30.1.140 | B8: AC: 6F: AA: B0: 08 |
| Microsoft Windows 7 | T409-26 | 2010-12-06 19:03:13 | 10.30.1.19  | B8: AC: 6F: AA: FD: 3D |
| Microsoft Windows 7 | T409-27 | 2010-12-01 19:02:47 | 10.30.1.52  | B8: AC: 6F: AA: F0: A0 |
| Microsoft Windows 7 | T409-28 | 2010-12-01 19:02:47 | 10.30.1.30  | B8: AC: 6F: A7: 49: E7 |
| Microsoft Windows 7 | T409-29 | 2010-12-06 19:01:09 | 10.30.1.172 | 00: 1A: A0: AC: 84: 0B |
| Microsoft Windows 7 | T409-3  | 2010-12-07 07:01:35 | 10.30.1.128 | B8: AC: 6F: AA: B0: 2D |
| Microsoft Windows 7 | T409-30 | 2010-12-07 07:06:22 | 10.30.1.173 | 00: 1A: A0: AC: 84: B8 |
| Microsoft Windows 7 | T409-31 | 2010-12-06 19:01:02 | 10.30.1.168 | 00:1A:A0:AC:59:A3      |

| Microsoft Windows 7 | T409-32 | 2010-12-06 19:00:57 | 10.30.1.173 | 00:1A:A0:AC:84:47      |
|---------------------|---------|---------------------|-------------|------------------------|
| Microsoft Windows 7 | T409-33 | 2010-12-06 19:01:05 | 10.30.1.170 | 00:1A:A0:AC:85:08      |
| Microsoft Windows 7 | T409-34 | 2010-12-06 19:01:36 | 10.30.1.166 | 00:1A:A0:AC:85:14      |
| Microsoft Windows 7 | T409-35 | 2010-12-06 19:01:37 | 10.30.1.164 | 00:1A:A0:AC:85:92      |
| Microsoft Windows 7 | T409-36 | 2010-12-06 19:01:17 | 10.30.1.171 | 00:1A:A0:AC:57:CD      |
| Microsoft Windows 7 | T409-37 | 2010-12-07 07:06:49 | 10.30.1.169 | 00:1A:A0:AC:79:DD      |
| Microsoft Windows 7 | T409-38 | 2010-12-06 19:01:27 | 10.30.1.187 | 00:1A:A0:AC:74:4A      |
| Microsoft Windows 7 | T409-39 | 2010-12-06 19:01:34 | 10.30.1.165 | 00:1A:A0:AC:85:9A      |
| Microsoft Windows 7 | T409-4  | 2010-12-07 07:01:17 | 10.30.1.162 | B8: AC: 6F: AB: 4B: 55 |
| Microsoft Windows 7 | T409-40 | 2010-12-06 19:01:20 | 10.30.1.178 | 00:1A:A0:AC:85:6E      |
| Microsoft Windows 7 | T409-41 | 2010-12-06 19:01:20 | 10.30.1.174 | 00:1A:A0:AC:58:27      |
| Microsoft Windows 7 | T409-42 | 2010-12-06 19:01:33 | 10.30.1.183 | 00:1A:A0:AC:59:5D      |
| Microsoft Windows 7 | T409-43 | 2010-12-06 19:42:49 | 10.30.1.190 | 00:14:22:2C:44:72      |
| Microsoft Windows 7 | T409-5  | 2010-12-01 19:01:35 | 10.30.1.83  | B8: AC: 6F: AA: F0: 34 |
| Microsoft Windows 7 | T409-6  | 2010-12-07 07:02:24 | 10.30.1.155 | B8: AC: 6F: AA: FB: E1 |
| Microsoft Windows 7 | T409-7  | 2010-12-07 07:02:15 | 10.30.1.46  | B8: AC: 6F: AA: FD: AB |
| Microsoft Windows 7 | T409-8  | 2010-12-01 19:02:44 | 10.30.1.58  | B8: AC: 6F: AB: 4C: EC |
| Microsoft Windows 7 | T409-9  | 2010-12-07 08:55:55 | 10.30.1.191 | B8: AC: 6F: AA: F0: 2C |
| Microsoft Windows 7 | T410-1  | 2010-12-02 21:07:54 | 10.30.1.57  | B8: AC: 6F: A5: B9: A4 |
| Microsoft Windows 7 | T410-10 | 2010-12-03 21:06:09 | 10.30.1.129 | B8: AC: 6F: AC: E2: 0D |
| Microsoft Windows 7 | T410-11 | 2010-12-03 21:06:48 | 10.30.1.79  | B8: AC: 6F: AA: E5: DE |
| Microsoft Windows 7 | T410-12 | 2010-12-03 21:07:33 | 10.30.1.49  | B8: AC: 6F: A7: 1C: F2 |
| Microsoft Windows 7 | T410-13 | 2010-12-03 21:21:10 | 10.30.1.65  | B8: AC: 6F: AA: B0: 3E |
| Microsoft Windows 7 | T410-14 | 2010-12-03 21:06:32 | 10.30.1.106 | B8: AC: 6F: AE: 3D: 5F |
| Microsoft Windows 7 | T410-15 | 2010-12-06 21:07:59 | 10.30.1.27  | B8: AC: 6F: AA: E9: 88 |
| Microsoft Windows 7 | T410-16 | 2010-12-03 21:05:59 | 10.30.1.113 | B8: AC: 6F: AA: F0: 2F |
| Microsoft Windows 7 | T410-17 | 2010-12-02 21:06:33 | 10.30.1.133 | B8: AC: 6F: AA: F0: 9D |

| Microsoft Windows 7               | T410-18    | 2010-12-03 21:06:32 | 10.30.1.90  | B8: AC: 6F: AB: 4B: 0B   |
|-----------------------------------|------------|---------------------|-------------|--------------------------|
| Microsoft Windows 7               | T410-19    | 2010-12-03 21:08:06 | 10.30.1.26  | B8: AC: 6F: AB: 4D: C4   |
| Microsoft Windows 7               | T410-2     | 2010-12-03 21:07:22 | 10.30.1.63  | B8: AC: 6F: AB: 4B: FF   |
| Microsoft Windows 7               | T410-20    | 2010-12-03 21:09:02 | 10.30.1.15  | B8:AC:6F:AA:FD:DC        |
| Microsoft Windows 7               | T410-21    | 2010-12-03 21:05:41 | 10.30.1.141 | B8: AC: 6F: AB: 4B: 76   |
| Microsoft Windows 7               | T410-22    | 2010-12-03 21:06:37 | 10.30.1.99  | B8: AC: 6F: AA: DE: 88   |
| Microsoft Windows 7               | T410-23    | 2010-12-03 21:06:17 | 10.30.1.134 | B8: AC: 6F: AA: 77: A4   |
| Microsoft Windows 7               | T410-24    | 2010-12-03 21:06:55 | 10.30.1.77  | B8: AC: 6F: AA: 72: 8E   |
| Microsoft Windows 7               | T410-25    | 2010-09-15 08:43:41 | 10.30.1.127 | B8: AC: 6F: AA: EF: 66   |
| Microsoft Windows 7               | T410-26    | 2010-12-03 21:07:28 | 10.30.1.54  | B8: AC: 6F: AA: B3: 47   |
| Microsoft Windows 7               | T410-3     | 2010-12-07 09:52:38 | 10.30.1.99  | B8:AC:6F:AA:F0:02        |
| Microsoft Windows 7               | T410-4     | 2010-12-03 21:08:32 | 10.30.1.20  | B8: AC: 6F: AA: B2: 44   |
| Microsoft Windows 7               | T410-5     | 2010-12-03 21:07:36 | 10.30.1.47  | B8:AC:6F:AA:75:C4        |
| Microsoft Windows 7               | T410-6     | 2010-12-03 21:05:41 | 10.30.1.159 | B8: AC: 6F: AA: B0: 75   |
| Microsoft Windows 7               | T410-7     | 2010-12-03 21:05:52 | 10.30.1.161 | B8:AC:6F:AB:01:E8        |
| Microsoft Windows 7               | T410-8     | 2010-12-03 21:08:00 | 10.30.1.32  | B8: AC: 6F: AA: AE: 39   |
| Microsoft Windows 7               | T410-9     | 2010-10-27 15:52:01 | 10.30.1.92  | B8: AC: 6F: AB: 4A: 29   |
| Microsoft Windows XP Professional | TLC        | 2010-12-07 08:08:36 | 10.60.1.22  | 00:18:8B:29:2A:94        |
| Microsoft Windows 7               | TLC-1      | 2010-10-25 04:16:36 | 10.60.1.83  | <not specified=""></not> |
| Microsoft Windows 7               | TLC-2      | 2010-09-08 15:33:52 | 10.60.1.164 | 00:1E:4F:A7:99:FE        |
| Microsoft Windows 7               | TLC-3      | 2010-09-08 15:33:28 | 10.60.1.126 | 00:1E:4F:A6:67:EF        |
| Microsoft Windows 7               | TLC-4      | 2010-09-08 15:33:37 | 10.60.1.124 | 00:1E:4F:A6:56:23        |
| Microsoft Windows 7               | TUTORING-1 | 2010-12-06 21:06:28 | 10.32.1.21  | 00:13:72:26:36:77        |
| Microsoft Windows 7               | TUTORING-2 | 2010-12-03 21:07:04 | 10.32.1.22  | 00:13:72:26:75:4F        |
| Microsoft Windows 7               | TUTORING-3 | 2010-12-03 21:06:48 | 10.32.1.24  | 00:13:72:26:38:2B        |
| Microsoft Windows 7               | TUTORING-4 | 2010-12-03 21:06:36 | 10.32.1.26  | 00:13:72:26:31:62        |
| Microsoft Windows 7               | TUTORING-5 | 2010-12-03 21:06:35 | 10.32.1.29  | 00:13:72:26:73:A8        |

| Microsoft Windows 7               | TUTORING-6 | 2010-12-03 21:06:50 | 10.32.1.28  | 00: 13: 72: 26: 73: AC |
|-----------------------------------|------------|---------------------|-------------|------------------------|
| Microsoft Windows 7               | TUTORING-7 | 2010-12-01 21:06:47 | 10.32.1.27  | 00: 13: 72: 26: 6E: 73 |
| Microsoft Windows 7               | WELDING    | 2010-11-01 16:48:36 | 10.33.1.31  | F4:CE:46:F4:04:7A      |
| Microsoft Windows XP Professional | WELDING01  | 2010-11-29 10:10:39 | 10.33.1.27  | 00:12:3F:44:F8:33      |
| Microsoft Windows 7               | WRITING1   | 2010-12-06 15:03:48 | 10.32.1.33  | 00: 12: 3F: 45: 16: 7B |
| Microsoft Windows 7               | WRITING-1  | 2010-11-29 23:58:09 | 10.32.1.63  | 00: 12: 3F: 32: BD: D3 |
| Microsoft Windows 7               | WRITING-2  | 2010-11-29 23:59:10 | 10.32.1.61  | 00:12:3F:33:06:B6      |
| Microsoft Windows 7               | WRITING-3  | 2010-11-30 23:58:06 | 10.32.1.62  | 00:12:3F:33:40:9C      |
| Microsoft Windows 7               | WRITING-4  | 2010-11-24 09:57:03 | 10.32.1.59  | 00:14:22:3B:6A:34      |
| Microsoft Windows 7               | LIB2A      | 2010-09-30 09:06:14 | 10.134.1.40 | 00:1A:A0:AC:B4:C0      |
|                                   | LIB2B      |                     | 10.134.1.35 | 00:00:00:00:00:00      |
| Microsoft Windows 7               | LIB2B      | 2010-09-27 09:58:50 | 10.134.1.35 | 00:1A:A0:AC:B4:08      |
|                                   | LIB2C      |                     | 10.134.1.42 | 00:00:00:00:00:00      |
| Microsoft Windows 7               | LIB2C      | 2010-10-01 15:10:19 | 10.134.1.42 | 00:1A:A0:AC:59:96      |
|                                   | LIB2D      |                     | 10.134.1.28 | 00:00:00:00:00:00      |
| Microsoft Windows 7               | LIB2D      | 2010-10-03 14:13:53 | 10.134.1.29 | 00: 13: 72: 26: 20: 7A |
| Microsoft Windows 7               | LIB2E      | 2010-10-04 10:23:50 | 10.134.1.26 | 00:14:22:3D:FF:81      |
| Microsoft Windows 7               | LIB2F      | 2010-10-04 10:37:58 | 10.134.1.23 | 00:12:3F:45:16:00      |
| Microsoft Windows 7               | LIB2G      | 2010-09-14 15:53:03 | 10.61.1.49  | 00:12:3F:45:16:8D      |
| Microsoft Windows 7               | LIB2H      | 2010-09-30 11:13:34 | 10.134.1.44 | 00:12:3F:45:16:67      |
| Microsoft Windows 7               | LIB2I      | 2010-10-04 13:15:35 | 10.134.1.25 | 00:13:72:26:20:86      |
| Microsoft Windows 7               | LIB2J      | 2010-10-04 10:16:46 | 10.134.1.41 | 00:13:72:26:45:07      |
| Microsoft Windows 7               | LIB2K      | 2010-12-02 18:01:15 | 10.134.1.39 | 00:13:72:26:28:31      |
| Microsoft Windows 7               | LIB2L      | 2010-10-04 10:11:56 | 10.134.1.30 | 00:13:72:26:37:D8      |
| Microsoft Windows 7               | LIB2M      | 2010-10-04 10:09:19 | 10.134.1.21 | 00:13:72:26:20:7F      |
| Microsoft Windows 7               | LIB2N      | 2010-10-04 11:09:44 | 10.134.1.45 | 00:13:72:26:20:75      |
| Microsoft Windows 7               | LIB2O      | 2010-10-04 12:16:54 | 10.134.1.38 | 00: 13: 72: 26: 11: AF |

| Microsoft Windows 7               | LIB2P          | 2010-09-27 12:48:53 | 10.134.1.37 | 00:1A:A0:AC:AF:BF        |
|-----------------------------------|----------------|---------------------|-------------|--------------------------|
| Microsoft Windows 7               | ICLSIGNIN      | 2010-12-03 07:59:55 | 10.30.1.95  | 00:12:3F:44:EF:5C        |
| Microsoft Windows XP Professional | RECCENTER      | 2010-12-07 05:57:09 | 10.32.1.56  | 00:0B:DB:6E:EF:60        |
| Microsoft Windows XP Professional | TIOGASIGN-IN   | 2010-08-02 11:15:14 | 10.30.1.199 | 00:07:E9:60:CC:CF        |
| Microsoft Windows XP Professional | TL-SIGNIN      | 2010-06-14 16:47:45 | 10.50.1.87  | 00:0C:F1:7E:DD:DC        |
| Microsoft Windows 7               | TUTOR-SIGNIN   | 2010-10-12 16:46:03 | 10.60.1.33  | 00: 12: 3F: 41: D5: F5   |
| Microsoft Windows 7               | WRITINGSIGNIN  | 2010-12-06 11:09:37 | 10.60.1.136 | 00: 12: 3F: 44: FE: 0C   |
| Microsoft Windows XP Professional | ADA            | 2010-11-01 12:03:26 | 10.134.1.43 | 00:04:75:CE:7F:24        |
| Microsoft Windows XP Professional | ADACOMPUTER    | 2010-12-02 07:46:28 | 10.32.1.50  | 00:0C:76:92:AF:06        |
| Microsoft Windows 7               | ARCHIVE5TH     | 2010-09-08 15:33:51 | 10.60.1.115 | 00: 19: B9: 45: 38: 7C   |
| Microsoft Windows XP Professional | CAFE-1         | 2010-12-04 10:22:42 | 10.60.1.93  | 00:12:3F:44:F0:F6        |
|                                   | CAFE-1         |                     | 10.60.1.93  | 00:00:00:00:00:00        |
|                                   | CAFE-2         |                     | 10.32.1.46  | 00:00:00:00:00:00        |
| Microsoft Windows XP Professional | CLASSCLIMATE   | 2010-11-06 04:56:06 | 10.50.1.222 | 00:04:75:BE:42:E4        |
| Microsoft Windows XP Professional | COASTLINE1     | 2010-12-01 08:14:31 | 10.60.1.220 | 00:07:E9:5F:FD:EC        |
| Microsoft Windows XP Professional | CURRYADA       | 2010-11-30 17:30:16 | 10.65.1.90  | 00: 0D: 87: C0: 1A: B6   |
| Microsoft Windows 7               | DSS-BROOKINGS  | 2010-12-02 17:12:46 | 10.65.1.73  | 00: 14: 22: 36: 7D: 02   |
| Microsoft Windows XP Professional | IDMECARD       | 2010-12-07 09:58:01 | 10.60.1.85  | 00:12:3F:32:C0:7B        |
| Microsoft Windows XP Professional | JOHNNY5        | 2010-12-05 13:15:24 | 10.61.1.25  | 00: 1A: A0: A7: FC: 50   |
| Microsoft Windows XP Professional | LABELS         | 2010-09-02 10:25:45 | 10.60.1.142 | <not specified=""></not> |
| Microsoft Windows XP Professional | LAPTOP011      | 2010-08-18 07:18:36 | 10.27.1.43  | 00:0E:35:FF:08:79        |
| Microsoft Windows XP Professional | LAPTOP08       | 2010-10-12 14:26:55 | 10.50.1.84  | 00:19:B9:84:04:5D        |
| Microsoft Windows 7               | LAPTOP12       | 2010-11-29 16:53:02 | 10.27.1.168 | 00: 25: D3: 7E: 95: 0C   |
| Microsoft Windows 7               | LAPTOP17       | 2010-08-23 12:59:01 | 10.50.1.26  | 00: 15: C5: 50: 16: EA   |
|                                   | NBMS-INDIAN-ED |                     | 10.30.1.201 | 00:00:00:00:00:00        |
| Microsoft Windows 7               | OPAC1          | 2010-12-06 18:13:47 | 10.134.1.31 | 00:13:72:26:26:24        |
| Microsoft Windows 7               | OPAC2          | 2010-12-06 18:01:28 | 10.134.1.33 | 00:13:72:26:26:66        |
|                                   |                |                     |             |                          |

| Microsoft Windows 7               | OPAC3           | 2010-11-17 16:01:43 | 10.134.1.26 | 00:13:72:26:70:B7        |
|-----------------------------------|-----------------|---------------------|-------------|--------------------------|
| Microsoft Windows 7               | OPAC4           | 2010-11-17 16:02:57 | 10.134.1.22 | 00:13:72:26:70:06        |
| Microsoft Windows XP Professional | PACMAN          | 2010-11-29 19:09:22 | 10.60.1.215 | 00:19:D1:26:5A:70        |
| Microsoft Windows 7               | R2D2            | 2010-09-01 08:33:15 | 10.60.1.29  | 00:12:3F:63:F9:DF        |
| Microsoft Windows 7               | SUNSET-STUDIO   | 2010-09-07 16:06:30 | 10.60.1.147 | B8: AC: 6F: 1C: B9: E2   |
| Microsoft Windows XP Professional | SURVEY          | 2010-12-01 05:01:23 | 10.20.1.250 | <not specified=""></not> |
| Microsoft Windows 7               | TECH4-PC        | 2010-11-05 16:31:27 | 10.27.1.243 | 00: 19: D2: 6A: DB: BD   |
| Microsoft Windows XP Professional | TIOGA105        | 2010-11-30 08:29:28 | 10.30.1.204 | 00:12:3F:43:F4:81        |
| Microsoft Windows 7               | TIOGA105-NEW    | 2010-10-07 13:37:06 | 10.60.1.136 | 00:21:9B:51:A3:A8        |
| Microsoft Windows XP Professional | TIOGA-501       | 2010-12-02 03:56:16 | 10.30.1.188 | 00:13:72:26:73:96        |
| Microsoft Windows 7               | TIOGA505        | 2010-12-01 08:14:17 | 10.60.1.212 | 00:13:72:26:28:48        |
| Microsoft Windows XP Professional | UPS-SHIPPING    | 2010-09-08 10:40:16 | 10.50.1.81  | 00:0C:F1:FD:D5:33        |
| Microsoft Windows 7               | VIDEOEDITER-PC  | 2010-12-06 06:47:19 | 10.50.1.67  | 00:04:4B:17:31:14        |
| Microsoft Windows 7               | AASHCRAFT       | 2010-09-08 15:42:08 | 10.60.1.41  | 00:12:3F:44:EB:F0        |
| Microsoft Windows XP Professional | ACHAVEZ         | 2010-12-07 08:00:47 | 10.50.1.99  | 00:1A:A0:AD:27:DA        |
| Microsoft Windows XP Professional | ACHAVEZ-LT      | 2010-09-23 12:43:39 | 10.27.1.151 | 00:1C:26:89:AD:54        |
| Microsoft Windows 7               | ACOLLINS        | 2010-12-07 08:59:04 | 10.60.1.30  | 00:12:3F:45:15:3D        |
| Microsoft Windows XP Professional | ALYONS          | 2010-12-01 07:58:23 | 10.60.1.155 | 00:13:72:89:25:2E        |
| Microsoft Windows 7               | AMANKAMYER      | 2010-09-13 08:27:02 | 10.65.1.89  | 00:24:E8:FC:B2:12        |
| Microsoft Windows XP Professional | AMARCA          | 2010-12-02 02:38:34 | 10.60.1.141 | 00:1A:A0:AD:30:F5        |
| Microsoft Windows XP Professional | AMARCAFIRSTSTOP | 2010-11-29 07:58:33 | 10.60.1.127 | 00:13:72:26:2D:E8        |
| Microsoft Windows XP Professional | AMATTHEWS       | 2010-11-29 08:47:23 | 10.50.1.98  | 00:13:72:81:BA:29        |
| Microsoft Windows XP Professional | AMCCADDEN       | 2010-12-02 02:40:56 | 10.50.1.49  | 00:1A:A0:AD:29:60        |
|                                   | AMUELLER        |                     | 10.60.1.67  | 00:00:00:00:00:00        |
|                                   | ANIELSEN        |                     | 10.60.1.102 | 00:00:00:00:00:00        |
| Microsoft Windows XP Professional | ASINGH-LT       | 2010-12-02 00:00:12 | 169.254.2.2 | 80:00:60:0F:E8:00        |
| Microsoft Windows XP Professional | ASINGH-STUWORKE | 2010-12-01 07:40:20 | 10.60.1.110 | 00:07:E9:59:A0:8B        |

| Microsoft Windows XP Professional | ASOTO           | 2010-12-06 07:37:43 | 10.218.1.26 | 00: 13: 72: 26: 73: BC   |
|-----------------------------------|-----------------|---------------------|-------------|--------------------------|
| Microsoft Windows XP Professional | ASYLVIA         | 2010-12-01 23:58:18 | 10.60.1.42  | 00:13:72:89:41:FE        |
| Microsoft Windows 7               | AUDIT1          | 2010-11-29 10:05:18 | 10.50.1.26  | 00: 13: 72: 14: CD: 1C   |
| Microsoft Windows 7               | AUDIT2          | 2010-10-05 13:43:40 | 10.60.1.105 | 00: 1A: A0: AD: 1E: 18   |
| Microsoft Windows XP Professional | AWHITLATCH-LT   | 2010-12-06 01:10:46 | 10.60.1.125 | 00:19:B9:84:01:F3        |
| Microsoft Windows XP Professional | BFIELDS         | 2010-12-01 23:59:11 | 10.60.1.76  | 00:13:72:26:75:B4        |
| Microsoft Windows 7               | BJOHNSON        | 2010-09-07 08:28:21 | 10.60.1.99  | 00: 23: AE: A6: 2F: B1   |
|                                   | BKAPOCIAS       |                     | 10.60.1.100 | 00:00:00:00:00:00        |
| Microsoft Windows XP Professional | BLOCKE          | 2010-10-27 08:07:12 | 10.50.1.55  | 00: 12: 3F: 7A: C2: 6C   |
| Microsoft Windows XP Professional | BOLSON          | 2010-09-07 09:59:53 | 10.50.1.86  | <not specified=""></not> |
| Microsoft Windows 7               | BPARKER         | 2010-09-08 15:39:26 | 10.50.1.46  | 00: 19: B9: 40: 23: 2A   |
| Microsoft Windows 7               | BRKD-INSTRUCTOR | 2010-11-05 14:34:50 | 10.65.1.61  | 00:14:22:26:5F:8A        |
| Microsoft Windows 7               | BRK-FRONTDESK   | 2010-12-03 10:45:51 | 10.65.1.94  | 00:1E:4F:C2:93:89        |
| Microsoft Windows 7               | BRK-INSTRUCTOR  | 2010-09-20 13:35:55 | 10.65.1.31  | 00:21:9B:51:9F:FF        |
| Microsoft Windows XP Professional | BROGERS         | 2010-09-08 15:36:50 | 10.140.1.21 | 00: 12: 3F: 33: 09: C5   |
|                                   | BSEGNER         |                     | 10.60.1.65  | 00:00:00:00:00:00        |
| Microsoft Windows XP Professional | BSHANNON        | 2010-09-08 15:46:48 | 10.60.1.149 | 00: 12: 3F: 44: FE: 6B   |
| Microsoft Windows XP Professional | BSHRECK         | 2010-09-08 15:37:09 | 10.60.1.187 | 00: 13: 72: 85: 8F: 12   |
| Microsoft Windows 7               | BYATES          | 2010-09-15 00:58:36 | 10.60.1.167 | 00: 1A: A0: AD: 30: 02   |
| Microsoft Windows XP Professional | CALEXANDER      | 2010-12-06 08:56:13 | 10.60.1.195 | 00:12:3F:33:09:4B        |
| Microsoft Windows XP Professional | CAMARAL         | 2010-09-13 08:06:00 | 10.60.1.95  | 00: 23: AE: 98: CB: AE   |
| Microsoft Windows 7               | CARI            | 2010-12-06 08:15:07 | 127.0.0.1   | <not specified=""></not> |
| Microsoft Windows XP Professional | CARL            | 2010-12-06 20:37:36 | 10.50.1.22  | 00:13:72:81:B9:8B        |
| Microsoft Windows XP Professional | CBYRD           | 2010-11-17 09:36:59 | 10.60.1.92  | 00:13:72:2B:88:23        |
| Microsoft Windows XP Professional | CDALESSANDRO    | 2010-12-07 07:01:28 | 10.60.1.25  | 00: 12: 3F: 44: EF: D6   |
|                                   | CDAVIES2        |                     | 10.60.1.116 | 00:00:00:00:00:00        |
| Microsoft Windows XP Professional | CEVANS          | 2010-12-07 08:03:38 | 10.60.1.103 | 00:1E:4F:E8:34:A8        |
|                                   |                 |                     |             |                          |

| Microsoft Windows XP Professional         | CFAVILLA         | 2010-12-01 23:59:25 | 10.50.1.138 | 00:1A:A0:AF:8C:33        |
|-------------------------------------------|------------------|---------------------|-------------|--------------------------|
| Microsoft Windows XP Professional         | CFRIESEN         | 2010-12-02 00:00:00 | 10.50.1.27  | 00:21:9B:51:B6:27        |
| Microsoft Windows 7                       | CGERISCH         | 2010-12-02 02:38:06 | 10.50.1.36  | B8: AC: 6F: AB: BC: 2D   |
| Microsoft Windows XP Professional         | CHENRY           | 2010-12-06 08:01:40 | 10.60.1.64  | 00:1A:A0:AF:8B:92        |
| Microsoft Windows XP Professional         | CHOCKMAN         | 2010-09-29 08:07:57 | 10.50.1.94  | 00:12:3F:32:C3:48        |
| Microsoft Windows XP Professional         | CHOWLAND         | 2010-12-02 02:50:19 | 10.50.1.60  | 00:1A:A0:AD:31:3E        |
| Microsoft Windows XP Professional         | CLEDESMA         | 2010-12-01 09:10:50 | 10.60.1.157 | 00:12:3F:45:65:0C        |
| Microsoft Windows XP Professional         | CMCKILLIP        | 2010-09-07 13:51:13 | 10.60.1.130 | <not specified=""></not> |
|                                           | COFEARGHAIL      |                     | 10.60.1.206 | 00:00:00:00:00:00        |
| Microsoft Windows XP Professional         | CRESCORLA        | 2010-12-01 08:12:30 | 10.50.1.34  | 00:13:72:89:42:84        |
| Microsoft Windows 7                       | CRICHARDS        | 2010-12-05 20:36:12 | 10.60.1.164 | B8:AC:6F:A7:1B:EB        |
| Microsoft Windows XP Professional         | CRICHARDS-STUWO  | 2010-12-03 23:33:25 | 10.50.1.54  | 00:11:11:1E:51:80        |
|                                           | CRICHARDS-STUWOR | <                   | 10.50.1.54  | 00:00:00:00:00:00        |
| Microsoft Windows 7                       | CSHARPLES        | 2010-09-03 10:14:45 | 10.50.1.76  | 00:12:3F:42:4B:47        |
| Microsoft Windows 7                       | CSMITH-STU       | 2010-12-07 08:02:23 | 10.60.1.91  | 00:12:3F:4B:D5:2E        |
| Microsoft Windows 7                       | CWILLIAMSON      | 2010-09-08 09:38:50 | 10.60.1.37  | 00:1A:A0:AF:8B:EE        |
| Microsoft Windows XP Professional         | DBIRSKOVICH      | 2010-12-02 03:55:29 | 10.60.1.118 | 00:12:3F:45:15:3C        |
| Microsoft Windows XP Professional         | DBROUSE          | 2010-09-21 16:05:07 | 10.60.1.107 | 00:12:3F:44:FE:70        |
| Microsoft Windows 7                       | DEANS            | 2010-06-14 09:36:56 | 10.61.1.29  | B8: AC: 6F: 1D: 4B: FD   |
| Microsoft Windows 7                       | DELL6STUDENT1    | 2010-11-30 15:29:34 | 10.60.1.46  | 00:13:72:26:6C:CD        |
| Microsoft Windows 7                       | DELL6STUDENT2    | 2010-12-03 19:50:25 | 10.27.1.50  | 00:06:25:4A:A5:3F        |
| Microsoft Windows 7                       | DELLWOOD21       | 2010-11-22 15:04:55 | 10.60.1.158 | 00:12:3F:33:07:7A        |
| Microsoft Windows XP Professional         | DESPOSITO        | 2010-12-02 02:40:18 | 10.60.1.200 | 00:12:3F:44:EF:7B        |
| Microsoft Windows 7                       | DFOLCK           | 2010-09-07 12:30:48 | 10.50.1.40  | 00:21:9B:51:A2:17        |
| Microsoft Windows Vista Business Edition, | EDHINRICHS-LT    | 2010-12-06 09:26:16 | 10.27.1.44  | 00:1C:26:30:C4:6E        |
| Microsoft Windows XP Professional         | DHOPKINS         | 2010-12-07 07:58:19 | 10.60.1.114 | 00:13:72:26:35:9E        |
| Microsoft Windows XP Professional         | DJONES           | 2010-12-06 07:58:57 | 10.60.1.36  | 00:12:3F:45:B0:01        |
|                                           |                  |                     |             |                          |

| Microsoft Windows XP Professional | DMCKINEY         | 2010-12-02 02:38:46 | 10.50.1.88  | 00:14:22:26:61:A3        |
|-----------------------------------|------------------|---------------------|-------------|--------------------------|
| Microsoft Windows 7               | DMORRIS          | 2010-12-06 09:19:56 | 10.60.1.188 | 00:13:72:26:36:B9        |
| Microsoft Windows XP Professional | DNEAL            | 2010-09-08 13:33:44 | 10.60.1.69  | 00: 12: 3F: 45: 13: AD   |
| Microsoft Windows XP Professional | DNICHOLLS        | 2010-12-07 08:04:35 | 10.60.1.61  | 00: 19: B9: 1E: 36: 22   |
| Microsoft Windows XP Professional | DNICHOLLS-STUWO  | 2010-12-01 23:59:56 | 10.50.1.95  | 00:1A:A0:AC:A5:6A        |
|                                   | DNICHOLLS-STUWOR | K                   | 10.50.1.95  | 00:00:00:00:00:00        |
| Microsoft Windows 7               | DPETENBRINK      | 2010-08-05 12:41:11 | 10.50.1.24  | 00:1A:A0:AC:57:E8        |
| Microsoft Windows 7               | DPETENBRINKPC    | 2010-12-06 00:19:57 | 10.50.1.24  | B8: AC: 6F: 1D: 40: F7   |
| Microsoft Windows 7               | DSCHAB           | 2010-12-06 08:48:57 | 10.50.1.58  | B8: AC: 6F: 1D: 4E: 09   |
|                                   | EDAVIS           |                     | 10.60.1.111 | 00:00:00:00:00:00        |
| Microsoft Windows XP Professional | EDEN1            | 2010-12-03 15:02:51 | 10.30.1.205 | 00: 1E: 4F: D8: 4A: 36   |
| Microsoft Windows XP Professional | EDISPEEDE        | 2010-12-02 03:57:39 | 10.20.1.38  | 00:03:47:FC:FC:2F        |
| Microsoft Windows 7               | ELLUMINATE-R11   | 2010-08-19 14:04:29 | 10.60.1.50  | 00: 13: 72: 26: 20: 1F   |
| Microsoft Windows XP Professional | EMPLVG           | 2010-11-06 08:07:04 | 10.60.1.47  | <not specified=""></not> |
| Microsoft Windows 7               | EOFEARGHAIL      | 2010-09-08 16:55:17 | 10.60.1.123 | 00:13:72:26:28:66        |
| Microsoft Windows XP Professional | ESO2             | 2010-12-07 07:22:42 | 10.60.1.138 | 00:14:22:35:08:24        |
| Microsoft Windows XP Professional | ETS1             | 2010-09-07 10:58:34 | 10.50.1.109 | <not specified=""></not> |
|                                   | ETS-LOAN-STAFF   |                     | 10.30.1.198 | 00:00:00:00:00:00        |
| Microsoft Windows XP Professional | ETS-UB-PC        | 2010-09-07 11:08:10 | 10.60.1.144 | 00:01:03:CF:D1:D0        |
| Microsoft Windows 7               | EWADE            | 2010-12-07 09:00:17 | 10.60.1.63  | F0: 4D: A2: 0D: 39: FD   |
| Microsoft Windows XP Professional | EWILLIAMSON      | 2010-12-02 02:41:22 | 10.30.1.186 | 00: 0D: 56: CA: 58: 71   |
| Microsoft Windows 7               | FBRICK           | 2010-09-08 16:03:52 | 10.50.1.59  | 00:13:72:87:09:0A        |
| Microsoft Windows 7               | FCHASE           | 2010-12-05 18:38:46 | 10.60.1.31  | 00:1A:A0:AC:CE:4C        |
| Microsoft Windows XP Professional | FIRSTSTOPREP     | 2010-12-06 16:28:46 | 10.60.1.182 | 00:13:72:26:32:D1        |
| Microsoft Windows XP Professional | FKARROLL         | 2010-12-01 07:20:02 | 10.60.1.225 | 00:1A:A0:AD:2D:A0        |
| Microsoft Windows XP Professional | GCOTTRELL        | 2010-09-08 16:06:25 | 10.60.1.101 | 00:0B:DB:6E:EE:B2        |
| Microsoft Windows XP Professional | GELKINS          | 2010-12-06 12:11:55 | 10.60.1.154 | 00:13:72:26:73:B3        |

|                                   | GLIVINGSTON     |                     | 10.30.1.196 | 00:00:00:00:00:00      |
|-----------------------------------|-----------------|---------------------|-------------|------------------------|
| Microsoft Windows 7               | GOLDSTAFF       | 2010-11-23 12:26:14 | 10.63.1.59  | 00:1A:A0:AC:85:43      |
| Microsoft Windows 7               | GRISLEY520      | 2010-09-08 15:40:02 | 10.40.1.22  | 00:12:3F:45:66:A6      |
| Microsoft Windows XP Professional | HOUSINGRA       | 2010-09-08 15:49:28 | 10.60.1.21  | 00:12:3F:45:15:F2      |
| Microsoft Windows XP Professional | HPETITT         | 2010-12-01 08:52:51 | 10.60.1.148 | 00:13:72:26:38:23      |
| Microsoft Windows XP Professional | HR-SUPPORT      | 2010-09-08 15:46:55 | 10.50.1.103 | 00: 1A: A0: AD: 32: AA |
| Microsoft Windows 7               | ICLSTAFF        | 2010-12-05 23:17:25 | 10.60.1.58  | 00: 1A: A0: AC: 85: 41 |
| Microsoft Windows XP Professional | ILUOTO          | 2010-12-06 07:03:30 | 10.60.1.120 | 00:11:11:19:87:9F      |
| Microsoft Windows 7               | JBAUER          | 2010-10-06 17:52:56 | 10.60.1.75  | 00:12:3F:41:6F:64      |
| Microsoft Windows XP Professional | JBENNETT        | 2010-08-19 12:42:14 | 10.60.1.184 | 00:13:72:83:E2:B7      |
| Microsoft Windows XP Professional | JBERMAN-LT      | 2010-12-06 08:30:17 | 10.60.1.175 | 00:02:3F:DB:BB:F5      |
| Microsoft Windows XP Professional | JBERRY          | 2010-12-01 07:59:07 | 10.60.1.135 | 00:13:72:26:38:48      |
|                                   | JBRIGGS         |                     | 10.60.1.214 | 00:00:00:00:00:00      |
| Microsoft Windows 7               | JCHILSON        | 2010-09-01 08:32:49 | 10.50.1.252 | 00:1A:A0:AD:24:63      |
|                                   | JCHRISTIANSEN   |                     | 10.60.1.134 | 00:00:00:00:00:00      |
| Microsoft Windows XP Professional | JCOOK           | 2010-12-05 20:49:55 | 10.60.1.209 | 00:12:3F:5C:9E:52      |
|                                   | JEJOHNSON       |                     | 10.60.1.194 | 00:00:00:00:00:00      |
| Microsoft Windows XP Professional | JFARNSWORTH     | 2010-12-07 09:59:36 | 10.60.1.190 | 00:1A:A0:AF:82:82      |
| Microsoft Windows XP Professional | JFRITZ          | 2010-12-01 23:58:52 | 10.60.1.108 | 00: 1A: A0: AD: 37: 2F |
| Microsoft Windows XP Professional | JGARRETT        | 2011-03-19 15:13:17 | 10.60.1.60  | 00: 1A: A0: AD: 35: 12 |
| Microsoft Windows XP Professional | JHAMNER         | 2010-12-02 02:38:53 | 10.60.1.109 | 00:0C:F1:B7:CA:4D      |
| Microsoft Windows XP Professional | JHAMNER-NEWMARK | 2010-12-02 03:04:56 | 10.60.1.23  | 00:13:72:16:51:54      |
| Microsoft Windows XP Professional | JHANCOCK        | 2010-12-06 08:12:52 | 10.60.1.122 | 00:1A:A0:AD:30:19      |
|                                   | JHANSFORD       |                     | 10.60.1.56  | 00:00:00:00:00:00      |
| Microsoft Windows XP Professional | JHAYEN          | 2010-12-07 09:59:13 | 10.60.1.217 | 00:11:11:2B:AB:9D      |
| Microsoft Windows XP Professional | JJOHNSON        | 2010-12-07 07:28:09 | 10.60.1.26  | 00:13:72:26:36:76      |
| Microsoft Windows XP Professional | JJONES-LT       | 2010-12-05 08:35:51 | 10.60.1.70  | 00: 15: C5: 50: 17: 44 |

|                                   | JPARKER     |                     | 10.60.1.112 | 00:00:00:00:00:00        |
|-----------------------------------|-------------|---------------------|-------------|--------------------------|
| Microsoft Windows XP Professional | JROSE-LT    | 2010-08-30 11:54:47 | 10.60.1.74  | 00:1C:BF:4B:1A:DE        |
| Microsoft Windows XP Professional | JSKOGLUND   | 2010-12-07 07:49:40 | 10.60.1.226 | 00:13:72:26:75:3C        |
| Microsoft Windows XP Professional | JSPEASL     | 2010-12-03 07:52:41 | 10.27.1.54  | 00:22:5F:35:CF:49        |
| Microsoft Windows 7               | JSWANSON    | 2010-08-25 13:17:53 | 10.60.1.158 | 00:12:3F:45:15:8B        |
|                                   | JTAYLOR_MAC |                     | 10.50.1.73  | 00:00:00:00:00:00        |
| Microsoft Windows 7               | JTAYLOR-LT  | 2010-09-01 09:10:21 | 10.50.1.44  | 00: 19: B9: 7A: 92: 9E   |
| Microsoft Windows 7               | JTHOMAS     | 2010-09-08 08:17:55 | 10.50.1.41  | 00: 12: 3F: 45: 15: D2   |
| Microsoft Windows XP Professional | JTOBISKA    | 2010-12-01 08:37:44 | 10.60.1.132 | 00:12:3F:44:ED:3C        |
| Microsoft Windows XP Professional | JWHITEY     | 2010-12-07 08:33:41 | 10.60.1.151 | 00:11:43:A7:B4:72        |
| Microsoft Windows 7               | KARIROBISON | 2010-12-03 16:00:14 | 10.50.1.90  | 00:14:22:2C:44:8D        |
| Microsoft Windows XP Professional | KBARBER     | 2010-12-03 22:33:32 | 10.60.1.205 | 00:14:22:26:61:08        |
| Microsoft Windows XP Professional | KCROY       | 2010-12-05 02:03:37 | 10.27.1.155 | 00: 18: DE: 8A: 5C: B3   |
|                                   | KCRUSOE     |                     | 10.60.1.28  | 00:00:00:00:00:00        |
| Microsoft Windows XP Professional | KDRAPER     | 2010-09-08 10:01:47 | 10.50.1.127 | <not specified=""></not> |
| Microsoft Windows 7               | KFLORES     | 2010-08-23 08:42:54 | 10.50.1.254 | B8: AC: 6F: 1D: 4B: 9A   |
|                                   | KHELLAND    |                     | 10.60.1.32  | 00:00:00:00:00:00        |
| Microsoft Windows 7               | KHYATTPC    | 2010-12-07 06:51:24 | 10.50.1.47  | 00:21:9B:51:A2:8F        |
| Microsoft Windows XP Professional | KKRESKEY    | 2010-12-07 08:17:03 | 10.50.1.105 | 00: 12: 3F: 32: 70: 24   |
| Microsoft Windows XP Professional | KLEAVITT    | 2010-12-01 23:59:15 | 10.60.1.97  | 00: 12: 3F: 45: 15: 1D   |
| Microsoft Windows XP Professional | KMATSON     | 2010-12-02 02:35:27 | 10.60.1.54  | 00: 1A: A0: AF: 89: 1E   |
| Microsoft Windows XP Professional | KPAULSON    | 2010-09-01 08:08:56 | 10.60.1.121 | 00:18:8B:29:2A:89        |
| Microsoft Windows 7               | KRICHARDSPC | 2010-12-06 08:00:52 | 10.60.1.204 | 00: 14: 22: 42: 60: 43   |
| Microsoft Windows 7               | KSHUMAKER   | 2010-09-13 08:19:32 | 10.63.1.58  | 00: 1A: A0: AC: 86: 4F   |
| Microsoft Windows XP Professional | KSMITH      | 2010-12-03 09:51:38 | 10.60.1.51  | 00: 1A: A0: AF: 97: 09   |
|                                   | KWALSH      |                     | 10.60.1.156 | 00:00:00:00:00:00        |
| Microsoft Windows 7               | KWHITSON    | 2010-12-06 08:51:01 | 10.60.1.39  | 00:18:8B:2A:EB:F7        |
|                                   |             |                     |             |                          |

| Microsoft Windows Vista Business Edition, | ELAMPA1A        | 2010-12-06 13:06:29 | 10.60.1.208 | 00:1A:A0:AF:BD:B3        |
|-------------------------------------------|-----------------|---------------------|-------------|--------------------------|
|                                           | LAMPA1B         |                     | 10.60.1.165 | 00:00:00:00:00:00        |
| Microsoft Windows XP Professional         | LAMPA1C         | 2010-09-08 12:58:38 | 10.60.1.208 | 00:13:72:26:37:C3        |
| Microsoft Windows XP Professional         | LAMPA1D         | 2010-09-10 17:17:03 | 10.60.1.228 | 00:1A:A0:AD:2F:1E        |
| Microsoft Windows XP Professional         | LAMPA1F         | 2010-09-08 12:57:46 | 10.60.1.48  | 00:1A:A0:AD:32:B6        |
| Microsoft Windows XP Professional         | LCAPPS          | 2010-09-08 15:33:45 | 10.218.1.30 | 00:13:72:26:73:B8        |
| Microsoft Windows XP Professional         | LFLETCHER       | 2010-09-08 16:53:48 | 10.50.1.45  | 00:1A:A0:AF:8A:F2        |
| Microsoft Windows XP Professional         | LFLETCHER-LT    | 2010-10-20 13:45:51 | 10.27.1.205 | 00:11:F5:2A:AA:04        |
| Microsoft Windows XP Professional         | LKRIDELBAUGH-LT | 2010-12-01 23:59:50 | 10.50.1.52  | 00:19:B9:84:02:DB        |
| Microsoft Windows XP Professional         | LLUND           | 2010-11-08 07:49:42 | 10.60.1.68  | 00:12:3F:44:EF:44        |
| Microsoft Windows XP Professional         | LOLSON          | 2010-12-02 02:39:37 | 10.60.1.232 | 00:1A:A0:AD:30:2A        |
| Microsoft Windows XP Professional         | LPALMER         | 2010-12-07 07:40:33 | 10.60.1.73  | 00:12:3F:45:AF:23        |
| Microsoft Windows XP Professional         | LPOTTS-LT       | 2010-12-06 10:16:57 | 10.27.1.170 | 00:19:7E:AF:F4:0D        |
| Microsoft Windows 7                       | LSTILES         | 2010-09-01 08:05:28 | 10.60.1.38  | 00:13:72:83:E2:D9        |
| Microsoft Windows 7                       | LTERIBERYPC     | 2010-12-06 08:22:30 | 127.0.0.1   | <not specified=""></not> |
| Microsoft Windows XP Professional         | MAINTENANCEGUYS | 2010-12-02 11:58:28 | 10.60.1.35  | 00:07:E9:59:A1:42        |
| Microsoft Windows XP Professional         | MAINTENANCEGUYS | 2010-10-18 00:57:46 | 10.60.1.35  | <not specified=""></not> |
| Microsoft Windows XP Professional         | MCORRIEA        | 2010-12-05 18:12:08 | 10.60.1.87  | 00:12:3F:45:15:58        |
|                                           | MDETWILER       |                     | 10.60.1.89  | 00:00:00:00:00:00        |
| Microsoft Windows 7                       | MERICSON        | 2010-09-01 07:45:28 | 10.60.1.24  | 00:12:3F:32:C1:31        |
| Microsoft Windows XP Professional         | MFROST          | 2010-12-01 07:49:57 | 10.60.1.198 | 00:12:3F:45:63:F9        |
| Microsoft Windows XP Professional         | MJAMES          | 2010-12-06 13:18:59 | 10.60.1.223 | 00:13:72:89:46:C3        |
| Microsoft Windows 7                       | MJANTZEN980     | 2010-12-06 08:09:15 | 10.60.1.81  | B8: AC: 6F: AA: F2: BE   |
| Microsoft Windows 7                       | MMCLARRIN       | 2010-12-07 04:05:04 | 127.0.0.1   | <not specified=""></not> |
| Microsoft Windows XP Professional         | MPEDEY          | 2010-12-02 02:38:22 | 10.60.1.43  | 00: 1A: A0: AD: 24: 66   |
| Microsoft Windows 7                       | MRAYMONDPC      | 2010-09-08 08:14:22 | 10.60.1.46  | 00: 13: 72: 26: 37: BA   |
| Microsoft Windows 7                       | MRTG-PC         | 2010-07-27 11:06:30 | 10.50.1.93  | 00: 30: 48: 92: 7D: E4   |

| Microsoft Windows XP Professional | MSIMONDS       | 2010-10-31 23:00:27 | 10.50.1.80  | 00:1A:A0:AF:C0:BB        |
|-----------------------------------|----------------|---------------------|-------------|--------------------------|
| Microsoft Windows XP Professional | MSTILES2       | 2010-12-01 07:38:49 | 10.60.1.153 | 00:03:47:F9:7F:F4        |
|                                   | MTURNER        |                     | 10.60.1.55  | 00:00:00:00:00:00        |
| Microsoft Windows 7               | MWHITAKER      | 2010-12-07 08:08:36 | 10.65.1.30  | 00: 21: 9B: 51: A2: 75   |
|                                   | MWILSON        |                     | 10.60.1.84  | 00:00:00:00:00:00        |
| Microsoft Windows 7               | MWOZNIAK       | 2010-12-02 12:07:29 | 10.65.1.36  | 00: 24: E8: FC: 6F: E0   |
| Microsoft Windows XP Professional | NDOLL          | 2010-12-02 00:00:00 | 10.50.1.203 | 00: 13: 72: AB: 8F: C0   |
| Microsoft Windows XP Professional | NDOVALE        | 2010-12-02 02:41:13 | 10.50.1.64  | 00:12:3F:32:71:C7        |
| Microsoft Windows XP Professional | OCCI-STAFF     | 2010-12-06 08:09:04 | 10.60.1.170 | 00:0C:F1:B7:CA:68        |
|                                   | PMANTEY        |                     | 10.60.1.133 | 00:00:00:00:00:00        |
| Microsoft Windows 7               | PPARKER        | 2010-08-26 14:20:21 | 10.50.1.53  | 00: 12: 3F: 45: 16: 4E   |
| Microsoft Windows XP Professional | PPLATT         | 2010-12-06 08:25:45 | 10.60.1.117 | 00:12:3F:4B:D3:D6        |
|                                   | PREYNOLDS      |                     | 10.50.1.74  | 00:00:00:00:00:00        |
| Microsoft Windows XP Professional | PSCOTT-LT      | 2010-12-02 00:00:07 | 10.27.1.101 | 00: 21: 5C: 99: 3D: BD   |
| Microsoft Windows 7               | PUBSAFETYGUYS  | 2010-12-02 02:43:58 | 10.60.1.193 | 00:12:3F:43:F3:27        |
| Microsoft Windows XP Professional | RBELL          | 2010-12-05 20:27:18 | 10.60.1.140 | 00:12:3F:44:EC:3E        |
| Microsoft Windows 7               | RBUNNELL-LT1   | 2010-12-01 13:35:38 | 10.50.1.43  | 40: 61: 86: 16: E1: 57   |
| Microsoft Windows XP Professional | RCOOK          | 2010-11-29 09:41:53 | 10.60.1.221 | 00:1A:A0:AD:33:02        |
| Microsoft Windows XP Professional | RDANIELSNEW    | 2010-12-06 10:35:55 | 10.60.1.201 | 00:1A:A0:A7:FA:37        |
| Microsoft Windows XP Professional | REC103         | 2010-12-05 21:58:18 | 10.60.1.171 | 00:1A:A0:AC:6C:D2        |
| Microsoft Windows 7               | REC105         | 2010-10-27 14:19:50 | 10.60.1.50  | 00: 1A: A0: AC: 6E: 21   |
|                                   | RECC01         |                     | 10.50.1.31  | 00:00:00:00:00:00        |
| Microsoft Windows XP Professional | RECCENTERTECHS | 2010-11-13 12:31:25 | 10.60.1.196 | <not specified=""></not> |
| Microsoft Windows XP Professional | REPARTEE       | 2010-12-03 00:05:36 | 10.20.1.203 | 00:01:03:E7:99:AA        |
| Microsoft Windows XP Professional | RFABIEN        | 2010-12-02 02:41:28 | 10.60.1.152 | 00: 14: 22: 4E: 74: C1   |
| Microsoft Windows XP Professional | RKIRCH         | 2010-12-06 06:57:42 | 10.50.1.71  | 00: 14: 22: 2C: 44: BD   |
| Microsoft Windows 7               | RLAVOIE        | 2010-12-02 02:48:58 | 10.50.1.253 | B8: AC: 6F: AA: EF: 99   |
|                                   |                |                     |             |                          |

| Microsoft Windows 7               | RLAVOIEPC     | 2010-06-17 08:54:37 | 10.61.1.26  | B8: AC: 6F: 1D: 4B: F2   |
|-----------------------------------|---------------|---------------------|-------------|--------------------------|
| Microsoft Windows XP Professional | RMENKENS      | 2010-09-08 12:58:40 | 10.60.1.166 | 00:13:72:87:09:A2        |
| Microsoft Windows XP Professional | RMILLER       | 2010-12-06 09:24:51 | 10.50.1.62  | 00:12:3F:44:FD:B8        |
| Microsoft Windows XP Professional | ROLSON        | 2010-09-01 08:14:49 | 10.60.1.189 | <not specified=""></not> |
| Microsoft Windows XP Professional | ROSBORN       | 2010-08-26 17:34:35 | 10.50.1.61  | 00:13:72:0F:22:75        |
| Microsoft Windows XP Professional | RRADCLIFF     | 2010-12-02 11:05:50 | 10.50.1.89  | 00:12:3F:49:BA:D4        |
| Microsoft Windows 7               | RRADCLIFF-OUS | 2010-09-08 15:50:16 | 10.50.1.61  | 00:25:64:CD:2D:A2        |
| Microsoft Windows 7               | RTORRES       | 2010-08-26 08:30:03 | 10.50.1.32  | 00: 25: 64: BF: D9: E7   |
| Microsoft Windows XP Professional | SANDERSON     | 2010-12-06 20:03:41 | 10.60.1.159 | 00: 1A: A0: AD: 30: E9   |
| Microsoft Windows 7               | SBERGSTEDT    | 2010-09-08 16:55:33 | 10.65.1.39  | 00: 24: E8: FC: B2: 04   |
| Microsoft Windows 7               | SBRADY        | 2010-12-07 08:37:40 | 10.65.1.87  | 00: 24: E8: FC: B1: FC   |
| Microsoft Windows XP Professional | SBRANDT       | 2010-09-08 07:37:49 | 10.50.1.38  | 00: 13: 72: 26: 72: B7   |
| Microsoft Windows 7               | SBRANDT-STU   | 2010-09-08 09:10:00 | 10.50.1.30  | 00: 12: 3F: 44: A6: 2A   |
| Microsoft Windows XP Professional | SBRAZIL       | 2010-12-07 07:22:26 | 10.60.1.162 | 00: 12: 3F: 44: FD: D9   |
| Microsoft Windows XP Professional | SBROWN        | 2010-10-24 03:37:35 | 10.60.1.45  | 00:07:E9:41:85:83        |
| Microsoft Windows XP Professional | SBROWN-LT     | 2010-11-22 10:32:45 | 10.27.1.130 | 00: 1C: 26: 49: 73: 1A   |
| Microsoft Windows XP Professional | SHANLIN       | 2010-12-02 03:07:48 | 10.50.1.50  | 00: 12: 3F: 33: C8: 07   |
| Microsoft Windows XP Professional | SHARROLD      | 2010-12-01 23:58:40 | 10.60.1.94  | 00: 12: 3F: 45: 15: C4   |
| Microsoft Windows XP Professional | SHUTCHERSON   | 2010-12-06 20:26:54 | 10.60.1.172 | 00: 1A: A0: AC: CD: FE   |
| Microsoft Windows XP Professional | SLIGGETT      | 2010-12-01 07:17:05 | 10.50.1.96  | 00:12:3F:45:AF:25        |
| Microsoft Windows XP Professional | SMILLER       | 2010-12-05 19:59:20 | 10.60.1.174 | 00: 12: 3F: 45: 68: 69   |
| Microsoft Windows XP Professional | SPIATT        | 2010-12-02 02:51:34 | 10.60.1.186 | 00: 12: 3F: 43: F3: 15   |
| Microsoft Windows XP Professional | SSMITH1       | 2010-12-06 08:34:50 | 10.50.1.97  | 00: 12: 3F: 45: AF: F1   |
| Microsoft Windows 7               | SUSANBRADY    | 2010-08-16 08:13:43 | 10.65.1.20  | 00: 14: 22: 2C: 3D: 32   |
| Microsoft Windows XP Professional | SWALKER-LT    | 2010-12-01 08:09:57 | 10.27.1.124 | 00: 14: A5: 80: 2F: F0   |
| Microsoft Windows 7               | SWHEELER-LT   | 2010-11-30 09:29:47 | 10.32.1.23  | A4: BA: DB: CD: 68: D1   |
| Microsoft Windows XP Professional | TBENNETT      | 2010-09-01 08:44:33 | 10.50.1.115 | 00:1A:A0:AD:4A:7E        |

| Microsoft Windows 7               | TDAILEY-LT        | 2010-10-25 09:00:15 | 10.27.1.113 | 00:26:5E:82:A2:35 |
|-----------------------------------|-------------------|---------------------|-------------|-------------------|
| Microsoft Windows XP Professional | TEACHERS          | 2010-12-01 23:58:37 | 10.60.1.27  | 00:1A:A0:AC:6F:0C |
| Microsoft Windows XP Professional | TGARNER           | 2010-12-05 20:31:32 | 10.60.1.82  | 00:1E:4F:A0:DA:05 |
| Microsoft Windows XP Professional | TGRAHAM           | 2010-12-02 02:40:25 | 10.50.1.35  | 00:0C:F1:A2:F7:D0 |
| Microsoft Windows 7               | THOPPE            | 2010-12-03 21:33:30 | 10.60.1.57  | 00:13:72:83:E3:CE |
| Microsoft Windows XP Professional | TKELSO            | 2010-12-06 11:15:45 | 10.60.1.178 | 00:13:72:86:99:AA |
| Microsoft Windows 7               | TLAPLANTE         | 2010-09-08 15:37:21 | 10.60.1.137 | 00:23:AE:98:CA:48 |
| Microsoft Windows XP Professional | TMENDEZ-SUMNER    | 2010-09-01 13:26:12 | 10.60.1.234 | 00:18:8B:2B:04:F7 |
| Microsoft Windows XP Professional | TNICHOLLS-LT      | 2010-12-01 07:58:17 | 10.50.1.77  | 00:15:C5:49:11:19 |
| Microsoft Windows 7               | TPOWERS           | 2010-09-07 15:21:37 | 10.50.1.51  | 00:1A:A0:AC:53:98 |
| Microsoft Windows XP Professional | TROBERTS          | 2010-09-08 12:58:44 | 10.50.1.39  | 00:12:3F:33:C7:D7 |
| Microsoft Windows XP Professional | VBRUMIT           | 2010-09-08 12:57:33 | 10.60.1.47  | 00:1A:A0:AD:30:14 |
| Microsoft Windows XP Professional | VBRUMIT-STUWORK   | 2010-09-02 09:04:41 | 10.60.1.216 | 00:0C:F1:FD:DC:8B |
|                                   | VBRUMIT-STUWORKER | 2                   | 10.60.1.216 | 00:00:00:00:00:00 |
| Microsoft Windows XP Professional | VETERANSVA        | 2010-12-06 08:17:12 | 10.60.1.180 | 00:13:72:86:9F:88 |
| Microsoft Windows XP Professional | WELDING-STAFF     | 2010-09-08 12:58:04 | 10.60.1.98  | 00:07:E9:5A:ED:9B |
| Microsoft Windows XP Professional | WPOYNTER          | 2010-09-08 12:58:19 | 10.60.1.88  | 00:12:3F:4C:25:37 |
|                                   | ZINGHAM           |                     | 10.60.1.202 | 00:00:00:00:00:00 |
| 67 520s                           | 520s              | Laptops             |             |                   |
|                                   |                   |                     |             |                   |

| Make                             | Model          | erial Numb   | errentControlSet\services\Lan | rrentControlSet | ntControlSe | t Count | Speed |
|----------------------------------|----------------|--------------|-------------------------------|-----------------|-------------|---------|-------|
| MICRO-STAR INTERNATIONAL CO., LT |                | To Be Filled |                               |                 |             | 2       | 2700  |
| Dell Computer Corporation, Inc.  | OptiPlex GX520 | 95GGV71      | 12633-12683 Room 204          | mmsd.socc.edu   | ABE10       |         | 3192  |
| Dell Computer Corporation, Inc.  | Inspiron 5150  | 398BG41      | 11634 Laptop                  | socc.edu        | ABE103      |         | 3056  |
| Intel Corporation                | D865GLC_       |              |                               |                 |             |         | 2793  |
| Intel Corporation                | D865GLC_       |              |                               |                 |             | 2       | 2800  |
| Intel Corporation                | D865GBF_       |              |                               |                 |             | 2       | 2400  |
| Dell Computer Corporation, Inc.  | OptiPlex GX520 | B5GGV71      | 12634-12684 Room 204          | mmsd.socc.edu   | ABE11       |         | 3192  |
| Intel Corporation                | D865GLC_       |              |                               |                 |             |         | 2793  |
| Dell Computer Corporation, Inc.  | OptiPlex GX520 | C5GGV71      | 12635-12685 Room 204          | mmsd.socc.edu   | ABE12       |         | 3192  |
| Dell Computer Corporation, Inc.  | OptiPlex GX620 | BC3X9B1      | 13666-14086 Room 205          | mmsd.socc.edu   | ABE124      |         | 2993  |
| Dell Computer Corporation, Inc.  | OptiPlex GX520 | F5GGV71      | 12636-12686 Room 204          | mmsd.socc.edu   | ABE13       |         | 3192  |
| Dell Computer Corporation, Inc.  | OptiPlex GX520 | G5GGV71      | 12637-12687 Room 204          | mmsd.socc.edu   | ABE14       |         | 3192  |
| Dell Computer Corporation, Inc.  | OptiPlex GX520 | J5GGV71      | 12638-12688 Room 204          | mmsd.socc.edu   | ABE15       |         | 3192  |
| Dell Computer Corporation, Inc.  | OptiPlex GX520 | 783HV71      | 12735-12785 Room 205          | mmsd.socc.edu   | ABE21       |         | 3192  |
| Dell Computer Corporation, Inc.  | OptiPlex GX520 | 72DKC91      |                               |                 |             | 2       | 3200  |
| Dell Computer Corporation, Inc.  | OptiPlex GX520 | 983HV71      | 12737-12787 Room 205          | mmsd.socc.edu   | ABE23       |         | 3192  |
| Dell Computer Corporation, Inc.  | OptiPlex GX520 | B83HV71      | 12738-12788 Room 205          | mmsd.socc.edu   | ABE24       |         | 3192  |
| Dell Computer Corporation, Inc.  | OptiPlex GX520 | C83HV71      | 12739-12789 Room 205          | mmsd.socc.edu   | abe25       |         | 3192  |
| Dell Computer Corporation, Inc.  | OptiPlex 745   | 4J9P6D1      | 14161-14022 Room 205          | mmsd.socc.edu   | abe26       |         | 2392  |
| Dell Computer Corporation, Inc.  | OptiPlex 745   | GH9P6D1      | 14162-14023 Room 205          | mmsd.socc.edu   | abe27       |         | 2392  |
| Dell Computer Corporation, Inc.  | OptiPlex 745   | 5L4Q6D1      | 14163-14024 Room 205          | mmsd.socc.edu   | abe28       |         | 2393  |
| Dell Computer Corporation, Inc.  | OptiPlex 745   | 8H4Q6D1      | 14164-14025 Room 205          | mmsd.socc.edu   | abe29       |         | 2392  |
| Dell Computer Corporation, Inc.  | OptiPlex 745   | HK4Q6D1      | 14166-14027 Room 205          | mmsd.socc.edu   | abe31       |         | 2394  |
| Dell Computer Corporation, Inc.  | OptiPlex 745   | 1L4Q6D1      | 14169-14030 Room 205          | mmsd.socc.edu   | abe34       |         | 2392  |
| Dell Computer Corporation, Inc.  | OptiPlex 745   | JH4Q6D1      | 14170-14031 Room 205          | mmsd.socc.edu   | abe35       |         | 2394  |
| Dell Computer Corporation, Inc.  | OptiPlex 745   | HJ4Q6D1      | 14171-14032 Room 205          | mmsd.socc.edu   | ABE36       |         | 2394  |
| Dell Computer Corporation, Inc.  | OptiPlex 745   | DJ4Q6D1      | 14172-14033 Room 205          | mmsd.socc.edu   | abe37       |         | 2394  |

| Dell Computer Corporation, Inc. | OptiPlex GX620 | 6B3X9B1 | 13649-13505 Room 204 | mmsd.socc.edu | ABE4    |   | 2993 |
|---------------------------------|----------------|---------|----------------------|---------------|---------|---|------|
| Dell Computer Corporation, Inc. | OptiPlex GX620 | DF3X9B1 | 13660-13516 Room 206 | mmsd.socc.edu | ABE43   |   | 2993 |
| Dell Computer Corporation, Inc. | Inspiron 5150  | 698BG41 | 11633 ESL            | mmsd.socc.edu | ABE48   |   | 3056 |
| Dell Computer Corporation, Inc. | OptiPlex GX270 | FDJYF41 | 11631-12613 Room 216 | mmsd.socc.edu | ABE50   |   | 2593 |
| Dell Computer Corporation, Inc. | OptiPlex GX270 |         |                      |               |         | 1 | 2600 |
| Dell Computer Corporation, Inc. | OptiPlex 745   | BK4Q6D1 | 14173-14034 Room 207 | mmsd.socc.edu | ABE54   |   | 2394 |
| Dell Computer Corporation, Inc. | OptiPlex 745   | 3J4Q6D1 | 14174-14035 Room 207 | mmsd.socc.edu | ABE55   |   | 2392 |
| Dell Computer Corporation, Inc. | OptiPlex 745   | 2K4Q6D1 | 14175-14036 Room 207 | mmsd.socc.edu | ABE56   |   | 2394 |
| Dell Computer Corporation, Inc. | OptiPlex GX620 | 8C3X9B1 | 13651-13507 Room 204 | mmsd.socc.edu | ABE6    |   | 2993 |
| Intel Corporation               | D865GBF_       |         |                      |               |         | 2 | 2800 |
| Dell Computer Corporation, Inc. | OptiPlex GX520 | 16GGV71 | 12639-12689 Room 201 | mmsd.socc.edu | ABE63   |   | 3192 |
| Dell Computer Corporation, Inc. | OptiPlex GX520 | 383HV71 | 12731-12781 Room 201 | mmsd.socc.edu | ABE64   |   | 3192 |
| Dell Computer Corporation, Inc. | OptiPlex GX520 | 483HV71 | 12732-12782 Room 201 | mmsd.socc.edu | ABE65   |   | 4692 |
| Dell Computer Corporation, Inc. | OptiPlex GX620 | CD3X9B1 | 13652-13508 Room 204 | mmsd.socc.edu | ABE7    |   | 2992 |
| Dell Computer Corporation, Inc. | OptiPlex GX520 | 583HV71 | 12733-12783 Room 214 | mmsd.socc.edu | ABE73   |   | 3192 |
| Dell Computer Corporation, Inc. | OptiPlex 745   | DH4Q6D1 | 14177 - 14037        | socc.edu      | ABE-75  |   | 2394 |
| Dell Computer Corporation, Inc. | OptiPlex GX520 | 683HV71 | 12734-12784 Room 215 | mmsd.socc.edu | ABE76   |   | 3192 |
| Intel Corporation               | D865GBF_       |         |                      |               |         | 2 | 2800 |
| Intel Corporation               | D865GBF_       |         |                      |               |         | 2 | 2800 |
| Intel Corporation               | D865GBF_       |         |                      |               |         |   | 2793 |
| Dell Computer Corporation, Inc. | OptiPlex 755   | 20CN3H1 | 14495/14497          | mmsd.socc.edu | bayc1   |   | 2327 |
| Dell Computer Corporation, Inc. | OptiPlex GX520 | H83HV71 |                      |               |         |   | 3192 |
| Dell Computer Corporation, Inc. | OptiPlex GX280 | 558GM71 | 12509-12056          | mmsd.socc.edu | beacon1 |   | 3192 |
| Dell Computer Corporation, Inc. | OptiPlex GX620 | GC3X9B1 |                      |               |         | 2 | 3000 |
| Dell Computer Corporation, Inc. | Vostro 1000    | DCSHVD1 | 14331                | mmsd.socc.edu | biolab1 |   | 1795 |

| Dell Computer Corporation, Inc.   Mostro 1000   6DSHVD1   14326   mmsd.socc.edu biolab11   1795                                                                                                    | Dell Computer Corporation, Inc. | Vostro 1000  | BDSHVD1 | 14328 | mmsd.socc.edu | biolab10 |   | 1795 |
|----------------------------------------------------------------------------------------------------|---------------------------------|--------------|---------|-------|---------------|----------|---|------|
| Deli Computer Corporation, Inc.   Vostro 1000   1CSHVD1   14332   mmsd.socc.edu   biolab13   1795                                                                                                    | Dell Computer Corporation, Inc. | Vostro 1000  | 6DSHVD1 | 14326 | mmsd.socc.edu | biolab11 |   | 1795 |
| Delit Computer Corporation, Inc.   Vostro   1000   2DSHVD1   14330   mmsd.socc.edu   biolab2   1795                                                                                                    | Dell Computer Corporation, Inc. | Vostro 1000  | 1DSHVD1 | 14329 | mmsd.socc.edu | biolab12 |   | 1795 |
| Dell Computer Corporation, Inc.         Vostra 1000         CCSHVD1         14336         mmsd.socc.edu         blolab3         1796           Dell Computer Corporation, Inc.         Vostra 1000         5CSHVD1         14334         mmsd.socc.edu         blolab4         1795           Dell Computer Corporation, Inc.         Vostra 1000         5CSHVD1         14337         mmsd.socc.edu         blolab5         1795           Dell Computer Corporation, Inc.         Vostra 1000         8DSHVD1         14333         mmsd.socc.edu         blolab6         1795           Dell Computer Corporation, Inc.         Vostra 1000         8DSHVD1         14335         mmsd.socc.edu         blolab8         1795           Dell Computer Corporation, Inc.         OptiPlex 960         JX1LKK1         socc.edu         BRKC-1         3000           Dell Computer Corporation, Inc.         OptiPlex 960         4Z1LKK1         socc.edu         BRKC-10         2992           Dell Computer Corporation, Inc.         OptiPlex 960         3Z1LKK1         socc.edu         BRKC-11         2992           Dell Computer Corporation, Inc.         OptiPlex 960         3Z1LKK1         socc.edu         BRKC-12         2992           Dell Computer Corporation, Inc.         OptiPlex 960         7Y1LKK1         socc.edu                                                                                          | Dell Computer Corporation, Inc. | Vostro 1000  | 1CSHVD1 | 14332 | mmsd.socc.edu | biolab13 |   | 1795 |
| Dell Computer Corporation, Inc.         Vosiro 1000         14334         mmsd.socc.edu         blolab4         1795           Dell Computer Corporation, Inc.         Vosiro 1000         5CSHVD1         14337         mmsd.socc.edu         blolab5         1795           Dell Computer Corporation, Inc.         Vosiro 1000         7CSHVD1         14333         mmsd.socc.edu         blolab6         1795           Dell Computer Corporation, Inc.         Vosiro 1000         FCSHVD1         14335         mmsd.socc.edu         blolab8         1795           Dell Computer Corporation, Inc.         Vosiro 1000         GCSHVD1         14327         mmsd.socc.edu         blolab8         1795           Dell Computer Corporation, Inc.         OptiPlex 960         JX1LKK1         socc.edu         BRKC-1         3000           Dell Computer Corporation, Inc.         OptiPlex 960         3Z1LKK1         socc.edu         BRKC-11         2992           Dell Computer Corporation, Inc.         OptiPlex 960         1Z1LKK1         socc.edu         BRKC-12         2992           Dell Computer Corporation, Inc.         OptiPlex 960         1Z1LKK1         socc.edu         BRKC-14         2992           Dell Computer Corporation, Inc.         OptiPlex 960         JY1LKK1         socc.edu         BRKC-15                                                                                          | Dell Computer Corporation, Inc. | Vostro 1000  | 2DSHVD1 | 14330 | mmsd.socc.edu | biolab2  |   | 1795 |
| Dell Computer Corporation, Inc.         Vostro 1000         5CSHVD1         14337         mmsd.socc.edu         biolab5         1795           Dell Computer Corporation, Inc.         Vostro 1000         7CSHVD1         14333         mmsd.socc.edu         biolab6         1795           Dell Computer Corporation, Inc.         Vostro 1000         8DSHVD1         mmsd.socc.edu         biolab8         1795           Dell Computer Corporation, Inc.         Vostro 1000         GCSHVD1         14327         mmsd.socc.edu         biolab8         1795           Dell Computer Corporation, Inc.         OptiPlex 960         JX1LKK1         socc.edu         BRKC-1         3000           Dell Computer Corporation, Inc.         OptiPlex 960         321LKK1         socc.edu         BRKC-10         2992           Dell Computer Corporation, Inc.         OptiPlex 960         321LKK1         socc.edu         BRKC-11         2992           Dell Computer Corporation, Inc.         OptiPlex 960         121LKK1         socc.edu         BRKC-12         2992           Dell Computer Corporation, Inc.         OptiPlex 960         7Y1LKK1         socc.edu         BRKC-14         2992           Dell Computer Corporation, Inc.         OptiPlex 960         JY1LKK1         socc.edu         BRKC-16         2992                                                                                             | Dell Computer Corporation, Inc. | Vostro 1000  | CCSHVD1 | 14336 | mmsd.socc.edu | biolab3  |   | 1796 |
| Dell Computer Corporation, Inc.         Vosito 1000         7CSHVD1         14333         mmsd.socc.edu         biolab6         1795           Dell Computer Corporation, Inc.         Vosito 1000         BDSHVD1         1         1800           Dell Computer Corporation, Inc.         Vosito 1000         FCSHVD1         14335         mmsd.socc.edu         biolab8         1795           Dell Computer Corporation, Inc.         OptiPlex 960         JX1LKK1         socc.edu         BRKC-1         3000           Dell Computer Corporation, Inc.         OptiPlex 960         4Z1LKK1         socc.edu         BRKC-10         2992           Dell Computer Corporation, Inc.         OptiPlex 960         3Z1LKK1         socc.edu         BRKC-11         2992           Dell Computer Corporation, Inc.         OptiPlex 960         3Z1LKK1         socc.edu         BRKC-12         2992           Dell Computer Corporation, Inc.         OptiPlex 960         1Z1LKK1         socc.edu         BRKC-13         2992           Dell Computer Corporation, Inc.         OptiPlex 960         7Y1LKK1         socc.edu         BRKC-14         2992           Dell Computer Corporation, Inc.         OptiPlex 960         JY1LKK1         socc.edu         BRKC-15         2992           Dell Computer Corporation, Inc.                                                                                                 | Dell Computer Corporation, Inc. | Vostro 1000  |         | 14334 | mmsd.socc.edu | biolab4  |   | 1795 |
| Dell Computer Corporation, Inc.         Vostro 1000         BDSHVD1         1         1800           Dell Computer Corporation, Inc.         Vostro 1000         FCSHVD1         14335         mmsd.socc.edu         blolab8         1795           Dell Computer Corporation, Inc.         OptiPlex 960         JX1LKK1         socc.edu         BRKC-1         3000           Dell Computer Corporation, Inc.         OptiPlex 960         4Z1LKK1         socc.edu         BRKC-10         2992           Dell Computer Corporation, Inc.         OptiPlex 960         3Z1LKK1         socc.edu         BRKC-11         2992           Dell Computer Corporation, Inc.         OptiPlex 960         3Z1LKK1         socc.edu         BRKC-11         2992           Dell Computer Corporation, Inc.         OptiPlex 960         1Z1LKK1         socc.edu         BRKC-13         2992           Dell Computer Corporation, Inc.         OptiPlex 960         7Y1LKK1         socc.edu         BRKC-14         2992           Dell Computer Corporation, Inc.         OptiPlex 960         4Y1LKK1         socc.edu         BRKC-15         2992           Dell Computer Corporation, Inc.         OptiPlex 960         JY1LKK1         socc.edu         BRKC-2         2992           Dell Computer Corporation, Inc.         OptiPlex 960                                                                                               | Dell Computer Corporation, Inc. | Vostro 1000  | 5CSHVD1 | 14337 | mmsd.socc.edu | biolab5  |   | 1795 |
| Dell Computer Corporation, Inc.  Vostro 1000  GCSHVD1 14335  mmsd.socc.edu biolab8 1795  Dell Computer Corporation, Inc.  OptiPlex 960  JX1LKK1 socc.edu BRKC-1 3000  Dell Computer Corporation, Inc.  OptiPlex 960 4Z1LKK1 socc.edu BRKC-10 2992  Dell Computer Corporation, Inc.  OptiPlex 960 3Z1LKK1 socc.edu BRKC-11 2992  Dell Computer Corporation, Inc.  OptiPlex 960 2Z1LKK1 socc.edu BRKC-12 2992  Dell Computer Corporation, Inc.  OptiPlex 960 1Z1LKK1 socc.edu BRKC-12 2992  Dell Computer Corporation, Inc.  OptiPlex 960 7Y1LKK1 socc.edu BRKC-13 2992  Dell Computer Corporation, Inc.  OptiPlex 960 7Y1LKK1 socc.edu BRKC-14 2992  Dell Computer Corporation, Inc.  OptiPlex 960 AY1LKK1 socc.edu BRKC-15 2992  Dell Computer Corporation, Inc.  OptiPlex 960 JY1LKK1 socc.edu BRKC-15 2992  Dell Computer Corporation, Inc.  OptiPlex 960 GX1LKK1 socc.edu BRKC-2 2992  Dell Computer Corporation, Inc.  OptiPlex 960 GX1LKK1 socc.edu BRKC-3 2992  Dell Computer Corporation, Inc.  OptiPlex 960 GY1LKK1 socc.edu BRKC-3 2992  Dell Computer Corporation, Inc.  OptiPlex 960 GY1LKK1 socc.edu BRKC-5 2992  Dell Computer Corporation, Inc.  OptiPlex 960 GY1LKK1 socc.edu BRKC-5 2992  Dell Computer Corporation, Inc.  OptiPlex 960 GY1LKK1 socc.edu BRKC-6 2992  Dell Computer Corporation, Inc.  OptiPlex 960 GY1LKK1 socc.edu BRKC-6 2992  Dell Computer Corporation, Inc.  OptiPlex 960 GY1LKK1 socc.edu BRKC-7 2992 | Dell Computer Corporation, Inc. | Vostro 1000  | 7CSHVD1 | 14333 | mmsd.socc.edu | biolab6  |   | 1795 |
| Dell Computer Corporation, Inc.  Dell Computer Corporation, Inc.  OptiPlex 960  JX1LKK1  Socc.edu  BRKC-1  3000  Dell Computer Corporation, Inc.  OptiPlex 960  JX1LKK1  Socc.edu  BRKC-10  2992  Dell Computer Corporation, Inc.  OptiPlex 960  JZ1LKK1  Socc.edu  BRKC-11  2992  Dell Computer Corporation, Inc.  OptiPlex 960  JZ1LKK1  Socc.edu  BRKC-11  2992  Dell Computer Corporation, Inc.  OptiPlex 960  JZ1LKK1  Socc.edu  BRKC-12  2992  Dell Computer Corporation, Inc.  OptiPlex 960  JZ1LKK1  Socc.edu  BRKC-13  2992  Dell Computer Corporation, Inc.  OptiPlex 960  JY1LKK1  Socc.edu  BRKC-14  2992  Dell Computer Corporation, Inc.  OptiPlex 960  JY1LKK1  Socc.edu  BRKC-15  2992  Dell Computer Corporation, Inc.  OptiPlex 960  JY1LKK1  Socc.edu  BRKC-16  2992  Dell Computer Corporation, Inc.  OptiPlex 960  HX1LKK1  Socc.edu  BRKC-16  2992  Dell Computer Corporation, Inc.  OptiPlex 960  GX1LKK1  Socc.edu  BRKC-3  2992  Dell Computer Corporation, Inc.  OptiPlex 960  GX1LKK1  Socc.edu  BRKC-5  2992  Dell Computer Corporation, Inc.  OptiPlex 960  GY1LKK1  Socc.edu  BRKC-5  2992  Dell Computer Corporation, Inc.  OptiPlex 960  GY1LKK1  Socc.edu  BRKC-5  2992  Dell Computer Corporation, Inc.  OptiPlex 960  GY1LKK1  Socc.edu  BRKC-6  2992  Dell Computer Corporation, Inc.  OptiPlex 960  GY1LKK1  Socc.edu  BRKC-7  2992                                                                     | Dell Computer Corporation, Inc. | Vostro 1000  | 8DSHVD1 |       |               |          | 1 | 1800 |
| Dell Computer Corporation, Inc. OptiPlex 960 JX1LKK1 socc.edu BRKC-1 3000 Dell Computer Corporation, Inc. OptiPlex 960 4Z1LKK1 socc.edu BRKC-10 2992 Dell Computer Corporation, Inc. OptiPlex 960 3Z1LKK1 socc.edu BRKC-11 2992 Dell Computer Corporation, Inc. OptiPlex 960 2Z1LKK1 socc.edu BRKC-12 2992 Dell Computer Corporation, Inc. OptiPlex 960 1Z1LKK1 socc.edu BRKC-13 2992 Dell Computer Corporation, Inc. OptiPlex 960 7Y1LKK1 socc.edu BRKC-14 2992 Dell Computer Corporation, Inc. OptiPlex 960 4Y1LKK1 socc.edu BRKC-15 2992 Dell Computer Corporation, Inc. OptiPlex 960 JY1LKK1 socc.edu BRKC-16 2992 Dell Computer Corporation, Inc. OptiPlex 960 HX1LKK1 socc.edu BRKC-2 2992 Dell Computer Corporation, Inc. OptiPlex 960 GX1LKK1 socc.edu BRKC-3 2992 Dell Computer Corporation, Inc. OptiPlex 960 GX1LKK1 socc.edu BRKC-3 2992 Dell Computer Corporation, Inc. OptiPlex 960 GY1LKK1 socc.edu BRKC-4 2992 Dell Computer Corporation, Inc. OptiPlex 960 GY1LKK1 socc.edu BRKC-5 2992 Dell Computer Corporation, Inc. OptiPlex 960 GY1LKK1 socc.edu BRKC-5 2992 Dell Computer Corporation, Inc. OptiPlex 960 GY1LKK1 socc.edu BRKC-6 2992 Dell Computer Corporation, Inc. OptiPlex 960 GY1LKK1 socc.edu BRKC-7 2992                                                                                                    | Dell Computer Corporation, Inc. | Vostro 1000  | FCSHVD1 | 14335 | mmsd.socc.edu | biolab8  |   | 1795 |
| Dell Computer Corporation, Inc. OptiPlex 960 4Z1LKK1 socc.edu BRKC-10 2992 Dell Computer Corporation, Inc. OptiPlex 960 3Z1LKK1 socc.edu BRKC-11 2992 Dell Computer Corporation, Inc. OptiPlex 960 2Z1LKK1 socc.edu BRKC-12 2992 Dell Computer Corporation, Inc. OptiPlex 960 1Z1LKK1 socc.edu BRKC-13 2992 Dell Computer Corporation, Inc. OptiPlex 960 7Y1LKK1 socc.edu BRKC-14 2992 Dell Computer Corporation, Inc. OptiPlex 960 4Y1LKK1 socc.edu BRKC-14 2992 Dell Computer Corporation, Inc. OptiPlex 960 4Y1LKK1 socc.edu BRKC-15 2992 Dell Computer Corporation, Inc. OptiPlex 960 HX1LKK1 socc.edu BRKC-16 2992 Dell Computer Corporation, Inc. OptiPlex 960 HX1LKK1 socc.edu BRKC-2 2992 Dell Computer Corporation, Inc. OptiPlex 960 GX1LKK1 socc.edu BRKC-3 2992 Dell Computer Corporation, Inc. OptiPlex 960 2Y1LKK1 socc.edu BRKC-4 2992 Dell Computer Corporation, Inc. OptiPlex 960 1Y1LKK1 socc.edu BRKC-5 2992 Dell Computer Corporation, Inc. OptiPlex 960 1Y1LKK1 socc.edu BRKC-5 2992 Dell Computer Corporation, Inc. OptiPlex 960 FX1LKK1 socc.edu BRKC-6 2992 Dell Computer Corporation, Inc. OptiPlex 960 FX1LKK1 socc.edu BRKC-7 2992                                                                                                    | Dell Computer Corporation, Inc. | Vostro 1000  | GCSHVD1 | 14327 | mmsd.socc.edu | biolab9  |   | 1795 |
| Dell Computer Corporation, Inc. OptiPlex 960 3Z1LKK1 socc.edu BRKC-11 2992 Dell Computer Corporation, Inc. OptiPlex 960 2Z1LKK1 socc.edu BRKC-12 2992 Dell Computer Corporation, Inc. OptiPlex 960 1Z1LKK1 socc.edu BRKC-13 2992 Dell Computer Corporation, Inc. OptiPlex 960 7Y1LKK1 socc.edu BRKC-14 2992 Dell Computer Corporation, Inc. OptiPlex 960 4Y1LKK1 socc.edu BRKC-15 2992 Dell Computer Corporation, Inc. OptiPlex 960 JY1LKK1 socc.edu BRKC-16 2992 Dell Computer Corporation, Inc. OptiPlex 960 HX1LKK1 socc.edu BRKC-2 2992 Dell Computer Corporation, Inc. OptiPlex 960 GX1LKK1 socc.edu BRKC-3 2992 Dell Computer Corporation, Inc. OptiPlex 960 GX1LKK1 socc.edu BRKC-3 2992 Dell Computer Corporation, Inc. OptiPlex 960 1Y1LKK1 socc.edu BRKC-4 2992 Dell Computer Corporation, Inc. OptiPlex 960 1Y1LKK1 socc.edu BRKC-5 2992 Dell Computer Corporation, Inc. OptiPlex 960 GY1LKK1 socc.edu BRKC-5 2992 Dell Computer Corporation, Inc. OptiPlex 960 GY1LKK1 socc.edu BRKC-6 2992 Dell Computer Corporation, Inc. OptiPlex 960 GY1LKK1 socc.edu BRKC-6 2992 Dell Computer Corporation, Inc. OptiPlex 960 GY1LKK1 socc.edu BRKC-7 2992                                                                                                    | Dell Computer Corporation, Inc. | OptiPlex 960 | JX1LKK1 |       | socc.edu      | BRKC-1   |   | 3000 |
| Dell Computer Corporation, Inc. OptiPlex 960 2Z1LKK1 socc.edu BRKC-12 2992 Dell Computer Corporation, Inc. OptiPlex 960 1Z1LKK1 socc.edu BRKC-13 2992 Dell Computer Corporation, Inc. OptiPlex 960 7Y1LKK1 socc.edu BRKC-14 2992 Dell Computer Corporation, Inc. OptiPlex 960 4Y1LKK1 socc.edu BRKC-15 2992 Dell Computer Corporation, Inc. OptiPlex 960 JY1LKK1 socc.edu BRKC-16 2992 Dell Computer Corporation, Inc. OptiPlex 960 HX1LKK1 socc.edu BRKC-2 2992 Dell Computer Corporation, Inc. OptiPlex 960 GX1LKK1 socc.edu BRKC-2 2992 Dell Computer Corporation, Inc. OptiPlex 960 GX1LKK1 socc.edu BRKC-3 2992 Dell Computer Corporation, Inc. OptiPlex 960 2Y1LKK1 socc.edu BRKC-4 2992 Dell Computer Corporation, Inc. OptiPlex 960 1Y1LKK1 socc.edu BRKC-5 2992 Dell Computer Corporation, Inc. OptiPlex 960 GY1LKK1 socc.edu BRKC-5 2992 Dell Computer Corporation, Inc. OptiPlex 960 GY1LKK1 socc.edu BRKC-6 2992 Dell Computer Corporation, Inc. OptiPlex 960 FX1LKK1 socc.edu BRKC-6 2992                                                                                                    | Dell Computer Corporation, Inc. | OptiPlex 960 | 4Z1LKK1 |       | socc.edu      | BRKC-10  |   | 2992 |
| Dell Computer Corporation, Inc. OptiPlex 960 1Z1LKK1 socc.edu BRKC-13 2992  Dell Computer Corporation, Inc. OptiPlex 960 7Y1LKK1 socc.edu BRKC-14 2992  Dell Computer Corporation, Inc. OptiPlex 960 4Y1LKK1 socc.edu BRKC-15 2992  Dell Computer Corporation, Inc. OptiPlex 960 JY1LKK1 socc.edu BRKC-16 2992  Dell Computer Corporation, Inc. OptiPlex 960 HX1LKK1 socc.edu BRKC-2 2992  Dell Computer Corporation, Inc. OptiPlex 960 GX1LKK1 socc.edu BRKC-3 2992  Dell Computer Corporation, Inc. OptiPlex 960 GX1LKK1 socc.edu BRKC-3 2992  Dell Computer Corporation, Inc. OptiPlex 960 1Y1LKK1 socc.edu BRKC-4 2992  Dell Computer Corporation, Inc. OptiPlex 960 1Y1LKK1 socc.edu BRKC-5 2992  Dell Computer Corporation, Inc. OptiPlex 960 GY1LKK1 socc.edu BRKC-6 2992  Dell Computer Corporation, Inc. OptiPlex 960 GY1LKK1 socc.edu BRKC-6 2992  Dell Computer Corporation, Inc. OptiPlex 960 FX1LKK1 socc.edu BRKC-7 2992                                                                                                    | Dell Computer Corporation, Inc. | OptiPlex 960 | 3Z1LKK1 |       | socc.edu      | BRKC-11  |   | 2992 |
| Dell Computer Corporation, Inc.  OptiPlex 960  7Y1LKK1  socc.edu  BRKC-14  2992  Dell Computer Corporation, Inc.  OptiPlex 960  4Y1LKK1  socc.edu  BRKC-15  2992  Dell Computer Corporation, Inc.  OptiPlex 960  JY1LKK1  socc.edu  BRKC-16  2992  Dell Computer Corporation, Inc.  OptiPlex 960  HX1LKK1  socc.edu  BRKC-2  2992  Dell Computer Corporation, Inc.  OptiPlex 960  GX1LKK1  socc.edu  BRKC-3  2992  Dell Computer Corporation, Inc.  OptiPlex 960  2Y1LKK1  socc.edu  BRKC-4  2992  Dell Computer Corporation, Inc.  OptiPlex 960  1Y1LKK1  socc.edu  BRKC-5  2992  Dell Computer Corporation, Inc.  OptiPlex 960  GY1LKK1  socc.edu  BRKC-5  2992  Dell Computer Corporation, Inc.  OptiPlex 960  GY1LKK1  socc.edu  BRKC-6  2992  Dell Computer Corporation, Inc.  OptiPlex 960  FX1LKK1  socc.edu  BRKC-7  2992                                                                                                    | Dell Computer Corporation, Inc. | OptiPlex 960 | 2Z1LKK1 |       | socc.edu      | BRKC-12  |   | 2992 |
| Dell Computer Corporation, Inc.  OptiPlex 960  4Y1LKK1  socc.edu  BRKC-15  2992  Dell Computer Corporation, Inc.  OptiPlex 960  JY1LKK1  socc.edu  BRKC-16  2992  Dell Computer Corporation, Inc.  OptiPlex 960  HX1LKK1  socc.edu  BRKC-2  2992  Dell Computer Corporation, Inc.  OptiPlex 960  GX1LKK1  socc.edu  BRKC-3  2992  Dell Computer Corporation, Inc.  OptiPlex 960  2Y1LKK1  socc.edu  BRKC-4  2992  Dell Computer Corporation, Inc.  OptiPlex 960  1Y1LKK1  socc.edu  BRKC-5  2992  Dell Computer Corporation, Inc.  OptiPlex 960  GY1LKK1  socc.edu  BRKC-6  2992  Dell Computer Corporation, Inc.  OptiPlex 960  GY1LKK1  socc.edu  BRKC-7  2992                                                                                                    | Dell Computer Corporation, Inc. | OptiPlex 960 | 1Z1LKK1 |       | socc.edu      | BRKC-13  |   | 2992 |
| Dell Computer Corporation, Inc.  OptiPlex 960  JY1LKK1  socc.edu  BRKC-16  2992  Dell Computer Corporation, Inc.  OptiPlex 960  HX1LKK1  socc.edu  BRKC-2  2992  Dell Computer Corporation, Inc.  OptiPlex 960  GX1LKK1  socc.edu  BRKC-3  2992  Dell Computer Corporation, Inc.  OptiPlex 960  2Y1LKK1  socc.edu  BRKC-4  2992  Dell Computer Corporation, Inc.  OptiPlex 960  1Y1LKK1  socc.edu  BRKC-5  2992  Dell Computer Corporation, Inc.  OptiPlex 960  GY1LKK1  socc.edu  BRKC-6  2992  Dell Computer Corporation, Inc.  OptiPlex 960  GY1LKK1  socc.edu  BRKC-7  2992                                                                                                    | Dell Computer Corporation, Inc. | OptiPlex 960 | 7Y1LKK1 |       | socc.edu      | BRKC-14  |   | 2992 |
| Dell Computer Corporation, Inc.  OptiPlex 960  HX1LKK1  socc.edu  BRKC-2  2992  Dell Computer Corporation, Inc.  OptiPlex 960  GX1LKK1  socc.edu  BRKC-3  2992  Dell Computer Corporation, Inc.  OptiPlex 960  2Y1LKK1  socc.edu  BRKC-4  2992  Dell Computer Corporation, Inc.  OptiPlex 960  1Y1LKK1  socc.edu  BRKC-5  2992  Dell Computer Corporation, Inc.  OptiPlex 960  GY1LKK1  socc.edu  BRKC-6  2992  Dell Computer Corporation, Inc.  OptiPlex 960  FX1LKK1  socc.edu  BRKC-7  2992                                                                                                    | Dell Computer Corporation, Inc. | OptiPlex 960 | 4Y1LKK1 |       | socc.edu      | BRKC-15  |   | 2992 |
| Dell Computer Corporation, Inc. OptiPlex 960 GX1LKK1 socc.edu BRKC-3 2992  Dell Computer Corporation, Inc. OptiPlex 960 2Y1LKK1 socc.edu BRKC-4 2992  Dell Computer Corporation, Inc. OptiPlex 960 1Y1LKK1 socc.edu BRKC-5 2992  Dell Computer Corporation, Inc. OptiPlex 960 GY1LKK1 socc.edu BRKC-6 2992  Dell Computer Corporation, Inc. OptiPlex 960 FX1LKK1 socc.edu BRKC-7 2992                                                                                                    | Dell Computer Corporation, Inc. | OptiPlex 960 | JY1LKK1 |       | socc.edu      | BRKC-16  |   | 2992 |
| Dell Computer Corporation, Inc.OptiPlex 9602Y1LKK1socc.eduBRKC-42992Dell Computer Corporation, Inc.OptiPlex 9601Y1LKK1socc.eduBRKC-52992Dell Computer Corporation, Inc.OptiPlex 960GY1LKK1socc.eduBRKC-62992Dell Computer Corporation, Inc.OptiPlex 960FX1LKK1socc.eduBRKC-72992                                                                                                    | Dell Computer Corporation, Inc. | OptiPlex 960 | HX1LKK1 |       | socc.edu      | BRKC-2   |   | 2992 |
| Dell Computer Corporation, Inc.  OptiPlex 960  1Y1LKK1  socc.edu  BRKC-5  2992  Dell Computer Corporation, Inc.  OptiPlex 960  GY1LKK1  socc.edu  BRKC-6  2992  Dell Computer Corporation, Inc.  OptiPlex 960  FX1LKK1  socc.edu  BRKC-7  2992                                                                                                    | Dell Computer Corporation, Inc. | OptiPlex 960 | GX1LKK1 |       | socc.edu      | BRKC-3   |   | 2992 |
| Dell Computer Corporation, Inc. OptiPlex 960 GY1LKK1 socc.edu BRKC-6 2992  Dell Computer Corporation, Inc. OptiPlex 960 FX1LKK1 socc.edu BRKC-7 2992                                                                                                    | Dell Computer Corporation, Inc. | OptiPlex 960 | 2Y1LKK1 |       | socc.edu      | BRKC-4   |   | 2992 |
| Dell Computer Corporation, Inc. OptiPlex 960 FX1LKK1 socc.edu BRKC-7 2992                                                                                                    | Dell Computer Corporation, Inc. | OptiPlex 960 | 1Y1LKK1 |       | socc.edu      | BRKC-5   |   | 2992 |
|                                                                                                    | Dell Computer Corporation, Inc. | OptiPlex 960 | GY1LKK1 |       | socc.edu      | BRKC-6   |   | 2992 |
| Dell Computer Corporation, Inc. OptiPlex 960 CX1LKK1 socc.edu BRKC-8 2992                                                                                                    | Dell Computer Corporation, Inc. | OptiPlex 960 | FX1LKK1 |       | socc.edu      | BRKC-7   |   | 2992 |
|                                                                                                    | Dell Computer Corporation, Inc. | OptiPlex 960 | CX1LKK1 |       | socc.edu      | BRKC-8   |   | 2992 |

| Dell Computer Corporation, Inc. | OptiPlex 960   | DX1LKK1      |             | socc.edu      | BRKC-9     |    | 2992 |
|---------------------------------|----------------|--------------|-------------|---------------|------------|----|------|
| Hewlett-Packard                 | 9100           | 3CR03106D    | R           | socc.edu      | BRK-CLASS2 | !  | 2100 |
| Dell Computer Corporation, Inc. | OptiPlex 960   | HY1LKK1      |             | socc.edu      | BRKL-1     |    | 2992 |
| Dell Computer Corporation, Inc. | OptiPlex 960   | 5Y1LKK1      |             | socc.edu      | BRKL-2     |    | 2992 |
| Dell Computer Corporation, Inc. | OptiPlex 960   | CY1LKK1      |             | socc.edu      | BRKL-3     |    | 2992 |
| Dell Computer Corporation, Inc. | OptiPlex 960   | 3Y1LKK1      |             | socc.edu      | BRKL-4     |    | 2992 |
| Dell Computer Corporation, Inc. | OptiPlex 960   | DY1LKK1      |             | socc.edu      | BRKL-5     |    | 2992 |
| Dell Computer Corporation, Inc. | OptiPlex 960   | BY1LKK1      |             | socc.edu      | BRKL-6     |    | 2992 |
| Dell Computer Corporation, Inc. | OptiPlex 755   | 4WHDDH1      |             | socc.edu      | BRK-STUDE  | N. | 2394 |
| Dell Computer Corporation, Inc. | OptiPlex GX620 | D43X9B1      | 13763/13090 | socc.edu      | cart1      |    | 2992 |
| Dell Computer Corporation, Inc. | OptiPlex GX620 | F03X9B1      | 13784/13575 | mmsd.socc.edu | cart3      |    | 2992 |
| Dell Computer Corporation, Inc. | OptiPlex 745   | 2SMN6D1      | 14123-14051 | mmsd.socc.edu | cart4      |    | 2394 |
|                                 |                |              |             |               |            |    |      |
|                                 |                |              |             |               |            |    |      |
| Dell Computer Corporation, Inc. | Vostro 1500    | CMM8QF1      | 14437       | mmsd.socc.edu | chemlab1   |    | 1995 |
| Dell Computer Corporation, Inc. | Vostro 1500    | FMM8QF1      | 14446       | mmsd.socc.edu | chemlab10  |    | 1994 |
| Dell Computer Corporation, Inc. | Vostro 1500    | 6NM8QF1      | 14442       | mmsd.socc.edu | chemlab2   |    | 1995 |
| Dell Computer Corporation, Inc. | Vostro 1500    | HMM8QF1      | 14443       | mmsd.socc.edu | chemlab3   |    | 1995 |
| Dell Computer Corporation, Inc. | Vostro 1500    | 7MM8QF1      | 14444       | mmsd.socc.edu | chemlab4   |    | 1995 |
| Dell Computer Corporation, Inc. | Vostro 1500    | DMM8QF1      | 14445       | mmsd.socc.edu | chemlab5   |    | 1995 |
| Dell Computer Corporation, Inc. | Vostro 1500    | 4NM8QF1      | 14439       | mmsd.socc.edu | chemlab6   |    | 1995 |
| Dell Computer Corporation, Inc. | Vostro 1500    | 9MM8QF1      | 14440       | mmsd.socc.edu | chemlab7   |    | 1995 |
| Dell Computer Corporation, Inc. | Vostro 1500    | 1NM8QF1      | 14441       | mmsd.socc.edu | chemlab8   |    | 1995 |
| Dell Computer Corporation, Inc. | Vostro 1500    | 3NM8QF1      | 14438       | mmsd.socc.edu | chemlab9   |    | 1995 |
| Dell Computer Corporation, Inc. | OptiPlex 745   | 8J9P6D1      | 14152-14042 | mmsd.socc.edu | COAL3      |    | 2394 |
| Toshiba                         | Satellite A40  | 44082590H    | 11776       |               |            |    | 2793 |
| MICRO-STAR INTERNATIONAL CO.,   | LTMS-6637      | To Be Filled | Е           |               |            | 2  | 2700 |

| Dell Computer Corporation, Inc. | OptiPlex GX620 | FGWTV81 | 12891-12518 | socc.edu | comed01    | 3192 |
|---------------------------------|----------------|---------|-------------|----------|------------|------|
| Dell Computer Corporation, Inc. | OptiPlex GX620 | 7GWTV81 | 12897-12910 | socc.edu | comed02    | 3192 |
| Dell Computer Corporation, Inc. | OptiPlex GX620 | GGWTV81 | 12895-12905 | socc.edu | comed03    | 3192 |
| Dell Computer Corporation, Inc. | OptiPlex GX620 | 7F3X9B1 | 13716-13512 | socc.edu | comed04    | 2993 |
| Dell Computer Corporation, Inc. | OptiPlex GX620 | DC3X9B1 | 13716-13513 | socc.edu | comed05    | 2992 |
| Dell Computer Corporation, Inc. | OptiPlex GX620 | FG3X9B1 | 13663-13516 | socc.edu | comed06    | 2992 |
| Dell Computer Corporation, Inc. | OptiPlex GX620 | 9GWTV81 | 12899-12914 | socc.edu | comed07    | 3192 |
| Dell Computer Corporation, Inc. | OptiPlex GX620 | CGWTV81 | 12889-12911 | socc.edu | comed08    | 3192 |
| Dell Computer Corporation, Inc. | OptiPlex GX620 | 7HWTV81 | 12898-12903 | socc.edu | comed09    | 3192 |
| Dell Computer Corporation, Inc. | OptiPlex GX620 | DB3X9B1 | 13658-13514 | socc.edu | comed10    | 2992 |
| Dell Computer Corporation, Inc. | OptiPlex GX620 | 9G3X9B1 | 13716-13510 | socc.edu | comed11    | 2992 |
| Dell Computer Corporation, Inc. | OptiPlex GX620 | CC3X9B1 | 13653-13509 | socc.edu | comed12    | 2993 |
| Dell Computer Corporation, Inc. | OptiPlex GX620 | 9D3X9B1 | 13716-13511 | socc.edu | comed13    | 2992 |
| Dell Computer Corporation, Inc. | OptiPlex GX620 | H4TY9B1 |             | socc.edu | FAMILYCONF | 2992 |
| Dell Computer Corporation, Inc. | OptiPlex 745   | 6SMN6D1 | 14119-12955 | socc.edu | GOLD1      | 2394 |
| Dell Computer Corporation, Inc. | OptiPlex 745   | F0BP6D1 | 14187-13769 | socc.edu | GOLD10     | 2394 |
| Dell Computer Corporation, Inc. | OptiPlex 745   | 9GMN6D1 | 14148-13771 | socc.edu | GOLD11     | 2394 |
| Dell Computer Corporation, Inc. | OptiPlex 745   | 21BP6D1 | 14182-13770 | socc.edu | GOLD12     | 2392 |
| Dell Computer Corporation, Inc. | OptiPlex 745   | BFMN6D1 | 14133-14090 | socc.edu | GOLD13     | 2394 |
| Dell Computer Corporation, Inc. | OptiPlex 745   | 7RMN6D1 | 14130-14092 | socc.edu | GOLD14     | 2394 |
| Dell Computer Corporation, Inc. | OptiPlex 745   | 5K9P6D1 | 14156-14098 | socc.edu | GOLD15     | 2394 |
| Dell Computer Corporation, Inc. | OptiPlex 745   | GFMN6D1 | 14135-14091 | socc.edu | GOLD16     | 2394 |
| Dell Computer Corporation, Inc. | OptiPlex 745   | 6FMN6D1 | 14141-14096 | socc.edu | GOLD17     | 2394 |
| Dell Computer Corporation, Inc. | OptiPlex 745   | 33BP6D1 | 14185-12953 | socc.edu | GOLD2      | 2394 |
| Dell Computer Corporation, Inc. | OptiPlex 745   | 2K9P6D1 | 14136-14688 | socc.edu | GOLD3      | 2392 |
| Dell Computer Corporation, Inc. | OptiPlex 745   | FSMN6D1 | 14126-14687 | socc.edu | GOLD4      | 2394 |
| Dell Computer Corporation, Inc. | OptiPlex 745   | 9RMN6D1 | 14121-12776 | socc.edu | GOLD5      | 2394 |

| Dell Computer Corporation, Inc. | OptiPlex 745             | HSMN6D1    | 14129-12775                   | socc.edu      | GOLD6      | 2394 |  |
|---------------------------------|--------------------------|------------|-------------------------------|---------------|------------|------|--|
| Dell Computer Corporation, Inc. | OptiPlex 745             | 6GMN6D1    | 14132-12679                   | socc.edu      | GOLD7      | 2394 |  |
| Dell Computer Corporation, Inc. | OptiPlex 745             | 5SMN6D1    | 14116-12680                   | socc.edu      | GOLD8      | 2394 |  |
| Dell Computer Corporation, Inc. | OptiPlex 745             | 8SMN6D1    | 14125-13503                   | socc.edu      | GOLD9      | 2394 |  |
| Dell Computer Corporation, Inc. | OptiPlex GX620           | JD3X9B1    |                               |               |            | 2993 |  |
| System Manufacturer             | System Name              | SYS-123456 | 710286 - 6702 RA Housing Card | socc.edu      | housing    | 1002 |  |
| Dell Computer Corporation, Inc. | OptiPlex GX520           | 7DWFV71    | 12826                         | mmsd.socc.edu | housing-1  | 3192 |  |
| Dell Computer Corporation, Inc. | OptiPlex GX520           | 393HV71    | 12742-                        | mmsd.socc.edu | housing-2  | 3192 |  |
| Dell Computer Corporation, Inc. | OptiPlex GX520           | B7GGV71    | 12653-                        | mmsd.socc.edu | housing-3  | 3192 |  |
| Dell Computer Corporation, Inc. | OptiPlex GX520           | 77GGV71    | 12652-                        | mmsd.socc.edu | housing-4  | 3192 |  |
| Dell Computer Corporation, Inc. | OptiPlex GX520           | HDWFV71    | 12833-                        | mmsd.socc.edu | housing-5  | 3192 |  |
| Dell Computer Corporation, Inc. | OptiPlex GX520           | 35GGV71    | 12628-12697                   | mmsd.socc.edu | housing-6  | 3192 |  |
| Dell Computer Corporation, Inc. | OptiPlex GX520           | 67GGV71    | 12651-12822                   | mmsd.socc.edu | housing-7  | 3192 |  |
| Hewlett-Packard                 | HP Compaq tc4400 (EN3    | CND7110PLT | Г                             | socc.edu      | HPTABLET1  | 1833 |  |
| Hewlett-Packard                 | HP Compaq tc4400 (EN3    | CND7110J3F |                               | socc.edu      | HPTABLET10 | 1833 |  |
| Hewlett-Packard                 | HP Compaq tc4400 (EN3    | CND7110KN  | 1                             | socc.edu      | HPTABLET11 | 1833 |  |
| Hewlett-Packard                 | HP Compaq tc4400 (EN3    | CND71035R8 | 3 13972                       | socc.edu      | HPTABLET12 | 1833 |  |
| Hewlett-Packard                 | HP Compaq tc4400 (EN3    | CND7110LF2 | 2                             | socc.edu      | HPTABLET13 | 1833 |  |
| Hewlett-Packard                 | HP Compaq tc4400 (EN3    | CND7110PB  | Γ                             | socc.edu      | HPTABLET14 | 1833 |  |
| Hewlett-Packard                 | HP Compaq tc4400 (EN3    | CND7110LD  | 3                             | socc.edu      | HPTABLET15 | 1833 |  |
| Hewlett-Packard                 | HP Compaq tc4400 (EN3    | CND7110JFC | Ω                             | socc.edu      | HPTABLET16 | 1833 |  |
| Hewlett-Packard                 | HP Compaq tc4400 (EN3    | CND7110JN6 | ó                             | socc.edu      | HPTABLET17 | 1833 |  |
| Hewlett-Packard                 | HP Compaq tc4400 (EN3    | CND7110PR  | 9                             | socc.edu      | HPTABLET18 | 1833 |  |
| Hewlett-Packard                 | HP Compaq tc4400 (EN3    | CND7110LK3 | 3                             | socc.edu      | HPTABLET19 | 1833 |  |
| Hewlett-Packard                 | HP Compaq tc4400 (EN3    | CND7103650 | )                             | socc.edu      | HPTABLET2  | 1833 |  |
| Hewlett-Packard                 | HP Compaq tc4400 (EN3    | CND7110Q3  | P                             | socc.edu      | HPTABLET20 | 1833 |  |
| <not specified=""></not>        | <not specified=""></not> | CND7110Q3  | P                             |               | 2          | 1800 |  |

| Hewlett-Packard                 | HP Compaq tc4400 (EN3    | 5 CND7110JB6 | 5 13969     | socc.edu      | HPTABLET21   | 1833 |
|---------------------------------|--------------------------|--------------|-------------|---------------|--------------|------|
| Hewlett-Packard                 | HP Pavilion tx2000 Noteb | CNF81040ZJ   |             |               |              | 2100 |
| Hewlett-Packard                 | HP Pavilion tx2000 Noteb | CNF8104119   | )           |               |              | 2100 |
| Hewlett-Packard                 | HP Pavilion tx2000 Noteb | CNF8104132   | <u>'</u>    |               |              | 2100 |
| Hewlett-Packard                 | HP Pavilion tx2000 Noteb | CNF810410E   | )           | socc.edu      | HPTABLET25   | 2100 |
| Hewlett-Packard                 | HP Pavilion tx2000 Noteb | CNF81040Z0   |             | socc.edu      | HPTABLET26   | 2100 |
| Hewlett-Packard                 | HP Compaq tc4400 (EN3    | CND7110Q3    | L           | socc.edu      | HPTABLET4    | 1833 |
| Hewlett-Packard                 | HP Compaq tc4400 (EN3    | CND7110LCI   | 0           | socc.edu      | HPTABLET5    | 1833 |
| Hewlett-Packard                 | HP Compaq tc4400 (EN3    | CND7110JK0   | 3           | socc.edu      | HPTABLET6    | 1833 |
| Hewlett-Packard                 | HP Compaq tc4400 (EN3    | CND7110LL6   |             | socc.edu      | HPTABLET7    | 1833 |
| Hewlett-Packard                 | HP Compaq tc4400 (EN3    | CND7110JG    | 2           | socc.edu      | HPTABLET8    | 1833 |
| Dell Computer Corporation, Inc. | OptiPlex 980             | FDS1MM1      |             | socc.edu      | journalism-1 | 2794 |
| Dell Computer Corporation, Inc. | OptiPlex 980             | FF12MM1      |             | socc.edu      | journalism-2 | 2794 |
| Dell Computer Corporation, Inc. | OptiPlex 980             | FF54MM1      |             | socc.edu      | journalism-3 | 2794 |
| Dell Computer Corporation, Inc. | OptiPlex 980             | FF23MM1      |             | socc.edu      | journalism-4 | 2794 |
| Dell Computer Corporation, Inc. | OptiPlex 980             | FDR2MM1      |             | socc.edu      | journalism-5 | 2794 |
| Dell Computer Corporation, Inc. | OptiPlex 980             | FF33MM1      |             | socc.edu      | journalism-6 | 2794 |
| Dell Computer Corporation, Inc. | OptiPlex 980             | FDW3MM1      |             | socc.edu      | journalism-7 | 2794 |
| Dell Computer Corporation, Inc. | OptiPlex 980             | FF22MM1      |             | socc.edu      | journalism-8 | 2794 |
| Dell Computer Corporation, Inc. | OptiPlex GX620           | 723Z9B1      | 13773-13489 | mmsd.socc.edu | kiosk-1      | 2793 |
| Dell Computer Corporation, Inc. | OptiPlex GX620           | 823Z9B1      | 13775       | mmsd.socc.edu | Kiosk-2      | 2793 |
| Dell Computer Corporation, Inc. | OptiPlex GX620           | 523Z9B1      | 13774       | mmsd.socc.edu | Kiosk-3      | 2793 |
| Dell Computer Corporation, Inc. | OptiPlex 745             | 7SMN6D1      | 14117\14049 | socc.edu      | lakeviewe    | 2394 |
| Dell Computer Corporation, Inc. | OptiPlex GX520           | 75GGV71      | 12631-12685 | socc.edu      | N204-23      | 3192 |
| Dell Computer Corporation, Inc. | OptiPlex 745             | 8J4Q6D1      | 14167-12783 | socc.edu      | N204-8       | 2392 |
| Dell Computer Corporation, Inc. | OptiPlex 745             | 9L4Q6D1      | 14165-14028 | socc.edu      | N206-11      | 2392 |
| Dell Computer Corporation, Inc. | OptiPlex 745             | 9K4Q6D1      | 14168-12784 | socc.edu      | N206-12      | 2392 |

| Dell Computer Corporation, Inc. | Latitude 2100  | 24L1YK1   | 14812       | socc.edu      | netbook1     | 1600 |
|---------------------------------|----------------|-----------|-------------|---------------|--------------|------|
| Dell Computer Corporation, Inc. | Latitude 2100  | 34L1YK1   | 14813       | socc.edu      | netbook2     | 1600 |
| Dell Computer Corporation, Inc. | Latitude 2100  | J3L1YK1   | 14814       | socc.edu      | netbook3     | 1600 |
| Dell Computer Corporation, Inc. | Latitude 2100  | H3L1YK1   | 14815       | socc.edu      | netbook4     | 1600 |
| Dell Computer Corporation, Inc. | Latitude 2100  | 14L1YK1   | 14816       | socc.edu      | netbook5     | 1600 |
| Dell Computer Corporation, Inc. | Latitude 2100  | G3L1YK1   | 14817       | socc.edu      | netbook6     | 1600 |
| Hewlett-Packard                 | 9100           | 3CR01800C | 21          |               |              | 2100 |
| Hewlett-Packard                 | 9100           | 3CR01800N | IK          |               |              | 2100 |
| Hewlett-Packard                 | 9100           | 3CR01800M | 1V          |               |              | 2100 |
| Dell Computer Corporation, Inc. | OptiPlex 745   | JY9P6D1   | 14193/14017 | mmsd.socc.edu | NURSING1     | 2392 |
| Dell Computer Corporation, Inc. | OptiPlex GX520 | D73HV71   | 12725/12772 | mmsd.socc.edu | nursing2     | 4706 |
| Dell Computer Corporation, Inc. | OptiPlex 745   | 1TMN6D1   | 14122/14011 | mmsd.socc.edu | nursing3     | 2394 |
| Intel Corporation               | D865GBF_       |           |             |               |              | 2593 |
| Dell Computer Corporation, Inc. | OptiPlex GX620 | JF3X9B1   | 13629-12084 | ittd.socc.edu | nursing6     | 2993 |
| Dell Computer Corporation, Inc. | Latitude D830  | 9W3W6D1   | 13996       | socc.edu      | NURSINGSEC   | 2201 |
| Dell Computer Corporation, Inc. | OptiPlex 745   | BP4Q6D1   |             | socc.edu      | OCCICR1      | 2392 |
| Dell Computer Corporation, Inc. | OptiPlex GX280 | 440GR71   | 12540/12547 | mmsd.socc.edu | occir2       | 3192 |
| Dell Computer Corporation, Inc. | OptiPlex 745   | 2GMN6D1   | 14143/14047 | mmsd.socc.edu | Occir3       | 2393 |
| Dell Computer Corporation, Inc. | OptiPlex 755   | 7K742G1   | 14470-12975 | mmsd.socc.edu | occistudent1 | 2333 |
| Dell Computer Corporation, Inc. | OptiPlex GX620 | 6LS3L81   | 13101-12913 | mmsd.socc.edu | occistudent2 | 3192 |
| Dell Computer Corporation, Inc. | OptiPlex GX520 | GH7GV71   | 12950-13103 | mmsd.socc.edu | occistudent3 | 3192 |
| Dell Computer Corporation, Inc. | Vostro 320     | 37JVTJ1   |             |               |              | 2926 |
| Dell Computer Corporation, Inc. | OptiPlex 755   | CK742G1   |             |               |              | 2327 |
| Dell Computer Corporation, Inc. | OptiPlex GX620 | 64TY9B1   | 13669-13529 | socc.edu      | sitk1        | 2992 |
| Dell Computer Corporation, Inc. | OptiPlex 745   | DFMN6D1   | 14145-14008 | socc.edu      | SITK12       | 2394 |
| Dell Computer Corporation, Inc. | OptiPlex 745   | 5Z9P6D1   | 14186-14014 | socc.edu      | sitk13       | 2394 |
| Dell Computer Corporation, Inc. | OptiPlex GX520 | 47GGV71   | 12650-      | socc.edu      | sitk3        | 3192 |
|                                 |                |           |             |               |              |      |

| Dell Computer Corporation, Inc. | OptiPlex 745   | 68TXQD1      | 14317-14316   | socc.edu      | sitk6        |   | 2394 |
|---------------------------------|----------------|--------------|---------------|---------------|--------------|---|------|
| Dell Computer Corporation, Inc. | OptiPlex 755   | D2FPDG1      | 14479-14477   | socc.edu      | sitk7        |   | 2327 |
| MICRO-STAR INTERNATIONAL CO.,   | LTMS-6637      | To Be Filled | E 14825       | socc.edu      | Sitk9        |   | 2693 |
| Dell Computer Corporation, Inc. | OptiPlex GX620 | DGWTV81      | 12886-12904   | mmsd.socc.edu | sss-1        |   | 3192 |
| Dell Computer Corporation, Inc. | OptiPlex GX520 | 52DY981      | 13024-11344   | mmsd.socc.edu | sss10        |   | 3192 |
| Dell Computer Corporation, Inc. | OptiPlex GX620 | 8HWTV81      | 12894-12917   | mmsd.socc.edu | sss-2        |   | 3192 |
| Dell Computer Corporation, Inc. | OptiPlex GX620 | 3HWTV81      | 12902-12907   | mmsd.socc.edu | sss-3        |   | 3192 |
| Dell Computer Corporation, Inc. | OptiPlex GX620 | JGWTV81      | 12893-12916   | mmsd.socc.edu | sss-4        |   | 4518 |
| Dell Computer Corporation, Inc. | OptiPlex GX620 | 5HWTV81      | 12901-12912   | mmsd.socc.edu | sss-5        |   | 3192 |
| Dell Computer Corporation, Inc. | OptiPlex GX620 | 1HWTV81      | 12896-12920   | mmsd.socc.edu | sss-6        |   | 3192 |
| Dell Computer Corporation, Inc. | OptiPlex GX520 | 12DY981      | 13023-13026   | mmsd.socc.edu | sss-ford1    |   | 3192 |
| Dell Computer Corporation, Inc. | OptiPlex 760   | 2TYNDK1      | 14778-14777   | mmsd.socc.edu | sss-ford2    |   | 2660 |
| Dell Computer Corporation, Inc. | OptiPlex 745   | 5RMN6D1      | 14124-14056   | mmsd.socc.edu | STEN_204     |   | 2394 |
| MICRO-STAR INTERNATIONAL CO.,   | LTMS-6637      | To Be Filled | Е             |               |              | 2 | 2700 |
| Dell Computer Corporation, Inc. | OptiPlex GX620 | H13X9B1      | 13766/13558   | mmsd.socc.edu | STENS205     |   | 2992 |
| Dell Computer Corporation, Inc. | OptiPlex 745   | 3FMN6D1      | 14134-13170   | mmsd.socc.edu | stensland202 |   | 2394 |
| Dell Computer Corporation, Inc. | OptiPlex GX620 | HB3X9B1      | 13627 - 13527 | mmsd.socc.edu | stensland203 |   | 2992 |
| Dell Computer Corporation, Inc. | OptiPlex 745   | 1GMN6D1      | 14140/14040   | mmsd.socc.edu | stensland206 |   | 2394 |
| Dell Computer Corporation, Inc. | OptiPlex GX520 | CGPQ981      | 13012-        | socc.edu      | STL1         |   | 3192 |
| Dell Computer Corporation, Inc. | OptiPlex GX620 | 4RQNKC1      |               | socc.edu      | STL10        |   | 2993 |
| Dell Computer Corporation, Inc. | OptiPlex GX620 | 7N9SN91      | 13205-13194   | mmsd.socc.edu | stl11        |   | 2992 |
| Dell Computer Corporation, Inc. | OptiPlex GX520 | HGPQ981      |               | socc.edu      | STL12        |   | 3192 |
| Dell Computer Corporation, Inc. | OptiPlex GX620 | CB3X9B1      | 13661-13021   | socc.edu      | STL13        |   | 2993 |
| Dell Computer Corporation, Inc. | OptiPlex GX520 | 1HPQ981      | 13009-        | mmsd.socc.edu | stl14        |   | 3192 |
| Dell Computer Corporation, Inc. | OptiPlex GX520 | 9GPQ981      |               | mmsd.socc.edu | stl15        |   | 3192 |
| Dell Computer Corporation, Inc. | OptiPlex GX620 | 6HWTV81      |               | socc.edu      | STL16        |   | 3192 |
| Dell Computer Corporation, Inc. | OptiPlex GX620 | 2HWTV81      | 12900-13123   | mmsd.socc.edu | stl17        |   | 3192 |
|                                 |                |              |               |               |              |   |      |

| Dell Computer Corporation, Inc. | OptiPlex GX520 | GGPQ981 | 13015-13016   | mmsd.socc.edu | stl2    | 3192 |
|---------------------------------|----------------|---------|---------------|---------------|---------|------|
| Dell Computer Corporation, Inc. | OptiPlex GX620 | 3RQNKC1 | 13902-13896   | mmsd.socc.edu | stl20   | 2993 |
| Dell Computer Corporation, Inc. | OptiPlex GX620 | 5N9SN91 | 13204-13196   | mmsd.socc.edu | stl22   | 2992 |
| Dell Computer Corporation, Inc. | OptiPlex GX620 | 5RQNKC1 |               | socc.edu      | STL4    | 2992 |
| Dell Computer Corporation, Inc. | OptiPlex GX620 | 2J9SN91 | 13203 - 13195 | mmsd.socc.edu | stI5    | 2992 |
| Dell Computer Corporation, Inc. | OptiPlex GX620 | 8N9SN91 | 13202-13198   | mmsd.socc.edu | stl6    | 2992 |
| Dell Computer Corporation, Inc. | OptiPlex GX620 | 7RQNKC1 | 13900-13898   | mmsd.socc.edu | stl7    | 2993 |
| Dell Computer Corporation, Inc. | OptiPlex GX620 | ӱӱӱӱӱ   | 13200-13199   | socc.edu      | STL8    | 2992 |
| Dell Computer Corporation, Inc. | OptiPlex GX620 | 60TY9B1 | 13668-13528   | mmsd.socc.edu | SUMN_10 | 2992 |
| Dell Computer Corporation, Inc. | OptiPlex GX620 | FJ40Z91 | 13452-13453   | mmsd.socc.edu | SUMN_11 | 2992 |
| Dell Computer Corporation, Inc. | OptiPlex 745   | CSMN6D1 | 14120-14046   | mmsd.socc.edu | SUMN_12 | 2393 |
| Dell Computer Corporation, Inc. | OptiPlex 980   | FDR3MM1 |               | socc.edu      | T401-1  | 2794 |
| Dell Computer Corporation, Inc. | OptiPlex 980   | FF13MM1 |               | socc.edu      | T401-10 | 2794 |
| Dell Computer Corporation, Inc. | OptiPlex 980   | FDS3MM1 |               | socc.edu      | T401-11 | 2794 |
| Dell Computer Corporation, Inc. | OptiPlex 980   | FF04MM1 |               | socc.edu      | T401-12 | 2794 |
| Dell Computer Corporation, Inc. | OptiPlex 980   | FDT1MM1 |               | socc.edu      | T401-13 | 2794 |
| Dell Computer Corporation, Inc. | OptiPlex 980   | FDS4MM1 |               | socc.edu      | T401-14 | 2794 |
| Dell Computer Corporation, Inc. | OptiPlex 980   | FDX4MM1 |               | socc.edu      | T401-15 | 2794 |
| Dell Computer Corporation, Inc. | OptiPlex 980   | FDZ3MM1 |               | socc.edu      | T401-16 | 2794 |
| Dell Computer Corporation, Inc. | OptiPlex 980   | FDV3MM1 |               | socc.edu      | T401-17 | 2794 |
| Dell Computer Corporation, Inc. | OptiPlex 980   | FDY2MM1 |               | socc.edu      | T401-18 | 2794 |
| Dell Computer Corporation, Inc. | OptiPlex 980   | FDS2MM1 |               | socc.edu      | T401-19 | 2794 |
| Dell Computer Corporation, Inc. | OptiPlex 980   | FF52MM1 |               | socc.edu      | T401-2  | 2794 |
| Dell Computer Corporation, Inc. | OptiPlex 980   | FDT4MM1 |               | socc.edu      | T401-20 | 2794 |
| Dell Computer Corporation, Inc. | OptiPlex 980   | FDW4MM1 |               | socc.edu      | T401-21 | 2794 |
| Dell Computer Corporation, Inc. | OptiPlex 980   | FF02MM1 |               | socc.edu      | T401-22 | 2794 |
| Dell Computer Corporation, Inc. | OptiPlex 980   | FDT3MM1 |               | socc.edu      | T401-23 | 2794 |
|                                 |                |         |               |               |         |      |

| Dell Computer Corporation, Inc. | OptiPlex 980 | FDX3MM1 | socc.edu | T401-24 | 2794 |
|---------------------------------|--------------|---------|----------|---------|------|
| Dell Computer Corporation, Inc. | OptiPlex 980 | FF24MM1 | socc.edu | T401-25 | 2794 |
| Dell Computer Corporation, Inc. | OptiPlex 980 | FF62MM1 | socc.edu | T401-26 | 2794 |
| Dell Computer Corporation, Inc. | OptiPlex 980 | FDR4MM1 | socc.edu | T401-3  | 2794 |
| Dell Computer Corporation, Inc. | OptiPlex 980 | FDY3MM1 | socc.edu | T401-4  | 2794 |
| Dell Computer Corporation, Inc. | OptiPlex 980 | FDZ1MM1 | socc.edu | T401-5  | 2794 |
| Dell Computer Corporation, Inc. | OptiPlex 980 | FDV1MM1 | socc.edu | T401-6  | 2794 |
| Dell Computer Corporation, Inc. | OptiPlex 980 | FDT2MM1 | socc.edu | T401-7  | 2794 |
| Dell Computer Corporation, Inc. | OptiPlex 980 | FF34MM1 | socc.edu | T401-8  | 2794 |
| Dell Computer Corporation, Inc. | OptiPlex 980 | FDY1MM1 | socc.edu | T401-9  | 2794 |
| Dell Computer Corporation, Inc. | OptiPlex 980 | GPQ2MM1 | socc.edu | T403-1  | 2794 |
| Dell Computer Corporation, Inc. | OptiPlex 980 | GPX1MM1 | socc.edu | T403-10 | 2794 |
| Dell Computer Corporation, Inc. | OptiPlex 980 | GPJ4MM1 | socc.edu | T403-11 | 2794 |
| Dell Computer Corporation, Inc. | OptiPlex 980 | GPT2MM1 | socc.edu | T403-12 | 2794 |
| Dell Computer Corporation, Inc. | OptiPlex 980 | GPQ1MM1 | socc.edu | T403-13 | 2794 |
| Dell Computer Corporation, Inc. | OptiPlex 980 | GPV1MM1 | socc.edu | T403-14 | 2794 |
| Dell Computer Corporation, Inc. | OptiPlex 980 | GPL2MM1 | socc.edu | T403-15 | 2794 |
| Dell Computer Corporation, Inc. | OptiPlex 980 | GPT4MM1 | socc.edu | T403-16 | 2794 |
| Dell Computer Corporation, Inc. | OptiPlex 980 | GPS4MM1 | socc.edu | T403-17 | 2794 |
| Dell Computer Corporation, Inc. | OptiPlex 980 | GPP1MM1 | socc.edu | T403-18 | 2794 |
| Dell Computer Corporation, Inc. | OptiPlex 980 | GPJ3MM1 | socc.edu | T403-19 | 2794 |
| Dell Computer Corporation, Inc. | OptiPlex 980 | GPT1MM1 | socc.edu | T403-2  | 2794 |
| Dell Computer Corporation, Inc. | OptiPlex 980 | GPR2MM1 | socc.edu | T403-20 | 2794 |
| Dell Computer Corporation, Inc. | OptiPlex 980 | GPR4MM1 | socc.edu | T403-21 | 2794 |
| Dell Computer Corporation, Inc. | OptiPlex 980 | GPN2MM1 | socc.edu | T403-22 | 2794 |
| Dell Computer Corporation, Inc. | OptiPlex 980 | GPR1MM1 | socc.edu | T403-23 | 2794 |
| Dell Computer Corporation, Inc. | OptiPlex 980 | GPW2MM1 | socc.edu | T403-24 | 2794 |

| Dell Computer Corporation, Inc. | OptiPlex 980 | GPP2MM1 | socc.edu | T403-25 | 2794 |
|---------------------------------|--------------|---------|----------|---------|------|
| Dell Computer Corporation, Inc. | OptiPlex 980 | GPV4MM1 | socc.edu | T403-26 | 2794 |
| Dell Computer Corporation, Inc. | OptiPlex 980 | GPK3MM1 | socc.edu | T403-3  | 2794 |
| Dell Computer Corporation, Inc. | OptiPlex 980 | GPH4MM1 | socc.edu | T403-4  | 2794 |
| Dell Computer Corporation, Inc. | OptiPlex 980 | GPK4MM1 | socc.edu | T403-5  | 2794 |
| Dell Computer Corporation, Inc. | OptiPlex 980 | GPS3MM1 | socc.edu | T403-6  | 2794 |
| Dell Computer Corporation, Inc. | OptiPlex 980 | GPK2MM1 | socc.edu | T403-7  | 2794 |
| Dell Computer Corporation, Inc. | OptiPlex 980 | GPL3MM1 | socc.edu | T403-8  | 2794 |
| Dell Computer Corporation, Inc. | OptiPlex 980 | GPQ4MM1 | socc.edu | T403-9  | 2794 |
| Dell Computer Corporation, Inc. | OptiPlex 755 | 6ZHDDH1 | socc.edu | T405-1  | 2394 |
| Dell Computer Corporation, Inc. | OptiPlex 755 | D0JDDH1 | socc.edu | T405-10 | 2394 |
| Dell Computer Corporation, Inc. | OptiPlex 755 | J0JDDH1 | socc.edu | T405-11 | 2394 |
| Dell Computer Corporation, Inc. | OptiPlex 755 | GZHDDH1 | socc.edu | T405-12 | 2394 |
| Dell Computer Corporation, Inc. | OptiPlex 755 | 6JSZGF1 | socc.edu | T405-13 | 2660 |
| Dell Computer Corporation, Inc. | OptiPlex 755 | 5JSZGF1 | socc.edu | T405-14 | 2660 |
| Dell Computer Corporation, Inc. | OptiPlex 755 | CJSZGF1 | socc.edu | T405-15 | 2660 |
| Dell Computer Corporation, Inc. | OptiPlex 755 | 7JSZGF1 | socc.edu | T405-16 | 2660 |
| Dell Computer Corporation, Inc. | OptiPlex 755 | 9JSZGF1 | socc.edu | T405-17 | 2660 |
| Dell Computer Corporation, Inc. | OptiPlex 755 | JHSZGF1 | socc.edu | T405-18 | 2660 |
| Dell Computer Corporation, Inc. | OptiPlex 755 | DJSZGF1 | socc.edu | T405-19 | 2660 |
| Dell Computer Corporation, Inc. | OptiPlex 755 | 9YHDDH1 | socc.edu | T405-2  | 2394 |
| Dell Computer Corporation, Inc. | OptiPlex 755 | 2JSZGF1 | socc.edu | T405-20 | 2660 |
| Dell Computer Corporation, Inc. | OptiPlex 755 | JYHDDH1 | socc.edu | T405-21 | 2394 |
| Dell Computer Corporation, Inc. | OptiPlex 755 | D1JDDH1 | socc.edu | T405-3  | 2394 |
| Dell Computer Corporation, Inc. | OptiPlex 755 | HXHDDH1 | socc.edu | T405-4  | 2394 |
| Dell Computer Corporation, Inc. | OptiPlex 755 | 8WHDDH1 | socc.edu | t405-5  | 2394 |
| Dell Computer Corporation, Inc. | OptiPlex 755 | GVHDDH1 | socc.edu | T405-6  | 2394 |
|                                 |              |         |          |         |      |

| Dell Computer Corporation, Inc. | OptiPlex 755 | 61JDDH1 | socc.edu | T405-7  | 2394 |
|---------------------------------|--------------|---------|----------|---------|------|
| Dell Computer Corporation, Inc. | OptiPlex 755 | BXHDDH1 | socc.edu | T405-8  | 2394 |
| Dell Computer Corporation, Inc. | OptiPlex 755 | BZHDDH1 | socc.edu | T405-9  | 2394 |
| Dell Computer Corporation, Inc. | OptiPlex 980 | D6Y2MM1 | socc.edu | T408-1  | 2794 |
| Dell Computer Corporation, Inc. | OptiPlex 980 | GPS1MM1 | socc.edu | T408-10 | 2794 |
| Dell Computer Corporation, Inc. | OptiPlex 980 | GPQ3MM1 | socc.edu | T408-11 | 2794 |
| Dell Computer Corporation, Inc. | OptiPlex 980 | GPV2MM1 | socc.edu | T408-12 | 2794 |
| Dell Computer Corporation, Inc. | OptiPlex 980 | GPM2MM1 | socc.edu | T408-13 | 2794 |
| Dell Computer Corporation, Inc. | OptiPlex 980 | GPM3MM1 | socc.edu | T408-14 | 2794 |
| Dell Computer Corporation, Inc. | OptiPlex 980 | GPV3MM1 | socc.edu | T408-15 | 2794 |
| Dell Computer Corporation, Inc. | OptiPlex 980 | GPW1MM1 | socc.edu | T408-16 | 2794 |
| Dell Computer Corporation, Inc. | OptiPlex 980 | GPT3MM1 | socc.edu | T408-17 | 2794 |
| Dell Computer Corporation, Inc. | OptiPlex 980 | GPH3MM1 | socc.edu | T408-18 | 2794 |
| Dell Computer Corporation, Inc. | OptiPlex 980 | GPN4MM1 | socc.edu | T408-19 | 2794 |
| Dell Computer Corporation, Inc. | OptiPlex 980 | D6Z2MM1 | socc.edu | T408-2  | 2794 |
| Dell Computer Corporation, Inc. | OptiPlex 980 | GPX3MM1 | socc.edu | T408-20 | 2794 |
| Dell Computer Corporation, Inc. | OptiPlex 980 | GPW3MM1 | socc.edu | T408-21 | 2794 |
| Dell Computer Corporation, Inc. | OptiPlex 980 | GPR3MM1 | socc.edu | T408-22 | 2794 |
| Dell Computer Corporation, Inc. | OptiPlex 980 | GPL4MM1 | socc.edu | T408-23 | 2794 |
| Dell Computer Corporation, Inc. | OptiPlex 980 | GPP3MM1 | socc.edu | T408-24 | 2794 |
| Dell Computer Corporation, Inc. | OptiPlex 980 | GPS2MM1 | socc.edu | T408-25 | 2794 |
| Dell Computer Corporation, Inc. | OptiPlex 980 | GPX2MM1 | socc.edu | T408-26 | 2794 |
| Dell Computer Corporation, Inc. | OptiPlex 980 | D6Y1MM1 | socc.edu | T408-3  | 2794 |
| Dell Computer Corporation, Inc. | OptiPlex 980 | D6X4MM1 | socc.edu | T408-4  | 2794 |
| Dell Computer Corporation, Inc. | OptiPlex 980 | D6Y3MM1 | socc.edu | T408-5  | 2794 |
| Dell Computer Corporation, Inc. | OptiPlex 980 | GPM4MM1 | socc.edu | T408-6  | 2794 |
| Dell Computer Corporation, Inc. | OptiPlex 980 | GPJ2MM1 | socc.edu | T408-7  | 2794 |
|                                 |              |         |          |         |      |

| Dell Computer Corporation, Inc. | OptiPlex 980 | GPP4MM1 | socc.edu | T408-8  | 2794 |
|---------------------------------|--------------|---------|----------|---------|------|
| Dell Computer Corporation, Inc. | OptiPlex 980 | GPW4MM1 | socc.edu | T408-9  | 2794 |
| Dell Computer Corporation, Inc. | OptiPlex 980 | GPN3MM1 | socc.edu | T409-1  | 2794 |
| Dell Computer Corporation, Inc. | OptiPlex 980 | FFK4MM1 | socc.edu | T409-10 | 2794 |
| Dell Computer Corporation, Inc. | OptiPlex 980 | FFK3MM1 | socc.edu | T409-11 | 2794 |
| Dell Computer Corporation, Inc. | OptiPlex 980 | FFN3MM1 | socc.edu | T409-12 | 2794 |
| Dell Computer Corporation, Inc. | OptiPlex 980 | FFJ2MM1 | socc.edu | T409-13 | 2794 |
| Dell Computer Corporation, Inc. | OptiPlex 980 | FFN2MM1 | socc.edu | T409-14 | 2794 |
| Dell Computer Corporation, Inc. | OptiPlex 980 | FFP2MM1 | socc.edu | T409-15 | 2794 |
| Dell Computer Corporation, Inc. | OptiPlex 980 | FFF4MM1 | socc.edu | T409-16 | 2794 |
| Dell Computer Corporation, Inc. | OptiPlex 980 | FF83MM1 | socc.edu | T409-17 | 2794 |
| Dell Computer Corporation, Inc. | OptiPlex 980 | FF84MM1 | socc.edu | T409-18 | 2794 |
| Dell Computer Corporation, Inc. | OptiPlex 980 | FFM2MM1 | socc.edu | T409-19 | 2794 |
| Dell Computer Corporation, Inc. | OptiPlex 745 | FFMN6D1 | socc.edu | T409-2  | 2394 |
| Dell Computer Corporation, Inc. | OptiPlex 980 | FFG3MM1 | socc.edu | T409-20 | 2794 |
| Dell Computer Corporation, Inc. | OptiPlex 980 | FFL3MM1 | socc.edu | T409-21 | 2794 |
| Dell Computer Corporation, Inc. | OptiPlex 980 | FFM4MM1 | socc.edu | T409-22 | 2794 |
| Dell Computer Corporation, Inc. | OptiPlex 980 | FFC2MM1 | socc.edu | T409-23 | 2794 |
| Dell Computer Corporation, Inc. | OptiPlex 980 | FFD3MM1 | socc.edu | T409-24 | 2794 |
| Dell Computer Corporation, Inc. | OptiPlex 980 | FFJ4MM1 | socc.edu | T409-25 | 2794 |
| Dell Computer Corporation, Inc. | OptiPlex 980 | FFP1MM1 | socc.edu | T409-26 | 2794 |
| Dell Computer Corporation, Inc. | OptiPlex 980 | FF82MM1 | socc.edu | T409-27 | 2794 |
| Dell Computer Corporation, Inc. | OptiPlex 980 | FFK2MM1 | socc.edu | T409-28 | 2794 |
| Dell Computer Corporation, Inc. | OptiPlex 745 | 40BP6D1 | socc.edu | T409-29 | 2392 |
| Dell Computer Corporation, Inc. | OptiPlex 980 | FFL2MM1 | socc.edu | T409-3  | 2794 |
| Dell Computer Corporation, Inc. | OptiPlex 745 | 81BP6D1 | socc.edu | T409-30 | 2394 |
| Dell Computer Corporation, Inc. | OptiPlex 745 | CFMN6D1 | socc.edu | T409-31 | 2394 |

| Dell Computer Corporation, Inc. | OptiPlex 745   | FZ9P6D1 |             | socc.edu | T409-32 | 2392 |
|---------------------------------|----------------|---------|-------------|----------|---------|------|
| Dell Computer Corporation, Inc. | OptiPlex 745   | J2BP6D1 |             | socc.edu | T409-33 | 2392 |
| Dell Computer Corporation, Inc. | OptiPlex 745   | B2BP6D1 |             | socc.edu | T409-34 | 2394 |
| Dell Computer Corporation, Inc. | OptiPlex 745   | 2L9P6D1 |             | socc.edu | T409-35 | 2392 |
| Dell Computer Corporation, Inc. | OptiPlex 745   | 7FMN6D1 |             | socc.edu | T409-36 | 2394 |
| Dell Computer Corporation, Inc. | OptiPlex 745   | CJ9P6D1 |             | socc.edu | T409-37 | 2394 |
| Dell Computer Corporation, Inc. | OptiPlex 745   | CH9P6D1 |             | socc.edu | T409-38 | 2394 |
| Dell Computer Corporation, Inc. | OptiPlex 745   | 8K9P6D1 |             | socc.edu | T409-39 | 2392 |
| Dell Computer Corporation, Inc. | OptiPlex 980   | FFP4MM1 |             | socc.edu | T409-4  | 2794 |
| Dell Computer Corporation, Inc. | OptiPlex 745   | FK9P6D1 |             | socc.edu | T409-40 | 2392 |
| Dell Computer Corporation, Inc. | OptiPlex 745   | JSMN6D1 |             | socc.edu | T409-41 | 2394 |
| Dell Computer Corporation, Inc. | OptiPlex 745   | 1RMN6D1 |             | socc.edu | T409-42 | 2394 |
| Dell Computer Corporation, Inc. | OptiPlex GX620 | HGWTV81 | 12892-13877 | socc.edu | T409-43 | 3192 |
| Dell Computer Corporation, Inc. | OptiPlex 980   | FF94MM1 |             | socc.edu | T409-5  | 2794 |
| Dell Computer Corporation, Inc. | OptiPlex 980   | FFF2MM1 |             | socc.edu | T409-6  | 2794 |
| Dell Computer Corporation, Inc. | OptiPlex 980   | FFH2MM1 |             | socc.edu | T409-7  | 2794 |
| Dell Computer Corporation, Inc. | OptiPlex 980   | FFB2MM1 |             | socc.edu | T409-8  | 2794 |
| Dell Computer Corporation, Inc. | OptiPlex 980   | FFM3MM1 |             | socc.edu | T409-9  | 2794 |
| Dell Computer Corporation, Inc. | OptiPlex 980   | FFN4MM1 |             | socc.edu | T410-1  | 2794 |
| Dell Computer Corporation, Inc. | OptiPlex 980   | FFG2MM1 |             | socc.edu | T410-10 | 2794 |
| Dell Computer Corporation, Inc. | OptiPlex 980   | FFH4MM1 |             | socc.edu | T410-11 | 2794 |
| Dell Computer Corporation, Inc. | OptiPlex 980   | FF73MM1 |             | socc.edu | T410-12 | 2794 |
| Dell Computer Corporation, Inc. | OptiPlex 980   | FFD2MM1 |             | socc.edu | T410-13 | 2794 |
| Dell Computer Corporation, Inc. | OptiPlex 980   | FFC3MM1 |             | socc.edu | T410-14 | 2794 |
| Dell Computer Corporation, Inc. | OptiPlex 980   | FFF3MM1 |             | socc.edu | T410-15 | 2794 |
| Dell Computer Corporation, Inc. | OptiPlex 980   | FFH3MM1 |             | socc.edu | T410-16 | 2794 |
| Dell Computer Corporation, Inc. | OptiPlex 980   | FF74MM1 |             | socc.edu | T410-17 | 2794 |
|                                 |                |         |             |          |         |      |

| Dell Computer Corporation, Inc. | OptiPlex 980   | FFQ2MM1 |             | socc.edu      | T410-18    | 2794 |
|---------------------------------|----------------|---------|-------------|---------------|------------|------|
| Dell Computer Corporation, Inc. | OptiPlex 980   | FFP3MM1 |             | socc.edu      | T410-19    | 2794 |
| Dell Computer Corporation, Inc. | OptiPlex 980   | FFQ1MM1 |             | socc.edu      | T410-2     | 2794 |
| Dell Computer Corporation, Inc. | OptiPlex 980   | FFB3MM1 |             | socc.edu      | T410-20    | 2794 |
| Dell Computer Corporation, Inc. | OptiPlex 980   | FF53MM1 |             | socc.edu      | T410-21    | 2794 |
| Dell Computer Corporation, Inc. | OptiPlex 980   | FDW2MM1 |             | socc.edu      | T410-22    | 2794 |
| Dell Computer Corporation, Inc. | OptiPlex 980   | FDV4MM1 |             | socc.edu      | T410-23    | 2794 |
| Dell Computer Corporation, Inc. | OptiPlex 980   | FDW1MM1 |             | socc.edu      | T410-24    | 2794 |
| Dell Computer Corporation, Inc. | OptiPlex 980   | FF93MM1 |             | socc.edu      | T410-25    | 2794 |
| Dell Computer Corporation, Inc. | OptiPlex 980   | FFJ3MM1 |             | socc.edu      | T410-26    | 2794 |
| Dell Computer Corporation, Inc. | OptiPlex 980   | FF92MM1 |             | socc.edu      | T410-3     | 2794 |
| Dell Computer Corporation, Inc. | OptiPlex 980   | FFL4MM1 |             | socc.edu      | T410-4     | 2794 |
| Dell Computer Corporation, Inc. | OptiPlex 980   | FFG4MM1 |             | socc.edu      | T410-5     | 2794 |
| Dell Computer Corporation, Inc. | OptiPlex 980   | FFB4MM1 |             | socc.edu      | T410-6     | 2794 |
| Dell Computer Corporation, Inc. | OptiPlex 980   | FFD4MM1 |             | socc.edu      | T410-7     | 2794 |
| Dell Computer Corporation, Inc. | OptiPlex 980   | FFC4MM1 |             | socc.edu      | T410-8     | 2794 |
| Dell Computer Corporation, Inc. | OptiPlex 980   | FFQ3MM1 |             | socc.edu      | T410-9     | 2794 |
| Dell Computer Corporation, Inc. | OptiPlex GX620 | H1W0KC1 | 13891-13893 | mmsd.socc.edu | TLC        | 3391 |
| Dell Computer Corporation, Inc. | OptiPlex 755   | DHSZGF1 |             | socc.edu      | TLC-1      | 2660 |
| Dell Computer Corporation, Inc. | OptiPlex 755   | FHSZGF1 | 14416-14401 | socc.edu      | TLC-2      | 2660 |
| Dell Computer Corporation, Inc. | OptiPlex 755   | 4JSZGF1 | 14413-14406 | socc.edu      | TLC-3      | 2660 |
| Dell Computer Corporation, Inc. | OptiPlex 755   | BJSZGF1 | 14419-14400 | socc.edu      | TLC-4      | 2660 |
| Dell Computer Corporation, Inc. | OptiPlex GX620 | 523X9B1 |             | socc.edu      | TUTORING-1 | 2992 |
| Dell Computer Corporation, Inc. | OptiPlex GX620 | 503X9B1 |             | socc.edu      | TUTORING-2 | 2992 |
| Dell Computer Corporation, Inc. | OptiPlex GX620 | GZ2X9B1 |             | socc.edu      | TUTORING-3 | 2992 |
| Dell Computer Corporation, Inc. | OptiPlex GX620 | F23X9B1 |             | socc.edu      | TUTORING-4 | 2992 |
| Dell Computer Corporation, Inc. | OptiPlex GX620 | 413X9B1 |             | socc.edu      | TUTORING-5 | 2992 |

| Dell Computer Corporation, Inc.         OptiPlex GX520         J63HV71         12720/12771         mmsd.socc.edu         welding01         3192           Dell Computer Corporation, Inc.         OptiPlex GX520         993HV71         socc.edu         WRITING1         3192           Dell Computer Corporation, Inc.         OptiPlex GX280         J30GR71         12560-         socc.edu         WRITING-1         3192           Dell Computer Corporation, Inc.         OptiPlex GX280         630GR71         socc.edu         WRITING-3         3192           Dell Computer Corporation, Inc.         OptiPlex GX280         GC5QP71         socc.edu         WRITING-3         3192           Dell Computer Corporation, Inc.         OptiPlex GX280         GC5QP71         socc.edu         WRITING-4         3192           Dell Computer Corporation, Inc.         OptiPlex GX280         GC5QP71         socc.edu         LIB2A         2394           Dell Computer Corporation, Inc.         OptiPlex 745         DRMN6D1         14115-         socc.edu         LIB2B         2394           Dell Computer Corporation, Inc.         OptiPlex GX620         GD3X9B1         13634-12329         socc.edu         LIB2D         2993           Dell Computer Corporation, Inc.         OptiPlex GX620         DHWTV81         12885-12334                                                                                                    | Dell Computer Corporation, Inc. | OptiPlex GX620 | J13X9B1    |             | socc.edu      | TUTORING-6 | 2992 |
|----------------------------------------------------------------------------------------------------|---------------------------------|----------------|------------|-------------|---------------|------------|------|
| Dell Computer Corporation, Inc.         OptiPlex GX520         J63HV71         12720/12771         mmsd.socc.edu         welding01         3192           Dell Computer Corporation, Inc.         OptiPlex GX520         993HV71         socc.edu         WRITING1         3192           Dell Computer Corporation, Inc.         OptiPlex GX280         J30GR71         12560-         socc.edu         WRITING-1         3192           Dell Computer Corporation, Inc.         OptiPlex GX280         B30GR71         socc.edu         WRITING-3         3192           Dell Computer Corporation, Inc.         OptiPlex GX280         B30GR71         socc.edu         WRITING-3         3192           Dell Computer Corporation, Inc.         OptiPlex GX280         GC5CP71         socc.edu         WRITING-4         3192           Dell Computer Corporation, Inc.         OptiPlex 745         4Q4Q6D1         14115-         socc.edu         LIB2A         2394           Dell Computer Corporation, Inc.         OptiPlex 745         DRMN6D1         14116-         socc.edu         LIB2C         2394           Dell Computer Corporation, Inc.         OptiPlex GX620         DHWTV81         12885-12334         socc.edu         LIB2C         3192           Dell Computer Corporation, Inc.         OptiPlex GX520         G93HV71 <td< td=""><td>Dell Computer Corporation, Inc.</td><td>OptiPlex GX620</td><td>113X9B1</td><td></td><td>socc.edu</td><td>TUTORING-7</td><td>2992</td></td<>                                                                                                    | Dell Computer Corporation, Inc. | OptiPlex GX620 | 113X9B1    |             | socc.edu      | TUTORING-7 | 2992 |
| Dell Computer Corporation, Inc.         OptiPlex GX520         993HV71         socc.edu         WRITING1         3192           Dell Computer Corporation, Inc.         OptiPlex GX280         J30GR71         12560-         socc.edu         WRITING-1         3192           Dell Computer Corporation, Inc.         OptiPlex GX280         630GR71         socc.edu         WRITING-2         3192           Dell Computer Corporation, Inc.         OptiPlex GX280         GC50P71         socc.edu         WRITING-4         3192           Dell Computer Corporation, Inc.         OptiPlex GX280         GC50P71         socc.edu         WRITING-4         3192           Dell Computer Corporation, Inc.         OptiPlex 745         40406D1         14113-         socc.edu         LIB2A         2394           Dell Computer Corporation, Inc.         OptiPlex 745         DRMN6D1         14116-         socc.edu         LIB2C         2394           Dell Computer Corporation, Inc.         OptiPlex GX620         GD3X9B1         13634-12329         socc.edu         LIB2D         2993           Dell Computer Corporation, Inc.         OptiPlex GX620         DHWTVB1         12865-12334         socc.edu         LIB2E         3192           Dell Computer Corporation, Inc.         OptiPlex GX520         G93HV71         12749- </td <td>Hewlett-Packard</td> <td>9100</td> <td>3CR01800NI</td> <td>В</td> <td>socc.edu</td> <td>WELDING</td> <td>2100</td>                                                                                                    | Hewlett-Packard                 | 9100           | 3CR01800NI | В           | socc.edu      | WELDING    | 2100 |
| Dell Computer Corporation, Inc.         OptiPlex GX280         J30GR71         12560-         socc.edu         WRITING-1         3192           Dell Computer Corporation, Inc.         OptiPlex GX280         630GR71         socc.edu         WRITING-2         3192           Dell Computer Corporation, Inc.         OptiPlex GX280         B30GR71         socc.edu         WRITING-3         3192           Dell Computer Corporation, Inc.         OptiPlex GX280         GC50P71         socc.edu         WRITING-4         3192           Dell Computer Corporation, Inc.         OptiPlex 745         4Q4Q6D1         14113-         socc.edu         LIB2A         2394           Dell Computer Corporation, Inc.         OptiPlex 745         2N4Q6D1         14116-         socc.edu         LIB2B         2394           Dell Computer Corporation, Inc.         OptiPlex GX620         GD3X9B1         13634-12329         socc.edu         LIB2C         2394           Dell Computer Corporation, Inc.         OptiPlex GX620         DHWTV81         12885-12334         socc.edu         LIB2D         2993           Dell Computer Corporation, Inc.         OptiPlex GX520         G93HV71         12749-         socc.edu         LIB2F         3192           Dell Computer Corporation, Inc.         OptiPlex GX520         B93HV71                                                                                                    | Dell Computer Corporation, Inc. | OptiPlex GX520 | J63HV71    | 12720/12771 | mmsd.socc.edu | welding01  | 3192 |
| Dell Computer Corporation, Inc.         OptiPlex GX280         630GR71         socc.edu         WRITING-2         3192           Dell Computer Corporation, Inc.         OptiPlex GX280         B30GR71         socc.edu         WRITING-3         3192           Dell Computer Corporation, Inc.         OptiPlex GX280         GC5CP71         socc.edu         WRITING-4         3192           Dell Computer Corporation, Inc.         OptiPlex 745         40406D1         14113-         socc.edu         LIB2A         2394           Dell Computer Corporation, Inc.         OptiPlex 745         2N406D1         14116-         socc.edu         LIB2B         2394           Dell Computer Corporation, Inc.         OptiPlex GX620         GD3X9B1         13634-12329         socc.edu         LIB2D         2993           Dell Computer Corporation, Inc.         OptiPlex GX620         DHWTV81         12885-12334         socc.edu         LIB2E         3192           Dell Computer Corporation, Inc.         OptiPlex GX520         G93HV71         12749-         socc.edu         LIB2E         3192           Dell Computer Corporation, Inc.         OptiPlex GX520         D93HV71         12747-         socc.edu         LIB2H         3192           Dell Computer Corporation, Inc.         OptiPlex GX620         6D3X9B1                                                                                                    | Dell Computer Corporation, Inc. | OptiPlex GX520 | 993HV71    |             | socc.edu      | WRITING1   | 3192 |
| Dell Computer Corporation, Inc.         OptiPlex GX280         B30GR71         socc.edu         WRITING-3         3192           Dell Computer Corporation, Inc.         OptiPlex GX280         GC50P71         socc.edu         WRITING-4         3192           Dell Computer Corporation, Inc.         OptiPlex 745         4Q406D1         14113-         socc.edu         LIB2A         2394           Dell Computer Corporation, Inc.         OptiPlex 745         2N406D1         14115-         socc.edu         LIB2B         2394           Dell Computer Corporation, Inc.         OptiPlex GX620         GD3X9B1         13634-12329         socc.edu         LIB2C         2394           Dell Computer Corporation, Inc.         OptiPlex GX620         DHWTV81         12885-12334         socc.edu         LIB2D         2993           Dell Computer Corporation, Inc.         OptiPlex GX520         G93HV71         12749-         socc.edu         LIB2F         3192           Dell Computer Corporation, Inc.         OptiPlex GX520         B93HV71         12747-         socc.edu         LIB2H         3192           Dell Computer Corporation, Inc.         OptiPlex GX620         6D3X9B1         13638-12327         socc.edu         LIB2I         2992           Dell Computer Corporation, Inc.         OptiPlex GX620                                                                                                    | Dell Computer Corporation, Inc. | OptiPlex GX280 | J30GR71    | 12560-      | socc.edu      | WRITING-1  | 3192 |
| Dell Computer Corporation, Inc.         OptiPlex GX280         GC5OP71         socc.edu         WRITING-4         3192           Dell Computer Corporation, Inc.         OptiPlex 745         4Q4Q6D1         14113-         socc.edu         LIB2A         2394           Dell Computer Corporation, Inc.         OptiPlex 745         2N4Q6D1         14115-         socc.edu         LIB2B         2394           Dell Computer Corporation, Inc.         OptiPlex GX620         GD3X9B1         14116-         socc.edu         LIB2C         2394           Dell Computer Corporation, Inc.         OptiPlex GX620         GD3X9B1         13634-12329         socc.edu         LIB2D         2993           Dell Computer Corporation, Inc.         OptiPlex GX620         DHWTV81         12885-12334         socc.edu         LIB2E         3192           Dell Computer Corporation, Inc.         OptiPlex GX520         G93HV71         12749-         socc.edu         LIB2F         3192           Dell Computer Corporation, Inc.         OptiPlex GX520         B93HV71         12747-         socc.edu         LIB2H         3192           Dell Computer Corporation, Inc.         OptiPlex GX620         6D3X9B1         13638-12328         socc.edu         LIB2J         2992           Dell Computer Corporation, Inc.         Opt                                                                                                    | Dell Computer Corporation, Inc. | OptiPlex GX280 | 630GR71    |             | socc.edu      | WRITING-2  | 3192 |
| Dell Computer Corporation, Inc.         OptiPlex 745         40406D1         14113-         socc.edu         LIB2A         2394           Dell Computer Corporation, Inc.         OptiPlex 745         2N406D1         14115-         socc.edu         LIB2B         2394           Dell Computer Corporation, Inc.         OptiPlex 745         DRMN6D1         14116-         socc.edu         LIB2C         2394           Dell Computer Corporation, Inc.         OptiPlex GX620         GD3X9B1         13634-12329         socc.edu         LIB2D         2993           Dell Computer Corporation, Inc.         OptiPlex GX620         DHWTV81         12885-12334         socc.edu         LIB2E         3192           Dell Computer Corporation, Inc.         OptiPlex GX520         G93HV71         12749-         socc.edu         LIB2F         3192           Dell Computer Corporation, Inc.         OptiPlex GX520         D93HV71         12747-         socc.edu         LIB2H         3192           Dell Computer Corporation, Inc.         OptiPlex GX620         6D3x9B1         13638-12328         socc.edu         LIB2H         3192           Dell Computer Corporation, Inc.         OptiPlex GX620         2H3x9B1         13635-12327         socc.edu         LIB2J         2992           Dell Computer Corporation, In                                                                                                    | Dell Computer Corporation, Inc. | OptiPlex GX280 | B30GR71    |             | socc.edu      | WRITING-3  | 3192 |
| Dell Computer Corporation, Inc.         OptiPlex 745         2N4Q6D1         14115-         socc.edu         LIB2B         2394           Dell Computer Corporation, Inc.         OptiPlex 745         DRMN6D1         14116-         socc.edu         LIB2C         2394           Dell Computer Corporation, Inc.         OptiPlex GX620         GD3X9B1         13634-12329         socc.edu         LIB2D         2993           Dell Computer Corporation, Inc.         OptiPlex GX620         DHWTV81         12885-12334         socc.edu         LIB2E         3192           Dell Computer Corporation, Inc.         OptiPlex GX520         G93HV71         12749-         socc.edu         LIB2F         3192           Dell Computer Corporation, Inc.         OptiPlex GX520         D93HV71         socc.edu         LIB2G         3192           Dell Computer Corporation, Inc.         OptiPlex GX520         B93HV71         12747-         socc.edu         LIB2H         3192           Dell Computer Corporation, Inc.         OptiPlex GX620         6D3X9B1         13638-12328         socc.edu         LIB2H         2992           Dell Computer Corporation, Inc.         OptiPlex GX620         3D3X9B1         13647-12336         socc.edu         LIB2K         2993           Dell Computer Corporation, Inc.         Op                                                                                                    | Dell Computer Corporation, Inc. | OptiPlex GX280 | GC5QP71    |             | socc.edu      | WRITING-4  | 3192 |
| Dell Computer Corporation, Inc.         OptiPlex 745         DRMN6D1         14116-         socc.edu         LIB2C         2394           Dell Computer Corporation, Inc.         OptiPlex GX620         GD3X9B1         13634-12329         socc.edu         LIB2D         2993           Dell Computer Corporation, Inc.         OptiPlex GX620         DHWTV81         12885-12334         socc.edu         LIB2E         3192           Dell Computer Corporation, Inc.         OptiPlex GX520         G93HV71         12749-         socc.edu         LIB2F         3192           Dell Computer Corporation, Inc.         OptiPlex GX520         D93HV71         12747-         socc.edu         LIB2H         3192           Dell Computer Corporation, Inc.         OptiPlex GX620         6D3X9B1         13638-12328         socc.edu         LIB2H         3192           Dell Computer Corporation, Inc.         OptiPlex GX620         2H3X9B1         13635-12327         socc.edu         LIB2J         2992           Dell Computer Corporation, Inc.         OptiPlex GX620         3D3X9B1         13647-12336         socc.edu         LIB2K         2993           Dell Computer Corporation, Inc.         OptiPlex GX620         7D3X9B1         13643-         socc.edu         LIB2M         2993           Dell Computer Corpor                                                                                                    | Dell Computer Corporation, Inc. | OptiPlex 745   | 4Q4Q6D1    | 14113-      | socc.edu      | LIB2A      | 2394 |
| Dell Computer Corporation, Inc.         OptiPlex 745         DRMN6D1         14116-         socc.edu         LIB2C         2394           Dell Computer Corporation, Inc.         OptiPlex GX620         GD3X9B1         13634-12329         socc.edu         LIB2D         2993           Dell Computer Corporation, Inc.         OptiPlex GX620         DHWTV81         12885-12334         socc.edu         LIB2E         3192           Dell Computer Corporation, Inc.         OptiPlex GX520         G93HV71         12749-         socc.edu         LIB2F         3192           Dell Computer Corporation, Inc.         OptiPlex GX520         D93HV71         12747-         socc.edu         LIB2H         3192           Dell Computer Corporation, Inc.         OptiPlex GX620         6D3X9B1         13638-12328         socc.edu         LIB2H         2992           Dell Computer Corporation, Inc.         OptiPlex GX620         2H3X9B1         13635-12327         socc.edu         LIB2J         2992           Dell Computer Corporation, Inc.         OptiPlex GX620         3D3X9B1         13647-12336         socc.edu         LIB2K         2993           Dell Computer Corporation, Inc.         OptiPlex GX620         7D3X9B1         13643-         socc.edu         LIB2M         2993           Dell Computer Corpor                                                                                                    |                                 |                |            |             |               |            |      |
| Dell Computer Corporation, Inc.  OptiPlex GX620  DHWTV81  12885-12334  socc.edu  LIB2D  2993  Dell Computer Corporation, Inc.  OptiPlex GX620  DHWTV81  12885-12334  socc.edu  LIB2E  3192  Dell Computer Corporation, Inc.  OptiPlex GX520  G93HV71  12749-  socc.edu  LIB2F  3192  Dell Computer Corporation, Inc.  OptiPlex GX520  D93HV71  12747-  socc.edu  LIB2G  3192  Dell Computer Corporation, Inc.  OptiPlex GX520  B93HV71  12747-  socc.edu  LIB2H  3192  Dell Computer Corporation, Inc.  OptiPlex GX620  6D3X9B1  13638-12328  socc.edu  LIB2I  2992  Dell Computer Corporation, Inc.  OptiPlex GX620  2H3X9B1  13635-12327  socc.edu  LIB2J  2992  Dell Computer Corporation, Inc.  OptiPlex GX620  3D3X9B1  13647-12336  socc.edu  LIB2L  2993  Dell Computer Corporation, Inc.  OptiPlex GX620  G33X9B1  12332  socc.edu  LIB2L  2992  Dell Computer Corporation, Inc.  OptiPlex GX620  7D3X9B1  13643-  socc.edu  LIB2N  2993                                                                                                    | Dell Computer Corporation, Inc. | OptiPlex 745   | 2N4Q6D1    | 14115-      | socc.edu      | LIB2B      | 2394 |
| Dell Computer Corporation, Inc.  OptiPlex GX620  DHWTV81  12885-12334  socc.edu  LIB2E  3192  Dell Computer Corporation, Inc.  OptiPlex GX620  DHWTV81  12749-  socc.edu  LIB2E  3192  Dell Computer Corporation, Inc.  OptiPlex GX520  D93HV71  12749-  socc.edu  LIB2G  3192  Dell Computer Corporation, Inc.  OptiPlex GX520  D93HV71  12747-  socc.edu  LIB2G  3192  Dell Computer Corporation, Inc.  OptiPlex GX520  B93HV71  12747-  socc.edu  LIB2H  3192  Dell Computer Corporation, Inc.  OptiPlex GX620  6D3X9B1  13638-12328  socc.edu  LIB2I  2992  Dell Computer Corporation, Inc.  OptiPlex GX620  2H3X9B1  13635-12327  socc.edu  LIB2J  2992  Dell Computer Corporation, Inc.  OptiPlex GX620  3D3X9B1  13647-12336  socc.edu  LIB2K  2993  Dell Computer Corporation, Inc.  OptiPlex GX620  G33X9B1  12332  socc.edu  LIB2L  2992  Dell Computer Corporation, Inc.  OptiPlex GX620  7D3X9B1  13643-  socc.edu  LIB2N  2993                                                                                                    |                                 |                |            |             |               |            |      |
| Dell Computer Corporation, Inc.  OptiPlex GX520  G93HV71  12749-  Dell Computer Corporation, Inc.  OptiPlex GX520  D93HV71  Dell Computer Corporation, Inc.  OptiPlex GX520  D93HV71  Dell Computer Corporation, Inc.  OptiPlex GX520  D93HV71  Dell Computer Corporation, Inc.  OptiPlex GX520  D93HV71  Dell Computer Corporation, Inc.  OptiPlex GX520  D93HV71  Dell Computer Corporation, Inc.  OptiPlex GX520  D93HV71  Dell Computer Corporation, Inc.  OptiPlex GX620  D93HV71  Dell Computer Corporation, Inc.  OptiPlex GX620  D93HV71  D93HV71  D93HV71  D94HV71  D95HV71  D95HV71  D95HV71  D97HV71  D97HV71  D9 | Dell Computer Corporation, Inc. | OptiPlex 745   | DRMN6D1    | 14116-      | socc.edu      | LIB2C      | 2394 |
| Dell Computer Corporation, Inc.  OptiPlex GX520  G93HV71  12749-  Dell Computer Corporation, Inc.  OptiPlex GX520  D93HV71  Dell Computer Corporation, Inc.  OptiPlex GX520  D93HV71  Dell Computer Corporation, Inc.  OptiPlex GX520  D93HV71  Dell Computer Corporation, Inc.  OptiPlex GX520  D93HV71  Dell Computer Corporation, Inc.  OptiPlex GX520  D93HV71  Dell Computer Corporation, Inc.  OptiPlex GX520  D93HV71  Dell Computer Corporation, Inc.  OptiPlex GX620  D93HV71  Dell Computer Corporation, Inc.  OptiPlex GX620  D93HV71  D93HV71  D93HV71  D94HV71  D95HV71  D95HV71  D95HV71  D97HV71  D97HV71  D9 |                                 |                |            |             |               |            |      |
| Dell Computer Corporation, Inc.  OptiPlex GX520  D93HV71  Dell Computer Corporation, Inc.  OptiPlex GX520  D93HV71  Dell Computer Corporation, Inc.  OptiPlex GX520  D93HV71  Dell Computer Corporation, Inc.  OptiPlex GX520  D93HV71  Dell Computer Corporation, Inc.  OptiPlex GX520  D93HV71  Dell Computer Corporation, Inc.  OptiPlex GX620  D93HV71  Dell Computer Corporation, Inc.  OptiPlex GX620  D93HV71  Dell Computer Corporation, Inc.  OptiPlex GX620  Dell Computer Corporation, Inc.  OptiPlex GX620  Dell Computer Corporati | Dell Computer Corporation, Inc. | OptiPlex GX620 | GD3X9B1    | 13634-12329 | socc.edu      | LIB2D      | 2993 |
| Dell Computer Corporation, Inc.  OptiPlex GX520  B93HV71  12747-  socc.edu  LIB2G  3192  Dell Computer Corporation, Inc.  OptiPlex GX520  B93HV71  12747-  socc.edu  LIB2H  3192  Dell Computer Corporation, Inc.  OptiPlex GX620  6D3X9B1  13638-12328  socc.edu  LIB2I  2992  Dell Computer Corporation, Inc.  OptiPlex GX620  2H3X9B1  13635-12327  socc.edu  LIB2J  2992  Dell Computer Corporation, Inc.  OptiPlex GX620  3D3X9B1  13647-12336  socc.edu  LIB2K  2993  Dell Computer Corporation, Inc.  OptiPlex GX620  G33X9B1  12332  socc.edu  LIB2L  2992  Dell Computer Corporation, Inc.  OptiPlex GX620  7D3X9B1  13643-  Dell Computer Corporation, Inc.  OptiPlex GX620  1F3X9B1  13642-  socc.edu  LIB2N  2993                                                                                                    | Dell Computer Corporation, Inc. | OptiPlex GX620 | DHWTV81    | 12885-12334 | socc.edu      | LIB2E      | 3192 |
| Dell Computer Corporation, Inc.  OptiPlex GX520  B93HV71  12747-  socc.edu  LIB2H  3192  Dell Computer Corporation, Inc.  OptiPlex GX620  6D3X9B1  13638-12328  socc.edu  LIB2I  2992  Dell Computer Corporation, Inc.  OptiPlex GX620  2H3X9B1  13635-12327  socc.edu  LIB2J  2992  Dell Computer Corporation, Inc.  OptiPlex GX620  3D3X9B1  13647-12336  socc.edu  LIB2K  2993  Dell Computer Corporation, Inc.  OptiPlex GX620  G33X9B1  12332  socc.edu  LIB2L  2992  Dell Computer Corporation, Inc.  OptiPlex GX620  7D3X9B1  13643-  Dell Computer Corporation, Inc.  OptiPlex GX620  7D3X9B1  13642-  socc.edu  LIB2N  2993                                                                                                    | Dell Computer Corporation, Inc. | OptiPlex GX520 | G93HV71    | 12749-      | socc.edu      | LIB2F      | 3192 |
| Dell Computer Corporation, Inc.  OptiPlex GX620  6D3X9B1  13638-12328  socc.edu  LIB2I  2992  Dell Computer Corporation, Inc.  OptiPlex GX620  2H3X9B1  13635-12327  socc.edu  LIB2J  2992  Dell Computer Corporation, Inc.  OptiPlex GX620  3D3X9B1  13647-12336  socc.edu  LIB2K  2993  Dell Computer Corporation, Inc.  OptiPlex GX620  G33X9B1  12332  socc.edu  LIB2L  2992  Dell Computer Corporation, Inc.  OptiPlex GX620  7D3X9B1  13643-  socc.edu  LIB2M  2993  Dell Computer Corporation, Inc.  OptiPlex GX620  1F3X9B1  13642-  socc.edu  LIB2N  2993                                                                                                    | Dell Computer Corporation, Inc. | OptiPlex GX520 | D93HV71    |             | socc.edu      | LIB2G      | 3192 |
| Dell Computer Corporation, Inc.  OptiPlex GX620  2H3X9B1  13635-12327  socc.edu  LIB2J  2992  Dell Computer Corporation, Inc.  OptiPlex GX620  3D3X9B1  13647-12336  socc.edu  LIB2K  2993  Dell Computer Corporation, Inc.  OptiPlex GX620  G33X9B1  12332  socc.edu  LIB2L  2992  Dell Computer Corporation, Inc.  OptiPlex GX620  7D3X9B1  13643-  socc.edu  LIB2M  2993  Dell Computer Corporation, Inc.  OptiPlex GX620  1F3X9B1  13642-  socc.edu  LIB2N  2993                                                                                                    | Dell Computer Corporation, Inc. | OptiPlex GX520 | B93HV71    | 12747-      | socc.edu      | LIB2H      | 3192 |
| Dell Computer Corporation, Inc.  OptiPlex GX620  3D3X9B1  13647-12336  socc.edu  LIB2K  2993  Dell Computer Corporation, Inc.  OptiPlex GX620  G33X9B1  12332  socc.edu  LIB2L  2992  Dell Computer Corporation, Inc.  OptiPlex GX620  7D3X9B1  13643-  socc.edu  LIB2M  2993  Dell Computer Corporation, Inc.  OptiPlex GX620  1F3X9B1  13642-  socc.edu  LIB2N  2993                                                                                                    | Dell Computer Corporation, Inc. | OptiPlex GX620 | 6D3X9B1    | 13638-12328 | socc.edu      | LIB2I      | 2992 |
| Dell Computer Corporation, Inc.  OptiPlex GX620  G33X9B1 12332  socc.edu  LIB2L 2992  Dell Computer Corporation, Inc.  OptiPlex GX620  7D3X9B1 13643-  Dell Computer Corporation, Inc.  OptiPlex GX620  1F3X9B1 13642-  socc.edu  LIB2N 2993                                                                                                    | Dell Computer Corporation, Inc. | OptiPlex GX620 | 2H3X9B1    | 13635-12327 | socc.edu      | LIB2J      | 2992 |
| Dell Computer Corporation, Inc. OptiPlex GX620 7D3X9B1 13643- socc.edu LIB2M 2993  Dell Computer Corporation, Inc. OptiPlex GX620 1F3X9B1 13642- socc.edu LIB2N 2993                                                                                                    | Dell Computer Corporation, Inc. | OptiPlex GX620 | 3D3X9B1    | 13647-12336 | socc.edu      | LIB2K      | 2993 |
| Dell Computer Corporation, Inc. OptiPlex GX620 1F3X9B1 13642- socc.edu LIB2N 2993                                                                                                    | Dell Computer Corporation, Inc. | OptiPlex GX620 | G33X9B1    | 12332       | socc.edu      | LIB2L      | 2992 |
|                                                                                                    | Dell Computer Corporation, Inc. | OptiPlex GX620 | 7D3X9B1    | 13643-      | socc.edu      | LIB2M      | 2993 |
| Dell Computer Corporation, Inc. OptiPlex GX620 1G3X9B1 13641- socc.edu LIB2O 2992                                                                                                    | Dell Computer Corporation, Inc. | OptiPlex GX620 | 1F3X9B1    | 13642-      | socc.edu      | LIB2N      | 2993 |
|                                                                                                    | Dell Computer Corporation, Inc. | OptiPlex GX620 | 1G3X9B1    | 13641-      | socc.edu      | LIB2O      | 2992 |

| Dell Computer Corporation, Inc.                                                                                                    | OptiPlex 745                                                                                       | GQ4Q6D1                                                | 14114-                                           | socc.edu                                                    | LIB2P                                            | 2392                                                                 |
|----------------------------------------------------------------------------------------------------|----------------------------------------------------------------------------------------------------|--------------------------------------------------------|--------------------------------------------------|-------------------------------------------------------------|--------------------------------------------------|----------------------------------------------------------------------|
| Dell Computer Corporation, Inc.                                                                                                    | OptiPlex GX520                                                                                     | H6GGV71                                                |                                                  | socc.edu                                                    | ICLSIGNIN                                        | 3192                                                                 |
| Dell Computer Corporation, Inc.                                                                                                    | OptiPlex GX260                                                                                     | 7X6TW21                                                | minidell                                         | mmsd.socc.edu                                               | reccenter                                        | 1992                                                                 |
| Intel Corporation                                                                                                    | D865GBF_                                                                                           |                                                        |                                                  |                                                             | 2                                                | 2400                                                                 |
| Intel Corporation                                                                                                    | D845GBV2                                                                                           |                                                        |                                                  |                                                             | 1                                                | 2700                                                                 |
| Dell Computer Corporation, Inc.                                                                                                    | OptiPlex GX280                                                                                     | FC5QP71                                                | ittd\sttech                                      | socc.edu                                                    | tutor-signin                                     | 3192                                                                 |
| Dell Computer Corporation, Inc.                                                                                                    | OptiPlex GX520                                                                                     | 8F7GV71                                                |                                                  | socc.edu                                                    | WRITINGSIGN                                      | 3192                                                                 |
| GBT                                                                                                    | AWRDACPI                                                                                           |                                                        | 11345-11346                                      | mmsd.socc.edu                                               | ADA                                              | 2019                                                                 |
| VIA Technologies, Inc.                                                                                                    | P4M266-8233                                                                                        |                                                        | 11804-11857                                      | mmsd.socc.edu                                               | ADAcomputer                                      | 2020                                                                 |
| Dell Computer Corporation, Inc.                                                                                                    | OptiPlex 745                                                                                       | 9QZX6D1                                                | 14202-13595                                      | socc.edu                                                    | ARCHIVE5TH                                       | 2392                                                                 |
| Dell Computer Corporation, Inc.                                                                                                    | OptiPlex GX520                                                                                     | 18GGV71                                                | 13246-12712                                      | socc.edu                                                    | cafe-1                                           | 3192                                                                 |
|                                                                                                    |                                                                                                    |                                                        |                                                  |                                                             |                                                  |                                                                      |
| CRT                                                                                                    | AW/PD ACDI                                                                                         |                                                        | 11278 - 10650                                    | ittd socc adu                                               | ClassClimate                                     | 1716                                                                 |
| GBT Intel Corporation                                                                                                    | AWRDACPI                                                                                           |                                                        | 11278 - 10659                                    | ittd.socc.edu                                               | ClassClimate                                     | 1716                                                                 |
| Intel Corporation                                                                                                    | D865GBF_                                                                                           |                                                        |                                                  | socc.edu                                                    | Coastline1                                       | 2394                                                                 |
|                                                                                                    |                                                                                                    | 2L3JV81                                                | 11278 - 10659<br>12287 - 11855<br>12831-         |                                                             |                                                  |                                                                      |
| Intel Corporation BIOSTA                                                                                                    | D865GBF_<br>AWRDACPI                                                                               | 2L3JV81<br>310GR71                                     | 12287 - 11855                                    | socc.edu<br>curry.socc.edu                                  | Coastline1 CurryADA                              | 2394<br>1798                                                         |
| Intel Corporation BIOSTA Dell Computer Corporation, Inc.                                                                                                    | D865GBF_<br>AWRDACPI<br>OptiPlex GX620                                                             |                                                        | 12287 - 11855<br>12831-                          | socc.edu<br>curry.socc.edu<br>socc.edu                      | Coastline1 CurryADA DSS-BROOKII                  | 2394<br>1798<br>3192                                                 |
| Intel Corporation BIOSTA Dell Computer Corporation, Inc. Dell Computer Corporation, Inc.                                                                                           | D865GBF_<br>AWRDACPI<br>OptiPlex GX620<br>OptiPlex GX280                                           | 310GR71                                                | 12287 - 11855<br>12831-<br>12564-                | socc.edu<br>curry.socc.edu<br>socc.edu<br>socc.edu          | Coastline1 CurryADA DSS-BROOKII idmecard         | 2394<br>1798<br>3192<br>3192                                         |
| Intel Corporation  BIOSTA  Dell Computer Corporation, Inc.  Dell Computer Corporation, Inc.  Dell Computer Corporation, Inc.                                                       | D865GBF_ AWRDACPI OptiPlex GX620 OptiPlex GX280 OptiPlex 745                                       | 310GR71                                                | 12287 - 11855<br>12831-<br>12564-<br>13985-10658 | socc.edu<br>curry.socc.edu<br>socc.edu<br>socc.edu          | Coastline1 CurryADA DSS-BROOKII idmecard         | 2394<br>1798<br>3192<br>3192<br>2394                                 |
| Intel Corporation  BIOSTA  Dell Computer Corporation, Inc.  Dell Computer Corporation, Inc.  Dell Computer Corporation, Inc.  Intel Corporation                                    | D865GBF_ AWRDACPI OptiPlex GX620 OptiPlex GX280 OptiPlex 745 D845GBV2                              | 310GR71<br>CF7N6D1                                     | 12287 - 11855<br>12831-<br>12564-<br>13985-10658 | socc.edu<br>curry.socc.edu<br>socc.edu<br>socc.edu          | Coastline1 CurryADA DSS-BROOKII idmecard         | 2394<br>1798<br>3192<br>3192<br>2394<br>2800                         |
| Intel Corporation  BIOSTA  Dell Computer Corporation, Inc.  Dell Computer Corporation, Inc.  Dell Computer Corporation, Inc.  Intel Corporation  Toshiba                           | D865GBF_ AWRDACPI OptiPlex GX620 OptiPlex GX280 OptiPlex 745 D845GBV2 TECRA A4                     | 310GR71<br>CF7N6D1<br>35039468Q                        | 12287 - 11855<br>12831-<br>12564-<br>13985-10658 | socc.edu curry.socc.edu socc.edu socc.edu socc.edu          | Coastline1 CurryADA DSS-BROOKII idmecard johnny5 | 2394<br>1798<br>3192<br>3192<br>2394<br>2800<br>1596                 |
| Intel Corporation  BIOSTA  Dell Computer Corporation, Inc.  Dell Computer Corporation, Inc.  Intel Corporation  Toshiba  Dell Computer Corporation, Inc.                           | D865GBF_ AWRDACPI OptiPlex GX620 OptiPlex GX280 OptiPlex 745 D845GBV2 TECRA A4 Latitude D830       | 310GR71<br>CF7N6D1<br>35039468Q<br>G7KS6D1             | 12287 - 11855<br>12831-<br>12564-<br>13985-10658 | socc.edu curry.socc.edu socc.edu socc.edu socc.edu socc.edu | Coastline1 CurryADA DSS-BROOKII idmecard johnny5 | 2394<br>1798<br>3192<br>3192<br>2394<br>2800<br>1596<br>2193         |
| Intel Corporation  BIOSTA  Dell Computer Corporation, Inc.  Dell Computer Corporation, Inc.  Intel Corporation  Toshiba  Dell Computer Corporation, Inc.  Micro-Star International | D865GBF_ AWRDACPI OptiPlex GX620 OptiPlex GX280 OptiPlex 745 D845GBV2 TECRA A4 Latitude D830 CX600 | 310GR71<br>CF7N6D1<br>35039468Q<br>G7KS6D1<br>xxxxxxxx | 12287 - 11855<br>12831-<br>12564-<br>13985-10658 | socc.edu curry.socc.edu socc.edu socc.edu socc.edu socc.edu | Coastline1 CurryADA DSS-BROOKII idmecard johnny5 | 2394<br>1798<br>3192<br>3192<br>2394<br>2800<br>1596<br>2193<br>2200 |

Dell Computer Corporation, Inc.

OptiPlex GX620

JB3X9B1

13633

OPAC2

socc.edu

2993

| Dell Computer Corporation, Inc. | OptiPlex GX620           | 223X9B1 | 13743               | socc.edu      | OPAC3         | 2993 |
|---------------------------------|--------------------------|---------|---------------------|---------------|---------------|------|
| Dell Computer Corporation, Inc. | OptiPlex GX620           | 403X9B1 | 13745               | socc.edu      | OPAC4         | 2992 |
| Intel Corporation               | D975XBX2                 |         |                     | mmsd.socc.edu | PACMAN        | 3200 |
| Dell Computer Corporation, Inc. | OptiPlex GX520           | 8GVHK81 |                     |               |               | 3391 |
| Dell Computer Corporation, Inc. | OptiPlex 780             | 7F25HM1 |                     |               |               | 2833 |
| GBT                             | AWRDACPI                 |         | 18022               | socc.edu      | survey        | 3416 |
| Dell Computer Corporation, Inc. | MXC062                   | 5XHNNC1 |                     | ittd.socc.edu | tech4-PC      | 2333 |
| Dell Computer Corporation, Inc. | OptiPlex GX520           | H73HV71 | 12727-12770         | socc.edu      | tioga105      | 3192 |
| Dell Computer Corporation, Inc. | OptiPlex 755             | BVHDDH1 | 14538               | socc.edu      | Tioga105-Nev  | 2394 |
| Dell Computer Corporation, Inc. | OptiPlex GX620           | JZ2X9B1 | 13752/13570         | mmsd.socc.edu | Tioga-501     | 2992 |
| Dell Computer Corporation, Inc. | OptiPlex GX620           | FC3X9B1 | 13665 -14463        | socc.edu      | Tioga505      | 2993 |
| Intel Corporation               | D865GBF_                 |         |                     |               |               | 1995 |
| XFX79U                          | XFX nForce 790i Ultra 3- | W 1     | 13573-              | socc.edu      | Videoediter-P | 2667 |
| Dell Computer Corporation, Inc. | OptiPlex GX520           | 55GGV71 | 12630               | socc.edu      | aashcraft     | 3192 |
| Dell Computer Corporation, Inc. | OptiPlex 745             | J14W6D1 | 14221-14593         | socc.edu      | achavez       | 2394 |
| Dell Computer Corporation, Inc. | Latitude D630            | H9N7SD1 | 14324               | ittd.socc.edu | achavez-It    | 1995 |
| Dell Computer Corporation, Inc. | OptiPlex GX520           | GG7GV71 | 12940-              | socc.edu      | ACOLLINS      | 3192 |
| Dell Computer Corporation, Inc. | OptiPlex GX620           | 723Y9B1 | 13778 - 13600       | socc.edu      | alyons        | 2992 |
| Dell Computer Corporation, Inc. | OptiPlex 960             | FY1LKK1 |                     | socc.edu      | AMANKAMYEF    | 2992 |
| Dell Computer Corporation, Inc. | OptiPlex 745             | CW3W6D1 | 14225-14261         | socc.edu      | amarca        | 2394 |
| Dell Computer Corporation, Inc. | OptiPlex GX620           | C23X9B1 | 13708 - 13608       | socc.edu      | amarcaFirstSt | 2993 |
| Dell Computer Corporation, Inc. | OptiPlex GX620           | H23Y9B1 | 13783 - 12514+14281 | socc.edu      | amatthews     | 2992 |
| Dell Computer Corporation, Inc. | OptiPlex 745             | G04W6D1 | 14218 - 14255       | socc.edu      | amccadden     | 2394 |
|                                 |                          |         |                     |               |               |      |
|                                 |                          |         |                     |               |               |      |
| Dell Computer Corporation, Inc. | Latitude D830            | 5W3W6D1 | 13990               | ittd.socc.edu | asingh-It     | 2193 |
| Intel Corporation               | D865GBF_                 |         | 8494-13257          | socc.edu      | asingh-Stuwo  | 2394 |

| Dell Computer Corporation, Inc.   OptiPlex GX620   F31Y9B1   13686-13586   socc.edu   asylvia   2992                                                                                                    | Dell Computer Corporation, Inc. | OptiPlex GX620 | 813X9B1 | 13712 - 13612      | socc.edu | asoto         | 2992 |
|----------------------------------------------------------------------------------------------------|---------------------------------|----------------|---------|--------------------|----------|---------------|------|
| Dell Computer Corporation, Inc.   OptiPlex 745   904W6D1   300cc.edu   audit2   2394                                                                                                    | Dell Computer Corporation, Inc. | OptiPlex GX620 | F3TY9B1 | 13686-13586        | socc.edu | asylvia       | 2992 |
| Dell Computer Corporation, Inc.   CoptiPlex GX620   CoptiPlex GX620   CoptiPlex GX   | Dell Computer Corporation, Inc. | OptiPlex GX620 | 9M40Z91 |                    | socc.edu | AUDIT1        | 2992 |
| Dell Computer Corporation, Inc.   OptiPlex GX620   603X9B1   13703-13603   socc.edu   bfields   2992                                                                                                    | Dell Computer Corporation, Inc. | OptiPlex 745   | 904W6D1 |                    | socc.edu | audit2        | 2394 |
| Dell Computer Corporation, Inc.         OptiPlex 760         3R3JDK1         3R3JDK1                                                                                                    | Dell Computer Corporation, Inc. | Latitude D830  | 2X3W6D1 | 13998              | socc.edu | awhitlatch-lt | 2193 |
| Dell Computer Corporation, Inc. OptiPlex GX620 6VY7491 13162 - 13163 socc.edu blocke 3192 Dell Computer Corporation, Inc. OptiPlex 745 4MFDZB1 2394 Dell Computer Corporation, Inc. OptiPlex 745 2X35XC1 13942- 13108+13620 socc.edu BPARKER 2667 Dell Computer Corporation, Inc. OptiPlex GX620 C2D0M81 socc.edu BRKD-INSTRL 3192 Dell Computer Corporation, Inc. OptiPlex 755 BK742G1 socc.edu BRK-FRONTDI 2327 Dell Computer Corporation, Inc. OptiPlex GX820 D20GR71 12554-12526 socc.edu BRK-INSTRUC 2394 Dell Computer Corporation, Inc. OptiPlex GX820 P7GV71 12923 - 12961 socc.edu brogers 3192 Dell Computer Corporation, Inc. OptiPlex GX620 48FY9B1 13786-12882 socc.edu bshreck 2992 Dell Computer Corporation, Inc. OptiPlex GX820 B20GR71 12553 - 12527 socc.edu BYATES 2394 Dell Computer Corporation, Inc. OptiPlex GX280 B20GR71 12553 - 12527 socc.edu calexander 3192 Dell Computer Corporation, Inc. OptiPlex GX820 B20GR71 12553 - 12527 socc.edu calexander 3192 Dell Computer Corporation, Inc. OptiPlex GX820 B20GR71 13786-12892 socc.edu calexander 3192 Dell Computer Corporation, Inc. OptiPlex GX820 B20GR71 12553 - 12527 socc.edu calexander 3192 Dell Computer Corporation, Inc. OptiPlex GX820 B20GR71 13784 - 13626 socc.edu CARI 2794 Dell Computer Corporation, Inc. OptiPlex GX620 S03Y0B1 13784 - 13626 socc.edu CARI 2794 Dell Computer Corporation, Inc. OptiPlex GX620 S03Y0B1 13824-13823 socc.edu cbyrd 3192 Dell Computer Corporation, Inc. OptiPlex GX620 S03Y0B1 13824-13823 socc.edu cbyrd 3192 Dell Computer Corporation, Inc. OptiPlex GX620 S03Y0B1 13824-13823 socc.edu cbyrd 3192 Dell Computer Corporation, Inc. OptiPlex GX620 S03Y0B1 13824-13823 socc.edu cbyrd 3192                                                                                                    | Dell Computer Corporation, Inc. | OptiPlex GX620 | 603X9B1 | 13703-13603        | socc.edu | bfields       | 2992 |
| Dell Computer Corporation, Inc.  OptiPlex 745  AMFDZB1  Dell Computer Corporation, Inc.  OptiPlex 745  Dell Computer Corporation, Inc.  OptiPlex GX620  C2D0M81  Dell Computer Corporation, Inc.  OptiPlex 755  BK742G1  Dell Computer Corporation, Inc.  OptiPlex 755  DWHDDH1  Dell Computer Corporation, Inc.  OptiPlex 755  DWHDDH1  Dell Computer Corporation, Inc.  OptiPlex GX280  D20GR71  D20GR71  D2554-12526  D20GR71  D20GR71  | Dell Computer Corporation, Inc. | OptiPlex 760   | 3R3JDK1 |                    |          |               | 2660 |
| Dell Computer Corporation, Inc.  OptiPlex 745  AMFDZB1  Dell Computer Corporation, Inc.  OptiPlex 745  Dell Computer Corporation, Inc.  OptiPlex GX620  C2D0M81  Dell Computer Corporation, Inc.  OptiPlex 755  BK742G1  Dell Computer Corporation, Inc.  OptiPlex 755  DWHDDH1  Dell Computer Corporation, Inc.  OptiPlex 755  DWHDDH1  Dell Computer Corporation, Inc.  OptiPlex GX280  D20GR71  D20GR71  D2554-12526  D20GR71  D20GR71  |                                 |                |         |                    |          |               |      |
| Dell Computer Corporation, Inc.  OptiPlex 745  Dell Computer Corporation, Inc.  OptiPlex GX620  Dell Computer Corporation, Inc.  OptiPlex 755  BK742G1  Dell Computer Corporation, Inc.  OptiPlex 755  DWHDDH1  Dell Computer Corporation, Inc.  OptiPlex GX280  D20GR71  D20GR71 | Dell Computer Corporation, Inc. | OptiPlex GX620 | 6VY7491 | 13162 - 13163      | socc.edu | blocke        | 3192 |
| Dell Computer Corporation, Inc.  OptiPlex GX620  Dell Computer Corporation, Inc.  OptiPlex 755  DWHDDH1  Socc.edu  BRK-FRONTDI  2327  Dell Computer Corporation, Inc.  OptiPlex 755  DWHDDH1  Dell Computer Corporation, Inc.  OptiPlex GX280  D20GR71  D20GR71  D2554-12526  D20GR71  D20GR71  D20 | Dell Computer Corporation, Inc. | OptiPlex 745   | 4MFDZB1 |                    |          |               | 2394 |
| Dell Computer Corporation, Inc.  OptiPlex 755  DWHDDH1  Socc.edu  BRK-FRONTDI  2327  Dell Computer Corporation, Inc.  OptiPlex GX280  D20GR71  D20GR71  Dell Computer Corporation, Inc.  OptiPlex GX520  D20GR71  Dell Computer Corporation, Inc.  OptiPlex GX520  D20GR71  Dell Computer Corporation, Inc.  OptiPlex GX520  D20GR71  D20GR71  D | Dell Computer Corporation, Inc. | OptiPlex 745   | 2X35XC1 | 13942- 13108+13620 | socc.edu | BPARKER       | 2667 |
| Dell Computer Corporation, Inc.  OptiPlex GX280  D20GR71  Dell Computer Corporation, Inc.  OptiPlex GX520  D87GV71  D87GV71  D87G | Dell Computer Corporation, Inc. | OptiPlex GX620 | C2D0M81 |                    | socc.edu | BRKD-INSTRU   | 3192 |
| Dell Computer Corporation, Inc.  OptiPlex GX280  PF7GV71  Dell Computer Corporation, Inc.  OptiPlex GX520  PF7GV71  Dell Computer Corporation, Inc.  OptiPlex GX620  48FY9B1  13786-12882  Dell Computer Corporation, Inc.  OptiPlex GX620  Dell Computer Corporation, Inc.  OptiPlex GX620  Dell Computer Corporation, Inc.  OptiPlex GX280  Dell Computer Corporation, Inc.  OptiPlex GX280  Dell Computer Corporation, Inc.  OptiPlex GX280  Dell Computer Corporation, Inc.  OptiPlex 760  Dell Computer Corporation, Inc.  OptiPlex 980  FDX2MM1  Dell Computer Corporation, Inc.  OptiPlex GX620  Dell Computer Corporation, Inc.  OptiPlex GX620  Dell Computer Corporation, Inc.  OptiPlex | Dell Computer Corporation, Inc. | OptiPlex 755   | 8K742G1 |                    | socc.edu | BRK-FRONTD    | 2327 |
| Dell Computer Corporation, Inc.  OptiPlex GX520  9F7GV71  12923 - 12961  socc.edu  bshannon  3192  Dell Computer Corporation, Inc.  OptiPlex GX620  48FY9B1  13786-12882  socc.edu  bshreck  2992  Dell Computer Corporation, Inc.  OptiPlex 745  2Y3W6D1  14236-  socc.edu  BYATES  2394  Dell Computer Corporation, Inc.  OptiPlex GX280  B20GR71  12553 - 12527  socc.edu  calexander  3192  Dell Computer Corporation, Inc.  OptiPlex 760  5QJJBK1  socc.edu  camaral  3325  Dell Computer Corporation, Inc.  OptiPlex 980  FDX2MM1  socc.edu  CARI  2794  Dell Computer Corporation, Inc.  OptiPlex GX620  133Y9B1  13784 - 13626  socc.edu  Carl  2992  Dell Computer Corporation, Inc.  OptiPlex GX620  503YQB1  13824-13823  socc.edu  cdalessandro  3192                                                                                                    | Dell Computer Corporation, Inc. | OptiPlex 755   | DWHDDH1 |                    | socc.edu | BRK-INSTRUC   | 2394 |
| Dell Computer Corporation, Inc.  OptiPlex GX620  48FY9B1  13786-12882  socc.edu  bshreck  2992  Dell Computer Corporation, Inc.  OptiPlex 745  2Y3W6D1  14236-  socc.edu  BYATES  2394  Dell Computer Corporation, Inc.  OptiPlex GX280  B20GR71  12553 - 12527  socc.edu  calexander  3192  Dell Computer Corporation, Inc.  OptiPlex 760  5QJJBK1  socc.edu  camaral  3325  Dell Computer Corporation, Inc.  OptiPlex 980  FDX2MM1  Dell Computer Corporation, Inc.  OptiPlex GX620  133Y9B1  13784 - 13626  socc.edu  CARI  2794  Dell Computer Corporation, Inc.  OptiPlex GX620  503YQB1  13824-13823  socc.edu  cdalessandro  3192  Dell Computer Corporation, Inc.  OptiPlex GX520  36GGV71  12640 - 12984  socc.edu  cdalessandro  3192                                                                                                    | Dell Computer Corporation, Inc. | OptiPlex GX280 | D20GR71 | 12554-12526        | socc.edu | brogers       | 3192 |
| Dell Computer Corporation, Inc.  OptiPlex GX620  48FY9B1  13786-12882  socc.edu  bshreck  2992  Dell Computer Corporation, Inc.  OptiPlex 745  2Y3W6D1  14236-  socc.edu  BYATES  2394  Dell Computer Corporation, Inc.  OptiPlex GX280  B20GR71  12553 - 12527  socc.edu  calexander  3192  Dell Computer Corporation, Inc.  OptiPlex 760  5QJJBK1  socc.edu  camaral  3325  Dell Computer Corporation, Inc.  OptiPlex 980  FDX2MM1  Dell Computer Corporation, Inc.  OptiPlex GX620  133Y9B1  13784 - 13626  socc.edu  CARI  2794  Dell Computer Corporation, Inc.  OptiPlex GX620  503YQB1  13824-13823  socc.edu  cdalessandro  3192  Dell Computer Corporation, Inc.  OptiPlex GX520  36GGV71  12640 - 12984  socc.edu  cdalessandro  3192                                                                                                    |                                 |                |         |                    |          |               |      |
| Dell Computer Corporation, Inc.  OptiPlex 745  2Y3W6D1  14236-  Socc.edu  BYATES  2394  Dell Computer Corporation, Inc.  OptiPlex GX280  B20GR71  12553 - 12527  Socc.edu  calexander  3192  Dell Computer Corporation, Inc.  OptiPlex 760  5QJJBK1  Socc.edu  camaral  3325  Dell Computer Corporation, Inc.  OptiPlex 980  FDX2MM1  Socc.edu  CARI  2794  Dell Computer Corporation, Inc.  OptiPlex GX620  133Y9B1  13784 - 13626  Socc.edu  Carl  2992  Dell Computer Corporation, Inc.  OptiPlex GX620  503YQB1  13824-13823  Socc.edu  cdalessandro  3192                                                                                                    | Dell Computer Corporation, Inc. | OptiPlex GX520 | 9F7GV71 | 12923 - 12961      | socc.edu | bshannon      | 3192 |
| Dell Computer Corporation, Inc.  OptiPlex GX280  B20GR71  12553 - 12527  socc.edu  calexander  3192  Dell Computer Corporation, Inc.  OptiPlex 760  5QJJBK1  socc.edu  camaral  3325  Dell Computer Corporation, Inc.  OptiPlex 980  FDX2MM1  Socc.edu  CARI  2794  Dell Computer Corporation, Inc.  OptiPlex GX620  133Y9B1  13784 - 13626  socc.edu  Carl  2992  Dell Computer Corporation, Inc.  OptiPlex GX620  503YQB1  13824-13823  socc.edu  cbyrd  3192  Dell Computer Corporation, Inc.  OptiPlex GX520  36GGV71  12640 - 12984  socc.edu  cdalessandro  3192                                                                                                    | Dell Computer Corporation, Inc. | OptiPlex GX620 | 48FY9B1 | 13786-12882        | socc.edu | bshreck       | 2992 |
| Dell Computer Corporation, Inc.  OptiPlex 760  5QJJBK1  socc.edu  camaral  3325  Dell Computer Corporation, Inc.  OptiPlex 980  FDX2MM1  socc.edu  CARI  2794  Dell Computer Corporation, Inc.  OptiPlex GX620  133Y9B1  13784 - 13626  socc.edu  Carl  2992  Dell Computer Corporation, Inc.  OptiPlex GX620  503YQB1  13824-13823  socc.edu  cbyrd  3192  Dell Computer Corporation, Inc.  OptiPlex GX520  36GGV71  12640 - 12984  socc.edu  cdalessandro  3192                                                                                                    | Dell Computer Corporation, Inc. | OptiPlex 745   | 2Y3W6D1 | 14236-             | socc.edu | BYATES        | 2394 |
| Dell Computer Corporation, Inc.  OptiPlex 980  FDX2MM1  socc.edu  CARI  2794  Dell Computer Corporation, Inc.  OptiPlex GX620  133Y9B1  13784 - 13626  socc.edu  Carl  2992  Dell Computer Corporation, Inc.  OptiPlex GX620  503YQB1  13824-13823  socc.edu  cbyrd  3192  Dell Computer Corporation, Inc.  OptiPlex GX520  36GGV71  12640 - 12984  socc.edu  cdalessandro  3192                                                                                                    | Dell Computer Corporation, Inc. | OptiPlex GX280 | B20GR71 | 12553 - 12527      | socc.edu | calexander    | 3192 |
| Dell Computer Corporation, Inc.  OptiPlex GX620  133Y9B1  13784 - 13626  socc.edu  Carl  2992  Dell Computer Corporation, Inc.  OptiPlex GX620  503YOB1  13824-13823  socc.edu  cbyrd  3192  Dell Computer Corporation, Inc.  OptiPlex GX520  36GGV71  12640 - 12984  socc.edu  cdalessandro  3192                                                                                                    | Dell Computer Corporation, Inc. | OptiPlex 760   | 5QJJBK1 |                    | socc.edu | camaral       | 3325 |
| Dell Computer Corporation, Inc.  OptiPlex GX620  503YQB1  13824-13823  socc.edu  cbyrd  3192  Dell Computer Corporation, Inc.  OptiPlex GX520  36GGV71  12640 - 12984  socc.edu  cdalessandro  3192                                                                                                    | Dell Computer Corporation, Inc. | OptiPlex 980   | FDX2MM1 |                    | socc.edu | CARI          | 2794 |
| Dell Computer Corporation, Inc. OptiPlex GX520 36GGV71 12640 - 12984 socc.edu cdalessandro 3192                                                                                                    | Dell Computer Corporation, Inc. | OptiPlex GX620 | 133Y9B1 | 13784 - 13626      | socc.edu | Carl          | 2992 |
|                                                                                                    | Dell Computer Corporation, Inc. | OptiPlex GX620 | 503YQB1 | 13824-13823        | socc.edu | cbyrd         | 3192 |
| Dell Computer Corporation, Inc. OptiPlex 755 JH2TMG1 14492-14491 socc.edu cevans 2660                                                                                                    | Dell Computer Corporation, Inc. | OptiPlex GX520 | 36GGV71 | 12640 - 12984      | socc.edu | cdalessandro  | 3192 |
| Dell Computer Corporation, Inc. OptiPlex 755 JH2TMG1 14492-14491 socc.edu cevans 2660                                                                                                    |                                 |                |         |                    |          |               |      |
|                                                                                                    | Dell Computer Corporation, Inc. | OptiPlex 755   | JH2TMG1 | 14492-14491        | socc.edu | cevans        | 2660 |

| Dell Computer Corporation, Inc. | OptiPlex 745   | GFNX6D1 | 14240 - 14252     | socc.edu      | cfavilla       | 2394 |
|---------------------------------|----------------|---------|-------------------|---------------|----------------|------|
| Dell Computer Corporation, Inc. | OptiPlex 755   | 31XXCH1 | 14526-            | socc.edu      | cfriesen       | 2327 |
| Dell Computer Corporation, Inc. | OptiPlex 980   | FK72MM1 |                   | socc.edu      | cgerisch       | 2794 |
| Dell Computer Corporation, Inc. | OptiPlex 745   | 6W3W6D1 | 14234-            | socc.edu      | chenry         | 2393 |
| Dell Computer Corporation, Inc. | OptiPlex GX280 | H00GR71 | 12563 - 12566     | socc.edu      | chockman       | 3192 |
| Dell Computer Corporation, Inc. | OptiPlex 745   | HW3W6D1 | 14227-13837       | socc.edu      | chowland       | 2394 |
| Dell Computer Corporation, Inc. | OptiPlex GX520 | H93HV71 | 12750-12808       | socc.edu      | CLEDESMA       | 4206 |
| Dell Computer Corporation, Inc. | OptiPlex 745   | 9Z3W6D1 |                   |               |                | 2393 |
|                                 |                |         |                   |               |                |      |
| Dell Computer Corporation, Inc. | OptiPlex GX620 | F2TY9B1 | 13688 - 13588     | socc.edu      | crescorla      | 2992 |
| Dell Computer Corporation, Inc. | OptiPlex 980   | FDX1MM1 | 14986-12517+13585 | socc.edu      | CRICHARDS      | 2794 |
| Intel Corporation               | D865GBF_       |         | 12002 - 12987     | socc.edu      | crichards-stuv | 2793 |
|                                 |                |         |                   |               |                |      |
| Dell Computer Corporation, Inc. | OptiPlex GX520 | CCWFV71 |                   |               |                | 3192 |
| Dell Computer Corporation, Inc. | OptiPlex GX520 | 6GPQ981 | 13013-            | socc.edu      | CSMITH-STU     | 3192 |
| Dell Computer Corporation, Inc. | OptiPlex 745   | 1W3W6D1 |                   |               |                | 2394 |
| Dell Computer Corporation, Inc. | OptiPlex GX520 | 3H7GV71 | 12944 - 14256     | socc.edu      | dbirskovich    | 3192 |
| Dell Computer Corporation, Inc. | OptiPlex GX520 | FF7GV71 | 12921- 12979      | socc.edu      | dbrouse        | 3192 |
| Dell Computer Corporation, Inc. | OptiPlex 780   | 9ZC4HM1 |                   |               | 4              | 2700 |
| Dell Computer Corporation, Inc. | OptiPlex GX620 | 303X9B1 |                   | socc.edu      | DELL6STUDE1    | 2992 |
| Dell Computer Corporation, Inc. | OptiPlex GX620 | 923X9B1 |                   | socc.edu      | DELL6STUDE1    | 2992 |
| Dell Computer Corporation, Inc. | OptiPlex GX280 | 530GR71 | 12562-            | socc.edu      | Dellwood21     | 3192 |
| Dell Computer Corporation, Inc. | OptiPlex GX520 | C6GGV71 | 13248 - 12457     | socc.edu      | desposito      | 3192 |
| Dell Computer Corporation, Inc. | OptiPlex 755   | 3YHDDH1 |                   |               |                | 2394 |
| Dell Computer Corporation, Inc. | Latitude D830  | FP5DJD1 | 14298             | ittd.socc.edu | dhinrichs-It   | 2201 |
| Dell Computer Corporation, Inc. | OptiPlex GX620 | C33X9B1 | 13706-13606       | socc.edu      | dhopkins       | 2993 |
| Dell Computer Corporation, Inc. | OptiPlex GX520 | 9H7GV71 | 12947-12958       | socc.edu      | djones         | 3192 |

| Dell Computer Corporation, Inc. | OptiPlex GX620 | 82D0M81 | 12841 - 12843         | socc.edu      | DMCKINEY       | 3192 |
|---------------------------------|----------------|---------|-----------------------|---------------|----------------|------|
| Dell Computer Corporation, Inc. | OptiPlex GX620 | 143X9B1 | 13752 - 13025 - 13573 | socc.edu      | DMORRIS        | 2992 |
| Dell Computer Corporation, Inc. | OptiPlex GX520 | 5G7GV71 |                       |               |                | 3192 |
| Dell Computer Corporation, Inc. | OptiPlex GX620 | 78DLPC1 | 13916-12390           | socc.edu      | dnicholls      | 3391 |
| Dell Computer Corporation, Inc. | OptiPlex 745   | 4N4Q6D1 | 14105-13622           | socc.edu      | dnicholls-Stuv | 2394 |
|                                 |                |         |                       |               |                |      |
| Dell Computer Corporation, Inc. | OptiPlex 745   | 7GMN6D1 | 14144-13590+13614     |               |                | 2394 |
| Dell Computer Corporation, Inc. | OptiPlex 780   | 8ZC4HM1 | 14910-13614-13590     | socc.edu      | DPETENBRIN     | 2660 |
| Dell Computer Corporation, Inc. | OptiPlex 780   | 6ZC4HM1 | 14937-                | socc.edu      | dschab         | 2667 |
|                                 |                |         |                       |               |                |      |
| Dell Computer Corporation, Inc. | OptiPlex 755   | 82FPDG1 | 14480                 | mmsd.socc.edu | eden1          | 2327 |
| D845HV                          | HV84510A       |         | 11001                 | socc.edu      | EDIspeede      | 1594 |
| Dell Computer Corporation, Inc. | OptiPlex GX620 | 5F3X9B1 |                       |               |                | 2993 |
| Dell Computer Corporation, Inc. | OptiPlex GX620 | 743X9B1 | 13714-14009           | socc.edu      | EMPLVG         | 2992 |
| Dell Computer Corporation, Inc. | OptiPlex GX620 | 8F3X9B1 | 13662-                | socc.edu      | EOFEARGHAII    | 2993 |
| Dell Computer Corporation, Inc. | OptiPlex GX620 | 3PLJW81 |                       | socc.edu      | eso2           | 3192 |
| Intel Corporation               | D865GBF_       |         |                       |               |                | 2793 |
|                                 |                |         |                       |               |                |      |
| GBT                             | AWRDACPI       |         |                       |               |                | 1817 |
| Dell Computer Corporation, Inc. | OptiPlex 780   | FCKKQN1 |                       | socc.edu      | EWADE          | 2933 |
| Dell Computer Corporation, Inc. | OptiPlex SX270 | 5VC1741 |                       | socc.edu      | ewilliamson    | 2992 |
| Dell Computer Corporation, Inc. | OptiPlex GX620 | 40TY9B1 | 13667-                | socc.edu      | FBRICK         | 2992 |
| Dell Computer Corporation, Inc. | OptiPlex 745   | GL4Q6D1 | 14178-13521-13522     | socc.edu      | FCHASE         | 2394 |
| Dell Computer Corporation, Inc. | OptiPlex GX620 | 823X9B1 | 13705-13605           | socc.edu      | firststoprep   | 2992 |
| Dell Computer Corporation, Inc. | OptiPlex 745   | 7X3W6D1 | 14226-14269           | socc.edu      | fkarroll       | 2394 |
| Dell Computer Corporation, Inc. | OptiPlex GX260 | CX6TW21 | No Tag                | socc.edu      | gcottrell      | 1992 |
| Dell Computer Corporation, Inc. | OptiPlex GX620 | 803X9B1 | 13713 - 13613         | socc.edu      | gelkins        | 2992 |
|                                 |                |         |                       |               |                |      |

| Dell Computer Corporation, Inc. | OptiPlex 745   | J1BP6D1     | 14189-13504   | socc.edu | GOLDSTAFF   | 2392 |
|---------------------------------|----------------|-------------|---------------|----------|-------------|------|
| Dell Computer Corporation, Inc. | OptiPlex GX520 | CG7GV71     | 12938-12614   | socc.edu | grisley520  | 3192 |
| Dell Computer Corporation, Inc. | OptiPlex GX520 | 4G7GV71     | 12933 - 12208 | socc.edu | housingRA   | 3192 |
| Dell Computer Corporation, Inc. | OptiPlex GX620 | 723X9B1     | 13709 - 10657 | socc.edu | hpetitt     | 2992 |
| Dell Computer Corporation, Inc. | OptiPlex 745   | D14W6D1     | 14217-14260   | socc.edu | hr-support  | 2394 |
| Dell Computer Corporation, Inc. | OptiPlex 745   | B1BP6D1     | 14181-13594   | socc.edu | ICLSTaff    | 2392 |
| Intel Corporation               | D865GBF_       |             | 11905-11579   | socc.edu | iluoto      | 2793 |
| Dell Computer Corporation, Inc. | OptiPlex GX520 | 1DWFV71     | 12830-        | socc.edu | JBAUER      | 3192 |
| Dell Computer Corporation, Inc. | OptiPlex GX620 | J33Y9B1     |               |          |             | 2992 |
| Toshiba                         | Satellite A70  | X4363388K   | 12128         | socc.edu | jberman-It  | 3200 |
| Dell Computer Corporation, Inc. | OptiPlex GX620 | 623X9B1     | 13711 - 13611 | socc.edu | jberry      | 2992 |
|                                 |                |             |               |          |             |      |
| Dell Computer Corporation, Inc. | OptiPlex 745   | 224W6D1     |               |          |             | 2394 |
|                                 |                |             |               |          |             |      |
| Dell Computer Corporation, Inc. | OptiPlex GX620 | DLS3L81     | 13102-13104   | socc.edu | jcook       | 3192 |
|                                 |                |             |               |          |             |      |
| Dell Computer Corporation, Inc. | OptiPlex 745   | 3W3W6D1     | 14239-14257   | socc.edu | jfarnsworth | 2393 |
| Dell Computer Corporation, Inc. | OptiPlex 745   | 214W6D1     | 14209 - 14283 | socc.edu | jfritz      | 2394 |
| Dell Computer Corporation, Inc. | OptiPlex 745   | 704W6D1     | 14213-11510   | socc.edu | jgarrett    | 2394 |
| Intel Corporation               | D845GBV2       |             | None -11306   | socc.edu | jhamner     | 2800 |
| Dell Computer Corporation, Inc. | OptiPlex GX520 |             | 12728 - 12798 | socc.edu | jhamner-new | 3192 |
| Dell Computer Corporation, Inc. | OptiPlex 745   | 8Y3W6D1     | 14230-14263   | socc.edu | jhancock    | 2394 |
|                                 |                |             |               |          |             |      |
| Intel Corporation               | D865GBF_       |             | 12070-7875    | socc.edu | jhayen      | 2793 |
| Dell Computer Corporation, Inc. | OptiPlex GX620 | D23X9B1     | 13704-14972   | socc.edu | jjohnson    | 2992 |
| Dell Computer Corporation, Inc. | Latitude D620  | FMJYVB1     | 13835         | socc.edu | jjones-It   | 1828 |
|                                 |                | <del></del> |               |          |             |      |

| Dell Computer Corporation, Inc. | Latitude D830  | JBSP8F1 |                   |               |            | 2394 |
|---------------------------------|----------------|---------|-------------------|---------------|------------|------|
| Dell Computer Corporation, Inc. | OptiPlex GX620 | C03X9B1 | 13700 - 13618     | socc.edu      | jskoglund  | 2992 |
| Dell Computer Corporation, Inc. | Latitude D830  | 71M5QH1 | 14635             | ittd.socc.edu | jspeasl    | 2393 |
| Dell Computer Corporation, Inc. | OptiPlex GX520 | JG7GV71 |                   |               |            | 3192 |
|                                 |                |         |                   |               |            |      |
| Dell Computer Corporation, Inc. | Latitude D820  | 67LS6D1 |                   |               |            | 2167 |
| Dell Computer Corporation, Inc. | OptiPlex GX520 | 1B3HV71 |                   |               |            | 3192 |
| Dell Computer Corporation, Inc. | OptiPlex GX520 | 96GGV71 | 12644 - 12969     | socc.edu      | jtobiska   | 3192 |
| Dell Computer Corporation, Inc. | OptiPlex SX280 | 8YTX871 | 12392 - 12398     | socc.edu      | JWHITEY    | 3192 |
| Dell Computer Corporation, Inc. | OptiPlex GX620 | BHWTV81 |                   | socc.edu      | KARIROBISO | 3192 |
| Dell Computer Corporation, Inc. | OptiPlex GX620 | 39D0M81 | 13119-12804       | socc.edu      | kbarber    | 3192 |
| Dell Computer Corporation, Inc. | MXC062         | 4TBMXB1 | 13831             | ittd.socc.edu | kcroy      | 1997 |
|                                 |                |         |                   |               | -          |      |
| Dell Computer Corporation, Inc. | OptiPlex 745   | 1GNX6D1 |                   |               |            | 2394 |
| Dell Computer Corporation, Inc. | OptiPlex 780   | BZC4HM1 |                   |               |            | 2660 |
|                                 |                |         |                   |               |            |      |
| Dell Computer Corporation, Inc. | OptiPlex 755   | 5XHDDH1 |                   | socc.edu      | KHYATTPC   | 2394 |
| Dell Computer Corporation, Inc. | OptiPlex GX280 | 150GR71 | 12538 - 12558     | socc.edu      | kkreskey   | 3192 |
| Dell Computer Corporation, Inc. | OptiPlex GX520 | 9G7GV71 | 10636-12469       | socc.edu      | kleavitt   | 3192 |
| Dell Computer Corporation, Inc. | OptiPlex 745   | FV3W6D1 | 14229-13191+13876 | socc.edu      | kmatson    | 2394 |
| Dell Computer Corporation, Inc. | OptiPlex GX620 | 91W0KC1 |                   |               |            | 3391 |
| Dell Computer Corporation, Inc. | OptiPlex GX620 | 2F3X9B1 | 13640-            | socc.edu      | KRICHARDSP | 2992 |
| Dell Computer Corporation, Inc. | OptiPlex 745   | JH9P6D1 | 14149-12600       | socc.edu      | KSHUMAKER  | 2392 |
| Dell Computer Corporation, Inc. | OptiPlex 745   | CFNX6D1 | 14244-14264       | socc.edu      | ksmith     | 2393 |
|                                 |                |         |                   |               |            |      |
| Dell Computer Corporation, Inc. | OptiPlex GX620 | 9CP2HC1 | 13883-            | socc.edu      | KWHITSON   | 3391 |
|                                 |                |         |                   |               |            |      |

| Dell Computer Corporation, Inc. | OptiPlex 745             | FQZX6D1                                                                                        | 7863 - 7861   | socc.edu      | Lampa1A        | 2392 |
|---------------------------------|--------------------------|------------------------------------------------------------------------------------------------|---------------|---------------|----------------|------|
| Dell Computer Corporation, Inc. | OptiPlex GX620           | H23X9B1                                                                                        |               |               |                | 2992 |
| Dell Computer Corporation, Inc. | OptiPlex 745             | 3Y3W6D1                                                                                        | 14233-14279   | socc.edu      | lampa1D        | 2394 |
| Dell Computer Corporation, Inc. | OptiPlex 745             | H04W6D1                                                                                        |               |               | •              | 2393 |
| Dell Computer Corporation, Inc. | OptiPlex GX620           | 613X9B1                                                                                        | 13710 - 13610 | socc.edu      | Icapps         | 2992 |
| Dell Computer Corporation, Inc. | OptiPlex 745             | 7W3W6D1                                                                                        | 14231 - 12268 | socc.edu      | Ifletcher      | 2392 |
| Toshiba                         | SATELLITE A70            | Z4342495K                                                                                      | 12298         | ittd.socc.edu | Ifletcher-It   | 3200 |
| Dell Computer Corporation, Inc. | Latitude D830            | 2W3W6D1                                                                                        | 13993 - 12806 | ittd.socc.edu | lkridelbaugh-l | 2193 |
| Dell Computer Corporation, Inc. | OptiPlex GX520           | 86GGV71                                                                                        | 12643-12970   | socc.edu      | llund          | 3192 |
| Dell Computer Corporation, Inc. | OptiPlex 745             | 814W6D1                                                                                        | 14214 - 14270 | socc.edu      | lolson         | 2393 |
| Dell Computer Corporation, Inc. | OptiPlex GX520           | 7H7GV71                                                                                        | 12946-14285   | socc.edu      | Ipalmer        | 3192 |
| Dell Computer Corporation, Inc. | Latitude D830            | 8X3W6D1                                                                                        | 13995         | socc.edu      | lpotts-It      | 2193 |
| Dell Computer Corporation, Inc. | OptiPlex GX620           | D33Y9B1                                                                                        |               |               |                | 2992 |
| Dell Computer Corporation, Inc. | OptiPlex 780             | 5ZC4HM1                                                                                        | 14938-13112+  | socc.edu      | LTERIBERYPC    | 2660 |
| Intel Corporation               | D865GBF_                 |                                                                                                | 8355-         | socc.edu      | maintenanceç   | 2394 |
| <not specified=""></not>        | <not specified=""></not> | <not specifi<="" td=""><td>ei 8355-</td><td>socc.edu</td><td>maintenanceç</td><td>0</td></not> | ei 8355-      | socc.edu      | maintenanceç   | 0    |
| Dell Computer Corporation, Inc. | OptiPlex GX520           | 2H7GV71                                                                                        | 12943-12965   | socc.edu      | mcorriea       | 3192 |
|                                 |                          |                                                                                                |               |               |                |      |
| Dell Computer Corporation, Inc. | OptiPlex GX280           | 340GR71                                                                                        |               |               |                | 3192 |
| Dell Computer Corporation, Inc. | OptiPlex GX520           | 2B3HV71                                                                                        | 12752 - 12823 | socc.edu      | mfrost         | 3192 |
| Dell Computer Corporation, Inc. | OptiPlex GX620           | BZSY9B1                                                                                        | 13689 - 13589 | socc.edu      | mjames         | 2992 |
| Dell Computer Corporation, Inc. | OptiPlex 980             | FDZ2MM1                                                                                        |               | socc.edu      | MJANTZEN980    | 2794 |
| Dell Computer Corporation, Inc. | OptiPlex 760             | JRYJYK1                                                                                        | OUS-Sec       | socc.edu      | mmclarrin      | 2600 |
| Dell Computer Corporation, Inc. | OptiPlex 745             | CX3W6D1                                                                                        | 14224-14267   | socc.edu      | mpedey         | 2394 |
| Dell Computer Corporation, Inc. | OptiPlex GX620           | 833X9B1                                                                                        |               |               |                | 2992 |
| Supermicro                      | PDSMi                    | 0123456789                                                                                     | 9             |               | 2              | 1900 |

| Dell Computer Corporation, Inc. | OptiPlex 745   | JFNX6D1  | 14243-        | socc.edu      | msimonds     | 2394 |
|---------------------------------|----------------|----------|---------------|---------------|--------------|------|
| D845HV                          | HV84510A       |          |               | socc.edu      | mstiles2     | 1594 |
|                                 |                |          |               |               |              |      |
| Dell Computer Corporation, Inc. | OptiPlex 755   | 2XHDDH1  |               | socc.edu      | MWHITAKER    | 2394 |
|                                 |                |          |               |               |              |      |
| Dell Computer Corporation, Inc. | OptiPlex 960   | 6Y1LKK1  |               | socc.edu      | MWOZNIAK     | 2992 |
| Dell Computer Corporation, Inc. | OptiPlex GX620 | 28DLPC1  | 13915-13917   | socc.edu      | ndoll        | 3391 |
| Dell Computer Corporation, Inc. | OptiPlex GX280 | G40GR71  | 12544 - 12551 | socc.edu      | ndovale      | 3192 |
| Intel Corporation               | D845GBV2       |          | 11704 - 11684 | ittd.socc.edu | OCCI-Staff   | 2800 |
|                                 |                |          |               |               |              |      |
| Dell Computer Corporation, Inc. | OptiPlex GX520 | 7B3HV71  |               |               |              | 3192 |
| Dell Computer Corporation, Inc. | OptiPlex GX520 | 4GPQ981  | 13010         | socc.edu      | pplatt       | 3192 |
|                                 |                |          |               |               |              |      |
| Dell Computer Corporation, Inc. | Latitude D820  | JWX1TC1  | 13928 - 12084 | ittd.socc.edu | pscott-It    | 2327 |
| Dell Computer Corporation, Inc. | OptiPlex GX520 | 193HV71  | 12741         | socc.edu      | PubSafetyGuy | 3192 |
| Dell Computer Corporation, Inc. | OptiPlex GX520 | 3YFGV71  | 13246-        | socc.edu      | rbell        | 3192 |
| Micro-Star International        | CX600          | xxxxxxx  | 14865         | socc.edu      | RBUNNELL-LT  | 2200 |
| Dell Computer Corporation, Inc. | OptiPlex 745   | 304W6D1  | 14211-14249   | ittd.socc.edu | rcook        | 2393 |
| Dell Computer Corporation, Inc. | OptiPlex 745   | 4F7N6D1  | 13984-14201   | socc.edu      | rdanielsnew  | 2394 |
| Dell Computer Corporation, Inc. | OptiPlex 745   | FX8P6D1  | 13989/13986   | socc.edu      | rec103       | 2394 |
| Dell Computer Corporation, Inc. | OptiPlex 745   | JX8P6D1  | 13988-        | socc.edu      | REC105       | 2394 |
|                                 |                |          |               |               |              |      |
| Dell Computer Corporation, Inc. | OptiPlex GX620 | 58FY9B1  | 13782-13624   | socc.edu      | RecCenterTec | 2992 |
| American Megatrends Inc.        | VIA694T/686B   | 00000000 | 10132         | ittd.socc.edu | repartee     | 996  |
| Dell Computer Corporation, Inc. | OptiPlex GX620 | C3TY9B1  | 13691-12456   | socc.edu      | rfabien      | 2992 |
| Dell Computer Corporation, Inc. | OptiPlex GX620 | FHWTV81  | 12883-12082   | socc.edu      | rkirch       | 3192 |
| Dell Computer Corporation, Inc. | OptiPlex 980   | D6Z1MM1  | 14975-        | socc.edu      | rlavoie      | 2794 |
|                                 |                |          |               |               |              |      |

| Dell Computer Corporation, Inc.                                                                                                    | OptiPlex 780                                                                              | 7ZC4HM1                                                        |                                                                           |                                              | 4                                            | 2700                                         |
|----------------------------------------------------------------------------------------------------|-------------------------------------------------------------------------------------------|----------------------------------------------------------------|---------------------------------------------------------------------------|----------------------------------------------|----------------------------------------------|----------------------------------------------|
| Dell Computer Corporation, Inc.                                                                                                    | OptiPlex GX620                                                                            | D0TY9B1                                                        |                                                                           |                                              |                                              | 2992                                         |
| Dell Computer Corporation, Inc.                                                                                                    | OptiPlex GX520                                                                            | DF7GV71                                                        | 12926 - 12962                                                             | ittd.socc.edu                                | rmiller                                      | 3192                                         |
| Dell Computer Corporation, Inc.                                                                                                    | OptiPlex GX620                                                                            | 74TY9B1                                                        |                                                                           |                                              |                                              | 2992                                         |
| Dell Computer Corporation, Inc.                                                                                                    | OptiPlex GX620                                                                            | 7ZFJK91                                                        |                                                                           |                                              |                                              | 2793                                         |
| Dell Computer Corporation, Inc.                                                                                                    | OptiPlex GX280                                                                            | D4Y5S71                                                        | OUS                                                                       | socc.edu                                     | rradcliff                                    | 3391                                         |
| Dell Computer Corporation, Inc.                                                                                                    | OptiPlex 760                                                                              | HRYJYK1                                                        | OUS-EOU01                                                                 | socc.edu                                     | RRADCLIFF-O                                  | 2600                                         |
| Dell Computer Corporation, Inc.                                                                                                    | OptiPlex 780                                                                              | JVT8XL1                                                        |                                                                           |                                              |                                              | 2926                                         |
| Dell Computer Corporation, Inc.                                                                                                    | OptiPlex 745                                                                              | 4X3W6D1                                                        | 14232-14268                                                               | socc.edu                                     | sanderson                                    | 2394                                         |
| Dell Computer Corporation, Inc.                                                                                                    | OptiPlex 960                                                                              | 9Y1LKK1                                                        |                                                                           | socc.edu                                     | SBERGSTEDT                                   | 2992                                         |
| Dell Computer Corporation, Inc.                                                                                                    | OptiPlex 960                                                                              | 8Y1LKK1                                                        |                                                                           | socc.edu                                     | SBRADY                                       | 2992                                         |
| Dell Computer Corporation, Inc.                                                                                                    | OptiPlex GX620                                                                            | D13X9B1                                                        |                                                                           |                                              |                                              | 2992                                         |
| Dell Computer Corporation, Inc.                                                                                                    | OptiPlex GX520                                                                            | FB3HV71                                                        |                                                                           |                                              |                                              | 3192                                         |
| Dell Computer Corporation, Inc.                                                                                                    | OptiPlex GX520                                                                            | GF7GV71                                                        | 13246-11662                                                               | socc.edu                                     | sbrazil                                      | 3192                                         |
| Intel Corporation                                                                                                    | D865GBF_                                                                                  | _                                                              | 11445-11447                                                               | socc.edu                                     | sbrown                                       | 2394                                         |
| Dell Computer Corporation, Inc.                                                                                                    | Latitude D830                                                                             | 1DY2PD1                                                        | 14312                                                                     | ittd.socc.edu                                | sbrown-It                                    | 1795                                         |
| Dell Computer Corporation, Inc.                                                                                                    | OptiPlex GX280                                                                            | B50GR71                                                        | 12541 - 12550                                                             | socc.edu                                     | shanlin                                      | 3192                                         |
| Dell Computer Corporation, Inc.                                                                                                    | OptiPlex GX520                                                                            | 1G7GV71                                                        |                                                                           |                                              |                                              |                                              |
| Dall Computer Corneration Inc                                                                                                    |                                                                                           | 10/07/1                                                        | 12931-12978                                                               | socc.edu                                     | sharrold                                     | 3192                                         |
| Dell Computer Corporation, Inc.                                                                                                    | OptiPlex 745                                                                              | 7M4Q6D1                                                        | 12931-12978<br>14101-14273                                                | socc.edu<br>socc.edu                         | sharrold<br>shutcherson                      | 3192<br>2393                                 |
| Dell Computer Corporation, Inc.                                                                                                    | OptiPlex 745 OptiPlex GX520                                                               |                                                                |                                                                           |                                              |                                              |                                              |
|                                                                                                    |                                                                                           | 7M4Q6D1                                                        | 14101-14273                                                               | socc.edu                                     | shutcherson                                  | 2393                                         |
| Dell Computer Corporation, Inc.                                                                                                    | OptiPlex GX520                                                                            | 7M4Q6D1<br>CH7GV71                                             | 14101-14273<br>12948 - 12956                                              | socc.edu                                     | shutcherson<br>sliggett                      | 2393<br>3192                                 |
| Dell Computer Corporation, Inc.  Dell Computer Corporation, Inc.                                                                                                    | OptiPlex GX520 OptiPlex GX520                                                             | 7M4Q6D1<br>CH7GV71<br>DG7GV71                                  | 14101-14273<br>12948 - 12956<br>12939-12983                               | socc.edu<br>socc.edu<br>socc.edu             | shutcherson<br>sliggett<br>SMILLER           | 2393<br>3192<br>3192                         |
| Dell Computer Corporation, Inc.  Dell Computer Corporation, Inc.  Dell Computer Corporation, Inc.                                                                   | OptiPlex GX520 OptiPlex GX520 OptiPlex GX520                                              | 7M4Q6D1<br>CH7GV71<br>DG7GV71<br>183HV71                       | 14101-14273<br>12948 - 12956<br>12939-12983<br>12729-12809                | socc.edu<br>socc.edu<br>socc.edu<br>socc.edu | shutcherson<br>sliggett<br>SMILLER<br>spiatt | 2393<br>3192<br>3192<br>3192                 |
| Dell Computer Corporation, Inc.  Dell Computer Corporation, Inc.  Dell Computer Corporation, Inc.  Dell Computer Corporation, Inc.                                  | OptiPlex GX520 OptiPlex GX520 OptiPlex GX520 OptiPlex GX520                               | 7M4Q6D1<br>CH7GV71<br>DG7GV71<br>183HV71<br>5H7GV71            | 14101-14273<br>12948 - 12956<br>12939-12983<br>12729-12809                | socc.edu<br>socc.edu<br>socc.edu<br>socc.edu | shutcherson<br>sliggett<br>SMILLER<br>spiatt | 2393<br>3192<br>3192<br>3192<br>4391         |
| Dell Computer Corporation, Inc.  Dell Computer Corporation, Inc.  Dell Computer Corporation, Inc.  Dell Computer Corporation, Inc.  Dell Computer Corporation, Inc. | OptiPlex GX520 OptiPlex GX520 OptiPlex GX520 OptiPlex GX520 OptiPlex GX520 OptiPlex GX620 | 7M4Q6D1<br>CH7GV71<br>DG7GV71<br>183HV71<br>5H7GV71<br>BGWTV81 | 14101-14273<br>12948 - 12956<br>12939-12983<br>12729-12809<br>12945-12966 | socc.edu<br>socc.edu<br>socc.edu<br>socc.edu | shutcherson sliggett SMILLER spiatt ssmith1  | 2393<br>3192<br>3192<br>3192<br>4391<br>3192 |

| Dell Computer Corporation, Inc. | Vostro 1720    | CHKJPK1 | 14765         | socc.edu | TDAILEY-LT   | 2667 |
|---------------------------------|----------------|---------|---------------|----------|--------------|------|
| Dell Computer Corporation, Inc. | OptiPlex 745   | JM4Q6D1 | 14102-14272   | socc.edu | Teachers     | 2393 |
| Dell Computer Corporation, Inc. | OptiPlex 755   | DDF4CF1 | 14389-14390   | socc.edu | tgarner      | 2327 |
| Intel Corporation               | D865GBF_       |         | 10169 - 10233 | socc.edu | tgraham      | 2992 |
| Dell Computer Corporation, Inc. | OptiPlex GX620 | 533Y9B1 | 13776-12454   | socc.edu | THOPPE       | 2992 |
| Dell Computer Corporation, Inc. | OptiPlex GX620 | B4TY9B1 | 13683-13583   | socc.edu | tkelso       | 2992 |
| Dell Computer Corporation, Inc. | OptiPlex 760   | 3QJJBK1 | 14702-none    | socc.edu | TLAPLANTE    | 3325 |
| Dell Computer Corporation, Inc. | OptiPlex GX620 | CCP2HC1 |               |          |              | 3391 |
| Dell Computer Corporation, Inc. | Latitude D620  | 27WQPB1 | 13815-12545   | socc.edu | tnicholls-It | 1997 |
| Dell Computer Corporation, Inc. | OptiPlex 745   | JDMN6D1 |               |          |              | 2394 |
| Dell Computer Corporation, Inc. | OptiPlex GX280 | G50GR71 |               |          |              | 3192 |
| Dell Computer Corporation, Inc. | OptiPlex 745   | 5Z3W6D1 |               |          |              | 2394 |
| Intel Corporation               | D865GBF_       |         |               |          |              | 2793 |
|                                 |                |         |               |          |              |      |
| Dell Computer Corporation, Inc. | OptiPlex GX620 | 94TY9B1 | 13698 - 13598 | socc.edu | VeteransVA   | 2992 |
| Intel Corporation               | D865GBF_       |         |               |          |              | 2394 |
| Dell Computer Corporation, Inc. | OptiPlex GX280 | CFK5Z71 |               |          |              | 3192 |
|                                 |                |         |               |          |              |      |

| Free Space | Total Size | Total RAM | Computer Name | Username     |
|------------|------------|-----------|---------------|--------------|
| 438        | 465        | 3965      | MUSIC1        | ITTD\mturner |
| 55         | 74         | 1014      | ABE10         | MMSD\abe10   |
| 18         | 37         | 1023      | ABE103        | MMSD\abe103  |
| 23         | 37         | 767       | ABE106        | MMSD\abe106  |
| 18         | 37         | 511       | ABE108        | MMSD\abe108  |
| 59         | 74         | 1023      | ABE109        | MMSD\abe109  |
| 56         | 74         | 1014      | ABE11         | MMSD\abe11   |
| 17         | 37         | 511       | ABE110        | MMSD\abe110  |
| 56         | 74         | 1014      | ABE12         | MMSD\abe12   |
| 20         | 74         | 2046      | ABE124        | MMSD\abe124  |
| 57         | 74         | 1014      | ABE13         | MMSD\abe13   |
| 57         | 74         | 1014      | ABE14         | MMSD\abe14   |
| 56         | 74         | 1014      | ABE15         | MMSD\abe15   |
| 56         | 74         | 1014      | ABE21         | MMSD\ABE21   |
| 58         | 74         | 1014      | ABE22         | MMSD\abe22   |
| 57         | 74         | 1014      | ABE23         | MMSD\abe23   |
| 54         | 74         | 1014      | ABE24         | MMSD\abe24   |
| 49         | 74         | 1014      | ABE25         | MMSD\abe25   |
| 55         | 74         | 2046      | ABE26         | MMSD\abe26   |
| 55         | 74         | 2046      | ABE27         | MMSD\abe27   |
| 56         | 74         | 2046      | ABE28         | MMSD\abe28   |
| 54         | 74         | 2046      | ABE29         | MMSD\abe29   |
| 57         | 74         | 2046      | ABE31         | MMSD\abe31   |
| 56         | 74         | 2046      | ABE34         | MMSD\abe34   |
| 57         | 74         | 2046      | ABE35         | MMSD\abe35   |
| 58         | 74         | 2046      | ABE36         | MMSD\abe36   |
| 58         | 74         | 2046      | ABE37         | MMSD\abe37   |

| 50  | 74  | 2046 | ABE4    | MMSD\abe4        |
|-----|-----|------|---------|------------------|
|     |     |      |         |                  |
| 55  | 74  | 2046 | ABE43   | MMSD\abe43       |
| 22  | 37  | 1023 | ABE48   | MMSD\abe48       |
|     |     |      |         |                  |
| 48  | 74  | 2046 | ABE50   | MMSD\abe50       |
| 55  | 74  | 1534 | ABE52   | MMSD\abe52       |
| 58  | 74  | 2046 | ABE54   | MMSD\abe54       |
| 58  | 74  | 2046 | ABE55   | MMSD\abe55       |
| 57  | 74  | 2046 | ABE56   | MMSD\abe56       |
| 54  | 74  | 2046 | ABE6    | MMSD\abe6        |
| 36  | 74  | 1007 | ABE62   | MMSD\abe62       |
| 55  | 74  | 2038 | ABE63   | MMSD\abe63       |
| 57  | 74  | 1014 | ABE64   | MMSD\abe64       |
| 56  | 74  | 1014 | ABE65   | MMSD\abe65       |
| 55  | 74  | 2046 | ABE7    | MMSD\abe7        |
| 57  | 74  | 1014 | ABE73   | MMSD\abe73       |
| 49  | 74  | 2046 | ABE-75  | MMSD\abe75       |
| 56  | 74  | 1014 | ABE76   | MMSD\abe76       |
| 59  | 74  | 2047 | ASG-1   | MMSD\amber.reis  |
| 57  | 74  | 2031 | ASG-2   | MMSD\sarah.coone |
| 36  | 74  | 2031 | ASG-5   | MMSD\coaledo10   |
| 132 | 149 | 2014 | BAYC1   | MMSD\bayc_1      |
| 52  | 74  | 1014 | BDC     | ITTD\pctech      |
| 59  | 74  | 1014 | BEACON1 |                  |
| 51  | 74  | 1022 | BEACON2 | MMSD\beacon2     |
| 37  | 55  | 1918 | BIOLAB1 | MMSD\biolab      |

| 38  | 55  | 1918 | BIOLAB10 | MMSD\biolab   |
|-----|-----|------|----------|---------------|
| 38  | 55  | 1918 | BIOLAB11 | MMSD\biolab   |
| 37  | 55  | 1918 | BIOLAB12 | MMSD\biolab   |
| 38  | 55  | 1918 | BIOLAB13 | MMSD\biolab   |
| 38  | 55  | 1918 | BIOLAB2  | MMSD\biolab   |
| 39  | 55  | 1918 | BIOLAB3  | MMSD\biolab   |
| 38  | 55  | 1918 | BIOLAB4  | MMSD\biolab   |
| 37  | 55  | 1918 | BIOLAB5  | MMSD\biolab   |
| 39  | 55  | 1918 | BIOLAB6  | MMSD\biolab   |
| 37  | 55  | 1918 | BIOLAB7  | MMSD\biolab   |
| 38  | 55  | 1918 | BIOLAB8  | MMSD\biolab   |
| 37  | 55  | 1918 | BIOLAB9  | MMSD\biolab   |
| 104 | 148 | 3966 | BRKC-1   | MMSD\brkguest |
| 104 | 148 | 3966 | BRKC-10  | MMSD\brkguest |
| 105 | 148 | 3966 | BRKC-11  | MMSD\brkguest |
| 104 | 148 | 3966 | BRKC-12  | MMSD\brkguest |
| 104 | 148 | 3966 | BRKC-13  | MMSD\brkguest |
| 105 | 148 | 3966 | BRKC-14  | MMSD\brkguest |
| 104 | 148 | 3966 | BRKC-15  | MMSD\brkguest |
| 103 | 148 | 3966 | BRKC-16  | MMSD\brkguest |
| 105 | 148 | 3966 | BRKC-2   | MMSD\brkguest |
| 104 | 148 | 3966 | BRKC-3   | MMSD\brkguest |
| 104 | 148 | 3966 | BRKC-4   | MMSD\brkguest |
| 104 | 148 | 3966 | BRKC-5   | MMSD\brkguest |
| 104 | 148 | 3966 | BRKC-6   | MMSD\brkguest |
| 103 | 148 | 3966 | BRKC-7   | MMSD\brkguest |
| 103 | 148 | 3966 | BRKC-8   | MMSD\brkguest |

| 105 | 148 | 3966 | BRKC-9      | MMSD\brkguest    |
|-----|-----|------|-------------|------------------|
| 270 | 297 | 3839 | BRK-CLASS2  | MMSD\cisstaff    |
| 101 | 148 | 3966 | BRKL-1      | MMSD\gbguest     |
| 104 | 148 | 3966 | BRKL-2      | MMSD\brkguest    |
| 104 | 148 | 3966 | BRKL-3      | MMSD\brkguest    |
| 103 | 148 | 3966 | BRKL-4      | MMSD\brkguest    |
| 105 | 148 | 3966 | BRKL-5      | MMSD\brkguest    |
| 102 | 148 | 3966 | BRKL-6      | MMSD\brkguest    |
| 122 | 148 | 3956 | BRK-STUDENT | SOCC\susan.brady |
| 62  | 74  | 2046 | CART1       | MMSD\cisstaff    |
| 45  | 74  | 2046 | CART3       | SOCC\rhinda.reed |
| 60  | 74  | 2046 | CART4       | MMSD\cart4       |
|     |     |      |             |                  |
|     |     |      |             |                  |
| 60  | 74  | 2038 | CHEMLAB1    | MMSD\chemlab     |
| 60  | 74  | 2038 | CHEMLAB10   | MMSD\chemlab     |
| 60  | 74  | 2038 | CHEMLAB2    | MMSD\chemlab     |
| 60  | 74  | 2038 | CHEMLAB3    | MMSD\chemlab     |
| 60  | 74  | 2038 | CHEMLAB4    | MMSD\chemlab     |
| 60  | 74  | 2038 | CHEMLAB5    | MMSD\chemlab     |
| 59  | 74  | 2038 | CHEMLAB6    | MMSD\chemlab     |
| 60  | 74  | 2038 | CHEMLAB7    | MMSD\chemlab     |
| 59  | 74  | 2038 | CHEMLAB8    | MMSD\chemlab     |
| 60  | 74  | 2038 | CHEMLAB9    | MMSD\chemlab     |
| 50  | 74  | 2046 | COAL3       | SOCC\cgeierman   |
| 42  | 55  | 495  | COALEDO1    | SOCC\rmetzger    |
| 433 | 465 | 3965 | COALEDO10   | SOCC\conference  |

| 49 | 74 | 2038 | COMED01    | MMSD\comed_01 |
|----|----|------|------------|---------------|
| 49 | 74 | 2038 | COMED02    | MMSD\comed_02 |
| 49 | 74 | 2038 | COMED03    | MMSD\comed_03 |
| 51 | 74 | 2046 | COMED04    | MMSD\comed_04 |
| 50 | 74 | 2046 | COMED05    | MMSD\comed_05 |
| 50 | 74 | 2046 | COMED06    | MMSD\comed_06 |
| 51 | 74 | 2038 | COMED07    | MMSD\comed_07 |
| 50 | 74 | 2038 | COMED08    | MMSD\comed_08 |
| 50 | 74 | 2038 | COMED09    | MMSD\comed_09 |
| 51 | 74 | 2046 | COMED10    | MMSD\comed_10 |
| 51 | 74 | 2046 | COMED11    | MMSD\comed_11 |
| 50 | 74 | 2046 | COMED12    | MMSD\comed_12 |
| 51 | 74 | 2046 | COMED13    | MMSD\comed_13 |
| 48 | 74 | 2046 | FAMILYCONF | MMSD\ECD      |
| 33 | 74 | 2046 | GOLD1      |               |
| 32 | 74 | 2046 | GOLD10     |               |
| 32 | 74 | 2046 | GOLD11     |               |
| 33 | 74 | 2046 | GOLD12     | MMSD\gbguest  |
| 27 | 74 | 2046 | GOLD13     |               |
| 33 | 74 | 2046 | GOLD14     |               |
| 32 | 74 | 2046 | GOLD15     | MMSD\gbguest  |
| 32 | 74 | 2046 | GOLD16     |               |
| 33 | 74 | 2046 | GOLD17     | MMSD\gbguest  |
| 33 | 74 | 2046 | GOLD2      | MMSD\gbguest  |
| 33 | 74 | 2046 | GOLD3      | MMSD\gbguest  |
| 32 | 74 | 2046 | GOLD4      |               |
| 33 | 74 | 2046 | GOLD5      | MMSD\gbguest  |

| 33 | 74 | 2046 | GOLD6      |               |
|----|----|------|------------|---------------|
| 32 | 74 | 2046 | GOLD7      |               |
| 33 | 74 | 2046 | GOLD8      |               |
| 33 | 74 | 2046 | GOLD9      |               |
| 40 | 74 | 2046 | GOLDSPARE  | SOCC\pctech   |
| 18 | 37 | 512  | HOUSING    | SOCC\housing  |
| 50 | 74 | 2038 | HOUSING-1  | MMSD\housing1 |
| 52 | 74 | 2038 | HOUSING-2  | MMSD\housing2 |
| 52 | 74 | 2038 | HOUSING-3  | MMSD\housing3 |
| 52 | 74 | 2038 | HOUSING-4  | MMSD\housing4 |
| 51 | 74 | 2038 | HOUSING-5  | MMSD\housing5 |
| 51 | 74 | 2038 | HOUSING-6  | MMSD\housing6 |
| 52 | 74 | 2038 | HOUSING-7  | MMSD\housing7 |
| 56 | 74 | 1016 | HPTABLET1  | MMSD\hptablet |
| 57 | 74 | 1016 | HPTABLET10 | MMSD\hptablet |
| 58 | 74 | 1016 | HPTABLET11 | MMSD\hptablet |
| 56 | 74 | 1016 | HPTABLET12 | MMSD\hptablet |
| 55 | 74 | 1016 | HPTABLET13 | MMSD\hptablet |
| 55 | 74 | 1016 | HPTABLET14 | MMSD\hptablet |
| 56 | 74 | 1016 | HPTABLET15 | MMSD\hptablet |
| 58 | 74 | 1016 | HPTABLET16 | MMSD\hptablet |
| 57 | 74 | 1016 | HPTABLET17 | MMSD\hptablet |
| 58 | 74 | 1016 | HPTABLET18 | MMSD\hptablet |
| 56 | 74 | 1016 | HPTABLET19 | MMSD\hptablet |
| 56 | 74 | 1016 | HPTABLET2  | MMSD\hptablet |
| 56 | 74 | 1016 | HPTABLET20 | MMSD\hptablet |
| 56 | 74 | 1016 | HPTABLET20 | MMSD\hptablet |

| 52  | 74  | 1016 | HPTABLET21   | MMSD\hptablet     |
|-----|-----|------|--------------|-------------------|
| 209 | 232 | 3007 | HPTABLET22   | MMSD\HPTABLET     |
| 209 | 232 | 3007 | HPTABLET23   | MMSD\hptablet     |
| 202 | 232 | 2943 | HPTABLET24   | MMSD\hptablet     |
| 209 | 232 | 3007 | HPTABLET25   | MMSD\HPTABLET     |
| 204 | 232 | 3007 | HPTABLET26   | MMSD\hptablet     |
| 54  | 74  | 1016 | HPTABLET4    | MMSD\hptablet     |
| 58  | 74  | 1016 | HPTABLET5    | MMSD\hptablet     |
| 53  | 74  | 1016 | HPTABLET6    | MMSD\hptablet     |
| 54  | 74  | 1016 | HPTABLET7    | MMSD\hptablet     |
| 56  | 74  | 1016 | HPTABLET8    | MMSD\hptablet     |
| 198 | 232 | 4023 | JOURNALISM-1 | SOCC\curtis.green |
| 197 | 232 | 4023 | JOURNALISM-2 |                   |
| 197 | 232 | 4023 | JOURNALISM-3 |                   |
| 199 | 232 | 4023 | JOURNALISM-4 |                   |
| 197 | 232 | 4023 | JOURNALISM-5 |                   |
| 198 | 232 | 4023 | JOURNALISM-6 | SOCC\gary.clement |
| 198 | 232 | 4023 | JOURNALISM-7 |                   |
| 197 | 232 | 4023 | JOURNALISM-8 |                   |
| 13  | 29  | 1022 | KIOSK-1      | MMSD\kiosk        |
| 10  | 29  | 1022 | KIOSK-2      | MMSD\kiosk        |
| 12  | 29  | 1022 | KIOSK-3      | MMSD\kiosk        |
| 54  | 74  | 2046 | LAKEVIEWE    | MMSD\lakeviewe    |
| 58  | 74  | 1014 | N204-23      |                   |
| 57  | 74  | 2046 | N204-8       | MMSD\nmkguest     |
| 56  | 74  | 2046 | N206-11      | MMSD\nmkguest     |
| 57  | 74  | 2046 | N206-12      | MMSD\nmkguest     |
|     |     |      |              |                   |

| 59  | 74  | 2038 | NETBOOK1      | MMSD\cisstaff        |
|-----|-----|------|---------------|----------------------|
| 58  | 74  | 2038 | NETBOOK2      | MMSD\cisstaff        |
| 58  | 74  | 2038 | NETBOOK3      | MMSD\cisstaff        |
| 59  | 74  | 2038 | NETBOOK4      | MMSD\cisstaff        |
| 58  | 74  | 2038 | NETBOOK5      | MMSD\cisstaff        |
| 59  | 74  | 2038 | NETBOOK6      | MMSD\cisstaff        |
| 273 | 297 | 3839 | NURSESIM1     | SOCC\pctech          |
| 273 | 297 | 3839 | NURSESIM2     | SOCC\pctech          |
| 273 | 297 | 3839 | NURSESIM3     | SOCC\pctech          |
| 52  | 74  | 2046 | NURSING1      | MMSD\nursing1        |
| 49  | 74  | 1014 | NURSING2      | MMSD\nursing2        |
| 51  | 74  | 2046 | NURSING3      | MMSD\nursing3        |
| 17  | 74  | 1519 | NURSING5      | SOCC\michael.jantzer |
| 49  | 74  | 2046 | NURSING6      | MMSD\nursing6        |
| 82  | 111 | 2046 | NURSINGSEC-PC |                      |
| 57  | 74  | 2046 | OCCICR1       | MMSD\cisstaff        |
| 49  | 74  | 1014 | OCCIR2        | SOCC\tpowers         |
| 22  | 74  | 2046 | OCCIR3        | SOCC\kkypriotakis    |
| 50  | 74  | 2005 | OCCISTUDENT1  | MMSD\occistudent     |
| 50  | 74  | 2038 | OCCISTUDENT2  | MMSD\occistudent2    |
| 51  | 74  | 2038 | OCCISTUDENT3  | MMSD\occistudent3    |
| 197 | 232 | 4061 | R1TRAINING-1  | ITTD\pctech          |
| 52  | 74  | 2014 | R3-LAB-2      | SOCC\slindgren       |
| 51  | 74  | 2046 | SITK1         |                      |
| 58  | 74  | 2046 | SITK12        | MMSD\coaledo10       |
| 55  | 74  | 2046 | SITK13        | MMSD\cisstaff        |
| 56  | 74  | 1014 | SITK3         |                      |
|     |     |      |               |                      |

| 131 | 149 | 2046 | SITK6        |                       |
|-----|-----|------|--------------|-----------------------|
| 130 | 148 | 2014 | SITK7        | MMSD\cisstaff         |
| 431 | 465 | 3965 | SITK9        | MMSD\sitkum9          |
| 61  | 74  | 1014 | SSS-1        | MMSD\sss1             |
| 60  | 74  | 1014 | SSS10        | MMSD\sss10            |
| 60  | 74  | 1014 | SSS-2        | MMSD\sss2             |
| 60  | 74  | 1014 | SSS-3        | MMSD\sss3             |
| 60  | 74  | 1014 | SSS-4        | MMSD\sss4             |
| 59  | 74  | 1014 | SSS-5        | MMSD\sss5             |
| 60  | 74  | 1014 | SSS-6        | MMSD\sss6             |
| 122 | 148 | 2038 | SSS-FORD1    | MMSD\sss8             |
| 122 | 148 | 1980 | SSS-FORD2    | MMSD\sss9             |
| 55  | 74  | 2046 | STEN_204     | SOCC\NNorris          |
| 430 | 465 | 3965 | STENS201     | MMSD\stensland_201    |
| 55  | 74  | 2046 | STENS205     | SOCC\byoung           |
| 54  | 74  | 2046 | STENSLAND202 | SOCC\bridget.hildreth |
| 46  | 74  | 2046 | STENSLAND203 | SOCC\dclements        |
| 20  | 74  | 2046 | STENSLAND206 | socc\dclements        |
| 53  | 74  | 2550 | STL1         | MMSD\stI1             |
| 51  | 74  | 3574 | STL10        | MMSD\stI10            |
| 57  | 74  | 1014 | STL11        | MMSD\stI11            |
| 53  | 74  | 2550 | STL12        | MMSD\stI12            |
| 53  | 74  | 2046 | STL13        | MMSD\stI13            |
| 57  | 74  | 1014 | STL14        | MMSD\stl14            |
| 56  | 74  | 1014 | STL15        | MMSD\stI15            |
| 53  | 74  | 2038 | STL16        | MMSD\stI16            |
| 58  | 74  | 1014 | STL17        | MMSD\stI17            |
|     |     |      |              |                       |

| 58  | 74  | 1014 | STL2    | MMSD\stI2     |
|-----|-----|------|---------|---------------|
| 58  | 74  | 2038 | STL20   | MMSD\stI20    |
| 57  | 74  | 1014 | STL22   | MMSD\stI22    |
| 53  | 74  | 3062 | STL4    | MMSD\stI4     |
| 58  | 74  | 1014 | STL5    | MMSD\stI5     |
| 56  | 74  | 1014 | STL6    | MMSD\stI6     |
| 57  | 74  | 2038 | STL7    | MMSD\stI7     |
| 54  | 74  | 2038 | STL8    | MMSD\stI8     |
| 54  | 74  | 2046 | SUMN_10 | SOCC\jbennett |
| 120 | 149 | 2038 | SUMN_11 | SOCC\swalker  |
| 56  | 74  | 2046 | SUMN_12 | SOCC\swofia   |
| 200 | 232 | 4023 | T401-1  |               |
| 200 | 232 | 4023 | T401-10 |               |
| 200 | 232 | 4023 | T401-11 |               |
| 200 | 232 | 4023 | T401-12 |               |
| 200 | 232 | 4023 | T401-13 |               |
| 200 | 232 | 4023 | T401-14 |               |
| 200 | 232 | 4023 | T401-15 |               |
| 200 | 232 | 4023 | T401-16 |               |
| 200 | 232 | 4023 | T401-17 |               |
| 200 | 232 | 4023 | T401-18 |               |
| 200 | 232 | 4023 | T401-19 |               |
| 200 | 232 | 4023 | T401-2  |               |
| 200 | 232 | 4023 | T401-20 |               |
| 200 | 232 | 4023 | T401-21 |               |
| 200 | 232 | 4023 | T401-22 |               |
| 200 | 232 | 4023 | T401-23 |               |
|     |     |      |         |               |

| 200 | 232 | 4023 | T401-24 |             |
|-----|-----|------|---------|-------------|
| 200 | 232 | 4023 | T401-25 |             |
| 198 | 232 | 4023 | T401-26 |             |
| 200 | 232 | 4023 | T401-3  |             |
| 200 | 232 | 4023 | T401-4  |             |
| 200 | 232 | 4023 | T401-5  |             |
| 200 | 232 | 4023 | T401-6  |             |
| 200 | 232 | 4023 | T401-7  |             |
| 200 | 232 | 4023 | T401-8  |             |
| 200 | 232 | 4023 | T401-9  |             |
| 189 | 232 | 4023 | T403-1  |             |
| 185 | 232 | 4023 | T403-10 |             |
| 191 | 232 | 4023 | T403-11 | SOCC\pctech |
| 192 | 232 | 4023 | T403-12 |             |
| 192 | 232 | 4023 | T403-13 |             |
| 192 | 232 | 4023 | T403-14 |             |
| 192 | 232 | 4023 | T403-15 |             |
| 192 | 232 | 4023 | T403-16 |             |
| 192 | 232 | 4023 | T403-17 |             |
| 192 | 232 | 4023 | T403-18 |             |
| 192 | 232 | 4023 | T403-19 |             |
| 186 | 232 | 4023 | T403-2  |             |
| 192 | 232 | 4023 | T403-20 |             |
| 192 | 232 | 4023 | T403-21 |             |
| 192 | 232 | 4023 | T403-22 |             |
| 192 | 232 | 4023 | T403-23 |             |
| 192 | 232 | 4023 | T403-24 |             |
|     |     |      |         |             |

| 192 | 232 | 4023 | T403-25 |                     |
|-----|-----|------|---------|---------------------|
| 190 | 232 | 4023 | T403-26 |                     |
| 185 | 232 | 4023 | T403-3  | MMSD\T403_3         |
| 188 | 232 | 4023 | T403-4  |                     |
| 186 | 232 | 4023 | T403-5  |                     |
| 186 | 232 | 4023 | T403-6  |                     |
| 192 | 232 | 4023 | T403-7  |                     |
| 185 | 232 | 4023 | T403-8  |                     |
| 185 | 232 | 4023 | T403-9  |                     |
| 114 | 148 | 3956 | T405-1  |                     |
| 114 | 148 | 3957 | T405-10 | SOCC\william.isakso |
| 114 | 148 | 3956 | T405-11 |                     |
| 114 | 148 | 3957 | T405-12 |                     |
| 44  | 74  | 2014 | T405-13 |                     |
| 43  | 74  | 2014 | T405-14 |                     |
| 43  | 74  | 2014 | T405-15 |                     |
| 43  | 74  | 2014 | T405-16 |                     |
| 43  | 74  | 2005 | T405-17 |                     |
| 43  | 74  | 2014 | T405-18 |                     |
| 43  | 74  | 2014 | T405-19 |                     |
| 118 | 148 | 2020 | T405-2  |                     |
| 43  | 74  | 2014 | T405-20 |                     |
| 110 | 148 | 3966 | T405-21 |                     |
| 114 | 148 | 3957 | T405-3  |                     |
| 114 | 148 | 3956 | T405-4  |                     |
| 114 | 148 | 3957 | T405-5  |                     |
| 114 | 148 | 3956 | T405-6  |                     |
|     |     |      |         |                     |

| 114 | 148 | 3956 | T405-7  |             |
|-----|-----|------|---------|-------------|
| 114 | 148 | 3957 | T405-8  |             |
| 114 | 148 | 3957 | T405-9  |             |
| 207 | 232 | 4023 | T408-1  |             |
| 207 | 232 | 4023 | T408-10 |             |
| 207 | 232 | 4023 | T408-11 |             |
| 207 | 232 | 4023 | T408-12 |             |
| 207 | 232 | 4023 | T408-13 |             |
| 207 | 232 | 4023 | T408-14 |             |
| 207 | 232 | 4023 | T408-15 |             |
| 207 | 232 | 4023 | T408-16 |             |
| 207 | 232 | 4023 | T408-17 |             |
| 207 | 232 | 4023 | T408-18 |             |
| 207 | 232 | 4023 | T408-19 |             |
| 207 | 232 | 4023 | T408-2  |             |
| 207 | 232 | 4023 | T408-20 |             |
| 207 | 232 | 4023 | T408-21 |             |
| 207 | 232 | 4023 | T408-22 |             |
| 207 | 232 | 4023 | T408-23 |             |
| 207 | 232 | 4023 | T408-24 |             |
| 207 | 232 | 4023 | T408-25 |             |
| 205 | 232 | 4023 | T408-26 |             |
| 207 | 232 | 4023 | T408-3  |             |
| 207 | 232 | 4023 | T408-4  | MMSD\T408_4 |
| 207 | 232 | 4023 | T408-5  |             |
| 207 | 232 | 4023 | T408-6  |             |
| 207 | 232 | 4023 | T408-7  |             |
|     |     |      |         |             |

| 207 | 232 | 4023 | T408-8  |  |
|-----|-----|------|---------|--|
| 207 | 232 | 4023 | T408-9  |  |
| 201 | 232 | 4023 | T409-1  |  |
| 202 | 232 | 4023 | T409-10 |  |
| 202 | 232 | 4023 | T409-11 |  |
| 202 | 232 | 4023 | T409-12 |  |
| 202 | 232 | 4023 | T409-13 |  |
| 202 | 232 | 4023 | T409-14 |  |
| 202 | 232 | 4023 | T409-15 |  |
| 201 | 232 | 4023 | T409-16 |  |
| 202 | 232 | 4023 | T409-17 |  |
| 202 | 232 | 4023 | T409-18 |  |
| 202 | 232 | 4023 | T409-19 |  |
| 46  | 73  | 2046 | T409-2  |  |
| 202 | 232 | 4023 | T409-20 |  |
| 202 | 232 | 4023 | T409-21 |  |
| 202 | 232 | 4023 | T409-22 |  |
| 202 | 232 | 4023 | T409-23 |  |
| 202 | 232 | 4023 | T409-24 |  |
| 202 | 232 | 4023 | T409-25 |  |
| 202 | 232 | 4023 | T409-26 |  |
| 202 | 232 | 4023 | T409-27 |  |
| 202 | 232 | 4023 | T409-28 |  |
| 47  | 73  | 2046 | T409-29 |  |
| 202 | 232 | 4023 | T409-3  |  |
| 47  | 73  | 2046 | T409-30 |  |
| 47  | 73  | 2046 | T409-31 |  |

| 47  | 73  | 2046 | T409-32 |  |
|-----|-----|------|---------|--|
| 47  | 73  | 2046 | T409-33 |  |
| 47  | 73  | 2046 | T409-34 |  |
| 47  | 73  | 2046 | T409-35 |  |
| 47  | 73  | 2046 | T409-36 |  |
| 35  | 73  | 2046 | T409-37 |  |
| 35  | 73  | 2046 | T409-38 |  |
| 35  | 73  | 2046 | T409-39 |  |
| 202 | 232 | 4023 | T409-4  |  |
| 40  | 73  | 2046 | T409-40 |  |
| 40  | 73  | 2046 | T409-41 |  |
| 40  | 73  | 2046 | T409-42 |  |
| 29  | 74  | 2038 | T409-43 |  |
| 202 | 232 | 4023 | T409-5  |  |
| 202 | 232 | 4023 | T409-6  |  |
| 202 | 232 | 4023 | T409-7  |  |
| 202 | 232 | 4023 | T409-8  |  |
| 202 | 232 | 4023 | T409-9  |  |
| 202 | 232 | 4023 | T410-1  |  |
| 202 | 232 | 4023 | T410-10 |  |
| 202 | 232 | 4023 | T410-11 |  |
| 202 | 232 | 4023 | T410-12 |  |
| 202 | 232 | 4023 | T410-13 |  |
| 202 | 232 | 4023 | T410-14 |  |
| 202 | 232 | 4023 | T410-15 |  |
| 202 | 232 | 4023 | T410-16 |  |
| 202 | 232 | 4023 | T410-17 |  |
|     |     |      |         |  |

| 202 | 232 | 4023 | T410-18    |               |
|-----|-----|------|------------|---------------|
| 202 | 232 | 4023 | T410-19    |               |
| 202 | 232 | 4023 | T410-2     |               |
| 201 | 232 | 4023 | T410-20    |               |
| 202 | 232 | 4023 | T410-21    |               |
| 202 | 232 | 4023 | T410-22    |               |
| 202 | 232 | 4023 | T410-23    |               |
| 202 | 232 | 4023 | T410-24    |               |
| 203 | 232 | 4023 | T410-25    | SOCC\iclstaff |
| 200 | 232 | 4023 | T410-26    |               |
| 202 | 232 | 4023 | T410-3     |               |
| 202 | 232 | 4023 | T410-4     |               |
| 202 | 232 | 4023 | T410-5     |               |
| 202 | 232 | 4023 | T410-6     |               |
| 202 | 232 | 4023 | T410-7     |               |
| 202 | 232 | 4023 | T410-8     |               |
| 202 | 232 | 4023 | T410-9     | MMSD\t410_9   |
| 114 | 149 | 2046 | TLC        | SOCC\kmatson  |
| 45  | 74  | 2014 | TLC-1      | SOCC\kmatson  |
| 51  | 74  | 2014 | TLC-2      | SOCC\kcrusoe  |
| 51  | 74  | 2014 | TLC-3      |               |
| 51  | 74  | 2014 | TLC-4      | SOCC\dschab   |
| 42  | 74  | 2046 | TUTORING-1 |               |
| 43  | 74  | 2046 | TUTORING-2 |               |
| 43  | 74  | 2046 | TUTORING-3 |               |
| 43  | 74  | 2046 | TUTORING-4 |               |
| 42  | 74  | 2046 | TUTORING-5 |               |

| 42  | 74  | 2046 | TUTORING-6 |                |
|-----|-----|------|------------|----------------|
| 43  | 74  | 2046 | TUTORING-7 |                |
| 262 | 297 | 3839 | WELDING    | MMSD\cisstaff  |
| 49  | 74  | 1014 | WELDING01  | SOCC\eric.wade |
| 47  | 74  | 2550 | WRITING1   | MMSD\nmkguest  |
| 57  | 74  | 1014 | WRITING-1  | MMSD\writing1  |
| 56  | 74  | 1014 | WRITING-2  | MMSD\writing2  |
| 55  | 74  | 1014 | WRITING-3  | MMSD\writing3  |
| 56  | 74  | 1014 | WRITING-4  | MMSD\writing4  |
| 52  | 74  | 2046 | LIB2A      | MMSD\lib       |
|     |     |      |            |                |
| 53  | 74  | 2046 | LIB2B      | MMSD\lib       |
|     |     |      |            |                |
| 50  | 74  | 2046 | LIB2C      | MMSD\lib       |
|     |     |      |            |                |
| 51  | 74  | 2046 | LIB2D      | MMSD\lib       |
| 53  | 74  | 1014 | LIB2E      | MMSD\lib       |
| 53  | 74  | 1014 | LIB2F      | MMSD\lib       |
| 56  | 74  | 1014 | LIB2G      | MMSD\lib       |
| 51  | 74  | 2550 | LIB2H      | MMSD\lib       |
| 49  | 74  | 2046 | LIB2I      | MMSD\lib       |
| 51  | 74  | 2046 | LIB2J      | MMSD\lib       |
| 50  | 74  | 2046 | LIB2K      |                |
| 52  | 74  | 2046 | LIB2L      | MMSD\lib       |
| 51  | 74  | 2046 | LIB2M      | MMSD\lib       |
| 51  | 74  | 2046 | LIB2N      | MMSD\lib       |
| 52  | 74  | 2046 | LIB2O      | MMSD\lib       |

| 53  | 74  | 2046 | LIB2P         | MMSD\lib                |
|-----|-----|------|---------------|-------------------------|
|     |     |      |               |                         |
| 56  | 73  | 2038 | ICLSIGNIN     | MMSD\t409_1             |
| 9   | 19  | 1022 | RECCENTER     | MMSD\recctr             |
| 29  | 37  | 495  | TIOGASIGN-IN  | TIOGASIGN-IN\tioga sign |
| 54  | 74  | 2047 | TL-SIGNIN     | ITTD\pctech             |
| 57  | 74  | 1014 | TUTOR-SIGNIN  | MMSD\tutoring           |
| 52  | 74  | 2038 | WRITINGSIGNIN | MMSD\writing            |
| 28  | 37  | 512  | ADA           | MMSD\assistant          |
| 20  | 37  | 736  | ADACOMPUTER   |                         |
| 50  | 74  | 2046 | ARCHIVE5TH    | SOCC\bgoble             |
| 54  | 74  | 2038 | CAFE-1        | SOCC\socc\chris.foltz   |
| 21  | 37  | 512  | CLASSCLIMATE  | SOCC\socc\lteribery     |
| 24  | 37  | 495  | COASTLINE1    |                         |
| 0   | 11  | 480  | CURRYADA      | CURRY\curry\ada         |
| 44  | 74  | 3574 | DSS-BROOKINGS | CURRY\ada               |
| 55  | 74  | 2038 | IDMECARD      |                         |
| 67  | 149 | 2046 | JOHNNY5       |                         |
| 55  | 74  | 1022 | LABELS        | SOCC\denese.morris      |
| 35  | 52  | 512  | LAPTOP011     | MMSD\cisstaff           |
| 60  | 74  | 2046 | LAPTOP08      |                         |
| 263 | 297 | 4095 | LAPTOP12      |                         |
| 57  | 74  | 2038 | LAPTOP17      | MMSD\cisstaff           |
| 48  | 74  | 2046 | OPAC1         | MMSD\opac               |
| 49  | 74  | 2046 | OPAC2         | MMSD\opac               |

| 51  | 74  | 3070 | OPAC3           | MMSD\opac        |
|-----|-----|------|-----------------|------------------|
| 51  | 74  | 3070 | OPAC4           | MMSD\opac        |
| 4   | 37  | 3326 | PACMAN          | SOCC\dpetenbrink |
| 128 | 148 | 3574 | R2D2            | SOCC\pctech      |
| 105 | 148 | 8126 | SUNSET-STUDIO   | SOCC\pctech      |
| 7   | 19  | 3072 | SURVEY          | MMSD\housing0    |
| 34  | 93  | 2046 | TECH4-PC        | ITTD\pctech      |
| 48  | 74  | 1014 | TIOGA105        | MMSD\cisstaff    |
| 117 | 148 | 3957 | TIOGA105-NEW    | MMSD\cisstaff    |
| 59  | 74  | 2046 | TIOGA-501       |                  |
| 46  | 74  | 2046 | TIOGA505        | MMSD\t505        |
| 18  | 37  | 1007 | UPS-SHIPPING    | SOCC\kdraper     |
| 62  | 139 | 4095 | VIDEOEDITER-PC  |                  |
| 20  | 74  | 2038 | AASHCRAFT       | SOCC\aashcraft   |
| 31  | 74  | 2046 | ACHAVEZ         |                  |
| 18  | 74  | 2038 | ACHAVEZ-LT      | ITTD\pctech      |
| 45  | 74  | 2038 | ACOLLINS        | SOCC\acollins    |
| 48  | 74  | 2046 | ALYONS          |                  |
| 106 | 148 | 3966 | AMANKAMYER      | SOCC\amankamyer  |
| 20  | 74  | 2046 | AMARCA          | SOCC\aashcraft   |
| 45  | 74  | 2046 | AMARCAFIRSTSTOP |                  |
| 15  | 74  | 3582 | AMATTHEWS       |                  |
| 49  | 74  | 2046 | AMCCADDEN       |                  |
|     |     |      |                 |                  |
|     |     |      |                 |                  |
| 70  | 111 | 2046 | ASINGH-LT       | SOCC\asingh      |
| 20  | 37  | 1023 | ASINGH-STUWORKE |                  |
|     |     |      |                 |                  |

| 14  | 74  | 2046 | ASOTO           |                        |
|-----|-----|------|-----------------|------------------------|
| 29  | 74  | 2046 | ASYLVIA         | SOCC\asylvia           |
| 120 | 148 | 2038 | AUDIT1          | SOCC\kcrusoe           |
| 54  | 74  | 2046 | AUDIT2          |                        |
| 54  | 111 | 2046 | AWHITLATCH-LT   | SOCC\awhitlatch        |
| 40  | 74  | 2046 | BFIELDS         | SOCC\socc\rfields      |
| 106 | 148 | 1980 | BJOHNSON        | SOCC\bjohnson          |
|     |     |      |                 |                        |
| 38  | 74  | 1014 | BLOCKE          | SOCC\jskoglund         |
| 103 | 149 | 3062 | BOLSON          | SOCC\socc\bolson       |
| 225 | 297 | 2046 | BPARKER         | SOCC\bparker           |
| 49  | 74  | 2038 | BRKD-INSTRUCTOR | MMSD\brkguest          |
| 45  | 74  | 2014 | BRK-FRONTDESK   | MMSD\brkguest          |
| 117 | 148 | 3957 | BRK-INSTRUCTOR  | MMSD\brkguest          |
| 51  | 74  | 1014 | BROGERS         | SOCC\brogers           |
|     |     |      |                 |                        |
| 57  | 74  | 1014 | BSHANNON        |                        |
| 11  | 74  | 2046 | BSHRECK         | SOCC\bshreckengost     |
| 2   | 74  | 2046 | BYATES          |                        |
| 48  | 74  | 1014 | CALEXANDER      |                        |
| 279 | 297 | 3326 | CAMARAL         | SOCC\socc\chris.amaral |
| 170 | 232 | 4023 | CARI            | SOCC\cfriesen          |
| 23  | 74  | 2046 | CARL            |                        |
| 46  | 74  | 2038 | CBYRD           |                        |
| 39  | 74  | 2038 | CDALESSANDRO    |                        |
|     |     |      |                 |                        |
| 88  | 149 | 2014 | CEVANS          |                        |
|     |     |      |                 |                        |

| 36  | 74  | 2046 | CFAVILLA        |                       |
|-----|-----|------|-----------------|-----------------------|
| 88  | 149 | 2014 | CFRIESEN        |                       |
| 118 | 148 | 4023 | CGERISCH        |                       |
| 42  | 74  | 2046 | CHENRY          |                       |
| 46  | 74  | 1014 | CHOCKMAN        |                       |
| 30  | 74  | 2046 | CHOWLAND        |                       |
| 46  | 74  | 1014 | CLEDESMA        |                       |
| 49  | 74  | 2046 | CMCKILLIP       | SOCC\cmckillip        |
|     |     |      |                 |                       |
| 37  | 74  | 2046 | CRESCORLA       |                       |
| 177 | 232 | 4023 | CRICHARDS       | SOCC\crichards        |
| 51  | 74  | 1007 | CRICHARDS-STUWO | SOCC\cholling         |
|     |     |      |                 |                       |
| 53  | 74  | 2038 | CSHARPLES       | SOCC\csharples        |
| 50  | 74  | 2038 | CSMITH-STU      | MMSD\blake.holmes     |
| 131 | 232 | 2046 | CWILLIAMSON     | SOCC\chris.williamson |
| 36  | 74  | 1014 | DBIRSKOVICH     | SOCC\dbirskovich      |
| 13  | 74  | 2038 | DBROUSE         | SOCC\dbrouse          |
| 129 | 148 | 3020 | DEANS           | SOCC\pctech           |
| 46  | 74  | 3070 | DELL6STUDENT1   | MMSD\benjamin.fellows |
| 49  | 74  | 2038 | DELL6STUDENT2   |                       |
| 55  | 74  | 2038 | DELLWOOD21      |                       |
| 44  | 74  | 1014 | DESPOSITO       | SOCC\desposito        |
| 117 | 148 | 3956 | DFOLCK          | SOCC\darrell.folck    |
| 20  | 74  | 2046 | DHINRICHS-LT    | MMSD\ecd              |
| 39  | 74  | 2046 | DHOPKINS        |                       |
| 28  | 74  | 1014 | DJONES          |                       |
|     |     |      |                 |                       |

| 49  | 74  | 1014 | DMCKINEY        | SOCC\socc\dmckiney        |
|-----|-----|------|-----------------|---------------------------|
| 45  | 74  | 3070 | DMORRIS         |                           |
| 18  | 74  | 1014 | DNEAL           | SOCC\dneal                |
| 85  | 149 | 2046 | DNICHOLLS       |                           |
| 44  | 74  | 2046 | DNICHOLLS-STUWO | SOCC\dnicholls            |
| 21  | 74  | 2046 | DPETENBRINK     | SOCC\dpetenbrink          |
| 179 | 297 | 6014 | DPETENBRINKPC   |                           |
| 106 | 148 | 3020 | DSCHAB          |                           |
|     |     |      |                 |                           |
| 118 | 148 | 2014 | EDEN1           | MMSD\cisstaff             |
| 25  | 37  | 511  | EDISPEEDE       |                           |
| 57  | 74  | 2046 | ELLUMINATE-R11  | SOCC\pctech               |
| 60  | 74  | 2046 | EMPLVG          | MMSD\emplvg               |
| 53  | 74  | 2046 | EOFEARGHAIL     |                           |
| 5   | 34  | 1014 | ESO2            |                           |
| 49  | 74  | 1007 | ETS1            | SOCC\iclstaff             |
|     |     |      |                 |                           |
| 21  | 37  | 1024 | ETS-UB-PC       | SOCC\ryan.shreckengost    |
| 118 | 148 | 3054 | EWADE           | SOCC\eric.wade            |
| 56  | 111 | 2046 | EWILLIAMSON     | SOCC\socc\chris.williamso |
| 17  | 74  | 2046 | FBRICK          | SOCC\fbrick               |
| 190 | 297 | 6078 | FCHASE          | SOCC\fchase               |
| 53  | 74  | 2046 | FIRSTSTOPREP    |                           |
| 31  | 74  | 2046 | FKARROLL        |                           |
| 5   | 19  | 1022 | GCOTTRELL       | SOCC\gcottrell            |
| 54  | 74  | 2046 | GELKINS         |                           |
|     |     |      |                 |                           |

| 42 | 74 | 2046 | GOLDSTAFF       | MMSD\gbguest       |
|----|----|------|-----------------|--------------------|
| 30 | 74 | 2038 | GRISLEY520      | SOCC\grisley       |
| 54 | 74 | 1014 | HOUSINGRA       | SOCC\housing       |
| 40 | 74 | 2046 | HPETITT         |                    |
| 29 | 74 | 2046 | HR-SUPPORT      | SOCC\rbunnell      |
| 18 | 74 | 6078 | ICLSTAFF        |                    |
| 40 | 74 | 1007 | ILUOTO          |                    |
| 55 | 74 | 2038 | JBAUER          |                    |
| 30 | 74 | 2046 | JBENNETT        | SOCC\socc\jbennett |
| 43 | 74 | 895  | JBERMAN-LT      |                    |
| 41 | 74 | 2046 | JBERRY          |                    |
|    |    |      |                 |                    |
| 42 | 74 | 2046 | JCHILSON        | SOCC\james.chilson |
|    |    |      |                 |                    |
| 43 | 74 | 1014 | JCOOK           | SOCC\jcook         |
|    |    |      |                 |                    |
| 5  | 74 | 2046 | JFARNSWORTH     |                    |
| 32 | 74 | 2046 | JFRITZ          | SOCC\jfritz        |
| 39 | 74 | 2046 | JGARRETT        | SOCC\socc\jbasney  |
| 46 | 74 | 1022 | JHAMNER         | SOCC\jocelyn.hamn  |
| 30 | 59 | 1014 | JHAMNER-NEWMARK |                    |
| 40 | 74 | 2046 | JHANCOCK        |                    |
|    |    |      |                 |                    |
| 39 | 74 | 1519 | JHAYEN          | SOCC\socc\jhayen   |
| 46 | 74 | 2046 | JJOHNSON        |                    |
| 49 | 74 | 1014 | JJONES-LT       | SOCC\jjones        |
|    |    |      |                 |                    |

| 68  | 74  | 2046 | JROSE-LT    | SOCC\pctech          |
|-----|-----|------|-------------|----------------------|
| 38  | 74  | 2046 | JSKOGLUND   |                      |
| 17  | 74  | 2046 | JSPEASL     | SOCC\jspeasI         |
| 53  | 74  | 2038 | JSWANSON    | SOCC\john.swanson    |
| 96  | 148 | 2046 | JTAYLOR-LT  | SOCC\jtaylor         |
| 24  | 74  | 2038 | JTHOMAS     | SOCC\jthomas         |
| 48  | 74  | 2038 | JTOBISKA    |                      |
| 4   | 37  | 2038 | JWHITEY     |                      |
| 32  | 74  | 2038 | KARIROBISON | MMSD\zuchiti.medrano |
| 7   | 74  | 1014 | KBARBER     | SOCC\kbarber         |
| 41  | 74  | 1014 | KCROY       | SOCC\kcroy           |
|     |     |      |             |                      |
| 47  | 74  | 2046 | KDRAPER     | SOCC\kdraper         |
| 100 | 148 | 3020 | KFLORES     | SOCC\kflores         |
|     |     |      |             |                      |
| 113 | 148 | 3956 | KHYATTPC    |                      |
| 49  | 74  | 1014 | KKRESKEY    | SOCC\kkreskey        |
| 24  | 74  | 2038 | KLEAVITT    |                      |
| 7   | 74  | 2046 | KMATSON     |                      |
| 119 | 149 | 2046 | KPAULSON    | SOCC\kpaulson        |
| 5   | 74  | 2046 | KRICHARDSPC |                      |
| 44  | 74  | 2046 | KSHUMAKER   | CURRY\kshumaker      |
| 13  | 74  | 2046 | KSMITH      | SOCC\ksmith          |
|     |     |      |             |                      |
| 96  | 148 | 2038 | KWHITSON    | SOCC\kwhitson        |

| 26  | 74  | 2045 | LAMPA1A         | SOCC\syscenter         |
|-----|-----|------|-----------------|------------------------|
|     |     |      |                 |                        |
| 50  | 74  | 2046 | LAMPA1C         |                        |
| 59  | 74  | 2046 | LAMPA1D         |                        |
| 58  | 74  | 2046 | LAMPA1F         |                        |
| 30  | 74  | 2046 | LCAPPS          | SOCC\socc\sequoia.star |
| 27  | 74  | 2046 | LFLETCHER       | SOCC\lfletcher         |
| 29  | 55  | 895  | LFLETCHER-LT    | ITTD\pctech            |
| 61  | 111 | 2046 | LKRIDELBAUGH-LT |                        |
| 36  | 74  | 2038 | LLUND           |                        |
| 1   | 74  | 2046 | LOLSON          | SOCC\mbauer            |
| 43  | 74  | 1014 | LPALMER         |                        |
| 9   | 111 | 2046 | LPOTTS-LT       |                        |
| 13  | 74  | 2046 | LSTILES         | SOCC\lstiles           |
| 97  | 148 | 3020 | LTERIBERYPC     |                        |
| 17  | 37  | 1023 | MAINTENANCEGUYS | SOCC\dwright           |
| 16  | 37  | 1023 |                 |                        |
| 35  | 74  | 1014 | MCORRIEA        | SOCC\mcorriea          |
|     |     |      |                 |                        |
| 46  | 74  | 1014 | MERICSON        | SOCC\michelle.ericson  |
| 47  | 74  | 1014 | MFROST          |                        |
| 34  | 74  | 2046 | MJAMES          |                        |
| 155 | 232 | 4023 | MJANTZEN980     |                        |
| 188 | 232 | 3932 | MMCLARRIN       | SOCC\meggan.mclarrin   |
| 5   | 74  | 2046 | MPEDEY          | SOCC\mpedey            |
| 37  | 74  | 2046 | MRAYMONDPC      | SOCC\mraymond          |
| 209 | 233 | 3583 | MRTG-PC         | SOCC\admjtaylor        |

| 42  | 74  | 2046 | MSIMONDS       | SOCC\haley.rose       |
|-----|-----|------|----------------|-----------------------|
| 15  | 37  | 639  | MSTILES2       |                       |
|     |     |      |                |                       |
| 111 | 148 | 3956 | MWHITAKER      |                       |
|     |     |      |                |                       |
| 115 | 148 | 3966 | MWOZNIAK       |                       |
| 125 | 149 | 2046 | NDOLL          | SOCC\haley.rose       |
| 44  | 74  | 1014 | NDOVALE        |                       |
| 43  | 74  | 1022 | OCCI-STAFF     |                       |
|     |     |      |                |                       |
| 49  | 74  | 2038 | PPARKER        | SOCC\pparker          |
| 46  | 74  | 1014 | PPLATT         | SOCC\pplatt           |
|     |     |      |                |                       |
| 54  | 93  | 2046 | PSCOTT-LT      |                       |
| 30  | 74  | 2038 | PUBSAFETYGUYS  | SOCC\lschafer         |
| 8   | 74  | 2038 | RBELL          | SOCC\rbell            |
| 201 | 297 | 4095 | RBUNNELL-LT1   |                       |
| 53  | 74  | 2046 | RCOOK          | SOCC\asingh           |
| 19  | 149 | 2046 | RDANIELSNEW    |                       |
| 126 | 149 | 2046 | REC103         |                       |
| 120 | 148 | 2046 | REC105         | MMSD\cisstaff         |
|     |     |      |                |                       |
| 51  | 74  | 2046 | RECCENTERTECHS | MMSD\benjamin.fellows |
| 20  | 37  | 1024 | REPARTEE       | SOCC\Administrator    |
| 33  | 74  | 2046 | RFABIEN        |                       |
| 0   | 74  | 1014 | RKIRCH         |                       |
| 167 | 232 | 4023 | RLAVOIE        | SOCC\rlavoie          |
|     |     |      |                |                       |

| 129 | 148 | 3020 | RLAVOIEPC     | SOCC\pctech        |
|-----|-----|------|---------------|--------------------|
| 45  | 74  | 2046 | RMENKENS      |                    |
| 39  | 74  | 1014 | RMILLER       |                    |
| 27  | 74  | 2046 | ROLSON        | SOCC\rolson        |
| 46  | 74  | 1014 | ROSBORN       | SOCC\keasttorp     |
| 45  | 74  | 1014 | RRADCLIFF     |                    |
| 201 | 232 | 3932 | RRADCLIFF-OUS | SOCC\aduncan       |
| 120 | 148 | 1996 | RTORRES       | SOCC\randy.torres  |
| 24  | 74  | 2046 | SANDERSON     | SOCC\sanderson     |
| 120 | 148 | 3966 | SBERGSTEDT    | SOCC\pgoergen      |
| 109 | 148 | 3966 | SBRADY        |                    |
| 39  | 74  | 2046 | SBRANDT       | SOCC\socc\sbrandt  |
| 45  | 74  | 2038 | SBRANDT-STU   | SOCC\molly.william |
| 22  | 74  | 1014 | SBRAZIL       |                    |
| 14  | 37  | 2047 | SBROWN        | SOCC\sbrown        |
| 81  | 111 | 2046 | SBROWN-LT     | ITTD\pctech        |
| 33  | 74  | 1014 | SHANLIN       | SOCC\shanlin       |
| 47  | 74  | 1014 | SHARROLD      | SOCC\socc\sharrold |
| 35  | 74  | 2046 | SHUTCHERSON   | SOCC\shutcherson   |
| 40  | 74  | 1014 | SLIGGETT      |                    |
| 38  | 74  | 1014 | SMILLER       | SOCC\smiller       |
| 42  | 74  | 1014 | SPIATT        | SOCC\spiatt        |
| 52  | 74  | 1014 | SSMITH1       | SOCC\ssmith        |
| 46  | 74  | 2046 | SUSANBRADY    | SOCC\susan.brady   |
| 36  | 74  | 1015 | SWALKER-LT    | SOCC\swalker       |
| 192 | 232 | 3894 | SWHEELER-LT   | SOCC\shannon.whe   |
| 40  | 74  | 2046 | TBENNETT      | SOCC\cbyrd         |

| 61  | 148 | 4091 | TDAILEY-LT      |                    |
|-----|-----|------|-----------------|--------------------|
| 34  | 74  | 2046 | TEACHERS        |                    |
| 52  | 74  | 2014 | TGARNER         |                    |
| 21  | 37  | 1023 | TGRAHAM         |                    |
| 0   | 74  | 2046 | THOPPE          | SOCC\thoppe        |
| 14  | 74  | 2046 | TKELSO          |                    |
| 261 | 297 | 3966 | TLAPLANTE       | SOCC\tony.laplante |
| 135 | 149 | 2046 | TMENDEZ-SUMNER  | SOCC\tmendez       |
| 44  | 74  | 2038 | TNICHOLLS-LT    |                    |
| 28  | 74  | 2046 | TPOWERS         | SOCC\darrell.folck |
| 54  | 74  | 1014 | TROBERTS        |                    |
| 35  | 74  | 2046 | VBRUMIT         | SOCC\socc\vbrumit  |
| 36  | 74  | 1007 | VBRUMIT-STUWORK | SOCC\edavenport    |
|     |     |      |                 |                    |
| 48  | 74  | 2038 | VETERANSVA      |                    |
| 14  | 37  | 1007 | WELDING-STAFF   | SOCC\eric.wade     |
| 46  | 74  | 1014 | WPOYNTER        |                    |
|     |     |      |                 |                    |
|     |     |      |                 |                    |
|     |     |      |                 |                    |

## **Southwestern Oregon Community College Integrated Technology Governance Charter**

**Purpose:** Integrated Technology Governance Council will develop, prioritize, review, and evaluate the college technology plan in accordance with the vision, mission, core themes, goals, and strategic plan of the college.

**Activities**: The committee may pursue its purposes by undertaking appropriate activities chosen by the membership of the committee. Activities specifically included are to:

- **1.** Develop a college technology plan.
  - Synthesize technology needs of the college into a comprehensive technology plan that promotes the effective and efficient use of computer technology in instruction and in administrative services.
  - Collaborate with appropriate councils and departments to develop the overall college technology plan including student services, instruction, operations, and telecommunications as components of the plan.
  - Ensure consideration of the human and work design impact of computer technology systems in technology planning. Include the impact on students, classified staff, faculty, and managers.
- **2.** Set priorities in accordance with the college strategic plan.
- **3.** Incorporate technology goals into college strategic plan.

### **Integrated Technology Services**

### **Instructional Computing Labs:**

- 1. 4<sup>th</sup> floor open lab T-409
- 2. Welding and Machine Shop lab
- 3. Student housing lab
- 4. Chemistry lab
- 5. Biology lab
- 6. Culinary Arts lab
- 7. ASG computer lab
- 8. Beacon lab
- 9. Brookings Testing lab
- 10. Writing lab
- 11. Learning Resource Center (Tutoring) lab
- 12. Stensland lab
- 13. Student Support Services (TRIO) lab
- 14. Stensland testing lab
- 15. Brookings lab (11 pc)
- 16. Gold Beach lab (12 pc)
- 17. HP Tablet cart lab
- 18. TLC lab
- 19. Newmark lab
- 20. University Center lab (4 pc)
- 21. R-1 Lab
- 22. Sumner Nursing lab
- 23. Kiosk computers
- 24. Brookings Laptop cart labs total (30 pc)
- 25. Brookings Kiosk computers
- 26. Brookings Nursing Lab
- 27. Brookings Tutor lab
- 28. Brookings Rm. 206 lab
- 29. R-9 Lab
- 30. Newmark Lab 207

### **Instructional Computing Classrooms:**

- 1. Tioga 401,403, 405, 407, 408, and 410
- 2. Community Ed. B-2
- 3. University Center (7 pc)
- 4. Newmark 204, 206, 215
- 5. Brookings (16 pc)
- 6. Gold Beach (5 pc)
- 7. Sunset music Rm.1 (3 pc)

Updated last: September 13, 2006 Page 1 of 2

#### Instructional IPV

- 1. Tioga 105
- 2. Tioga 505
- 3. Sumner 11
- 4. BDC
- 5. Dellwood 21
- 6. Gold Beach
- 7. Brookings 109, 105A, 231

#### Multi-media Classrooms:

- 1. Sitkum 1, 3 13
- 2. Coaledo 3, 6,7,10
- 3. Eden 1
- 4. Sunset 2
- 5. Sumner 10,11,12
- 6. Fairview 2
- 7. Lakeview A
- 8. Rec. Center 103,105
- 9. Stensland 201, 202, 203, 204, 205, 206
- 10. Tioga 401,403,405,408,410
- 11. OCCI 131,133,135
- 12. Bay City Ambulance
- 13. Brookings 137A,137B,138A,109,118,112, 208, 206, 234, 233
- 14. Gold Beach

#### **Total Counts**

Lab count = 30

Instructional Computer classrooms count = 14

IPV count = 9

Multi Media Classrooms count = 51

# Southwestern Oregon Community College Integrated Technology Services Organizational Chart 2012

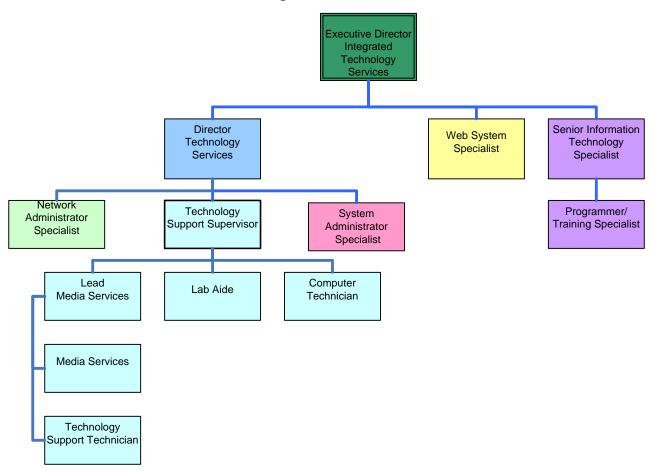

## Integrated Technologies Services Strategic Plan

Southwestern Oregon Community College Mission

Southwestern Oregon Community College serves the educational and cultural needs of our students and communities by providing access to quality education in a professional and engaging environment that supports innovation, sustainability and lifelong enrichment. Learning experiences are characterized by excellent teaching, support for student achievement and the enhancement of social and economic opportunities.

Southwestern Oregon Community College Core Themes

Access

Student Learning and Achievement

Innovation and Sustainability

Community Engagement

#### Access and Community Engagement

Integrated Technology Services Mission

To support the college mission and Strategic Plan for Integrated Technology Services by developing, coordinating, and supporting the use of technology to enhance learning opportunities

### Innovation and Sustainability

Institutional Research Mission

of data information for data-driven decisions to improve and enhance learning opportunities and experiences.

#### Learning and Achievement

Lab and Classroom Mission

technology by developing, coordinating, and supporting the use of technology to enhance classroom and lab learning opportunities.

|      |                | Strategic |                          |                                                  |      |        | Funding      |           |
|------|----------------|-----------|--------------------------|--------------------------------------------------|------|--------|--------------|-----------|
| Year | Core Theme     | Plan      | Strategy                 | Rationale                                        | Cost |        | Sources      | Status    |
|      |                |           |                          | A quality recording environment is needed to     |      |        |              |           |
|      | Learning and   |           | Sound Room for           | support the increased use of hybrid and          |      |        | General Fund |           |
| 2010 | Achievement    | Goal 3    | recording online content | distance learning for audio and video content.   | \$   | 10,000 | or Title III | Complete  |
|      |                |           |                          | Manages the entire assessment process, across    |      |        |              |           |
|      |                |           |                          | the system, institution and also at the          |      |        |              |           |
|      |                |           |                          | department and individual level. Process         |      |        |              |           |
|      |                |           |                          | application for managing continuous              |      |        |              |           |
|      |                |           |                          | improvement throughout the college using         |      |        |              |           |
|      |                |           | Accreditation Software   | SQL to drill down from institution level all the |      |        |              |           |
| 2010 | Access         | Goal 2    | Nuventive TracDat        | way to course or unit level.                     | \$   | 32,200 | Title III    | Complete  |
| 2010 | Access         | Goal 2    | Atomic Learning          | Implement customer Atomic Learning modules       | \$   | 4,000  | purchased    | Complete  |
|      |                |           | 8                        | Part of the One Card system benefit is to        | _    | 1,000  | 1            | 1         |
| 2010 | Access         | Goal 2    | Implement LabTrac        | implement card swipe student lab entry.          | \$   | 3,000  | Title III    | Complete  |
|      |                |           | 10M bandwidth to         | VOIP and IPV must have at least a 10M pipe       | Ψ    | 2,000  |              | 1         |
| 2010 | Access         | Goal 2    | Brookings                | to function.                                     | \$   | 7,000  | General Fund | Completed |
|      |                |           | _                        | DSL no longer able to support the GB             |      |        |              | •         |
| 2010 | Acess          | Goal 2    | Beach                    | classrooms and IPV.                              | \$   | 1,200  | General Fund | Completed |
|      | Community      |           |                          | Install and configure linux server running       |      |        |              |           |
| 2010 | Engagement     |           | Student newspaper online | WordPress                                        | \$   | -      |              | Completed |
|      | Innovation and |           | Implement Pcounter for   | This is part of the One Card system to control   |      |        |              |           |
| 2010 | Sustainability | Goal 7    | printing in student labs | costs and help reduce printed documents.         | \$   | 4,200  | Title III    | Completed |
|      |                |           |                          | Current voicemail system is failing. A new       |      |        |              |           |
|      | Innovation and |           | Voicemail Server         | system must be installed before the old one      |      |        |              |           |
| 2010 | Sustainability | Goal 7    | Upgrade                  | fails completely.                                | \$   | 40,000 | General Fund | Complete  |
|      |                |           |                          | There is no fire suppression system in the       |      |        |              |           |
|      |                |           |                          | server room or the switch room. There isn't a    |      |        |              |           |
|      |                |           |                          | smoke detector in either room. A fire in either  |      |        |              |           |
|      |                |           |                          | location could disrupt operations for an         |      |        |              |           |
|      | Innovation and |           |                          | extended length of time. We must protect the     |      |        |              |           |
| 2010 | Sustainability | Goal 7    | Fire Suppression System  | resources we have.                               | \$   | 34,000 | General Fund | Complete  |
|      |                |           |                          | Print processes are uncontrolled for network     |      |        |              |           |
|      |                |           |                          | printers. Establishing a print server would      |      |        |              |           |
|      | Innovation and |           |                          | allow publishing printer availability, allow     |      |        |              |           |
| 2010 | Sustainability | Goal 7    | Implement Print Server   | auditing usage and control access.               | \$   | -      |              | Complete  |

|      |                | Strategic |                         |                                                 |      |         | <b>Funding</b> |            |
|------|----------------|-----------|-------------------------|-------------------------------------------------|------|---------|----------------|------------|
| Year | Core Theme     | Plan      | Strategy                | Rationale                                       | Cost |         | Sources        | Status     |
|      |                |           |                         | Our current ERP, Colleague is to complex and    |      |         |                |            |
|      |                |           |                         | too expensive to maintain. The plan is to write |      |         |                |            |
|      | Innovation and |           |                         | and RFP to find out if purchasing and           |      |         |                |            |
| 2010 | Sustainability | Goal 7    | Selection new ERP       | implementing a new system is feasible.          | \$   | -       |                | Complete   |
|      |                |           |                         | We have added many new services for             |      |         |                |            |
|      |                |           |                         | students, faculty and staff since the original  |      |         |                |            |
|      |                |           |                         | design of the server and switch rooms. We no    |      |         |                |            |
|      |                |           |                         | longer have the electrical and cooling capacity |      |         |                |            |
|      |                |           | Upgrade electrical and  | to add additional equipment. Our current 25Kw   |      |         |                |            |
|      | Innovation and |           | cooling capacity of the | generator and ups will not run the HVAC         |      |         |                |            |
| 2010 | Sustainability | Goal 7    | server and switch rooms | system for these rooms.                         | \$   | 50,000  | General Fund   | Complete   |
|      |                |           |                         | For student needs and to improve                |      |         |                |            |
|      |                |           |                         | accountability, acquire and implement a one     |      |         | Title III year |            |
| 2011 | Access         | Goal 2    | One Card System         | card system.                                    | \$   | 65,000  | five           | Complete   |
| 2011 | Access         | Goal 2    | Mobile Apps             | Implement mobile apps                           | \$   | -       |                | In Process |
|      |                |           |                         | Write custom training to upload to Atomic       |      |         |                |            |
| 2011 | Access         | Goal 2    | Custom online Training  | Learning for staff and students                 | \$   | -       |                | On-going   |
|      |                |           |                         | An on-line e-Catalog system will better support |      |         |                |            |
|      |                |           |                         | students, advisors, and staff because of the    |      |         |                |            |
|      |                |           |                         | accuracy, accessability, and process            |      |         |                |            |
| 2011 | Access         | Goal 2    | eCatalog software       | simplification.                                 | \$   | 33,000  | General Fund   | Hold       |
|      |                |           |                         | E-911 system will alert Public Safety to the    |      |         |                |            |
|      | Innovation and |           |                         | callers location whenever a 911 call is made    |      |         |                |            |
| 2011 | Sustainability | Goal 7    | Implement E911          | from campus.                                    | \$   | 30,000  | General Fund   | Completed  |
|      | Innovation and |           | Systems Center          | allows system administrator to manage           |      |         |                |            |
| 2011 | Sustainability | Goal 7    | Configuration Manager   | software deployment, version updates, recall    | \$   | 6,000   | General Fund   | In Process |
|      |                |           |                         |                                                 |      |         |                |            |
|      |                |           |                         |                                                 |      |         |                |            |
|      |                |           |                         |                                                 |      |         |                |            |
|      |                |           |                         |                                                 |      |         |                |            |
|      | Innovation and |           | Brookings Campus and    | Implement VoIP, switches, wireless, security,   |      |         |                |            |
| 2011 | Sustainability | Goal 7    | unified communications  | and safety technology in new Curry Campus       | \$   | 350,000 | Curry Fund     | In Process |

| The server and switch replacement plan allows for the fiscal management of the server and switch lifecycle. The plan assures the college software and network work at optimum functionality and are replaced before failure or EOL maintenance agreements.    Domaintenance agreements   Sample   Sample   S       |      |                | Strategic |                           |                                                   |      |          | Funding         |            |
|----------------------------------------------------------------------------------------------------|------|----------------|-----------|---------------------------|---------------------------------------------------|------|----------|-----------------|------------|
| The server and switch replacement plan allows for the fiscal management of the server and switch lifecycle. The plan assures the college software and network work at optimum functionality and are replaced before failure or EoL maintenance agreements.    Innovation and   Sustainability   Goal 7   Server Replacement Plan   The server needed to support Jenzabar will be used for SQL and IIS, the database and the web survey for SQL and IIS, the database and the web servers for SQL and IIS, the database and the web servers for SQL and IIS, the database and the web servers for SQL and IIS, the database and the web servers for the portals and LMS.    Innovation and   Campus wide document imaging system   A document imaging and management system   Server room IIVAC is no longer adequate for the modern High density rack servers. Directed air handling must be done to protect the college server infinstructure. The current system is room with green solution and Energy Trust the college.    Innovation and   Sustainability   Goal 7   Email Archive appliance   Compliance apiliance for email archiving and   Sustainability   Goal 7   Email Archive appliance   Email Archive appliance   Sing Brookings campus   Flan the move of the phone and data lines from the doctor of the modern the development of the foldern of the sudents   Sing Brookings campus   Flan the move of the phone and data lines from the doll docation to the new building.   Sing Brookings campus   Sing Brookings campus   Sing       | Year | Core Theme     | Plan      | Strategy                  | Rationale                                         | Cost |          | Sources         | Status     |
| The server needed to support Jenzabar will be used for SQL and IIS, the database and the two works at optimum functionality and are replaced before failure or FOL maintenance agreements.                                                                                                    |      |                |           |                           |                                                   |      |          | _               |            |
| switch lifecycle. The plan assures the college software and network work at optimum functionality and are replaced before failure or FOL maintenance agreements.  Innovation and 2011 Sustainability Goal 7 Purchase Jenzabar Servers FOL and IIS, the database and the web server for the portals and LMS.  Campus wide document can file, route, track, archive and manage all of your incoming and outgoing documents.  Server room HVAC is no longer adequate for the modern High density rack servers. Directed air handling must be done to protect the college server for the graphane for the modern High density rack servers. Directed air handling must be done to protect the college creen frankstructure. The current system is over ten years old. A failure would shut down and Energy Trust the college.  Learning and 2011 Achievement Goal 3 Office 2010 rollout SkyDrive College system and office suite.  Student email accounts include a personal storage space of 15Gig. This is at no cost to the college's new Administrative ERP system. The 'go live' date College's new Administrative ERP system. The 'go live' date Congress and the web subget.  To add this to the ITS and planning the planning of the ITS and planning and the ITS and planning and the planning functional to the fill of the port and the web software and network work at optimum franctional the life of the port and the planning of the sudents.  The server needed to support Jenzabar will be used for SQL and IIS, the database and the web servers and the web servers for the portal and LMS.  A document insight and manage all of your incoming and management system.  S 56,000 General Fund Complete the most protect the college are servers. Directed air handling must be done to protect the college are appliance for email archiving and retrieval.  S 7,000 Trust In Process  Trust In Process  A college must offer the most up to date technology available. Equip Student Labs, Faculty and Staff with the latest operating system and office suite.  S 6,000 General Fund In Process  S 7,000 Gen       |      |                |           |                           | • •                                               |      |          |                 |            |
| Software and network work at optimum Sustainability Sustainability       |      |                |           |                           | <u> </u>                                          |      |          | 1 1             |            |
| Innovation and Sustainability   Goal 7   Server Replacement Plan   Functionality and are replaced before failure or EOL maintenance agreements.   \$ 40,000   Substainability   Server Replacement Plan   EOL maintenance agreements   \$ 40,000   Substainability   Goal 7   Purchase Jenzabar Servers for the portals and LMS.   \$ 56,000   General Fund   Complete   General Fund   Complete   General Fund   Complete   General Fund   Complete   General Fund   Complete   General Fund   General Fund   General      |      |                |           |                           |                                                   |      |          |                 |            |
| 2011   Sustainability   Goal 7   Server Replacement Plan   EOL maintenance agreements.   \$ 40,000   budget.   On-going                                                                                                    |      |                |           |                           | •                                                 |      |          |                 |            |
| Innovation and 2011 Sustainability Goal 7 Purchase Jenzabar Servers Servers for the portals and LMS. \$ 56,000 General Fund Complete    A document imaging and management system can file, route, track, archive and manage all of your incoming and outgoing documents.   Server room HVAC is no longer adequate for the modern High density rack servers. Directed air handling must be done to protect the college server infrastructure. The current system is over ten years old. A failure would shut down and Energy Trust over ten years old. A failure would shut down the college.   Learning and 2011 Achievement Goal 3 Office 2010 rollout SkyDrive College and should be promoted to the students. \$ - General Fund In Process   Student email accounts include a personal SkyDrive College and should be promoted to the students. \$ - In Process In Process   Student email accounts include a personal SkyDrive College and should be promoted to the students. \$ - In Process In Process   Student email accounts include a personal SkyDrive College and should be promoted to the students. \$ - In Process In Process   Student email accounts include a personal SkyDrive College and should be promoted to the students. \$ - In Process In Process In Proce |      | Innovation and |           |                           | *                                                 |      |          | replacement     |            |
| Innovation and 2011   Sustainability   Goal 7   Purchase Jenzabar Servers servers for the portals and LMS.   \$ 56,000   General Fund   Complete                                                                                                    | 2011 | Sustainability | Goal 7    | Server Replacement Plan   |                                                   | \$   | 40,000   | budget.         | On-going   |
| Sustainability   Goal 7   Purchase Jenzabar Servers   Servers for the portals and LMS.   \$ 56,000   General Fund   Complete                                                                                                    |      |                |           |                           | 1.1                                               |      |          |                 |            |
| Innovation and Sustainability Goal 7 imaging System your incoming and outgoing documents.    Campus wide document imaging and management system can file, route, track, archive and manage all of your incoming and outgoing documents.                                                                                                    |      | Innovation and |           |                           | used for SQL and IIS, the database and the web    |      |          |                 |            |
| Innovation and Sustainability   Goal 7   Campus wide document   Can file, route, track, archive and manage all of your incoming and outgoing documents.   \$ 96,000   Title III Grant   Complete                                                                                                    | 2011 | Sustainability | Goal 7    | Purchase Jenzabar Servers | servers for the portals and LMS.                  | \$   | 56,000   | General Fund    | Complete   |
| Sustainability   Goal 7   imaging System   your incoming and outgoing documents.   \$ 96,000   Title III Grant   Complete                                                                                                    |      |                |           |                           | A document imaging and management system          |      |          |                 |            |
| Server room HVAC is no longer adequate for the modern High density rack servers. Directed air handling must be done to protect the college server infrastructure. The current system is over ten years old. A failure would shut down the college.  Innovation and Sustainability Goal 7 Email Archive appliance retrieval.  Learning and Learning and Soll Achievement Goal 3 Defice 2010 rollout  Learning and Learning and Soll Achievement Goal 3 Defice 2010 rollout  Learning and Soll Achievement Goal 3 Defice 2010 rollout  Learning and Soll Achievement Goal 3 Defice 2010 rollout  Learning and Soll Achievement Goal 3 Defice 2010 rollout  Learning and Soll Achievement Goal 3 Defice 2010 rollout  Learning and Soll Achievement Goal 3 Defice 2010 rollout  Learning and Soll Achievement Goal 3 Defice 2010 rollout  Learning and Soll Achievement Goal 3 Defice 2010 rollout  Learning and Soll Achievement Goal 3 Defice 2010 rollout  Learning and Soll Achievement Goal 3 Defice 2010 rollout  Learning and Soll Achievement Goal 3 Defice 2010 rollout  Learning and Soll Achievement Goal 3 Defice 2010 rollout  Learning and Soll Achievement Goal 3 Defice 2010 rollout  Learning and Soll Achievement Goal 3 Skyl Drive  Soll Achievement Goal 3 Skyl Drive  Soll Achievement Goal 3 Skyl Drive  Soll Achievement Goal 3 Skyl Drive  Soll Achievement Goal 3 Skyl Achievement Goal 3 Skyl Drive  Soll Achievement Goal 3 Skyl Drive  Soll Achievement Goal 3 Sk       |      | Innovation and |           | Campus wide document      | can file, route, track, archive and manage all of |      |          |                 |            |
| the modern High density rack servers. Directed air handling must be done to protect the college server infrastructure. The current system is over ten years old. A failure would shut down and Energy Trust the college.  Sustainability Goal 7 Email Archive appliance  Learning and 2011 Achievement Goal 3 Office 2010 rollout  Learning and 2011 Achievement Goal 3 SkyDrive  Learning and 2011 Achievement Goal 3 SkyDrive  Learning and 2011 Achievement Goal 3 SkyDrive  Learning and 2011 Achievement Goal 3 SkyDrive  Learning and 2011 Achievement Goal 3 SkyDrive  Learning and 2012 Access Goal 2 Exchange 2010 Exchange 2010  Learning and 2012 Access Goal 2 Exchange 2010  Learning and 2013 Find Brooking scampus the old location to the new building.  Student email accounts include a personal storage space of 15Gig. This is at no cost to the college and should be promoted to the students. \$ - In Process  Learning and 2012 Access Goal 2 Exchange 2010  Learning and 2013 Find Brooking scampus the old location to the new building.  Student email accounts include a personal storage space of 15Gig. This is at no cost to the college and should be promoted to the students. \$ - In Process  Learning and 2012 Find Brooking scampus the old location to the students. \$ - In Process  Student email accounts include a personal storage space of 15Gig. This is at no cost to the college and should be promoted to the students. \$ - In Process  Learning and 2012 Find Brooking scampus the old location to the students. \$ - In Process  Learning and 2013 Find Brooking scampus the old location to the new building.  Student email accounts include a personal storage space of 15Gig. This is at no cost to the college and should be promoted to the students. \$ - In Process  Learning and 2013 Find Brooking scampus the old location to the new building.  Learning and 2014 Find Brooking scampus the old location to the new building.  Student email accounts include a personal storage space of 15Gig. This is at no cost to the college and should be promoted to the stud | 2011 | Sustainability | Goal 7    | imaging System            | your incoming and outgoing documents.             | \$   | 96,000   | Title III Grant | Complete   |
| air handling must be done to protect the college server infrastructure. The current system is over ten years old. A failure would shut down the college.    Innovation and Sustainability   Goal 7   Email Archive appliance   Email Archive appliance   Email Archive appliance   Sustainability   Goal 3   Email Archive appliance   Email Archive appliance   Plan the move of the phone and data lines from the old location to the new building.   Sustainability   Goal 3   General Fund   General Fund   General Fund   Completed                                                                                                    |      |                |           |                           | Server room HVAC is no longer adequate for        |      |          |                 |            |
| Replace HVAC in server room with green solution and Sustainability Goal 7 and Energy Trust the college. \$ 7,000 Trust In Process  Innovation and Sustainability Goal 7 Email Archive appliance  Learning and 2011 Achievement Goal 3 Defice 2010 rollout System and office suite.  Learning and Learning and 2011 Achievement Goal 3 Defice 2010 rollout System and office suite.  Learning and 2011 Achievement Goal 3 Defice 2010 rollout System and office suite.  Student email accounts include a personal storage space of 15Gig. This is at no cost to the college and should be promoted to the students. \$ - In Process  Learning and 2011 Achievement Goal 2 Exchange 2010 Servange 2010.  Sustainability Goal 7 Email Archive appliance over ten years old. A failure would shut down the college. \$ 7,000 Trust In Process  Compliance aplliance for email archiving and retrieval. \$ 12,500 General Fund Completed  Sustainability Soal 7 Email Archive appliance appliance of the phone and data lines from the old location to the new building. \$ General Fund In-process  A college must offer the most up to date technology available. Equip Student Labs, Faculty and Staff with the latest operating system and office suite. \$ - General Fund In Process  Student email accounts include a personal storage space of 15Gig. This is at no cost to the college and should be promoted to the students. \$ - In Process  Upgrade the current email platform to Exchange 2010. \$ 12,000 General Fund Planning  Jenzabar was chosen as the College's new Administrative ERP system. The 'go live' date                                                                                                    |      |                |           |                           | the modern High density rack servers. Directed    |      |          |                 |            |
| Innovation and Sustainability Goal 7 and Energy Trust the college.  Innovation and Sustainability Goal 7 Email Archive appliance for email archiving and retrieval.  Learning and Achievement Goal 3 Office 2010 rollout Sustem and Office suite.  Learning and Learning and Achievement Goal 3 Office 2010 rollout Sustem and Office suite.  Learning and Achievement Goal 3 Office 2010 rollout Sustem and Office suite.  Learning and Achievement Goal 3 Office 2010 rollout Sustem and Office suite.  Learning and Achievement Goal 3 Office 2010 rollout Sustem and Office suite.  Learning and Achievement Goal 3 Office 2010 rollout Sustem and Office suite.  Learning and Achievement Goal 3 Office 2010 rollout Sustem and Office suite.  Learning and Achievement Goal 3 Office 2010 rollout Sustem and Office suite.  Student email accounts include a personal storage space of 15Gig. This is at no cost to the college and should be promoted to the students.  Upgrade the current email platform to Sustainability Sustem and Office suite.  Sustainability Sustainability Sust       |      |                |           |                           | air handling must be done to protect the college  |      |          |                 |            |
| 2011   Sustainability   Goal 7   and Energy Trust   the college.   \$ 7,000   Trust   In Process                                                                                                    |      |                |           | Replace HVAC in server    | server infrastructure. The current system is      |      |          | General Fund    |            |
| Innovation and Sustainability Goal 7 Email Archive appliance retrieval.  Learning and Achievement Goal 3 Email Archive appliance Plan the move of the phone and data lines from the old location to the new building.  A college must offer the most up to date technology available. Equip Student Labs, Faculty and Staff with the latest operating system and office suite.  A chievement Goal 3 Office 2010 rollout Student use of SkyDrive Student use of 2011 Achievement Goal 3 SkyDrive College and should be promoted to the students.  A college must offer the most up to date technology available. Equip Student Labs, Faculty and Staff with the latest operating system and office suite.  Student email accounts include a personal storage space of 15 Gig. This is at no cost to the college and should be promoted to the students.  Upgrade the current email platform to Exchange 2010.  Student email accounts include a personal storage space of 15 Gig. This is at no cost to the college and should be promoted to the students.  Jenzabar was chosen as the College's new Administrative ERP system. The 'go live' date                                                                                                    |      | Innovation and |           | room with green solution  | over ten years old. A failure would shut down     |      |          | and Energy      |            |
| Sustainability   Goal 7   Email Archive appliance   retrieval.                                                                                                    | 2011 | Sustainability | Goal 7    | and Energy Trust          | the college.                                      | \$   | 7,000    | Trust           | In Process |
| Learning and Achievement Goal 3 Bring Brookings campus infrastructure online the old location to the new building. \$ General Fund In-process  A college must offer the most up to date technology available. Equip Student Labs, Faculty and Staff with the latest operating system and office suite. \$ - General Fund In Process  Learning and Achievement Goal 3 Office 2010 rollout System and office suite. \$ - General Fund In Process  Student email accounts include a personal storage space of 15Gig. This is at no cost to the college and should be promoted to the students. \$ - In Process  Upgrade the current email platform to Exchange 2010. \$ 12,000 General Fund Planning  Jenzabar was chosen as the College's new Administrative ERP system. The 'go live' date                                                                                                    |      | Innovation and |           |                           | Compliance aplliance for email archiving and      |      |          |                 |            |
| 2011 Achievement Goal 3 infrastructure online the old location to the new building. \$ General Fund In-process  A college must offer the most up to date technology available. Equip Student Labs, Faculty and Staff with the latest operating system and office suite.  Learning and Learning and Learning and Achievement Goal 3 Office 2010 rollout Student use of Student email accounts include a personal storage space of 15Gig. This is at no cost to the college and should be promoted to the students. \$ - In Process  Upgrade the current email platform to Exchange 2010. \$ 12,000 General Fund Planning  Jenzabar was chosen as the College's new Administrative ERP system. The 'go live' date                                                                                                    | 2011 | Sustainability | Goal 7    | Email Archive appliance   | retrieval.                                        | \$   | 12,500   | General Fund    | Completed  |
| A college must offer the most up to date technology available. Equip Student Labs, Faculty and Staff with the latest operating system and office suite.  Learning and Learning and Learning and Achievement Goal 3 Office 2010 rollout Student email accounts include a personal storage space of 15Gig. This is at no cost to the college and should be promoted to the students.  Student email accounts include a personal storage space of 15Gig. This is at no cost to the college and should be promoted to the students.  1 In Process  Upgrade the current email platform to Exchange 2010.  Student email accounts include a personal storage space of 15Gig. This is at no cost to the college and should be promoted to the students.  1 In Process  Upgrade the current email platform to Exchange 2010.  Student email accounts include a personal storage space of 15Gig. This is at no cost to the college and should be promoted to the students.  1 In Process  Upgrade the current email platform to Exchange 2010.  Student email accounts include a personal storage space of 15Gig. This is at no cost to the college and should be promoted to the students.  Access  Goal 2 Exchange 2010.  Student email accounts include a personal storage space of 15Gig. This is at no cost to the college and should be promoted to the students.  Student email accounts include a personal storage space of 15Gig. This is at no cost to the college and should be promoted to the students.                                                                                                    |      | Learning and   |           | Bring Brookings campus    | Plan the move of the phone and data lines from    |      | ·        |                 |            |
| Learning and Achievement Goal 3 Office 2010 rollout system and office suite.  Learning and Learning and Achievement Goal 3 Office 2010 rollout System and office suite.  Learning and Achievement Goal 3 SkyDrive Student use of college and should be promoted to the students.  Learning and Achievement Goal 3 SkyDrive SkyDrive SkyDrive SkyDrive SkyDrive College and should be promoted to the students.  Learning and Achievement Goal 3 SkyDrive SkyDrive Sky       | 2011 | Achievement    | Goal 3    | infrastructure online     | the old location to the new building.             | \$   |          | General Fund    | In-process |
| Learning and Achievement Goal 3 Office 2010 rollout system and office suite.  Learning and Learning and Achievement Goal 3 Office 2010 rollout System and office suite.  Learning and Achievement Goal 3 SkyDrive Student use of college and should be promoted to the students.  Learning and Achievement Goal 3 SkyDrive SkyDrive SkyDrive SkyDrive SkyDrive College and should be promoted to the students.  Learning and Achievement Goal 3 SkyDrive SkyDrive Sky       |      |                |           |                           | A college must offer the most up to date          |      |          |                 | -          |
| Learning and Achievement Goal 3 Office 2010 rollout System and office suite.  Learning and Learning and Achievement Goal 3 Office 2010 rollout Student email accounts include a personal storage space of 15Gig. This is at no cost to the college and should be promoted to the students.  2011 Access Goal 2 Exchange 2010 Exchange 2010.  Student email accounts include a personal storage space of 15Gig. This is at no cost to the college and should be promoted to the students.  1 In Process Upgrade the current email platform to Exchange 2010.  Student email accounts include a personal storage space of 15Gig. This is at no cost to the college and should be promoted to the students.  1 In Process Upgrade the current email platform to Exchange 2010.  Student email accounts include a personal storage space of 15Gig. This is at no cost to the college and should be promoted to the students.  1 In Process Upgrade the current email platform to Exchange 2010.  2012 Access Goal 2 Exchange 2010 Storage Space of 15Gig. This is at no cost to the college and should be promoted to the students.                                                                                                    |      |                |           |                           |                                                   |      |          |                 |            |
| 2011 Achievement Goal 3 Office 2010 rollout system and office suite. \$ - General Fund In Process  Learning and Achievement Goal 3 SkyDrive Student use of SkyDrive college and should be promoted to the students. \$ - In Process  Upgrade the current email platform to Exchange 2010. \$ 12,000 General Fund Planning  Jenzabar was chosen as the College's new Administrative ERP system. The 'go live' date                                                                                                    |      | Learning and   |           |                           |                                                   |      |          |                 |            |
| Learning and Achievement Goal 3 SkyDrive Student use of SkyDrive College and should be promoted to the students.  2012 Access Goal 2 Exchange 2010 Student email accounts include a personal storage space of 15Gig. This is at no cost to the college and should be promoted to the students.  2012 Learning and Achievement Goal 3 SkyDrive College and should be promoted to the students.  2013 Learning and Achievement Goal 3 SkyDrive College and should be promoted to the students.  2014 Learning and SkyDrive College and should be promoted to the students.  2015 Learning and SkyDrive College and should be promoted to the students.  2016 Learning and SkyDrive College and should be promoted to the students.  2017 Learning and SkyDrive College and should be promoted to the students.  2018 Learning and SkyDrive College and should be promoted to the students.  2019 Learning and SkyDrive College and should be promoted to the students.  2010 Learning and SkyDrive College and should be promoted to the students.  2010 Learning and SkyDrive College and should be promoted to the students.  2011 Learning and SkyDrive College and should be promoted to the students.  2012 Learning and SkyDrive College and should be promoted to the students.  2013 Learning and SkyDrive College and should be promoted to the students.  2014 Learning and SkyDrive College and should be promoted to the students.  2015 Learning and SkyDrive College and should be promoted to the students.  2016 Learning and SkyDrive College and should be promoted to the students.  2017 Learning and SkyDrive College and should be promoted to the students.  2018 Learning and SkyDrive College and should be promoted to the students.  2019 Learning and SkyDrive College and should be promoted to the students.  2019 Learning and SkyDrive College and should be promoted to the students.  2010 Learning and SkyDrive College and should be promoted to the students.  2010 Learning and SkyDrive College and should be promoted to the students.  2010 Learning and SkyDrive College and should be       | 2011 | Achievement    | Goal 3    | Office 2010 rollout       | system and office suite.                          | \$   | _        | General Fund    | In Process |
| Learning and Achievement Goal 3 Promote student use of SkyDrive storage space of 15Gig. This is at no cost to the college and should be promoted to the students. \$ - In Process  Upgrade the current email platform to Exchange 2010. \$ 12,000 General Fund Planning  Jenzabar was chosen as the College's new Administrative ERP system. The 'go live' date                                                                                                    |      |                |           |                           |                                                   |      |          |                 |            |
| Learning and Achievement Goal 3 Promote student use of SkyDrive storage space of 15Gig. This is at no cost to the college and should be promoted to the students. \$ - In Process  Upgrade the current email platform to Exchange 2010. \$ 12,000 General Fund Planning  Jenzabar was chosen as the College's new Administrative ERP system. The 'go live' date                                                                                                    |      |                |           |                           | Student email accounts include a personal         |      |          |                 |            |
| 2011 Achievement Goal 3 SkyDrive college and should be promoted to the students. \$ - In Process  Upgrade the current email platform to Exchange 2010 Exchange 2010. \$ 12,000 General Fund Planning  Jenzabar was chosen as the College's new Administrative ERP system. The 'go live' date                                                                                                    |      | Learning and   |           | Promote student use of    | •                                                 |      |          |                 |            |
| Upgrade the current email platform to Exchange 2010  Exchange 2010  Exchange 2010  S 12,000  General Fund  Planning  Jenzabar was chosen as the College's new Administrative ERP system. The 'go live' date                                                                                                    | 2011 | _              | Goal 3    | SkyDrive                  |                                                   | \$   | -        |                 | In Process |
| 2012 Access Goal 2 Exchange 2010 Exchange 2010. \$ 12,000 General Fund Planning  Jenzabar was chosen as the College's new Administrative ERP system. The 'go live' date                                                                                                    |      |                |           |                           | -                                                 |      |          |                 |            |
| Jenzabar was chosen as the College's new Administrative ERP system. The 'go live' date                                                                                                    | 2012 | Access         | Goal 2    | Exchange 2010             |                                                   | \$   | 12,000   | General Fund    | Planning   |
| Administrative ERP system. The 'go live' date                                                                                                    |      |                |           |                           | _                                                 | •    | ,        |                 |            |
|                                                                                                    |      |                |           |                           | _                                                 |      |          |                 |            |
|                                                                                                    | 2012 | Access         | Goal 2    | Implement Jenzabar ERP    | is the end of August 2012                         | \$ 1 | ,000,000 | General Fund    | In Process |

|      |                               | Strategic |                        |                                                                                          |      |         | Funding       |                 |
|------|-------------------------------|-----------|------------------------|------------------------------------------------------------------------------------------|------|---------|---------------|-----------------|
| Year | Core Theme                    | Plan      | Strategy               | Rationale                                                                                | Cost |         | Sources       | Status          |
|      | Community                     |           | Disaster Recovery /    | Coordinate with county emergency planning                                                |      |         |               | _,              |
| 2012 | Engagement                    | Goal 8    | Emergency Planning     | agencies for large scale disasters                                                       |      |         |               | Planning        |
|      | Innovation and                |           |                        | With the completion of Curry campus, have                                                |      |         |               | Curry<br>Campus |
| 2012 | Sustainability                | Goal 7    | Unified Communications | unified VoIP, integrated network and wireless.                                           | \$   | 87,000  | General Fund  | completed       |
|      |                               |           |                        | The computer replacement plan allows the                                                 |      |         |               | restrictions-   |
|      |                               |           |                        | fiscal management of the pc lifecycle. The plan                                          |      |         |               | no              |
|      |                               |           |                        | assures the faculty, staff and labs are equipped                                         |      |         |               | replacement     |
|      | Innovation and                |           | Computer Equipment     | with up to date hardware and that no pc has                                              |      |         |               | requipment      |
| 2012 | Sustainability                | Goal 7    | Replacement Plan       | been in service more than 5 years.                                                       | \$   | 360,000 |               | 2012 budget     |
|      | Innovation and                |           |                        | Network upgrade followed by virtual                                                      |      |         |               |                 |
| 2012 | Sustainability                | Goal 7    | Virtual Workstations   | workstations                                                                             | \$   | 10,000  | General Fund  | Hold            |
|      |                               |           |                        | Upgrade the current network monitoring tools.                                            |      |         |               | restraints      |
|      |                               |           |                        | Increasing network traffic and the demands on                                            |      |         |               | mean no         |
|      | T .: 1                        |           |                        | the infrastructure need to be managed to                                                 |      |         |               | replacement     |
| 2012 | Innovation and                | C 17      | N - 4 11- M - 11-4-11  | provide a quality experience for Students,                                               | Ф    | 40.000  | C 1 E 1       | requipment      |
| 2012 | Sustainability                | Goal 7    | Network Monitor        | Faculty and Staff.                                                                       | \$   | 40,000  | General Fund  | 2012            |
|      |                               |           |                        | The Collge plans plans to video record the annual report and the athletic and other      |      |         |               |                 |
|      |                               |           |                        | streaming events will have college produced                                              |      |         |               |                 |
|      | Innovation and                |           |                        | advertising. To do all this, we will need a                                              |      |         |               |                 |
| 2012 | Sustainability                | Goal 7    | Video Recording Studio | video recording studio.                                                                  | \$   | 20,000  | General Fund  | Planning        |
| 2012 | Sustamuemey                   | Goul /    | race receiving state   | Hire a Part time web assistant to work with                                              | Ψ    | 20,000  | Seneral Fana  | 1 mining        |
|      | Innovation and                |           |                        | Web System Administrator keep college web                                                |      |         |               |                 |
| 2012 | Sustainability                | Goal 7    | Web Assistant          | pages current                                                                            | \$   | 28,000  | General Fund  | on hold         |
| 2012 | Sustamaomity                  | Goal /    | WCO Assistant          | pages current                                                                            | Ф    | 28,000  | General Fund  | on noid         |
|      |                               |           |                        |                                                                                          |      |         |               |                 |
|      |                               |           |                        | Media Services and PC support needs to work                                              |      |         |               |                 |
|      | Innovertion and               |           | Dalagata staff and     | in a space large enough for staff, equipment,                                            |      |         |               |                 |
| 2012 | Innovation and                | Cool 7    | Relocate staff and     | storage, and work space. The exisiting space is                                          | ¢    |         | General Fund  | on hald         |
| 2012 | Sustainability Innovation and | Goal 7    | equipment              | not large enough for storage and equipment.  Hire a 10-19 hour technician to assist with | \$   | -       | General Fund  | on hold         |
| 2012 | Sustainability                | Goal 7    | Media Services Tech    | streaming event.                                                                         | \$   | 20,000  | General Fund  | In Process      |
| 2012 | Sustamaomity                  | Guai /    | ivicula Scrvices reeli | Hire a 10-19 hour technician to assist the PC                                            | Ф    | 20,000  | General Fullu | 1111100038      |
|      | Innovation and                |           |                        | technicians, media services technicians and lab                                          |      |         |               |                 |
| 2012 | Sustainability                | Goal 7    | Technician             | aides.                                                                                   | \$   | 20,000  | General Fund  | on hold         |
| 2012 |                               | Cour,     |                        |                                                                                          | Ψ    | 20,000  |               |                 |

|      |                | Strategic |                         |                                                     |      |         | Funding      |              |
|------|----------------|-----------|-------------------------|-----------------------------------------------------|------|---------|--------------|--------------|
| Year | Core Theme     | Plan      | Strategy                | Rationale                                           | Cost |         | Sources      | Status       |
|      |                |           |                         | Dell Microsoft servers host all the college         |      |         |              |              |
|      |                |           |                         | academic and business data. This is a very          |      |         |              |              |
|      |                |           |                         | robust serve with built in redundancy; it is also   |      |         |              |              |
|      |                |           |                         | a single point of failure. If this server fails for |      |         |              |              |
|      |                |           |                         | any reason, we would be unable to access any        |      |         |              |              |
|      |                |           |                         | Jenzabar, JICS, payroll, or student records.        |      |         |              |              |
|      |                |           |                         | Having a hot standby server in a different          |      |         |              |              |
|      |                |           |                         | location would allow the college's business to      |      |         |              |              |
|      | Innovation and |           |                         | continue uninterrupted in the event the primary     |      |         |              |              |
| 2013 | Sustainability | Goal 7    | Hot Standby server      | server fails.                                       | \$   | 40,000  | General Fund | not funded   |
|      |                |           |                         | The new speed and range increase will allow         |      |         |              |              |
|      |                |           |                         | improved access to resources for the                |      |         |              |              |
|      |                |           | Replace Core switch and | Southwestern community. New students will           |      |         |              | Partial with |
|      | Innovation and |           | Upgrade Wireless        | be arriving with laptops equipped to use the        |      |         |              | Curry campus |
| 2013 | Sustainability | Goal 7    | Network to 802.11N      | new 802.11n wireless devices.                       | \$   | 110,000 | General Fund | completion   |
|      |                |           |                         | Upgrading the College network from 1G to            |      |         |              |              |
|      | Innovation and |           |                         | 10G would enhance students and staff working        |      |         |              |              |
| 2013 | Sustainability | Goal 7    | Upgrade network to 10G  | environment.                                        |      |         |              | not funded   |
|      |                |           |                         | Students can create and customize portfolios        |      |         |              |              |
|      |                |           |                         | for academic, career, or personal uses; maintain    |      |         |              |              |
|      |                |           |                         | their plan of study; and share their work, goals,   |      |         |              |              |
|      |                |           |                         | and achievements with advisors, career              |      |         |              |              |
|      |                |           |                         | counselors, and employers. Faculty,                 |      |         |              |              |
|      |                |           |                         | departments, and institutions can create            |      |         |              |              |
|      |                |           |                         | portfolio assignments linked to scoring rubrics.    |      |         |              |              |
|      |                |           |                         | Assessment committees can randomly select           |      |         |              |              |
|      | Learning and   |           |                         | portfolios, score them with rubrics, and            |      |         |              |              |
| 2013 | Achievement    | Goal 3    | ePortfolio System       | generate assessment reports.                        | \$   | 25,000  | General Fund | on hold      |
|      | Learning and   |           |                         | The chemistry department requests 30 laptops        |      |         |              |              |
| 2013 | Achievement    | Goal 3    | Mobile 30-laptop cart   | for use in chemistry labs                           | \$   | 40,000  | General Fund | not funded   |
|      |                |           |                         | Demand for IPV instruction has increased.           |      |         |              |              |
|      |                |           |                         | Four more mobile IPV systems need to be             |      |         |              |              |
| 2014 | Access         | Goal 2    | 4 IPV systems           | purchased for outreach and Curry.                   | \$   | 62,000  | Grant        | not funded   |
|      |                |           |                         | Install micro cell transmitters to improve          |      |         |              |              |
| 2014 | Access         | Goal 2    | Micro cell transmitters | cellular coverage.                                  |      |         |              | not funded   |

| Year | Core Theme     | Strategic<br>Plan | Strategy              | Rationale                                      | Cost |         | Funding<br>Sources | Status     |
|------|----------------|-------------------|-----------------------|------------------------------------------------|------|---------|--------------------|------------|
|      |                |                   |                       | The best software for both music and art is    |      |         |                    |            |
|      |                |                   |                       | available only on Apple computers. To give     |      |         |                    |            |
|      | Learning and   |                   |                       | the students the best tools and opportunity to |      |         |                    |            |
| 2014 | Achievement    | Goal 3            | Install a MAC Lab     | learn, we should provide this option.          | \$   | 50,000  | Grant              | not funded |
|      |                |                   |                       | 100% of the college classrooms have multi-     |      |         |                    |            |
|      |                |                   |                       | media devices. Many are 'smart classrooms'.    |      |         |                    |            |
|      |                |                   |                       | A controller will make it possible for the     |      |         |                    |            |
|      | Innovation and |                   | Smart Classroom       | technician to support the classrooms from one  |      |         |                    |            |
| 2015 | Sustainability | Goal 7            | Controller            | location.                                      | \$   | 50,000  | Grant              | not funded |
|      |                |                   |                       | The college needs a centralized, standardized  |      |         |                    |            |
|      | Innovation and |                   |                       | video security system for the safety and       |      |         |                    |            |
| 2015 | Sustainability | Goal 7            | Video Security system | security of the staff and students.            | \$   | 100,000 | Grant              | not funded |
|      |                |                   |                       | To enhance our emergency systems, install      |      |         |                    |            |
|      | Innovation and |                   |                       | display screens in every building for campus   |      |         |                    |            |
| 2015 | Sustainability | Goal 7            | Display Screens       | notification.                                  | \$   | 35,000  | Grant              | not funded |

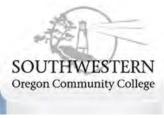

SWOCC Home | Maps | Calendar | Contact Us

Search

ANGEL Login | Student Email | WebAdvisor

Home About Academics

Athletics

Admissions

Campus Services

Distance Learning

Home
ITS Procedures
ITS Governance

Social Networks
Strategic Plan

Student Technology Handbook

Training & Documentation

Instructional Computer Labs

Media Services

Institutional Research

Contact Information

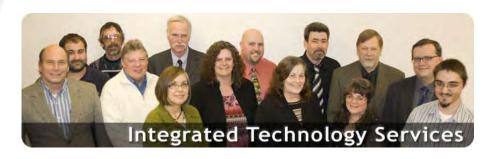

#### **Integrated Technology Services**

#### Integrated Technology Services Mission

To support the college mission and strategic plan for Integrated Technology Services by developing, coordinating, and supporting the use of technology to enhance learning and working opportunities.

#### **Integrated Technology Services Goals**

- Develop and implement ways to use technology in order to build a clean and sustainable environment.
- Maintain the College's technology infrastructure and services to meet the needs of students, staff and outside agency expectations and requirements.
- Provide staff professional development opportunities.

**Integrated Technology Charts:** 

Organizational Chart Network Diagram

#### **Announcements:**

ITS now has a new Training & Documentation page.
<a href="#">Check it out!</a>

E-mail Printer Friendly

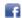

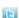

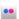

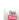

Admissions | Jobs | Disability | Bookstore | Library | Campus Policies | Terms of Use | Contact Us

© 1998 - 2011 Southwestern Oregon Community College • All rights reserved.

1988 Newmark Avenue, Coos Bay, OR 97420 • (541) 888.2525 • 1.800.962.2838

Southwestern Oregon Community College is an equal opportunity educator and employer.

News feeds

**Policy # 8.008** 

#### **MINIMUM INSTRUCTOR STANDARDS**

It is the Administrative policy of the Southwestern Oregon Community College District that minimum requirements for teaching occupational, other reimbursable, and nonreimbursable courses shall be adequate teaching skills and demonstrated competency.

Guidelines for minimum training and/or significant experience for vocational-technical instructors are:

- 1. Three years of meaningful successful experience in the vocational-technical subject are to be taught, preceded by an acceptable period of extensive skill development; OR
- 2. A Bachelor's degree in the vocational-technical subject area to be taught and three years of meaningful successful experience in the vocational subject area.

Guidelines for minimum teaching and/or significant experience for instructors of other reimbursable and nonreimbursable course are:

- 1. Adequate teaching skills; AND
- 2. Demonstrated competency in the subject matter to be taught.

Adopted by Board of Education: Policy #9.014 September 19, 1977 Changed to Administrative Policy January 22, 1996 May 2, 2011

Enter Student Name High School

Dear Students Name,

Congratulations, you have been selected to attend Kick Start Your Education. As you begin the process of registering and getting ready for your new adventure, we at SWOCC would like to provide you with an opportunity this summer to come on campus and learn more about campus and get help completing any Financial Aid or registration paperwork. During this session you will have the opportunity to discuss your financial aid, the process, and the remaining steps with a Financial Aid Specialist.

You will also learn more about resources SWOCC has to offer, such as the tutoring lab, clubs and student organizations, student involvement, and college life. You will also be able to meet with an advisor and ask any questions you might still have about college. If you have already registered for fall classes, you can fine tune your schedule. Or if you have yet to register, this is a great time to meet with an advisor and sign up for fall classes. If you have not had the opportunity to take your placement tests you will also be able to complete these or retest if you were not satisfied with the results. We will also have a Math, and Writing Skill building workshop for you to brush up on those skills before you take your placement tests.

This exclusive opportunity is scheduled for June 15, 2011. There are three sessions available for you to participate.

June 15, 2011 9am-12pm 1pm-4pm 5:30pm-8:30pm

Please R.S.V.P to Karina Smith by June 1, 2011 to lock in your spot Ksmith@socc.edu or 541-888-7316.

Sincerely,

Karina Smith
Coordinator of Student Life
<a href="mailto:ksmith@socc.edu">ksmith@socc.edu</a>
541-888-7316
Empire Hall 205

Patrick Platt
Internship Coordinator/Academic Advisor
pplatt@socc.edu
541-888-7272
Stensland 110A

# OREGON COMMUNITY COLLEGES Key Performance Measure Results by College

KPM #10 BITS COMPANY SATISFACTION - Percentage of companies ranking the training they received through BITS as good or better.

| Community College  Blue Mountain Central Oregon | Percentage<br>of Firms with<br>4 or 5 Rating<br>2000-01<br>100%<br>100% | 4 or 5<br>Rating<br>2000-01                                                                                                    | of Firms with                              |                                             | of Firms with                                                                  | Number<br>of Firms<br>Respond<br>with<br>4 or 5<br>Rating<br>2002-03 | Percentage<br>of Firms with<br>4 or 5 Rating<br>2003-04<br>not repor | Number<br>of Firms<br>Respond<br>with<br>4 or 5<br>Rating<br>2003-04 | Percentage of Firms with 4 or 5 Rating 2004-05 100% 100% | Number<br>of Firms<br>Respond<br>with<br>4 or 5<br>Rating<br>2004-05<br>3 | Percentage<br>of Firms with<br>4 or 5 Rating<br>2005-06<br>not repoi | Number<br>of Firms<br>Respond<br>with<br>4 or 5<br>Rating<br>2005-06 |
|-------------------------------------------------|-------------------------------------------------------------------------|----------------------------------------------------------------------------------------------------|--------------------------------------------|---------------------------------------------|--------------------------------------------------------------------------------|----------------------------------------------------------------------|----------------------------------------------------------------------|----------------------------------------------------------------------|----------------------------------------------------------|---------------------------------------------------------------------------|----------------------------------------------------------------------|----------------------------------------------------------------------|
| Chemeketa                                       | 100%                                                                    | 31                                                                                                    | 100%                                       | 30                                          | 100%                                                                           | 32                                                                   | 100%                                                                 | 16                                                                   | not repo                                                 | rted                                                                      | 100%                                                                 | 35                                                                   |
| Clackamas                                       | 100%                                                                    | 7                                                                                                    | 86%                                        | 12                                          | 100%                                                                           | 11                                                                   | 100%                                                                 | 8                                                                    | 90%                                                      | 9                                                                         | 100%                                                                 | 8                                                                    |
| Clatsop                                         | 100%                                                                    | 7                                                                                                    | 100%                                       | 10                                          | 100%                                                                           | 10                                                                   | 100%                                                                 | 1                                                                    | 100%                                                     | 3                                                                         | 93%                                                                  | 28                                                                   |
| Columbia Gorge                                  | 100%                                                                    | 3                                                                                                    | 100%                                       | 3                                           | 100%                                                                           | 1                                                                    | 100%                                                                 | 4                                                                    | 92%                                                      | 11                                                                        | 100%                                                                 | 8                                                                    |
| Klamath                                         | 90%                                                                     | 45                                                                                                    | 81%                                        | 22                                          | 92%                                                                            | 12                                                                   | 83%                                                                  | 10                                                                   | 89%                                                      | 8                                                                         | 75%                                                                  | 9                                                                    |
| Lane                                            | 100%                                                                    | 23                                                                                                    | 100%                                       | 10                                          | 100%                                                                           | 4                                                                    | 89%                                                                  | 8                                                                    | not repo                                                 | rted                                                                      | 100%                                                                 | 7                                                                    |
| Linn Benton                                     | not repor                                                               | rted                                                                                                    | 83%                                        | 25                                          | 96%                                                                            | 26                                                                   | 94%                                                                  | 15                                                                   | 95%                                                      | 20                                                                        | 100%                                                                 | 12                                                                   |
| Mt. Hood                                        | 92%                                                                     | 11                                                                                                    | 92%                                        | 11                                          | 100%                                                                           | 5                                                                    | 100%                                                                 | 9                                                                    | not repo                                                 | rted                                                                      | 100%                                                                 | 6                                                                    |
| Oregon Coast                                    | 100%                                                                    | 3                                                                                                    | not repor                                  | ted                                         | 100%                                                                           | 2                                                                    | 100%                                                                 | 3                                                                    | 100%                                                     | 2                                                                         | not applic                                                           | able                                                                 |
| Portland                                        | 93%                                                                     | 66                                                                                                    | 100%                                       | 53                                          | 94%                                                                            | 34                                                                   | 100%                                                                 | 9                                                                    | 95%                                                      | 18                                                                        | 92%                                                                  | 12                                                                   |
| Rogue                                           | 74%                                                                     | 28                                                                                                    | 94%                                        | 17                                          | 100%                                                                           | 22                                                                   | 100%                                                                 | 22                                                                   | 100%                                                     | 29                                                                        | 100%                                                                 | 18                                                                   |
| Southwestern Oregon                             | 100%                                                                    | 8                                                                                                    | 100%                                       | 13                                          | 100%                                                                           | 9                                                                    | 60%                                                                  | 3                                                                    | 100%                                                     | 5                                                                         | 100%                                                                 | 8                                                                    |
| Tillamook Bay                                   | not applic                                                              |                                                                                                    | not applic                                 | able                                        | 100%                                                                           | 1                                                                    | 100%                                                                 | 1                                                                    | 100%                                                     | 1                                                                         | 100%                                                                 | 1                                                                    |
| Treasure Valley                                 | 100%                                                                    | 11                                                                                                    | not repor                                  | ted                                         | 100%                                                                           | 58                                                                   | 100%                                                                 | 56                                                                   | 100%                                                     | 24                                                                        | 96%                                                                  | 24                                                                   |
| Umpqua                                          | 100%                                                                    | 11                                                                                                    | 86%                                        | 30                                          | 100%                                                                           | 17                                                                   | 75%                                                                  | 9                                                                    | 100%                                                     | 18                                                                        | 100%                                                                 | 4                                                                    |
| Total                                           | 93%                                                                     | 273                                                                                                    | 93%                                        | 255                                         | 99%                                                                            | 257                                                                  | 96%                                                                  | 195                                                                  | 92%                                                      | 166                                                                       | 97%                                                                  | 205                                                                  |
| TOLAI                                           | 93%                                                                     | 213                                                                                                    | 93%                                        | 200                                         | 9976                                                                           | 237                                                                  | 90%                                                                  | 195                                                                  | 92%                                                      | 100                                                                       | 9176                                                                 | 203                                                                  |
| Statewide Target                                | 93.0%                                                                   |                                                                                                    | 93.0%                                      |                                             | 93.0%                                                                          |                                                                      | 93.0%                                                                |                                                                      | 93.0%                                                    |                                                                           | 95.0%                                                                |                                                                      |
|                                                 |                                                                         |                                                                                                    |                                            |                                             |                                                                                |                                                                      |                                                                      |                                                                      |                                                          |                                                                           |                                                                      |                                                                      |
|                                                 | Employers w<br>satisfaction s<br>employers w                            | ho have recurred the have recurred the have recurred to the half the half t | y rate their satisf<br>satisfaction rating | r their emplo<br>action using<br>for employ | 50) byees from the Bog a 1 - 5 scale with ee training is divig, "good" or "bet | h 1 being no<br>ided by the                                          | ot satisfied and 5                                                   | being very                                                           | satisfied. The n                                         | umber of                                                                  |                                                                      |                                                                      |
|                                                 |                                                                         |                                                                                                    |                                            |                                             |                                                                                |                                                                      |                                                                      |                                                                      |                                                          |                                                                           |                                                                      |                                                                      |
|                                                 |                                                                         |                                                                                                    |                                            |                                             |                                                                                |                                                                      |                                                                      |                                                                      |                                                          |                                                                           |                                                                      |                                                                      |
|                                                 |                                                                         |                                                                                                    |                                            |                                             |                                                                                |                                                                      |                                                                      |                                                                      |                                                          |                                                                           |                                                                      |                                                                      |
|                                                 |                                                                         |                                                                                                    |                                            |                                             |                                                                                |                                                                      |                                                                      |                                                                      |                                                          |                                                                           |                                                                      |                                                                      |

# OREGON COMMUNITY COLLEGES Key Performance Measure Results by College

KPM #10 BITS COMPANY SATISFACTION - Percentage of companies ranking the training they received through BITS as good or better.

|                     |               | Number   |               | Number   |               | Number   |  |  |  |
|---------------------|---------------|----------|---------------|----------|---------------|----------|--|--|--|
|                     |               | of Firms |               | of Firms |               | of Firms |  |  |  |
|                     |               | Respond  |               | Respond  |               | Respond  |  |  |  |
| Community College   | Percentage    | with     | Percentage    | with     |               | with     |  |  |  |
|                     | of Firms with |          | of Firms with | 4 or 5   | of Firms with | 4 or 5   |  |  |  |
|                     | 4 or 5 Rating |          | 4 or 5 Rating | Rating   |               | Rating   |  |  |  |
|                     | 2006-07       | 2006-07  | 2007-08       | 2007-08  |               |          |  |  |  |
| Blue Mountain       | 100%          | 4        | not repor     |          | not repo      |          |  |  |  |
| Central Oregon      | 100%          | 21       | 100%          | 26       |               | 18       |  |  |  |
| Chemeketa           | 82%           | 27       | 100%          | 21       | 100%          | 29       |  |  |  |
| Clackamas           | 100%          | 33       | 100%          | 15       |               |          |  |  |  |
| Clatsop             | 100%          | 31       | not repor     |          | not repo      |          |  |  |  |
| Columbia Gorge      | 100%          | 7        | 100%          | 3        | not repo      | rted     |  |  |  |
| Klamath             | not report    | ed       | not repor     | ted      | not repo      | rted     |  |  |  |
| Lane                | 100%          | 16       | 100           | 22       | 100%          | 27       |  |  |  |
| Linn Benton         | not report    | ed       | 100%          | 4%       | 100%          | 4%       |  |  |  |
| Mt. Hood            | 100%          | 5        | not repor     | ted      | not repo      |          |  |  |  |
| Oregon Coast        | 100%          | 1        | 100%          | 1        | 100%          | 1        |  |  |  |
| Portland            | not report    | ed       | 100%          | 34       | not repo      | rted     |  |  |  |
| Rogue               | 100%          | 19       | 100%          | 32       | 100%          | 15       |  |  |  |
| Southwestern Oregon | 100%          | 4        | 100%          | 5        |               | rted     |  |  |  |
| Tillamook Bay       | 100%          | 2        | not repor     | ted      | 100%          | 18       |  |  |  |
| Treasure Valley     | 92%           | 34       | not repor     | ted      | not repo      | rted     |  |  |  |
| Umpqua              | 100%          | 4        | not repor     | ted      | 80%           | 8        |  |  |  |
|                     |               |          |               |          |               |          |  |  |  |
| Total               | 96%           | 208      | 100%          | 159      | 98%           | 116.04   |  |  |  |
|                     |               |          |               |          |               |          |  |  |  |
| Statewide Target    | 95.0%         |          | 95.0%         |          | 95.0%         |          |  |  |  |
|                     |               |          |               |          |               |          |  |  |  |
|                     |               |          |               |          |               |          |  |  |  |
|                     |               |          |               |          |               |          |  |  |  |
|                     |               |          |               |          |               |          |  |  |  |
|                     |               |          |               |          |               |          |  |  |  |
|                     |               |          |               |          |               |          |  |  |  |
|                     |               |          |               |          |               |          |  |  |  |
|                     |               |          |               |          |               |          |  |  |  |
|                     |               |          |               |          |               |          |  |  |  |
|                     |               |          |               |          |               |          |  |  |  |
|                     |               |          |               |          |               |          |  |  |  |
|                     |               |          |               |          |               |          |  |  |  |
|                     |               |          |               |          |               |          |  |  |  |

## Core Theme: Learning and Achievement – Planning Exhibit

Learning and Achievement planning is focused on student learning outcomes, student success, and student satisfaction with the learning experience. The current structure of academic leadership provides for a central-lateral decision-making process, with input from program directors, coordinators, and faculty to Associate Deans or directly to the Vice President of Instruction. The academic leadership team meets regularly with the Vice President to process information and to plan. The Vice President and academic leadership team attend Instructional Council meetings to engage in a broad conversation around excellence in instruction, quality outcomes, planning, and change.

Quality learning opportunities that encourage student success and achievement are developed through an interdisciplinary and collaborative process that includes content experts, advising specialists, financial aid and student resource specialists, community and statewide partners, and industry stakeholders. In the absence of a formalized academic master plan, the current process to plan for academic programs and services has provided the College with several new learning opportunities and enhanced services for students. In the future, once the academic master plan is finalized, a formalized process of planning for programs and services will occur.

The core theme for *Learning and Achievement* is evident in every aspect of the College, from our program and degree opportunities, coursework, faculty, to student support services. The description statement for this core theme is:

Student learning and student achievement are at the core of the College Mission by emphasizing quality teaching; quality learning; quality course and program design; retention; persistence; completion; graduation and/or transfer.

This core theme has three objectives:

- LA1. Students achieve their academic goals.
- LA2. Curriculum for academic courses and programs is relevant and current.
- LA3. Students achieve course, program, and institutional learning outcomes.

This core theme has two associated strategic plan goals:

- Goal 3: Maintain and develop quality learning opportunities to encourage student success and achievement.
- Goal 4: Support student lifelong learning and attainment of goals.

This core theme has four annual priorities (APs) established by the Board in July 2011 for the academic years 2011-12 and 2012-13:

- 3.1: Facilitate programs and services to support student achievement and success.
- 3.2: Provide academic offerings which meet accreditation, national, state, and local standards including educational technology quality standards and industry quality standards.
- 4.1: Promote and strengthen learning opportunities for students and staff through physical and social activities to foster lifelong learning and wellness.
- 4.2: Identify opportunities and develop programming to meet local, regional, state, and global stakeholders' needs.

This core theme currently has eight planned accomplishments (PAs). These are established each year by the individual units and the reporting units and are aligned with the APs and the strategic plan goals. For academic year 2011-12, these are:

- 3.1A: Improve student achievement through new or enhancing programs or classes.
- 3.1B: Survey staffing needs and prioritize the hiring of faculty and staff to meet student needs.
- 3.1C: Assess testing and advising in order to facilitate the success of students.
- 3.2A: Submit program accreditation and self-study Reports.
- 3.2B: Improve quality control of academic offerings through effective course and program evaluation and faculty evaluation.
- 4.1A: Enhance student activities for all students.
- 4.1B: Enhance staff and faculty activities and interaction with each other.
- 4.2A: Develop additional learning opportunities to meet needs.

The following is a narrative of the Learning and Achievement Core Theme broken out by standards 3.B.1 and 3.B.2 of how we plan, deliver, and monitor our degrees, programs, courses, services, and delivery systems to address the core theme and objectives in order to meet our annual priorities and strategic plan goals. Each section illustrates the alignment of core themes and objectives with strategic plan goals and the associated 2011-12 annual priorities and planned accomplishments. Within each section, specific planning initiatives are discussed to illustrate how planning is consistent with the comprehensive planning process and is aligned with core themes and objectives in conjunction with the strategic plan, annual priorities, and planned accomplishments.

Each planning initiative is directly followed by a table that maps the initiative to the core theme objectives and the success indicators along with program and services outcomes at the institutional, reporting unit, and unit levels as appropriate. The initiative is also mapped to the associated strategic plan goal, annual priority, and planned accomplishments for 2011-12. **Prior year annual priorities and prior year planned accomplishments** are also identified when appropriate. The following table is an example of a mapped initiative for the core theme access as illustrated in the exhibit for standard 3.B.1 (contribute to objectives):

| Core Theme Objectives: LA1 and LA2                                                                          | Strategic Plan Goals: 3 and 4                                                                                                    |
|----------------------------------------------------------------------------------------------------|----------------------------------------------------------------------------------------------------|
| Support for students - CCSSE (SI6)<br>Relevant programs - Labor Trends (SI 7)<br>Student Achievement (SI 8) | Annual Priorities: 3.2, 3.3, and 4.1 Planned Accomplishments: 3.2A, 3.3B, and 4.1A Prior Year Planned Accomplishments: 3.3A – increase enrollments |

The following table is an example of a mapped initiative for the core theme access as illustrated in the exhibit for standard 3.B.2 and illustrated in standard 4.B.1 (aligned with and contributes to program outcomes and services outcomes):

| Core Theme Objectives: LA1 and LA2                                                                                                    | Strategic Plan Goals: 3 and 4                                                                                                    |
|----------------------------------------------------------------------------------------------------|----------------------------------------------------------------------------------------------------|
| Reporting Unit Goals:  CTE: Increase learning opportunities  Enrollment Management: Increase access to                                                                         | Annual Priorities: 3.2 and 4.2<br>Planned Accomplishments: 3.2A, 3.2B, and 4.2A                                                              |
| learning opportunities; quality student services Instructional Administration: Provide diverse learning activities Unit Outcomes: CTE programs: Support program completion and | Prior Year Annual Priorities: Increase FTE by 3% Prior Year Planned Accomplishments: Increase high school student college course enrollments |

| student success  Admissions: Increase access to learning opportunities  Student First Stop Center: Provide online |  |
|----------------------------------------------------------------------------------------------------|--|
| enrollment services                                                                                               |  |

#### 3.B.1

Planning for each Core Theme is consistent with the institution's comprehensive plan and guides the selection of programs and services to ensure they are aligned with and contribute to accomplishment of the core theme's objectives.

#### **Academic Planning**

The Natural Resources Program development and implementation is one example of how the planning of programs and services are aligned with core theme planning and with the strategic plan. In early Fall Term 2010, the instructional leadership team participated in a college-wide Entrepreneurial Planning Session facilitated by a consultant: Several key initiatives emerged from this visioning and brainstorming event. One of the initiatives focused on the identified need to re-design and implement a natural resources program (NRP). A team was formed consisting of members from diverse units throughout the college and of stakeholders from the community who had previously indicated an interest in a NRP, along with representatives from Oregon State University. A draft four-year plan for student achievement was developed with the students' first two years to be accomplished at Southwestern (AS Natural Resources) and the final two years to be accomplished by completing the existing OSU Natural Resources major either through distance education provided by OSU here in the community or by the student physically transferring to OSU.

In addition, there was interest from one major stakeholder, the Coquille Indian Tribe, in an AAS degree for a technician level position; that interest resulted in the planning of a draft AAS degree. Subsequent research by the Associate Dean plus information provided by the advisory committee, uncovered that requirements for persons entering the natural resources field typically require a bachelor's degree—which led to the AAS being dropped from consideration. Although that stakeholder's initiation did not result in the exact ends they had intended, they continue to participate as active and productive members of the advisory committee. Collaborative efforts to develop new programs support and contribute to:

| Core Theme Objectives: LA2 and LA3                                                 | Strategic Plan Goals: 3 and 4                                             |
|------------------------------------------------------------------------------------|---------------------------------------------------------------------------|
| Labor Trends (SI 7) Employer Perceptions (SI 8) Structured Work Experience (SI 14) | Annual Priorities: 3.1 and 4.2<br>Planned Accomplishments: 3.1.A and 4.2A |

Planning for the **Green Technician Program** is another strong example of collaborating with rural partners to bring a unique and sought after program to our community. A statewide needs assessment identified a need to offer a general skills technicians certificate to the eight rural community colleges in Oregon. The new collaborative program was designed to meet this need by introducing students to knowledge and skills that will be transferable to a wide range of industries and employment opportunities particular to rural communities. **Planning for this program** occurred on a very fast track and was developed as a mutually beneficial program for all participants. Statewide efforts to provide current programs align with as well as support and contribute to:

| Core Theme Objectives: LA 2 and LA 3          | Strategic Plan Goals: 3 and 4                                             |
|-----------------------------------------------|---------------------------------------------------------------------------|
| CCSSE (SI 5) SENSE (SI 6) Labor Trends (SI 7) | Annual Priorities: 3.1 and 4.2<br>Planned Accomplishments: 3.1.A and 4.2A |

The Business Management/Entrepreneurial Program was updated in collaboration with our business community. A focus group was formed that included members from the community, the SBDC, business faculty, and the Associate Dean over these programs. That focus group reviewed the National Standards for Business/Entrepreneurial Profession and identified core competencies that were appropriate for our program and region. The program was then designed to meet these competencies. The members of the focus group are continuing to serve in an advisory capacity as the program evolves. Current and relative program planning supports and contributes to:

| Core Theme Objectives: LA 1, LA 2 and LA 3 | Strategic Plan Goals: 3 and 4            |
|--------------------------------------------|------------------------------------------|
| CCSSE (SI 5)                               | Annual Priorities: 3.1, 3.2, and 4.2     |
| SENSE (SI6)                                | Planned Accomplishments: 3.1A, 4.1B, and |
| Labor Trends (SI 7)                        | <u> </u>                                 |
| Structured Work Experience (SI 14)         | 4.2A                                     |

#### **Administrative Planning**

Another example of core theme planning is found in our work with the Center for Community College Engagement through the administration of the Community College Survey of Student Engagement (CCSSE) and the Survey of Entering Student Engagement (SENSE). The CCSSE has been administered since 2004 and the SENSE was first administered in 2009. The SENSE findings indicated that we could benefit by strengthening our performance in three benchmark areas: High Expectations and Aspirations, Effective Track to College Readiness, and Academic and Social Network. Faculty reviewed best practices in these areas and selected three practices to implement in a personal innovation:: integrating study skills into classes, implementing programs that foster student relationships with faculty and peers, and giving developmental support for academics embedded within courses. MASSC and Classified employee groups also selected best practices. The next SENSE survey administration is scheduled for 2012-2013. The CCSSE was last administered in early 2011. The CCSSE 2011 results indicated mixed results and in response Southwestern is reviewing the data in greater detail and continuing to implement strategies in three targeted benchmark areas: Student Effort, Faculty Student Interaction, and Support for Learners. The CCSSE will be administered again in 2013-2014. The identified personal innovations are aligned with as well as support and contribute to:

| Core Theme Objectives: LA 1 and LA 3 | Strategic Plan Goal: 3                  |
|--------------------------------------|-----------------------------------------|
| CCSSE (SI 5)                         |                                         |
| SENSE (SI 6)                         | Annual Priorities: 3.1 and 3.2          |
| Completion (SI 11)                   | Planned Accomplishments: 3.1.A and 3.2B |
| Student Achievement (SI 12)          | ·                                       |

One example of planning for services is our change in the late registration policy and practice. Faculty had identified that late registration created challenges for both students and faculty due to students missing important content during the first days or week of the class. In addition, late registration was negatively impacting student engagement. This was particularly problematic in developmental education classes where the first week is especially important for the student to become comfortable in the classroom setting and with the faculty. The Faculty Senate and the Instructional Council, along with leadership support, determined a positive approach to this problem that accommodated all stakeholders

who were impacted by this issue, including students, faculty, and student support services. This provides a strong example of how the campus works collaboratively to find a solution to a systemic problem in support of the core theme regarding learning and achievement. This collaborative problem solving supports and contributes to:

| Core Theme Objective: LA 1                                                               | Strategic Plan Goal: 3                             |
|------------------------------------------------------------------------------------------|----------------------------------------------------|
| Completion (SI 11) Student Achievement (SI 12) Persistence (SI 25 – State SSI5 and SSI6) | Annual Priority: 3.1 Planned Accomplishment: 3.1.A |

In order to better support students in Career and Technical Education Programs, the 2011-2012 Perkins Plan includes implementing a program of supplemental instruction to offer class support for students in CTE classes. Additionally, reading, writing, and mathematics faculty have been identified and trained to assist CTE faculty to reinforce academic instruction embedded in CTE courses. These activities were selected as a result of reviewing best practices in national CTE programs and through the yearly review of data associated with the programs and services. Providing assistance for students to academically succeed supports and contributes to:

| Core Theme Objectives: LA 1, LA 2 and LA 3                                           | Strategic Plan Goals: 3 and 4                                                           |
|--------------------------------------------------------------------------------------|-----------------------------------------------------------------------------------------|
| SENSE (SI 6) Completion (SI 11) Student Achievement (SI 12) Student Outcomes (SI 13) | Annual Priorities: 3.1. and 4.2<br>Planned Accomplishments: 3.1.A, 4.1A, 4.1B, and 4.2A |

#### **Facilities Planning**

The planning of the **Curry Campus facility** supported learning and achievement with the addition of seven classrooms with SMART and IPV connectivity along with an allied health suite designed to support expanded offerings in nursing, basic nursing assistant, medical assistant, and EMT training. Support areas include dedicated areas for tutoring, quiet study, testing, and a resource area for students to link with online resources, as well as including a faculty teaching and learning center. A two-story commons and with small over-looking balcony to serve as a student lounge provides access for students, faculty, and the community to gather, and a student government/club office provides space to support an active and engaged student body. The facility is also designed as a community hub for short-term training and conferences, workforce development, and business retention, and recruitment. Also included is a catering and demonstration kitchen designed to enhance/provide instructional opportunities in Culinary Arts and Baking and Pastry. The planning of the new building took into account the need to provide a supportive learning atmosphere. Such considered planning supports and contributes to:

| Core Theme Objectives: LA 1, LA 2, and LA 3 | Strategic Plan Goals: 3 and 4               |
|---------------------------------------------|---------------------------------------------|
| Labor Trends (SI 7)                         |                                             |
| CCSSE (SI 5)                                | Amount Descriptions 2.1. 4.1. and 4.2       |
| SENSE (SI 6)                                | Annual Priorities: 3.1, 4.1, and 4.2        |
| Supporting Indicators:                      | Planned Accomplishments: 3.1.A, 3.1B, 4.1A, |
| FTE (SI 3) – capacity                       | and 4.2A                                    |
| Enrollment (SI 2) - capacity                |                                             |

#### 3.B.2

Planning for Core Theme programs and services guides the selection of contributing components of those programs and services to ensure they are aligned with and contribute to achievement of the goals or intended outcomes of the respective programs and services.

All faculty and staff are committed to creating a student-centered learning environment where students are supported to achieve their academic goals. Learning opportunities are aligned with student and community needs, and are focused on preparing students to make positive contributions as citizens and members of their community. Southwestern's diverse learning environments optimize student learning and contribute to successful goal attainment. Learning outcomes ensure that students transition successfully with the necessary knowledge and skills to be successful in whatever future endeavors they seek. The focus of the overall curriculum is on developing the ability to think critically, reason analytically, communicate clearly and cogently, as well as being able to work together in collaborative environments and contribute in a meaningful way to the quality of life within their communities.

#### **Academic Planning**

The process to plan the developmental math redesign provides an example of how planning for learning and achievement guides the selection of contributing components to ensure they are aligned with achievement goals and intended outcomes of the program. The success rate for our students completing their developmental math courses was 60%—an unacceptable rate. The math faculty leadership team researched current evidence and best practices to support student completion and success in the developmental course work that prepared them for college level math. A very energetic and collaborative process included members from throughout the College leadership team, members from student support services, transitional education, and workforce/community education. An initial pilot project, initiated Fall Term 2011, will focus on two re-designed developmental math courses, Math 20 and Math. The redesign of programs to better serve students and reduce time to completion supports and contributes to:

| Core Theme Objective: LA1, LA2, and LA3                                                                                                    | Strategic Plan Goal: 3 and 4                                         |
|----------------------------------------------------------------------------------------------------|----------------------------------------------------------------------|
| Reporting Unit Goal:  CTE and LDT: Ensure students have adequate resources and support to be successful in program; Provide learning environments to challenge students to meet high expectations  Instructional Administration: Provide diverse learning activities  Integrated Technology Services: Maintain technology to meet the needs of students, staff and community.  Unit Outcomes:  Admissions: Increase access to learning opportunities  Enrollment Management: Increase access to learning opportunities  Instructional Services: Encourage delivery systems that meet the needs of a diverse student population Math Discipline: Increase student success in development math | Annual Priority: 3.1 and 3.2 Planned Accomplishments: 3.1A, and 4.2A |

The planning of the Natural Resources Program (NRP) components was a result of meetings held to discuss what would be needed to bring this program to our community. We were greatly benefitted by having the University Center on campus and strong partnership agreements with Oregon State University and by having an Oregon State University (OSU) graduate student as a member of our team. Following the planning team meeting, an advisory committee was formed, consisting of representatives from the timber industry, local and federal agencies, tribal affiliations, and private business, and the first meeting was held spring of 2011. The advisory committee emphasized the need for a baccalaureate degree as entry level for a career in NR. The Interim Associate Dean who had been the primary contact for the development of the NRP had been in contact with the program director and registrar at OSU and had been assured that OSU would work closely with SWOCC on ensuring transferability of our courses to the Natural Resources Programs at OSU. Advising guides are being developed to direct students to the optimal course selection for successful transfer to the OSU Natural Resources Program.

Through the efforts of this team, we were able to pilot our first course in fall 2011, NR 199, Introduction to Natural Resources, only shortly after identifying this as a strategic initiative. This introductory course includes an experiential component and involves coordination with the cooperative work experience coordinator. This initiative also represents the importance of our community engagement core theme as this demonstrates collaboration and mutual support in efforts to accomplish student goals and meet community needs. While we have much more work to do on this project, it was the initial strategic planning activity that brought us to identify a NRP as a priority for Southwestern, and it was the collaboration among the College's internal stakeholders, and the community members and external stakeholders that created this opportunity. New and updated programs support and contribute to:

An example of how planning related to learning and achievement is aligned with program outcomes is evident in the **Nursing Program**. A review of the annual data in 2010 revealed nursing student **NCLEX** results were below the acceptable level for a successful program. The **Oregon State Board of Nursing** reviewed the program and testing results, and identified medical surgical nursing and pathophysiology as the two key areas in our curriculum that needed improvement. The nursing faculty engaged in a strategic planning process **SOAR**, to identify positive strategies that would improve students' performance in these areas. A plan was developed to effectively engage in the identified strategies. All full-time and many part-

time faculty contributed to the solutions; faculty also sought and received feedback from students related to ways to improve teaching and learning strategies for NCLEX success. One of the strategic goals set by the nursing faculty was to have students take the **Kaplan NCLEX Preparatory Class**. The director of nursing actively researched this program, reviewed the courses, invited representatives to come to campus to teach faculty about the program, acquired grant funding for students to be able to take the NCLEX prep class prior to graduation, and received training in order to teach the courses to students while still in program. We are waiting to see how NCLEX scores are this year to evaluate the effectiveness of this intervention.

One other very positive initiative within the nursing program involved the director and a full-time faculty in a part-time faculty mentorship program focused on improving clinical teaching skills. In addition, one full-time faculty, who is completing her master's program, collaborated with the director to establish a skill-building summer bridge course so that students can enhance their learning between 1<sup>st</sup> and 2<sup>nd</sup> year. These three planned activities to support learning and achievement grew out of the strategic planning process and ongoing faculty collaboration. This strategic planning and collaboration supports and contributes to:

| Core Theme Objective: LA1, LA2, and LA3             | Strategic Plan Goal: 3 and 4            |
|-----------------------------------------------------|-----------------------------------------|
| Reporting Unit Goals:                               |                                         |
| CTE and LDT: Ensure students have adequate          |                                         |
| resources and support to be successful in program;  |                                         |
| Provide learning environments to challenge students |                                         |
| to meet high expectation                            |                                         |
| Enrollment Management: Increase access to           |                                         |
| learning opportunities; quality student services    |                                         |
| Instructional Administration: Provide diverse       | Annual Priority: 3.1, 3.2, 4.2          |
| learning activities                                 | Planned Accomplishments: 3.1A, and 4.2A |
| Unit Outcomes:                                      |                                         |
| Admissions: Increase access to learning             |                                         |
| opportunities                                       |                                         |
| Instructional Services: Encourage delivery systems  |                                         |
| that meet the needs of a diverse student population |                                         |
| Nursing Discipline: Increase success on NCLEX       |                                         |
| and student completions                             |                                         |

Introductory skills are essential for student success in programs and college-level courses. The process that we followed when we started the **Phlebotomy Program**, which was based on feedback from the advisory committee, is one example of cross-discipline planning. The advisory committee indicated that the students needed chemistry, as well as computer skills, customer service and team skills, and basic professional behavior skills. We are planning on making changes to the program requirements beginning in fall 2013 to build in these competencies. The development of a **Psychology 100** level class that was designed as an introductory survey class for the higher level psychology courses is another example of planning for student success. This class will be ideal to extend to our high schools as well as for our entering community college students, as it prepares them for the more rigorous college-level psychology courses. Since this is a survey course, the student learning outcomes focus on introductions to a broad spectrum of psychology topics. Such cross-discipline planning supports and contributes to:

| Core Theme Objective: LA1, LA2, and LA3                                                                                                    | Strategic Plan Goal: 3 and 4                                      |
|----------------------------------------------------------------------------------------------------|-------------------------------------------------------------------|
| Reporting Unit Goals:  CTE and LDT: Ensure students have adequate resources and support to be successful in program; Provide learning environments to challenge students to meet high expectation  Enrollment Management: Increase access to learning opportunities; quality student services  Instructional Administration: Provide diverse learning activities  Unit Outcomes:  Admissions: Increase access to learning opportunities  Instructional Services: Encourage delivery systems that meet the needs of a diverse student population Phlebotomy Program: Alignment of program student learning outcomes with industry recommendations | Annual Priority: 3.1, 3.2 Planned Accomplishments: 3.1A, and 4.2A |

The writing department provides an excellent example of faculty working together to improve student learning outcomes related to the statewide standards for **information literacy** as adopted by **JBAC**. Library faculty collaborated with the writing department to develop online information literacy modules to integrate into writing classes. Another example of interdepartmental collaboration can be seen in the close relationship that the anatomy and physiology (A&P) instructor and the nursing program director maintain to provide continuity between the students pre-nursing coursework and their in-program nursing courses. The instructor and the director meet at the end of the term to assess student learning and achievement of the core learning outcomes for **A&P**. Based on the feedback, we have made some changes, such as changes to the student handbook, number of assignments, guest speakers, making microbiology a prerequisite in the nursing program. Enhanced and improved student services supports and contributes to:

| Core Theme Objective: LA1, LA2, and LA3             | Strategic Plan Goal: 3 and 4            |
|-----------------------------------------------------|-----------------------------------------|
| Reporting Unit Goals:                               |                                         |
| CTE and LDT: Ensure students have adequate          |                                         |
| resources and support to be successful in program;  |                                         |
| Provide learning environments to challenge students |                                         |
| to meet high expectations                           |                                         |
| Enrollment Management: Increase access to           |                                         |
| learning opportunities; quality student services    |                                         |
| Instructional Administration: Provide diverse       | Annual Priority: 3.1, 3.2               |
| learning activities                                 | Planned Accomplishments: 3.1A, and 4.2A |
| Unit Outcomes:                                      |                                         |
| Admissions: Increase access to learning             |                                         |
| opportunities                                       |                                         |
| Instructional Services: Encourage delivery systems  |                                         |
| that meet the needs of a diverse student population |                                         |
| Multiple Disciplines: Enhance embedded academic     |                                         |
| instruction; alignment of shared curriculum         |                                         |

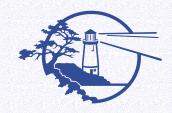

## **Learning Outcomes Comparison Chart**

#### May 1, 2007

Several tools are available to assess student learning outcomes. The general education outcomes assessment tools provided by the main test providers include:

• CAAP - The Collegiate Assessment of Academic Proficiency (CAAP) is the standardized, nationally normed assessment program from ACT that enables postsecondary institutions to assess, evaluate, and enhance the outcomes of their general education programs.

## CLA – Collegiate Learning Assessment

#### **About the CLA Measures**

The CLA focuses on a set of common areas that comprise what is central to most notions of collegiate education. These areas are:

critical thinking
 analytic reasoning
 written communication

## MAPP - Measure of Academic Proficiency and Progress

The Measure of Academic Proficiency and Progress (MAPP) test is a measure of college-level reading, mathematics, writing, and critical thinking in the context of the humanities, social sciences, and natural sciences.

| Assessment Area     | Assessment Tool |     |      |           |  |
|---------------------|-----------------|-----|------|-----------|--|
|                     | CAAP            | CLA | МАРР | GOAL      |  |
| Learning Outcome    |                 |     |      |           |  |
| Communication       | X               | X   | X    | X = Pilot |  |
| Computation         | X               |     | X    | X = Pilot |  |
| Analytical Thinking | X               | X   | X    | X = Pilot |  |
| Global              |                 |     |      |           |  |

Southwestern Leads and Inspires Lifelong Learning

Southwestern Oregon Community College is an Equal Opportunity Educator and Employer

| Assessment Area                      | Assessment Tool          |            |                                                      |                                     |  |  |
|--------------------------------------|--------------------------|------------|------------------------------------------------------|-------------------------------------|--|--|
| ASSESSITIETIL AFEA                   | СААР                     | CLA        | MAPP                                                 | GOAL                                |  |  |
| Discipline Content                   |                          |            |                                                      | X = Pilot                           |  |  |
| Associated Assessment Areas          |                          |            |                                                      |                                     |  |  |
| Placement Test – COMPASS and ASSET   | X                        |            |                                                      |                                     |  |  |
| Reading                              | X                        |            | X                                                    |                                     |  |  |
| Writing Essay                        | X                        |            |                                                      |                                     |  |  |
| Science                              | X                        |            |                                                      |                                     |  |  |
| Comparative Data                     | X – SAT / ACT            |            | Academic Profile                                     | iti sa sa sulta sa sa sulta sa sa s |  |  |
| Assessment Tool Specifics            |                          |            |                                                      |                                     |  |  |
| Company                              | ACT                      | CAE        | ETS                                                  | CAI                                 |  |  |
| Module                               | X                        |            | X                                                    |                                     |  |  |
| Assessment Length - Standard         | 40 minutes per<br>module | 90 minutes | 2 hours / may be<br>taken in 2 60<br>minute sessions |                                     |  |  |
| Assessment Alternative – Abbreviated |                          |            | 40 minutes                                           |                                     |  |  |
| Online or Paper                      | Paper                    | Online     | Both                                                 |                                     |  |  |
| Additional Local Questions           | X                        |            | X                                                    |                                     |  |  |
| Aggregate Group Data                 | X                        | X          | X - Both Versions                                    |                                     |  |  |
| Area Group Data                      | X                        |            | X - Standard                                         |                                     |  |  |
| Pricing - Standard                   | \$18.55 – 3 modules      |            | \$15.50 per test                                     |                                     |  |  |
| Pricing - Abbreviated                |                          |            | \$13.50 per test                                     |                                     |  |  |
| Reports - Standard                   | 3 reports included       |            |                                                      |                                     |  |  |
| Scaled Scores/Nationally Normed      | <b>X</b>                 |            | X                                                    |                                     |  |  |
| Contact Information                  | CAAP                     | CLA        | MAPP                                                 |                                     |  |  |

Live Link as of February 1, 2012:

http://www.socc.edu/library/pgs/databases/information-literacy-a-guide-for-

faculty.shtml

SWOCC Home | Maps | Calendar | Contact Us

Search

ANGEL Login | Student Email | WebAdvisor

Home
About the Library
Library Mission & Goals
Forms
Policies & Guidelines
Databases
E-wing
Reference
Services
Distance Learning

Contact & Staff

Home > Databases > Information Literacy: A Guide for Faculty

#### Information Literacy: A Guide for Faculty

#### Information Literacy: The Basics

Information literacy refers to a set of skills used to find, evaluate, select and use information. An information literate student is familiar with the various kinds of resources, can select appropriate resources when faced with questions, understands how to search those resources effectively, and can document the information that s/he found. Information literate students display competency when it comes to finding and using information, and they have an understanding of the fundamental principles of research.

#### Information Literacy Proficiencies

The Association of College and Research Libraries (ACRL) articulated <u>information literacy</u>
<a href="mailto:proficiencies">proficiencies</a>, and the Information Literacy Advisory Group of Oregon (ILAGO) adapted these proficiencies for lower-division academic work. <u>Eight (8) proficiencies</u> [PDF] articulated by ILAGO reflect statewide standards for basic and intermediate levels of information competence.

#### Information Literacy Learning Outcomes at SOCC

To prepare students at SOCC, librarians have developed a set of learning outcomes to measure whether students have the skills needed to conduct independent research. The following learning outcomes represent a basic level of competence that students should have upon graduating from SOCC and moving to upper-division coursework. A lower-division information literate student should be able to perform the following:

- Choose appropriate information resources to search for relevant information
- Implement a variety of search strategies to find information effectively and efficiently
- Evaluate information resources

Hompocument research by wring an appropriate bibliographic style ampus Services Distance Learning

Faculty are encouraged to incorporate these learning outcomes into their syllabi to ensure that students have information competence. Because research is a key component of academic work, it is appropriate for information literacy assignments to be integral in a wide range of disciplines in the arts and sciences. Recent decisions to include information literacy as a requirement for the AAOT degree should also encourage faculty to include assignments that call upon students to develop information competence. Students who have met the four learning outcomes articulated above should be prepared for upperdivision coursework where they are often called upon to perform independent research.

#### **Information Literacy Assignments**

Because lower-division classes generally do not call for in-depth research and because the 10 week term makes it difficult for students to embark on long projects, faculty and librarians at SOCC have developed ideas for assignments that include information literacy components. These ideas for assignments were developed by faculty on the Learning Resources Committee. Faculty are encouraged to draw upon these ideas, adapt the assignments to fit their courses, and contribute any assignments they feel could further information competence.

<u>Compare and Contrast Popular and Scholarly Journals</u> (131 KB) (based upon an assignment created by Beverly Segner)

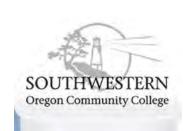

Verify a Wikipedia Entry (187 KB)

(contributed by Smita Avasthi) Analyze Journal Articles (193 KB)

(contributed by Smita Avasthi)

Analyze Viewpoints on Current Controversies (234 KB)

(contributed by Mark Wilson)

Interpret Political Cartoons (189 KB)

(contributed by Smita Avasthi)

In addition, an online guide to creating assignments that stress information and writing competence offers ideas about how to construct an assignment that will call upon students to grapple with information resources, synthesize information, and explain their thinking in papers.

Librarians are welcome the opportunity to collaborate with instructors on assignments. To contribute to the repository of information literacy assignments or to schedule library sessions that introduce students to information resources, search techniques and 21st century research methods, please contact Smita Avasthi (x7448).

Published Jul 20, 2009 (Updated Nov 12, 2009)

Top of Page

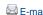

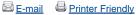

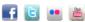

Admissions | Jobs | Disability | Bookstore | Library | Campus Policies | Terms of Use | Contact Us

© 1998 - 2012 Southwestern Oregon Community College • All rights reserved. 1988 Newmark Avenue, Coos Bay, OR 97420 • (541) 888.2525 • 1.800.962.2838 Southwestern Oregon Community College is an equal opportunity educator and employer. News feeds

Live Link as of February 1, 2012:

http://www.socc.edu/library/pgs/policies-guidelines/instruction/index.shtml

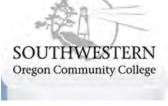

Home
About the Library
Library Mission & Goals
Forms
Policies & Guidelines
Databases
E-wing
Reference
Services
Distance Learning
Contact & Staff

| SWOCC F | lome | Maps   | Calendar | C  | ontact Us |
|---------|------|--------|----------|----|-----------|
|         |      |        |          |    | Search    |
| ANGEL L | ogin | Studen | t Email  | We | bAdvisor  |

Home About Academics Admissions Athletics Campus Services Distance Learning

Home > Policies & Guidelines > Library Instruction

#### **Library Instruction**

The library staff is committed to helping users gain knowledge about library services and library research systems while developing information literacy and critical thinking skills. We accomplish this by providing individual assistance, group orientations, and a self-paced course, LIB127 Introduction to the Library.

Group orientations are conducted each term at the request of individual faculty and may be customized
to emphasize library resources for a specific subject area. Please schedule orientations at least one
week in advance by contacting a librarian:

Smita Avasthi, savasthi@socc.edu, x7448 (Hours: M-Th, 11-7, F 8-4)

- LIB 127 Introduction to the Library is a 1 credit (transferable) course. This class, beneficial for academic
  research and personal enrichment, covers a wide range of library resources including its catalogs,
  periodical indexes, and electronic resources. There are no prerequisites. For more information about the
  course, see <u>LIB127 Introduction to the Library</u> or call (541) 888-7448.
- Library assignments are created by faculty to develop the ability of students to use information
  resources and technologies independently and effectively. Faculty is encouraged to collaborate with a
  librarian to modify, update, or design library assisgnments to insure an effective learning experience. To
  enable the library staff to better assist students in completing the library assignments, please e-mail a
  copy of each assignment to <a href="Smita Avasthi">Smita Avasthi</a>.

Top of Page

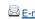

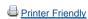

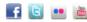

Admissions | Jobs | Disability | Bookstore | Library | Campus Policies | Terms of Use | Contact Us

© 1998 - 2012 Southwestern Oregon Community College • All rights reserved.

1988 Newmark Avenue, Coos Bay, OR 97420 • (541) 888.2525 • 1.800.962.2838

Southwestern Oregon Community College is an equal opportunity educator and employer.

STATISTICS REPORT -- Number of Records -- swo entire collection no suppressed Number of records processed: 43170; # of unused Record #'s: 354

|                                                                                                    |       |                                                                                                    | I TY      | PE    |         |            |      |
|----------------------------------------------------------------------------------------------------|-------|----------------------------------------------------------------------------------------------------|-----------|-------|---------|------------|------|
| LOCATION                                                                                                    | Total | Adult N                                                                                                    | Ion-ficti | Adult | Fiction | Children's | Book |
| SWO -                                                                                                    | 6     | Situation (Situation )                                                                                                    | 0         |       | 0       |            | 0    |
| SWO2                                                                                                    | 683   | erectivities.                                                                                                    | 34        |       | 0       |            | 0    |
| SWO3 PART OF THE STATE OF THE STATE OF THE S | 231   | ar expenses                                                                                                    | 3         |       | 0       |            | 0    |
| swo4 AV Equipment                                                                                                    | 3     |                                                                                                    | 0         |       | 0       |            | 0    |
| SWO5 - CD ROM                                                                                                    | 17    | eine de la company de la company de la compa | 1         |       | . 0     |            | 0    |
| and a second second                                                                                                    | 357   | gadina.co.                                                                                                    | 354       |       | 0       |            | 0    |
| TO CHE DISAL HE ME                                                                                                    | 29    | or and the second                                                                                                    | 29        |       | 0       |            | 0    |
|                                                                                                    | 35522 |                                                                                                    | 35435     |       | 75      |            | 1    |
| swoal Achiloski                                                                                                    | 525   | e natificado ;                                                                                                    | 497       |       | 27      |            | 1    |
| arrah Kraftan                                                                                                    | 2287  |                                                                                                    | 12        |       | 0       |            | 0    |
| SWOD3 Office Ref 3" Floor                                                                                                    | 13    | Thurst Super                                                                                                    | 1         |       | 0       |            | 0    |
| SWOC Atlas Case                                                                                                    | 27    | 1                                                                                                    | . 1       |       | 0       |            | 0    |
| swod rdexes                                                                                                    | 33    | and on the party                                                                                                    | 0         |       | 0       |            | 0    |
| swof - Map                                                                                                    | 37    | 7,0 tq.                                                                                                    | 0         |       | 0       |            | 0    |
| swog - Prints                                                                                                    | 22    |                                                                                                    | 0         |       | 0       |            | 0    |
| SW00 - CD5                                                                                                    | 18    |                                                                                                    | 0         |       | 0       |            | 0    |
| SWOD - ROOK ON CD                                                                                                    | 221   |                                                                                                    | 0         |       | 0       |            | 0    |
| SWOOD AND OUSSETT S                                                                                                    | 754   | V                                                                                                    | 0         |       | 0       |            | 0    |
| SWOTA - BOOKS ON RESERVE                                                                                                    | 20    |                                                                                                    | 1         |       | 0       |            | 0    |
| augra Audio on Reserve                                                                                                    | 7     |                                                                                                    | 0         |       | 0       |            | 0    |
| sworr - NON-SWO Reserve                                                                                                    | 3     | the section of the section of the se | 0         |       | 0       |            | 0    |
| swors - Vitue on Reserve                                                                                                    | 65    |                                                                                                    | 0         |       | 0       |            | 0    |
| swos ##5                                                                                                    | 681   |                                                                                                    | 4         |       | 0       |            | 0    |
| swot - Fiche                                                                                                    | 12    |                                                                                                    | 0         |       | 0       |            | 0    |
| swou frograms                                                                                                    | 17    | W.                                                                                                    | 0         |       | 0       |            | 0    |
| swov - Startege                                                                                                    | 41    |                                                                                                    | 0         |       | 0       |            | 0    |
| SWOX W DVDS                                                                                                    | 738   | i.                                                                                                    | 1         |       | 0       |            | 0    |
| SWOX 1 New DVDs                                                                                                    | 78    | \$                                                                                                    | 0         |       | Ō       |            | 0    |
| swoxr - Blu-ray                                                                                                    | 16    | 10 PM                                                                                                    | 0         |       | 0       |            | 0    |
| swoy - Archive's                                                                                                    | 352   |                                                                                                    | 2         |       | 0       |            | 0    |
| swoz - Microfilm                                                                                                    | 1.    |                                                                                                    | 0         |       | 0       |            | Ü    |
| Total                                                                                                    | 42816 | 90 m                                                                                                    | 36375     |       | 102     |            | 2    |

Number of records processed: 43170; # of unused Record #'s: 354

|          | I TYPE         |     |          |             |  |  |
|----------|----------------|-----|----------|-------------|--|--|
| LOCATION | Reference Youn |     | Oversize | Periodicals |  |  |
| SWO      | 0              | 0   | 0        | 6           |  |  |
| swo2     | 0              | 0   | 0        | 0           |  |  |
| swo3     | 0              | 0   | 0        | 0 -         |  |  |
| swo4     | 0              | 0   | 0        | 0           |  |  |
| swo5     | 0              | 0   | 0        | 0           |  |  |
| swo6     | 0              | Ο   | 3        | 0           |  |  |
| swo7     | 0              | . 0 | 0        | 0           |  |  |
| swoa     | 6              | 4   | 0        | 0           |  |  |
| swoa1    | 0              | 0   | 0        | 0           |  |  |
| swob     | 2275           | 0   | 0        | 0           |  |  |
| swob3    | 12             | 0   | 0        | 0           |  |  |
| SWOC     | 26             | Ο   | 0        | 0           |  |  |
| swod     | 33             | Ο   | 0        | 0           |  |  |
| swof     | 0              | 0   | 0        | 0           |  |  |
| swog     | 0              | 0   | 0        | 0           |  |  |
| swoo     | 0              | 0   | 0        | 0           |  |  |
| swop     | 0              | 0   | 0        | 0           |  |  |
| swoq     | 0              | 0   | 0        | 0           |  |  |
| swora    | 0              | 0   | 0        | 0           |  |  |
| sworq    | 0              | 0   | 0        | 0           |  |  |
| sworr    | 0              | 0   | 0        | 0           |  |  |
| swors    | 0              | 0   | 0        | 0           |  |  |
| swos     | 0              | 0   | 0        | 0           |  |  |
| swot     | 0              | 0   | 0        | 0           |  |  |
| swou     | 0              | Ο   | 0        | 0           |  |  |
| SWOV     | 41             | 0   | 0        | 0           |  |  |
| SWOX     | 0              | 0   | 0        | 0           |  |  |
| swox1    | 0              | 0   | 0        | 0           |  |  |
| swoxr    | 0              | 0   | 0        | 0           |  |  |
| swoy     | 349            | 0   | 0        | 0           |  |  |
| SWOZ     | 0              | 0   | 0        | 0           |  |  |
| Total    | 2742           | 4   | 3        | 6           |  |  |

ATISTICS REPORT -- Number of Records -- swo entire collection no suppressed Number of records processed: 43170; # of unused Record #'s: 354

|          |                 | I TY | YPE           |               |
|----------|-----------------|------|---------------|---------------|
| LOCATION | Misc non-circ m | Maps | Videocassette | Books on tape |
| SWO      | 0               | 0    | 0             | 0             |
| swo2     | 0               | 649  | 0             | 0             |
| swo3     | 228             | 0    | 0             | 0             |
| swo4     | 0               | 0    | 0             | 0             |
| swo5     | 0               | 0    | 0             | 0 .           |
| swo6     | 0               | 0    | 0             | 0             |
| swo7     | 0               | 0    | 0             | 0             |
| swoa     | 0               | 0    | 0             | 0             |
| swoa1    | 0               | 0    | 0             | 0             |
| swob     | 0               | 0    | 0             | 0             |
| swob3    | 0               | 0    | 0             | 0             |
| SWOC     | 0               | 0    | 0             | 0             |
| swod     | 0               | 0    | 0             | 0             |
| swof     | 0               | 35   | 0             | 0             |
| swog     | 0               | 20   | 0             | 2             |
| SWOO     | 0               | 0    | 0             | 0             |
| swop     | 0               | 0    | 0             | 0             |
| swoq     | 0               | 0    | 0             | 754           |
| swora    | 0               | 0    | 0             | 0             |
| sworq    | 0               | 0    | 0             | 0             |
| sworr    | 0               | 0    | 0             | 0             |
| swors    | 0               | 0    | 0             | . 0           |
| SWOS     | 0               | 0    | 677           | 0             |
| swot     | 0               | 0    | 0             | 0             |
| swou     | 0               | 0    | 0             | . 0           |
| SWOV     | 0               | 0    | 0             | 0             |
| SWOX     | 0               | . 0  | 0             | 0             |
| swox1    | 0               | 0    | 0             | . 0           |
| swoxr    | 0               | 0    | 0             | 0             |
| swoy     | 1               | 0    | 0             | 0             |
| SWOZ     | s 0             | 0    | 0             | 0             |
| Total    | 229             | 704  | 677           | 756           |

ATISTICS REPORT -- Number of Records -- swo entire collection no suppressed Number of records processed: 43170; # of unused Record #'s: 354

|          |             | I TYPE - |                    | <b></b>  |
|----------|-------------|----------|--------------------|----------|
| LOCATION | Books on CD | Kits     | Microforms Reserve | : 2-hour |
| SWO      | 0           |          |                    | _        |
| swo2     | 0           | 0        | 0                  | 0        |
| swo3     | 0           | 0        | 0                  | 0        |
| swo4     | 0           | U        | Ü                  | 0        |
| swo5     | 0           | U        | 0                  | 3        |
| swo6     | 0           | U        | 0                  | 0        |
| swo7     | 0           | U        | 0                  | 0        |
| swoa     | 0           | U        | 0                  | 0        |
| swoal    | 0           | U        | 0                  | 0        |
| swob     | 0           | U        | 0                  | 0        |
| swob3    | 0           | 0        | 0                  | 0        |
| SWOC     | 0           | 0        | 0                  | 0        |
| swod     | 0           | 0        | 0                  | 0        |
| swof     | 0           | 0        | 0                  | 0        |
| swog     | 0           | U        | 0                  | 0        |
| swoo     | 0           | 0        | 0                  | 0        |
| swop     | 221         | U        | 0                  | 0        |
| swop     | 221         | 0        | 0                  | . 0      |
| swora    | 0           | U        | 0                  | 0        |
| sword    | 0           | U        | 0                  | 0        |
| sworq    | 0           | 0        | 0                  | 7        |
| swors    | 0           | 0        | O                  | 1        |
| SWOS     | 0           | U        | 0                  | . 0      |
| swot     | 0           | 0        | 0                  | 0        |
| swou     | 0           | 0        | 12                 | 0        |
| SWOV     | 0           | 17       | 0                  | 0        |
| SWOX     | 0           | 0        | 0                  | 0        |
| swox1    | 0           | U        | 0                  | 0        |
| swoxr    |             | 0        | U                  | . 0      |
| swoy     | 0           | U        | U                  | 0        |
| SWOZ     | 0           | U        | U                  | 0        |
| Total    | . 0<br>221  | 1 7      | 12                 | 0        |
|          | 221         | 17       | 13                 | 11       |

TATISTICS REPORT -- Number of Records -- swo entire collection no suppressed Number of records processed: 43170; # of unused Record #'s: 354

|          |                | I T | YPE             |               |
|----------|----------------|-----|-----------------|---------------|
| LOCATION | Reserve: 1-day |     | RESERVE: 14-DAY | DVD videodisc |
| SWO      | 0              | 0   | 0               | 0             |
| swo2     | 0              | 0   | 0               | 0 .           |
| swo3     | 0              | 0   | 0               | 0             |
| swo4     | 0              | 0   | 0               | 0             |
| swo5     | 0              | 0   | 0               | 0             |
| swo6     | 0              | 0   | 0               | 0             |
| swo7     | 0              | 0   | 0               | 0             |
| swoa     | 0              | 0   | 0               | 1             |
| swoa1    | 0              | 0   | 0               | 0             |
| swob     | 0              | 0   | 0               | 0             |
| swob3    | 0              | 0   | 0               | 0             |
| SWOC     | 0              | 0   | 0               | 0             |
| swod     | 0              | 0   | 0               | 0             |
| swof     | 2.             | 0   | 0               | 0             |
| swog     | 0              | 0   | 0               | 0             |
| SWOO     | 0              | 0   | . 0             | 0             |
| swop     | 0              | 0   | 0               | 0             |
| swoq     | 0              | 0   | 0               | 0             |
| swora    | 0              | 0   | 19              | 0             |
| sworq    | 0              | 0   | 0               | 0             |
| sworr    | 0              | 1   | 1               | 0             |
| swors    | 65             | 0   | 0               | 0             |
| SWOS     | 0              | 0   | 0               | 0             |
| swot     | 0              | 0   | 0               | 0             |
| swou     | 0              | 0   | 0               | 0             |
| SWOV     | 0              | 0   | 0               | 0             |
| SWOX     | 0              | 0   | 0               | 737           |
| swox1    | 0              | 0   | 0               | 78            |
| swoxr    | 0              | 0   | 0               | 0             |
| swoy     | 0              | 0   | 0               | 0             |
| SWOZ     | 0              | 0   | 0               | 0             |
| Total    | 67             | 1   | 20              | 816           |

Number of records processed: 43170; # of unused Record #'s: 354

|          |                 | I TYPE   |                                       |  |
|----------|-----------------|----------|---------------------------------------|--|
| LOCATION | CD/DVD ROM circ | CD Music | Blu-Ray                               |  |
|          |                 |          | · · · · · · · · · · · · · · · · · · · |  |
| SWO      | 0               | 0        | 0                                     |  |
| swo2     | 0               | 0        | 0                                     |  |
| swo3     | 0               | 0        | 0                                     |  |
| swo4     | 0               | 0        | 0                                     |  |
| swo5     | 16              | 0        | 0                                     |  |
| swo6     | 0               | 0        | 0                                     |  |
| swo7     | 0               | 0        | 0                                     |  |
| swoa     | 0               | 0        | 0                                     |  |
| swoa1    | 0               | 0        | 0                                     |  |
| swob     | 0               | 0        | 0                                     |  |
| swob3    | 0               | 0        | 0                                     |  |
| SWOC     | 0               | 0        | 0                                     |  |
| swod     | 0               | 0        | 0                                     |  |
| swof     | 0               | 0        | 0                                     |  |
| swog     | 0               | 0        | 0                                     |  |
| SWOO     | 0               | 18       | 0                                     |  |
| swop     | 0               | 0        | 0                                     |  |
| swoq     | 0               | 0        | 0                                     |  |
| swora    | 0               | 0        | 0                                     |  |
| sworq    | 0               | 0        | 0                                     |  |
| sworr    | 0               | 0        | 0                                     |  |
| swors    | 0               | 0        | 0                                     |  |
| SWOS     | 0               | 0        | 0                                     |  |
| swot     | 0               | 0        | 0                                     |  |
| swou     | 0               | 0        | 0                                     |  |
| SWOV     | 0               | 0        | 0                                     |  |
| SWOX     | 0               | 0        | 0                                     |  |
| swox1    | 0               | 0        | 0                                     |  |
| SWOXY    | 0               | 0        | 16                                    |  |
| swoy     | 0               | 0        | 0                                     |  |
| SWOZ     | <i>9</i>        | 0        | 0                                     |  |
| Total    | 16              | 18       | 16                                    |  |

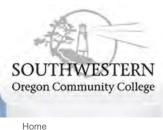

SWOCC Home | Maps | Calendar | Contact Us Search ANGEL Login | Student Email | WebAdvisor

Home About Academics Athletics

Admissions

Campus Services

Distance Learning

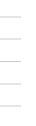

Databases

Policies & Guidelines

About the Library Library Mission & Goals

E-wing

Forms

Reference

Services

Distance Learning

Contact & Staff

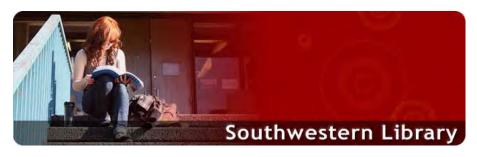

#### Southwestern Library

Resources Reference Tools Services

- Find an article: Access to EBSCOhost and other databases
- Find a book: Search Coastline or other library catalogs
- Find resources by subject: Online and print sources on your topic
- . Research guides: Tips on how to conduct academic research
- Find e-journals: Search A-to-Z for online journals (on-campus only)
- Visit the library's e-wing: See what you can access from home
- New Books: Search for new books by category
- DVDs: Search for all DVDs available. Search for all New DVDs
- Videos: Search for Videos available.
- Blu-ray: Check out our new Blu-ray selection.
- New Databases: Try out our new databases

#### **Announcements:**

The Library will be closed December 19th - January 3rd for Winter break.

#### **Library Hours:**

LIBRARY HOURS: Monday - Thursday: 9 am – 5 pm

Friday: 9 am - 4 pm

Closed: Saturday & Sunday

#### **Library News and Upcoming Events**

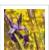

#### SPIRITUAL LITERACY MONTH

December has been designated Spiritual Literacy Month. Some of you may be wondering exactly what spiritual literacy is. Toward explaining this term, Frederic and Mary Ann Brussat wrote a bestselling book called Spiritual Literacy:

Reading the Sacred in Everyday Life, which is a remarkable collection of extracts from teachers of most, if not all, different spiritual traditions. They also claim they are "reading the book of the world" for spiritual meaning. more..

> Printer Friendly E-mail

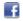

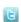

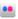

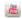

Admissions | Jobs | Disability | Bookstore | Library | Campus Policies | Terms of Use | Contact Us

© 1998 - 2011 Southwestern Oregon Community College • All rights reserved. 1988 Newmark Avenue, Coos Bay, OR 97420 • (541) 888.2525 • 1.800.962.2838 Southwestern Oregon Community College is an equal opportunity educator and employer. News feeds

## **Appendix B**

## A Recent History of Oregon Property Taxation

To understand the current structure of Oregon's property tax system, it is helpful to view the system in a historical context. Although governments in Oregon began taxing property before statehood, the structure of the tax changed very little until the 1990s, when two statewide ballot measures dramatically altered the system.

Measure 5, which introduced tax rate limits, was passed in 1990 and became effective starting in the 1991–92 tax year. When fully implemented in 1995–96, Measure 5 cut tax rates an average of 51 percent from their 1990–91 levels. Measure 50, passed in 1997, cut taxes, introduced assessed value growth limits, and replaced most tax levies with permanent tax rates. It transformed the system from one primarily based on levies to one primarily based on rates. When implemented in 1997–98, Measure 50 cut effective tax rates an average of 11 percent from their 1996–97 levels.

This appendix consists of four sections designed to provide a history of Oregon's property tax system within the context of the changes of the 1990s. The first section, *Overview*, consists of a broad look at how the two ballot measures have affected the property tax system. The second section, *Property Tax Administration*, reviews how property assessment, tax calculation, and tax collection have been transformed. The third section, *Urban Renewal Agency Revenue*, describes the changes urban renewal agencies have undergone. The fourth and last section, *Tax Relief*, discusses programs to reduce tax burdens that have existed during the past twenty years.

## **Overview**

One useful way to understand the recent history of the property tax system is to divide the discussion into three distinct periods: Pre-Measure 5, Measure 5, and Measure 50.

#### Pre-Measure 5

Oregon had a pure levy-based property tax system until 1991–92. Each taxing district calculated its own tax levy based on its budget needs. County assessors estimated the real market values of all property in the state. Generally speaking, the full market value of property was taxable; there was no separate definition of assessed value. The levy for each taxing district was then divided by the total real market value in the district to arrive at a district tax rate. The taxes imposed by each district equaled its tax rate multiplied by its real market value. Consequently, there was no difference between taxes imposed and tax levies under this system. Most levies were constitutionally limited to an annual growth rate of 6 percent, and levies that would increase by more than 6 percent required voter approval.

Under this system, the tax rate for an individual property depended on the combination of taxing districts from which it received services. Taxes for each property were calculated by first summing the tax rates for the relevant taxing districts to arrive at a consolidated tax rate. That tax rate was multiplied by the assessed value of the property to determine the tax imposed on that property. The annual growth in taxes on an individual property depended on a number of factors, including new or larger levies and the amount of new con-

struction within the district. For example, if new construction did not occur, and property values did not change, then any growth in levies meant taxes increased for individual properties. On the other hand, new construction within the district meant that the levies were distributed across greater value. The tax rate would fall when the value of the district increased. This growth could result in lower taxes for some individual properties.

#### Measure 5

Measure 5 introduced limits, starting in 1991–92, on the taxes paid by individual properties. The limits of \$5 per \$1,000 real market value for school taxes and \$10 per \$1,000 real market value for general government taxes apply only to operating taxes, not bonds.<sup>2</sup> If either the school or general government taxes exceeded its limit, then each corresponding taxing district had its tax rate reduced proportionately until the tax limit was reached. This reduction in taxes to the limits is called "compression."

Measure 5 resulted in a system that was a hybrid of levy-based and rate-based systems. For properties where the school and general government taxes were below the limits, the process resembled a levy-based system; taxes imposed depended on levies. For properties where the calculated taxes exceeded the limits, and hence the tax rates were fixed at the limits, the process more closely resembled a rate-based system; taxes imposed depended on assessed values.

#### Measure 50

The 1997 Legislature drafted Measure 50 in response to the passage of citizens' initiative Measure 47 in November 1996. Measure 47 would have rolled back property taxes (not assessed values) to 90 percent of the 1995–96 level for each property in the state. Measure 47 was repealed by Measure 50. This legislatively referred measure was drafted to correct a number of technical problems with Measure 47 while replicating its tax cuts.

The objective of Measure 50 was to reduce property taxes in 1997–98 and to control their future growth. It achieved these goals by cutting the 1997–98 district tax levies and by making three changes: switching to permanent rates, reducing assessed values, and limiting annual growth of assessed value.

While Measure 5 simply limited the tax rates used to calculate taxes imposed, Measure 50 changed the concepts of both assessed values and tax rates. Assessed value is no longer equal to real market value. For 1997–98, the assessed value of every property was reduced to 90 percent of its 1995–96 assessed value.<sup>3</sup> Because growth in value has not been uniform throughout the state, this change had varying impacts. Properties that had experienced the greatest value growth between 1995–96 and 1997–98 received the greatest cuts in assessed value, and consequently in taxes. For new property that did not exist in 1995–96, such as business personal property or improvements, the assessed value was calculated as a percentage of its market value.

For existing property, Measure 50 limited the annual growth in assessed value to 3 percent. This limitation made predicting future assessed values much simpler. For new property (e.g., newly constructed homes), assessed value is calculated by multiplying the new property's real market value by the ratio of assessed value to real market value of similar property. This approach to assigning values to a new property assures that it is taxed con-

146

<sup>&</sup>lt;sup>2</sup> The limit for school taxes was \$15 per \$1,000 assessed value in 1991–92. It was reduced by \$2.50 each year until it reached a rate of \$5 per \$1,000 assessed value in 1995–96.

<sup>&</sup>lt;sup>3</sup> In 1995–96, assessed and real market value were equal.

sistently with similar existing properties. Measure 50 also stipulates that assessed value may not exceed real market value. As a result, if the real market value of a property falls below its assessed value, the taxable value will be set at the real market value.

Prior to Measure 50, levies were set by local governments and voters, and tax rates were the result of dividing levies by assessed value. Under Measure 50 most levies were replaced by permanent tax rates, making the permanent rates central to the property tax system. There are three types of property taxes that taxing districts may impose: taxes from the permanent rates, local option levies, and bond levies.<sup>4</sup> Only the permanent rates are fixed; they do not change from year to year. Bond levies typically are approved in terms of dollars, and the rates are calculated as the total levy divided by the assessed value in the district. Local option levies may be approved either in rate or dollar terms. If the local option levy is in dollar terms, then rates are calculated the same way as for bond levy rates.

Taxes from the permanent rates, typically referred to as operating taxes, are used to fund the general operating budgets of the taxing districts. They account for the single largest component of property taxes. Strictly speaking, the permanent rates are rate <u>limits</u>, so districts may use any rate up to their permanent rate.

Local option taxes represent the only way taxing districts can raise operating revenue beyond the permanent rate amount. Even so, these taxes are the first to be reduced if the Measure 5 limitations are exceeded. Because voters at the local level must approve these levies, they represent one aspect of local control over the level of property taxes. All districts, except educational service districts (ESDs), are authorized to levy local option taxes. However, community colleges cannot seek local option levies that are greater than the amount of reduction caused by Measure 50 in fiscal year 1997–98. Fiscal year 2000–01 was the first year that school districts were able to use local option levies. Measure 50 requires that local option levies, in elections other than general elections, be approved by a majority of voters with at least 50 percent of all registered voters actually voting.

Bond levies have remained largely unchanged. They are used to pay principal and interest for bonded debt. Under the provisions of Measure 50, new bond levies, like new local option levies, are subject to a 50 percent voter participation requirement if the election is not a general election.

Some taxing districts receive timber tax revenue. This revenue, known as an offset, actually reduces the amount of revenue that districts may raise from their permanent rates. Only county government districts reduce their permanent tax rates when they receive offset payments. When schools receive timber tax payments, it is in addition to what they raise through property taxes.

### **School District Replacement Revenue**

•

Under Measures 5 and 50, the state was required to compensate schools for losses in tax revenue due to changes in each ballot measure. In both cases, the effects of the requirements were negligible since the Legislature appropriated more than the required amount each biennium. Under Measure 5, losses from tax compression were required to be replaced through 1996, but the state was not required to continue the level of Basic School Support that it had provided to school districts prior to Measure 5. The replacement revenue requirement ended up being partially offset by reductions in other Basic School Sup-

<sup>&</sup>lt;sup>4</sup> Currently, there also are gap bonds and a pension levy. Gap bonds represent debt obligations that have been funded with the operating taxes of districts. The pension levy represents an ongoing obligation the City of Portland has to its fire and police forces. Both of these eventually will become part of the permanent rate for their respective districts.

port funds that were no longer mandated. Measure 50 also contained a constitutional requirement that the Legislature replace school district revenue lost due to the Measure 5 rate limits. This requirement likewise has had a minimal effect on actual state school funding because the school revenue compression losses under Measure 50's lower tax environment have been smaller than the amount of Basic School Support provided by the Legislature.

## **Property Tax Administration**

The changes to the property tax system brought about by Measures 5 and 50 required significant changes in the way county governments and the state administer the tax. This section describes how property tax administration was changed by Measures 5 and 50.

#### **Property Assessment**

The process of identifying and assigning a value to taxable property is called assessment. Most property assessment is administered by the county assessor. The Oregon Department of Revenue assesses some property, including public utilities and large industrial properties. Utility property is placed on a separate assessment roll, then transferred to the county assessment roll prior to preparation of tax bills. The Department of Revenue appraises large industrial plants, but those properties appear only on the county assessment roll.

Property subject to taxation includes all privately owned real property (land, buildings, and improvements) and business personal property (machinery, office furniture, and equipment). There is no property tax on household furnishings (exempted in 1913), personal belongings, or automobiles (exempted in 1920). These, as well as other property tax exemptions, are detailed in the State of Oregon *Tax Expenditure Report*, a companion document to the Governor's Budget.

Prior to the passage of Measure 5 in 1990, each county assessor annually prepared an assessment roll listing all taxable property as of January 1. For example, the assessed value of a property for the 1989–90 fiscal year was determined as of January 1, 1989. Through 1980, assessed value was set to market value for all classes of property. From 1980 to 1983, taxable property was divided into two categories: homestead and all other. Homestead property consisted of owner-occupied single-family residences. Property was appraised at market value but assessments were limited to 5 percent growth statewide per year for each category. Beginning in 1984–85, the distinctions of homestead and all other property were eliminated, and in 1985 the Legislature repealed the 5 percent limit on assessed value increases. Beginning with the 1985–86 tax year, all property again was assessed at 100 percent of full market value.

The legislation to implement Measure 5 made two primary changes in the assessment process. First, it changed the assessment date from January 1 to July 1, effective beginning with the 1991–92 fiscal year. Second, the new legislation set assessed value equal to "real market value," where real market value was defined as the **minimum** value the property would sell for during the year.

With Measure 50, property assessment changed dramatically. For 1997–98, the assessed value of a property was set at 90 percent of the property's 1995–96 assessed value. From 1998–99 onward, assessed value growth is limited to 3 percent per year. For new properties, assessed value is calculated by multiplying the ratio of assessed to real market value for similar property in the county by that property's real market value. For example, if the ratio of assessed to real market value for residential property in a given county is 0.8, then the

assessed value for a new house would be 80 percent of its real market value. Measure 50 also redefined real market value as the value the property would sell for in the market on the assessment date (January 1), thus abandoning the concept of minimum value during the year that was adopted under Measure 5.

#### Equalization

The process of maintaining uniformity of values among property owners and among various classes of property is called equalization. Prior to Measure 5 taking effect, county boards of equalization heard taxpayer appeals and could adjust assessed values up or down to maintain uniformity. Boards of equalization also could adjust values for entire classes of property at the request of the county assessor, again to maintain uniformity in assessments. Measure 5 substantially reduced the authority of the county boards of equalization, and when Measure 50 took effect, the equalization process became unnecessary.

Measure 5 removed the power of the county boards of equalization to equalize values. Their sole responsibility was changed to hearing petitions for reduction of value from individual taxpayers. At the county level, it was up to assessors to maintain uniformity in values by assessing each property at its real market value. At the state level, the director of the Department of Revenue used information on sale prices and assessed values to adjust county assessment rolls, if needed, to maintain uniformity among property owners and property classes.

Under Measure 50, the mandated calculation of assessed value from a base year value with the 3 percent annual growth limit meant that equalization became unnecessary.

#### Assessment Appeals

Appeals to reduce real market value and assessed value and to request a waiver of late filing penalties are heard by the county Boards of Property Tax Appeals (BOPTA) after tax statements are issued.

Prior to Measure 5, property was assessed as of January 1 of each year. Property owners received their assessment notices in the spring, and appeals were settled prior to computing tax rates and mailing tax bills in October.

Two features of Measure 5 required changing the appeal process. First, the assessment date was changed from January 1 to July 1. This meant that as a practical matter there was not enough time to complete the appeal process prior to mailing tax bills. The Legislature remedied this problem by combining the assessment notice and the tax bill and by providing for appeals **after** tax bills were mailed. Property owners could file appeals between October 25 to December 31 with the County Board of Equalization (BOE). Taxpayers received tax refunds if their appeals were successful.

The second Measure 5 change to the appeal process was the definition of assessed value. The assessed value was set to "real market value," defined as the **minimum** value the property would sell for during the year. This meant that for some properties, the assessed value was not the value on the assessment date (July 1), but on some later date. To allow for adjustments to the assessed value of properties whose value declined after the assessment date, the Legislature provided for a second appeals period. Between July 15 and July 31 following the end of the tax year, property owners who thought the market value of their property declined during the tax year could appeal to the County Board of Ratio Review (BORR). If successful, taxpayers received refunds.

Measure 50 eliminated the BOE and BORR and replaced them with county Boards of Property Tax Appeals (BOPTA). The limitation placed on increases in assessed value has resulted in a large decline in the number of appeals filed at this level. With the assessment date reset to January 1, the second appeals period no longer exists and appeals must be filed between the date when tax statements are issued and December 31.

#### **Tax Calculation**

Just as the assessment process changed under Measure 5 and Measure 50, so did the calculation of taxes. Measure 5 imposed tax rate limits, and Measure 50 established permanent tax rates to replace most tax levies that existed under the pre-Measure 5 and Measure 5 systems. This section describes how taxes and tax rates were calculated under the three different systems.

#### Tax Levies

Prior to the passage of Measure 50 in 1997, tax levies played a key role in determining the amount of property taxes raised by local governments. Measure 50 required that most of the tax levies that existed previously be assigned permanent tax rates. Below we discuss the old levy system and describe how it changed under Measure 50.

Under both the pre-Measure 5 and the Measure 5 systems, tax levies played a key role in determining the amount of property tax revenue local governments received and the amount of tax imposed on each property. The process of calculating and declaring the amount of taxes to be raised from taxpayers was termed "making the levy." Authority to levy property taxes was vested with the governing body of each local government. Each governing body determined the levy for its taxing district annually before July 15 as part of the budget process. Annual budgets for taxing districts are based on a fiscal year that begins July 1 and ends the following June 30.

Constitutional and statutory limits on the amount that a taxing district may levy were:

- 1. **Levy inside the 6 percent limitation (tax base levy).** A local government tax base, approved by a majority of its voters at a state general or primary election, represented a permanent authority to levy a specific dollar amount each year. That dollar amount could not exceed the highest amount levied in the three prior years in which a levy was made, **plus** 6 percent of that amount. Tax base levies could be increased in proportionate amounts for annexed territory. A taxing district was permitted to have only one tax base levy. Proceeds from the tax base levy could be expended for any purpose allowed by law for the district except general obligation bonds. Tax base levies were subject to the Measure 5 tax rate limits.
- 2. **Levy outside the 6 percent limitation (one-year, serial, safety net, or continuing levies).** One-year and serial levies, approved by a majority of voters at a special election, were **temporary** taxing authorities permitting the levy of a specific dollar amount for one year or for two or more years (serial levies). Safety net levies were available only to school districts and qualifying ESDs and did not require voter approval. The safety net levy was the amount needed to bring the current year's total tax base and other levies for operating purposes up to the amount of the prior year's total levy for operating purposes. Continuing levies were those approved by voters prior to 1953. They were permanent and were limited in amount by the product of the voted tax rate and the assessed value of the taxing district (as opposed to a limit on the levy amount). Starting in 1978, serial levies also could be established using a specified voter ap-

-

<sup>&</sup>lt;sup>5</sup> Levies for operating purposes did not include levies for payment of bonded debt, capital construction, or serial levies approved for more than three years (ORS 328.715).

proved tax rate, but the term could not exceed three years. These were sometimes referred to as "rate levies." The 1989 Legislature (Oregon Laws Chapter 658) increased the limit on fixed-dollar serial levies from three to five years for operating purposes and 10 years for any other purposes. All one-year, serial, safety net, and continuing levies were subject to the Measure 5 tax rate limits.

3. **Levy for bonded indebtedness (bond and interest levy).** Taxing districts could levy an amount sufficient to pay principal and interest for bonded debt each year. Bond measures to be paid from future tax levies first had to be approved by a majority of those voting, unless otherwise provided by law. Proceeds from a bond levy could not be diverted to another purpose. Bond levies used for capital construction were not subject to the Measure 5 tax rate limits.

Measure 50 converted most of the levies imposed under the pre-Measure 5 and Measure 5 systems to a permanent tax rate. Tax base levies, one-year levies, serial levies, safety net levies, and continuing levies all became part of the permanent rate created by Measure 50. In addition, Measure 50 created a new type of levy known as a local option levy. Local option levies are operating levies that can be passed by local governments to raise revenue beyond the permanent rate amounts. The original Measure 50 language did not allow school districts or ESDs to use local option levies. However, legislation passed in 1999 enabled school districts to use local option levies starting in 2000–01. Levies for bonded indebtedness remain in essentially the same form as prior to Measure 50. Taxes from permanent rates and from local option levies are subject to the Measure 5 rate limits, but taxes from bond levies remain exempt from limits.

#### Tax Rates

Measure 50 replaced most tax levies with permanent tax rates. Therefore, the exercise of setting tax rates remains only for local option levies, bond levies, and urban renewal special levies. Under Measure 50, the county assessor computes tax rates for local option levies, bond levies, and urban renewal special levies, then adds those rates to the permanent rates to compute the total rate to be extended to a property. The tax extended to a property is the total tax rate times the assessed value of the property.

Under the pre-Measure 5 and Measure 5 systems, the county assessor extended authorized levies and computed district tax rates for each taxing district. District tax rates were expressed as a dollar amount per \$1,000 of assessed value and were computed by dividing total taxes levied by the total assessed value inside the taxing district boundaries. The total tax extended to a property was the sum of the district tax rates times the assessed value of the property. Under Measure 5, if the tax extended to the property exceeded the Measure 5 limits, the tax going to each local government was reduced proportionally until the limit was reached.

When Measure 50 first took effect in the 1997–98 tax year, permanent tax rates were calculated based on a complicated formula that took into account several factors. These included: a) the amount of taxes that would have been raised in 1997–98 under Measure 47, b) the levies that existed under the Measure 5 system, c) the tax cut required by Measure 50, and d) a variety of special provisions that exempted certain types of levies from the Measure 50 cuts and reduced the amount of the tax cuts for districts with rapid assessed value growth due to new construction.

#### Property Tax Compression

Compression is the process used to reduce property taxes to the Measure 5 limits. Prior to Measure 5, compression did not exist. Reductions in taxes due to compression are the dif-

ference between what taxing districts wish to raise through property taxes (tax extended) and the amount they actually raise (tax imposed).

Measure 5 introduced limits, phased in between 1991–92 and 1995–96, on the taxes paid by individual properties. The limits are \$5 per \$1,000 real market value for school taxes and \$10 per \$1,000 real market value for general government taxes. These limits are applied only to operating taxes, not bonds. For each property, the assessor compares education taxes with the education limit and other governmental taxes with the general government limit. If property taxes exceed the Measure 5 limits, then taxes are compressed in a specific order. First, local option taxes are reduced, possibly to zero. If there are no local option taxes or they have been reduced to zero, the tax rates from the permanent tax rates for each taxing district are reduced proportionately. <sup>6</sup>

It is important to note that while property tax rates under Measure 50 are applied to a property's **assessed value**, the Measure 5 rate limits apply to **real market value**. Prior to Measure 50, this distinction was unnecessary because assessed value equaled real market value. While the Measure 5 limits still apply under Measure 50, the effect of the Measure 5 limits is minimal for most properties because Measure 50 substantially reduced property taxes.

#### **Tax Collection**

Once the tax rates and Measure 5 tax rate limits are applied to each property, the assessor certifies the assessment roll and turns it over to the tax collector. The tax collector bills and collects all taxes and makes periodic remittances of collections to taxing districts. Tax statements mailed to property owners list the assessed value of property and the taxes extended by each taxing district. They also indicate how much is inside and how much is outside the Measure 5 property tax limits and the amount of taxes actually due after the limits have been applied.

Taxes are levied and become a lien on property on July 1. Tax payments are due November 15 of the same calendar year. Under the partial payment schedule, the first one-third of taxes are due November 15, the second one-third on February 15, and the remaining one-third on May 15. A discount of 3 percent is allowed if full payment is made by November 15; a 2 percent discount is allowed for a two-thirds payment made by November 15. For late payments, interest accrues at a rate of 1.33 percent per month. If taxes remain unpaid after three years from the tax-due date, counties initiate property foreclosure proceedings.

## **Urban Renewal Agency Revenue**

In Oregon, urban renewal agencies receive the bulk of their revenues through a tax increment financing mechanism. When an urban renewal plan is created, the value of the property within its boundaries is locked in time, or frozen, at the amount calculated from the last certified tax roll prior to the plan's approval. The agency then raises revenue in subsequent years from any value growth above the frozen amount; this value growth is referred to as the increment. The tax rate used to calculate taxes imposed for the urban renewal plan is the consolidated tax rate for the taxing districts within the geographic boundaries of the plan. These urban renewal taxes, referred to as "tax off the increment," are calculated as the consolidated tax rate times the value of the increment.

<sup>&</sup>lt;sup>6</sup> Gap bonds and pension levies are reduced also, if present.

#### Pre-Measure 5

Prior to Measure 5, urban renewal agencies received taxes that would have been imposed by each taxing district on the excess value of property within each urban renewal plan area (an agency can have more than one plan area). Technically, only the properties within the urban renewal plan area paid taxes to the urban renewal agency. However, in effect all taxpayers in taxing districts overlapping the plan area paid urban renewal taxes because the removal of urban renewal excess value from the tax rate calculation caused tax rates to be slightly higher for everyone in the taxing district.

#### Measure 5

The legislation passed to implement Measure 5 made a number of changes to tax increment financing in urban renewal areas to avoid potential inequities among taxpayers. If the Measure 5 tax limits had been imposed under the old urban renewal system where only properties inside the plan areas paid urban renewal taxes, those properties could have paid taxes that were dramatically different from surrounding properties' taxes. If an agency used its revenue to finance bonds outside the limits, the properties in the plan area could pay far higher taxes than similar properties outside the plan area. Likewise, if the agency used the revenue for non-bond purposes, then properties inside the plan area would have relatively more of their taxes subject to the Measure 5 rate limits and could pay far lower taxes than similar properties outside the plan area.

The Legislature attempted to remedy this problem by spreading urban renewal taxes over all properties inside the urban renewal agency's boundary for taxing districts overlapping urban renewal plan areas. Urban renewal taxes appeared separately on tax statements, just like those of each taxing district.

In 1992, tax increment financing in urban renewal areas was changed again. The Oregon Supreme Court ruled that all revenue collected by an urban renewal agency to pay for bonds is inside Measure 5 rate limits and hence subject to the general government limit. This has had a substantial effect on urban renewal agencies, because a large percentage of their revenues are used to pay for bonds.

#### Measure 50: 1997-98 to 2001-02

Measure 50 returned the structure of urban renewal financing to much the same form it had prior to Measure 5, with one exception. Urban renewal agencies do not have permanent rates and continued to raise revenue primarily through tax increment financing, but under certain circumstances, urban renewal agencies were allowed to raise additional revenue, beyond what they raised off their increment, via special levies. Starting in 1997–98, if an existing urban renewal plan received less revenue off its increment under Measure 50 than what it would have received under the pre-Measure 50 tax system, the agency could impose a special levy to make up the difference. The special levy is imposed on all properties within the boundaries of the urban renewal **agency** (either a city or a county), not just on properties in the **plan area**. New plan areas (established after 1996) receive tax increment financing revenue only; the agency may not impose a special levy for new plan areas.

#### Measure 50: After 2001-02

Two substantial changes took effect in 2002–03. One was a result of new legislation in the 2001 session (HB 3215). This established that certain plan areas could not divide taxes from local option or bond levies that were passed by voters after October 6, 2001. These plan areas are either option 1 or option 2 plans (see Glossary), or are new plans that were

adopted after October 6, 2001. All other plan areas adopted before October 6, 2001, divide taxes from local option and bond levies like in the past, without regard to when the levies are approved by voters.

The second change that is new beginning with the 2002–03 year is that a court case (Shilo Inn vs. Multnomah County) clarified that all urban renewal revenues must be considered in the general government category for the purpose of meeting the constitutional tax limitations, regardless of what type of district was the source of the division of tax revenue. Previously, the tax reduction to meet the constitutional limitations was calculated based on the type of district the division of tax came from. If a school district had faced division of tax, the amount of tax divided for urban renewal was reduced with the other education category taxes at the \$5 per thousand limit. The court case changed this so that now the division of tax from the school district would be grouped with all other general government revenue for testing against the \$10 per thousand general government limit.

In order to accommodate both the legislative change and the court decision, the division of tax calculation reverted to some extent back to the method used under Measure 5 before 1997–98, where division of tax was spread across the urban renewal agency. The excess value within each plan area in the district and the district billing rate determines the amount of urban renewal revenue from division of tax. This amount is divided by the value of property that is both within the agency and within the district (shared value) to determine the division of tax rate. The district billing rate is reduced by the division of tax rate for taxpayers in the area of shared value. All revenues from the division of tax rate are considered general government revenues for the purpose of meeting the constitutional tax limitations.

The net effect of these changes will vary by taxpayer, but education districts in urban renewal agency areas will tend to have less revenue lost to the constitutional limitations than before, and general government districts in those areas will tend to see more revenue lost to the constitutional limitations than before.

## Tax Relief

During the past 20 years the Legislature has created six property tax relief programs. Currently, only two of these programs exist: the Elderly Rental Assistance (ERA) and Homestead Deferral programs. The Homestead Deferral programs include three components: property tax deferral programs for seniors (62 years and older) and disabled homeowners, and a special assessment deferral program for seniors.

In 1973 the Legislature enacted the Homeowner and Renter Refund program (HARRP) to provide tax relief to low- and middle-income Oregonians. The program was modified in 1989 and phased out in 1991. While it existed, the program provided property tax refunds to households based on income levels and property taxes paid (for renters, 17 percent of rent was considered to be property tax), up to specified maximum refund amounts. The refunds were initially available to households with incomes less than \$17,500. Starting in 1989, the Legislature restricted HARRP refunds to households with non-housing assets less than \$25,000. The maximum refund amounts increased as income declined. For homeowners, the maximum refund for the lowest income category was \$750, declining to \$0 as income exceeded \$17,500. The maximum refund amounts for renters were one-half of those for homeowners. The 1991 Legislature phased out HARRP, making the 1990 tax year the last year for refunds. For 1990, the household income limit was reduced to \$10,000; the maximum refund was reduced to \$500 for homeowners, \$250 for renters.

The Elderly Rental Assistance program (ERA) was a companion to HARRP that continued after HARRP was eliminated. It provides tax relief to elderly renters whose rent, fuel, and

utility expenses are large in relation to their income. Starting in 1975, ERA refunds were available to persons at least 58 years of age with incomes less than \$5,000. If rent, fuel, and utility expenses exceeded 40 percent of household income, renters would receive an ERA refund instead of a HARRP refund if the ERA amount was higher. In 1990, with the phase-out of HARRP, the income threshold for ERA was raised to \$10,000, and the rent, fuel, and utility expense threshold was reduced to 20 percent of income.

Homeowners 62 years of age or older who meet certain income requirements are able to defer all property taxes. Under the Senior Citizen's Deferral program, the state pays the property taxes of participants and charges the homeowner 6 percent interest on the deferred amount. Homeowners are not required to pay the taxes or interest to the state until they die or sell their homes. Income eligibility requirements have changed multiple times over the course of the program. For the 2002–03 tax year, the program was open to seniors with household incomes of less than \$32,000 (an increase from \$27,500 in 2001–02). Once approved, senior citizens are eligible for the deferral in years when their federal adjusted gross income for the prior year does not exceed an amount that is adjusted for inflation each year (\$32,000 in 2002–03).

A similar program, the Senior Citizen's Special Assessment Deferral program, allows qualifying seniors to defer their special assessment charges for public improvements (e.g. sewer or sidewalk improvement charges). This program also had an increase in the qualifying income limit take effect for 2002–03. The limit increased from \$17,500 to \$32,000, and the limit will adjust for inflation in future years.

The third Homestead Deferral program, the Disabled Citizen's Property Tax Deferral program, began in 2001 for fiscal year 2001–02, and is similar to the Senior Citizen's Deferral program in that the same income limits apply and property taxes are deferred at 6 percent interest. However, this program is for disabled homeowners who are eligible for or receive Social Security disability benefits and are younger than 62.

Direct tax relief was granted to homestead property owners in maximum amounts of \$800 in 1980–81, \$425 in 1981–82, \$192 in 1982–83, \$170 in 1983–84 and 1984–85, and \$100 in 1985–86. (The maximum amount granted to renters was 50 percent of the homeowner maximum.) This property tax relief program (PTR) was repealed by the 1985 Legislature (1985 Oregon Laws Chapter 784, Section 10).

The 1983 Legislature enacted a tax rate freeze effective 1984 through 1986. The law specified the maximum tax rate that could be imposed by a taxing district. The maximum rate was the highest of one of four factors: 1) the net rate in 1981, 1982, or 1983; 2) the rate necessary to raise the tax base for the first levy made by the taxing district; 3) a temporary rate limit approved by the voters for not more than three years; or 4) a levy adjusted for an assessed value growth below 5 percent or a major decrease in non-ad valorem tax revenue.

The 1989 Legislature passed legislation to reduce the property taxes of high-rate, low-spending school districts. The program, commonly referred to as targeted tax relief, provided relief in two ways. First, it set a target tax rate, then provided offsets sufficient to bring each qualifying school district's tax rate down to the target rate. Second, it gave out-right grants to school districts with high rates and low spending. These grants did not offset property taxes, so they represented added revenue for school districts. The 1991 Legislature eliminated the targeted tax relief program.

## **Southwestern Oregon Community College**

# Mission Fulfillment 2010-11

Southwestern's Mission was adopted by the Board on January 25, 2010:

Southwestern Oregon Community College serves the educational and cultural needs of our students and communities by providing access to quality education in a professional and engaging environment which supports innovation, sustainability and lifelong enrichment. Learning experiences are characterized by excellent teaching, support for student achievement and the enhancement of social and economic opportunities.

The institutional level success indicators measured in 2010-11 and subsequent data were used for the first time to determine mission fulfillment based on the new accreditation standards of and our core theme objectives. Southwestern has defined mission fulfillment based on an established threshold:

## The College will meet established targets for 70% of Institutional Level Success Indicators

We achieved Mission Fulfillment with 71% (7.76 out of 11) of Success Indicator targets met or exceeded.

| Core Theme                                            | Indicators Measured 2010-11 | Indicators Achieved 2010-11 | Percentage<br>Achieved |
|-------------------------------------------------------|-----------------------------|-----------------------------|------------------------|
| Access (SI 1, 2, 3, and 5)                            | 4                           | .84                         | 21%                    |
| Learning and Achievement (SI 5, 7, and 12)            | 3 (1 duplicate)             | 1.92                        | 64%                    |
| Innovation and Sustainability (SI 15, 16, 17, and 23) | 4                           | 4                           | 100%                   |
| Community Engagement (SI 3 and 22A)                   | 2 (1 duplicate)             | 1.14 (.14 duplicate)        | 57%                    |
| <b>Mission Fulfillment Achievement</b>                | 11                          | 7.76                        | 71%                    |

In 2010-11 there were 11 success indicators that were scheduled for measurement and included in the calculation of mission fulfillment (SI: 1, 2, 3, 5, 7, 15, 16, 17, 20, 22A, and 23). Success Indicator 3 is used as a measure in the Access and the Community Engagement core themes while SI 5 is used as a measure in the Access and the Learning and Achievement core themes. The mission fulfillment achievement calculation includes achievement of SI 3 *once* in the percentage achieved rate. Only a portion of the Learning and Achievement measure for SI 5 was achieved and therefore not duplicated in the mission fulfillment achievement rate. There were eight success indicators that were scheduled to have baseline data gathered and targets set for future years or were not scheduled for measurement given the cycle of administration of the indicator (SI: 4, 6, 8, 9, 14, 13, 18, 19), therefore, these indicators were not included in the calculation of mission fulfillment. The same holds true for SI 22 as baseline data was

collected and targets set in 2010-11. Success Indicator 26 was not included in the calculation of mission fulfillment as no survey responses were received from which to determine achievement of the indicator.

The Core Theme Objectives for Innovation and Sustainability were achieved at a rate of 100%. It is evident that the focus on fiscal stability led to achievement of the financial-related success indicators. The prudent approach to fiscal management and the commitment of faculty and staff to operate within the financial constraints the college has faced over the last five years has led to an ending fund balance that exceeded the target for 2010-11.

The Learning and Achievement core theme achieved a 64% rate (1.92 out of 3) based on the three indicators that were measured. For the first objective, *students achieve their academic goals* (LA1), one indicator had an achievement rate of 20% (.2 out of 1). The second objective, *curriculum for academic courses and programs is relevant and current* (LA2), had an achievement rate of 100% (1 out of 1). The third objective, *students achieve course, program, and institutional learning outcomes* (LA3), had an achievement rate of 72% (.72 out of 1). The CCSSE and SENSE indicators used to measure the first objective must be revisited to determine an appropriate method to define achievement of each of the indicators. As noted previously within Chapters One and Four, it is critical that instructional leaders and faculty develop appropriate indicators to measure achievement of the Learning and Achievement Core Theme.

Within the Community Engagement core theme there were two indicators measured resulting in a 57% (1.14 out of 2) achievement rate. Both indicators support the Core Theme Objective of *community engagement in diverse activities and events* (CE2). The other objective (CE1) included measures that yielded no results or had baseline figures determined in 2010-11. The Community Engagement Core Theme achievement fell below the expected Mission Fulfillment threshold although the achievement rate was affected by the exclusion of data from SI 26. The normal rate of return on data collected for SI 26 in the past has shown a 100% satisfaction rating demonstrating that this indicator is normally achieved. Based on the trend data from SI 26, had the indicator been included in the calculation of mission fulfillment, the Core Theme achievement rate would have been 71% (2.14 out of 3) and the Mission Fulfillment achievement rate would have been 73% (8.76 out of 12). Further development of relevant and meaningful indicators associated with this core theme will take place over the next year.

The Access core theme had an achievement rate of 21% (.84 out of 4). The first objective is access to multiple learning opportunities (A1) with an achievement rate of 28% (.84 out of 3). The second objective, support services for students and community (A2), was not achieved. The CCSSE and SENSE indicators used to measure the second core theme objective must be revisited to determine an appropriate method to define achievement of each of the indicators. This core theme achieved the lowest rate as the data collected to measure three of the four indicators relies on enrollment and FTE figures. Over time, the trend has been for the College to achieve steady growth of enrollments of 3% to 5% per year that also generally leads to steady growth of FTE. These indicators will be revisited with the intent to develop one comprehensive indicator that yields meaningful data.

2010-11

| SI# | Success Indicator                                                                                                    | Core Theme                                       | Strategic<br>Plan Goal  | 2010<br>Target                                         | 2010<br>Achievement                                             | Achievement Status                                                                                            |
|-----|----------------------------------------------------------------------------------------------------|--------------------------------------------------|-------------------------|--------------------------------------------------------|-----------------------------------------------------------------|----------------------------------------------------------------------------------------------------|
| 1   | FTE Credit and Non-Credit Report Percentage increase over prior year by demographic status Total FTE Reimbursable FTE Full Time FTE Part Time FTE Program Area FTE                                                                                | Access                                           | Goal 1                  | 3%<br>3427<br>3352<br>2031<br>788<br>3%                | 1.6%<br>3390<br>3330<br>1926<br><b>820</b><br>NC                | Partially Achieved Only the part-time FTE target was met (.20 met – 1 of 5)                                   |
| 2   | Enrollment Credit and Non-Credit Report Percentage increase over prior year by demographic status Total enrollment Full-time enrollment status Part-time enrollment status Program Area                                                           | Access                                           | Goal 1                  | 3%<br>10,029<br>1758<br>3176<br>3%                     | 2%<br>10,246<br>1642<br><b>3306</b><br>Slight increase          | Partially Achieved Overall and part-time enrollment targets were met (.50 met – 2 of 4)                       |
| 3   | Course Credit and Non-Credit Report Percentage increase over prior year by location and demographic status All FTE Reimbursable FTE Full-time enrollment status Part-time enrollment status Program Area Courses offered Billing Credits enrolled | Access  Community Engagement                     | Goal 1<br>Goal 9        | 3%<br>3427<br>3352<br>Trends<br>Trends<br>3%<br>62,000 | 1.6%<br>3390<br><b>3330</b><br>Trends<br>Trends<br>3%<br>59,640 | Partially Achieved Only the part-time enrollment target was met (.14 met – 1 of 7)                            |
| 4   | Community and Student Satisfaction: Average rating level for services                                                                                                    | Access  Community Engagement                     | Goal 2<br>and<br>Goal 9 | Every 3 Years                                          | Every 3 Years<br>Next Due in<br>2011-12                         | Not measured in 2010-11<br>Survey to be administered in<br>2011-12                                            |
| 5   | Student Engagement - CCSSE  CCSSE – Targets met or exceeded for all Benchmarks:  Active & Collaborative Learning (ACL) Student Effort (SE) Academic Challenge (AC) Faculty Student Interaction (FSI) Support for Learners (SL)                    | Access (SE and SL)  Learning & Achievement (All) | Goal 4                  | 52.8<br>50.9<br>53.0<br>53.8<br>51.7                   | 51.3<br>50.6<br><b>53.3</b><br>50.8<br>46.8                     | Partially Achieved Only the Academic Challenge target was met for Learning and Achievement (.20 met – 1 of 5) |

| SI# | Success Indicator                                                                                                    | Core Theme                                 | Strategic<br>Plan Goal  | 2010<br>Target                                             | 2010<br>Achievement                                        | Achievement Status                                                                                                    |
|-----|----------------------------------------------------------------------------------------------------|--------------------------------------------|-------------------------|------------------------------------------------------------|------------------------------------------------------------|----------------------------------------------------------------------------------------------------|
| 6   | Student Engagement - SENSE  SENSE — Targets met or exceeded for all Benchmarks:  Early Connections (EC)  High Expectations & Aspirations (HEA)  Clear Academic Plan & Pathway (AP)  Effective Track to Learning (ETL)  Engaged Learning (EL)  Academic & Social Support Network  (AS)                           | Access (All)  Learning & Achievement (All) | Goal 2<br>and<br>Goal 4 | Every 3 Years                                              | Every 3 Years<br>Next Due in<br>2012-13                    | Baseline determined in 2010 with targets set for future – measured every three years                                              |
| 7   | Labor Trends Percentage of programs meeting high demand labor trends (requiring a degree) out of top 20                                                                                                    | Learning<br>Achievement                    | Goal 3                  | 80% State<br>90% Local                                     | 100% State<br>100% Local                                   | Achieved                                                                                                    |
| 8   | Employer Perceptions Average ratings on the Employer Satisfaction and Opinion Survey                                                                                                    | Community<br>Engagement                    | Goal 8                  | Set Baseline<br>in 2011                                    | To Be Set                                                  | Not Measured in 2010-11,<br>baseline was to be determined<br>and was deferred to 2012-13 due<br>to low survey response rates.     |
| 9   | Employee Satisfaction and Opinion Level of employee satisfaction and opinion ratings on the annual survey                                                                                                    | Innovation and Sustainability              | Goal 7                  | Set Baseline<br>in 2011                                    | To Be Set                                                  | Not Measured of all employees in 2010-11 and deferred to 2012-13 to set baseline                                                  |
| 12  | Student Achievement  A. Percent of passing grades in courses and by course type  Lower Division Collegiate Occupational Preparatory Occupational Vocational Postsecondary Remedial  B. Percent passing courses after being placed on Early Alert C. Average GPA of program students D. Average GPA of graduates | Learning &<br>Achievement                  | Goal 4                  | 78.83% 77.13% 89.92% 93.80% 58.73%  Not Measured 2.94 3.25 | 79.31% 77.27% 86.26% 94.13% 59.07%  Not Measured 2.88 3.31 | Not Fully Achieved The occupational preparatory rate and average GPA of program students measures were not met (.72 met - 5 of 7) |
| 13  | Student Outcomes Benchmark targets met or exceeded on a National Survey (CAAP), or other recognized method to gauge student outcomes, specifically for General Student Learning Outcomes                                                                                                    | Learning &<br>Achievement                  | Goal 4                  | Every 3 Years                                              | Every 3 Years<br>Next Due in<br>2011                       | Not Measured in 2010-11                                                                                                    |

| SI# | Success Indicator                                                                                                    | Core Theme                                                           | Strategic<br>Plan Goal     | 2010<br>Target                            | 2010<br>Achievement                                           | Achievement Status                                                                                                |
|-----|----------------------------------------------------------------------------------------------------|----------------------------------------------------------------------|----------------------------|-------------------------------------------|---------------------------------------------------------------|----------------------------------------------------------------------------------------------------|
| 14  | Structured Work Experience Participation Rates A. Percent of students participating in work experience by course type B. Percent of change in participating employers from year to year | Access (A and B) Learning & Achievement (A) Community Engagement (B) | Goal 2 Goal 4 Goal 8       | Baseline Data<br>Results                  | Baseline to be set                                            | Baseline determined in 2010 with targets set for future – measured every three years                              |
| 15  | Fiscal Cash Flow Responsibilities: Measured by the Cash Flow Statement showing positive growing cash flow to meet ending fund balance target                                            | Innovation & Sustainability                                          | Goal 5<br>Goal 6<br>Goal 7 | \$900,000                                 | \$2,278,609<br>1,200,000<br>(general)<br>1,078,069<br>(plant) | Achieved                                                                                                    |
| 16  | Fiscal Responsibilities – All Funds: Target met or exceeded for - A. Positive ending fund balance B. Current ratio - assets to liabilities                                              | Innovation & Sustainability                                          | Goal 5<br>Goal 6<br>Goal 7 | \$900,000<br>2:1                          | \$2,278,609<br>2.56:1                                         | Achieved                                                                                                    |
| 17  | Fiscal Enterprise Fund Responsibilities: Combined ending fund balance target met prior to general fund transfers                                                                        | Innovation & Sustainability                                          | Goal 5<br>Goal 6<br>Goal 7 | \$100,000                                 | <b>\$347,884</b><br>134,000<br>471,884                        | Achieved                                                                                                    |
| 19  | Infrastructure Equipment and Software Maintenance: Percentage of materials and supplies budgeted and spent on administrative and instructional equipment and software.                  | Innovation & Sustainability                                          | Goal 5<br>Goal 6<br>Goal 7 | Baseline Data<br>Results                  | % to maintain<br>based on<br>baseline data<br>results         | Baseline determined in 2010 with targets set for future – measured every three years                              |
| 20  | Infrastructure Maintenance and Safety Project: Percentage of identified deferred maintenance and safety projects completed                                                              | Innovation &<br>Sustainability                                       | Goal 5<br>Goal 6<br>Goal 7 | Baseline Data<br>Results                  | % to maintain<br>based on<br>baseline data<br>results         | Baseline determined in 2010 with targets set for future – measured every three years                              |
| 21  | OPEN – New Indicator for 2011-12                                                                                                    |                                                                      |                            |                                           |                                                               | Achieved 22A – Participation in                                                                                   |
| 22  | Community Participation and Satisfaction in Activities and Events  A. Percentage of Activities and Events compared to prior year  B. Rating level for facilities services               | Community<br>Engagement                                              | Goal 9                     | Reservations:<br>All: 3422<br>In-Kind: 32 | Reservations: All: 3687 In-Kind: 38                           | Activities and Events  22B - Baseline determined in 2010 with targets set for future – measured every three years |

| SI#         | Success Indicator                                                                                                    | Core Theme                  | Strategic<br>Plan Goal | 2010<br>Target | 2010<br>Achievement | Achievement Status                                                                                                    |
|-------------|----------------------------------------------------------------------------------------------------|-----------------------------|------------------------|----------------|---------------------|----------------------------------------------------------------------------------------------------|
| 23          | Strategic Plan Accomplishments Percentage of strategic plan annual priorities completed                                                                          | Innovation & Sustainability | Goal 5                 | 85%            | 95%                 | Achieved                                                                                                    |
| 26<br>State | BITS COMPANY SATISFACTION (KPM 10) Percentage of companies ranking training they received through community college Business and Industry Training System (BITS) | Community<br>Engagement     | Goal 8                 | 95%            | Unknown             | No response received from survey; unable to determine achievement. Based on trend data this indicator would normally be achieved. |

The indicators are not sequential as there are indicators that are measured for performance by reporting units and units that are not measured at the institutional level.

KPM = Key Performance Measure which is a State of Oregon measure with data supplied by Community College and Workforce Development (CCWD).

Live Link as of February 1, 2012: http://www.socc.edu/ie/pgs/mission-fulfillment/index.shtml

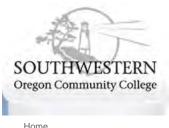

Home Accreditation Core Themes Institutional Data & Research Mission Fulfillment Program Review & Outcomes Success Indicators News & Updates

SWOCC Home | Maps | Calendar | Contact Us Search ANGEL Login | Student Email | WebAdvisor

Home Academics Admissions Athletics Campus Services Distance Learning About

#### Home > Mission Fulfillment

#### Mission Fulfillment

The Institutional Effectiveness All College Success Indicators are maintained by the Institutional Researcher and is inclusive of the Institutional Level Success Indicators used to demonstrate Mission Fulfillment. Assessment of the indicators is documented in academic and administrative unit reviews, enrollment plans, campus master plans, Board of Education presentations and posted on the College website. The President, Vice President of Administrative Services, and Executive Director of Integrated Technical Services reviewed the Institutional Level Success Indicators and proposed to the Planning Council an acceptable threshold of Mission Fulfillment, which was approved on January 26, 2011:

#### **Mission Fulfillment Threshold**

The College will meet established targets for 70% of Institutional Level Success Indicators.

Southwestern demonstrates achievement of Mission Fulfillment by successfully meeting the Objectives of our Core Themes. To ensure itself and the public that Southwestern is meeting its goals and fulfilling its Mission, the College monitors the Institutional Level Success Indicators for each of the Core Theme Objectives. Core Themes are mapped to individual Institutional Level Success Indicators and reviewed each year for applicability, annual target levels, and with consideration of new or the deletion of an indicator or measure. All success indicators are assessable and meaningful to the College whether at an institutional level, reporting unit level, or unit level. The Institutional Effectiveness All College Success Indicators were used to identify the Institutional Level Success Indicators used to demonstrate Mission Fulfillment and the effectiveness of the College. Each Core Theme Objective is measured against a baseline figure established in the 2009-10 academic year and then annual targets were set for each success indicator.

#### Accreditation Requirement:

1.A.2 The institution defines mission fulfillment in the context of its purpose, characteristics, and expectations. Guided by that definition, it articulates institutional accomplishments or outcomes that represent an acceptable threshold or extent of mission fulfillment.

Top of Page

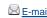

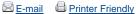

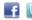

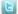

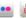

Admissions | Jobs | Disability | Bookstore | Library | Campus Policies | Terms of Use | Contact Us

© 1998 - 2011 Southwestern Oregon Community College • All rights reserved. 1988 Newmark Avenue, Coos Bay, OR 97420 • (541) 888.2525 • 1.800.962.2838 Southwestern Oregon Community College is an equal opportunity educator and employer. News feeds